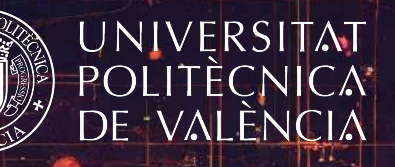

Métodos Iterativos Libres de Derivadas para la Resolución de Ecuaciones y Sistemas de Ecuaciones No Lineales

EVA GARCÍA VILLALBA

Directora:

Dra. EULALIA MARTÍNEZ MOLADA

VALENCIA, ABRIL 2024 `

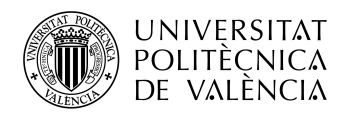

DEPARTAMENTO DE MATEMATICAS ´

# Métodos iterativos libres de derivadas para la resolución de ecuaciones y sistemas de ecuaciones no lineales

ABRIL 2024

Autora: Eva García Villalba Directora: Eulalia Martínez Molada Doña Eulalia Martínez Molada, Profesora Titular de Universidad del Departamento de Matemática Aplicada de la Universitat Politècnica de València,

### HACE CONSTAR:

Que Doña Eva García Villalba, Graduada en Ciencias Matemáticas por la Universitat de València y Máster en Investigación Matemática por la Universitat de València y la Universitat Politècnica de València, ha realizado, bajo su dirección, el trabajo que se recoge en esta memoria para optar al título de Doctora en Matemáticas por la Universitat Politècnica de València.

Asimismo, autoriza la presentación de este trabajo ante la Universitat Politècnica de València para que cumpla los trámites correspondientes.

Para que así conste a efectos legales, firma este documento en València, a 6 de mayo de 2024.

Fdo. Eulalia Martínez Molada

# Agradecimientos

"La diferencia entre el poeta y el matemático es que el poeta intenta meter su cabeza en los cielos, mientras que el matemático intenta meter los cielos en su cabeza"

G. K. Chesterton.

No podría empezar esta Tesis sin dar mi eterno agradecimiento a Paula, mi compañera en toda esta aventura, mi pilar fundamental, que siempre ve lo mejor de mi, personal y matemáticamente hablando, y que confía ciegamente en capacidades de mi que yo misma desconozco. Nunca sabrás lo mucho que me has cambiado la vida.

En segundo lugar, papá, mamá y nene, habrá sido duro soportar a esta matemática desquiciada en algunos momentos, pero gracias por haber sido el refugio al que volví cuando el mundo me sobrepasó. Estos dos últimos años de vuelta a casa han hecho posible que estéis leyendo estas palabras y, aunque no entendáis todo lo que digo, gracias por escuchar todas mis crisis existenciales. A veces el amor y la comprensión es el único idioma necesario.

A mi abuelita, tíos, tía y primos, a veces una simple llamada es suficiente para sentir todo el apoyo. Gracias por cuidar de mi cuando era una pequeñaja y por cruzaros media España para verme en los buenos y en los malos momentos. Os debo una visita a todos tras acabar esta Tesis.

A mi Teta Yasmin y mis tíos, los momentos complicados han sacado a relucir el cariño que une a nuestra familia. Nadia, no me olvido de este año contigo y de lo mucho que he aprendido de ti siendo tu profesora. Cuando crezcas y leas estas palabras, que sepas que la teta Eva te quiere mucho.

A mi segunda familia, Amparo, Toni y David, no puedo contar las veces que me habéis abierto la puerta de vuestra casa y me habéis hecho sentir como una hija más. No podría ser más afortunada.

A mi petit comité, ¿qué puedo deciros que no sepáis ya? Os quiero y se que aunque pase el tiempo y nos separen muchos kilómetros, Alcudia siempre estará ahí para nosotras. Las dosis veraniegas de felicidad son el soplo de aire fresco que me motiva durante todo el año.

A Mire, esa química apasionada que se cruzó en mi camino, gracias por las horas y horas de escucharme con la excusa del "piti". Cuando escribo estas líneas hace medio mes que nació el pequeño Ares y espero que traiga luz a tu vida igual que la que traes tú a la mía.

A Juan Ramón y Alicia por ser unos padres matemáticos que siempre tocan la tecla adecuada para motivarme y que saque lo mejor de mi misma.

A Michel por ser como un segundo director de Tesis. Tus mails cálidos valorando el esfuerzo de todo el que trabaja contigo son muy reconfortantes.

A Pura y Bea por acogerme en la UJI e introducirme en el mundo de la dinámica.

A José Luis por toda la ayuda, traducciones, correcciones y apoyo.

Finalmente, y no por ello menos importante, Lali, mil gracias por motivarme y abrirme los ojos a la investigación. No era un camino que hubiese contemplado antes de aquellas prácticas de la carrera. Te estaré eternamente agradecida no solo por abrirme esa puerta, sino por abrir muchas otras. También agradezco tu confianza y que cada año intentes impulsar mi investigación para que no la deje de lado. Siento mucho las horas de corrección que te va a llevar esta memoria, pero espero que la acojas con el mismo cariño que te tengo.

<span id="page-7-0"></span>A todos los mencionados y a los olvidados que han estado involucrados en mayor o menor medida en este largo camino de desarrollo personal y profesional, gracias!

Castellón de la Plana, Abril 2024.

## Resumen

Dentro del campo del Análisis Numérico, la resolución de ecuaciones y sistemas de ecuaciones no lineales es uno de los aspectos más relevantes y estudiados. Esto se debe a que gran cantidad de problemas de Matemática Aplicada, como la resolución de ecuaciones diferenciales, ecuaciones en derivadas parciales o ecuaciones integrales entre muchos otros, pueden reducirse a buscar la solución de un sistema no lineal.

Generalmente, es muy difícil obtener la solución analítica de este tipo de problemas y, en muchos casos, aunque es posible llegar a encontrar la solución exacta, es muy complicado trabajar con dicha expresión por su complejidad. Además, con el desarrollo de las nuevas tecnologías, se han hecho grandes avances en el uso de herramientas computacionales, por lo que las dimensiones de algunos de los problemas que se plantean en campos como la Economía, la Ingeniería, la Ciencia de datos, etc. han crecido considerablemente, dando lugar a problemas de grandes dimensiones. Por estos motivos, es de gran utilidad y, en muchos casos, resulta necesario resolver estos problemas no lineales de forma aproximada, por supuesto, con técnicas matemáticamente rigurosas dentro del campo del Análisis Numérico.

Por las razones expuestas, los métodos iterativos para aproximar la solución de ecuaciones y sistemas de ecuaciones no lineales han constituido a lo largo de los últimos años un importante campo de investigación. La implementación computacional de estos métodos es una importante herramienta dentro de las Ciencias Aplicadas ya que dan solución a problemas que antiguamente eran difíciles de resolver.

La investigación que se lleva a cabo en esta Tesis Doctoral se centra en estudiar, diseñar y aplicar métodos iterativos que mejoren en ciertos aspectos a los esquemas clásicos, como por ejemplo: la velocidad de convergencia, la aplicabilidad a problemas no diferenciales, la accesibilidad o la eficiencia. Buena parte del trabajo desarrollado en esta memoria se centra en el estudio de m´etodos iterativos para problemas multidimensionales, en especial, nos hemos centrado en el estudio de esquemas libres de derivadas.

Además, uno de los ejes centrales de la presente Tesis Doctoral se enfoca en el estudio de la convergencia local y semilocal de métodos ya desarrollados en la literatura reciente o de nuevos métodos iterativos diseñados en este mismo trabajo. Este estudio garantiza para los métodos analizados la existencia de solución dado un punto de partida, el dominio de convergencia de las soluciones del problema y la unicidad de éstas bajo ciertas condiciones.

Para complementar el estudio de convergencia de los métodos, en algunos capítulos también se realiza un estudio dinámico de los métodos aplicados a ecuaciones no lineales para, posteriormente, extrapolar los resultados al caso multidimensional. Además, como parte de algunos experimentos numéricos, se ha comparado la accesibilidad de distintos métodos numéricos a través de las cuencas de atracción representadas en diferentes planos dinámicos, tanto para el caso unidimensional como el multidimensional.

Finalmente, en la mayor parte de los Capítulos de esta tesis se aplican los métodos iterativos estudiados a la resolución de problemas no lineales de Matemática Aplicada. Estos problemas pueden estar preparados para poner a prueba los algoritmos dise˜nados o ser problemas reales presentes en algunas Ciencias Aplicadas como la Ingeniería, la Física, la Química, etc.

Los resultados anteriormente descritos forman parte de la presente Tesis Doctoral para la obtención del título de Doctora en Matemáticas.

# Resum

Dins del camp de l'Anàlisi Numèrica, la resolució d'equacions i sistemes d'equacions no lineals és un dels aspectes més rellevants i estudiats. Això és pel fet de que gran quantitat de problemes de Matemàtica Aplicada, com la resolució d'equacions diferencials, equacions en derivades parcials o equacions integrals entre molts altres, poden reduir-se a buscar la solució d'un sistema no lineal.

Generalment, és molt difícil obtindre la solució analítica d'estos problemes i, en molts casos, encara que és possible arribar a trobar la solució exacta, és molt complicat treballar amb aquesta expressió per la seua complexitat. A més, amb el desenvolupament de les tecnologies, s'han fet grans avancos en l'ús d'eines computacionals, per la qual cosa les dimensions d'alguns dels problemes que es plantegen en camps com l'Economia, l'Enginyeria, la Ciència de dades, etc. han crescut considerablement, donant lloc a problemes de grans dimensions. Per aquestos motius, és de gran utilitat i, en molts casos, resulta necessari resoldre estos problemes no lineals de manera aproximada, per descomptat, amb tècniques matemàticament riguroses dins del camp de l'Anàlisi Numèrica.

Per les raons exposades, els mètodes iteratius per a aproximar la solució d'equacions i sistemes d'equacions no lineals han constituït al llarg dels últims anys un important camp d'investigació. La implementació computacional d'estos mètodes és una eina important dins de les Ciències Aplicades ja que donen solució a problemes que antigament eren difícils de resoldre.

La investigació que es porta a terme en esta Tesi Doctoral es centra en estudiar, dissenyar i aplicar mètodes iteratius que milloren en certs aspectes als esquemes clàssics com són: la velocitat de convergència, l'aplicabilitat a problemes no diferencials, l'accessibilitat o l'eficiència. Bona part del treball desenvolupat en esta memòria es centra en l'estudi de mètodes iteratius per a problemes multidimensionals, especialment, ens hem centrar en l'estudi d'esquemes lliures de derivades.

A més, part de la present Tesi Doctoral està centrada en l'estudi de la convergència local i semilocal de mètodes ja desenvolupats en la literatura recent o de nous mètodes iteratius dissenyats en aquest mateix text. Este estudi garanteix per als mètodes l'existència de solució donat un punt de partida, el domini de convergència de les solucions del problema i la unicitat d'estes sota unes certes condicions.

Per a complementar l'estudi de convergència dels mètodes, en alguns capítols també es realitza un estudi dinàmic dels mètodes aplicats a equacions no lineals per a, posteriorment, extrapolar els resultats al cas multidimensional. A més, com a part d'alguns experiments numèrics, s'ha comparat l'accessibilitat de diferents mètodes numèrics a través de les conques d'atracció representades en diferents plans din`amics, tant per al cas unidimensional com el multidimensional.

Finalment, en la major part dels Capítols d'esta tesi s'apliquen els mètodes iteratius estudiats a la resolució de problemes no lineals de Matemàtica Aplicada. Estos problemes poden estar preparats per a probar la funcionalitat dels algorismes dissenyats o ser problemes reals presents en algunes Ciències Aplicades com l'Enginyeria, la Física, la Química, etc.

Els resultats anteriorment descrits formen part de la present Tesi Doctoral per a l'obtenció del títol de Doctora en Matemàtiques.

# Abstract

Within the field of Numerical Analysis, the resolution of equations and systems of nonlinear equations is one of the most relevant and studied aspects. This is due to the fact that a large number of problems in Applied Mathematics, such as the solution of differential equations, partial differential equations or integral equations among many others, can be reduced to the solution of a non-linear system.

Generally, it is very difficult to obtain the analytical solution of this type of problems and, in many cases, although it is possible to find the exact solution, it is very complicated to work with this expression due to its complexity. Moreover, with the development of technologies, great advances have been made in the use of computational tools, so that the dimensions of some of the problems that arise in fields such as Economics, Engineering, Data Science, etc. have grown considerably, giving rise to problems of large dimensions. For these reasons, it is very useful and, in many cases, necessary to solve these non linear problems in an approximate way, of course, with mathematically rigorous techniques within the field of Numerical Analysis.

For these reasons, iterative methods for approximating the solution of nonlinear equations and systems of equations have been an important field of research in recent years. The computational implementation of these methods is an important tool in the Applied Sciences as they provide solutions to problems that were difficult to solve in the past.

The research carried out in this Doctoral Thesis focuses on the study, design and application of iterative methods that improve certain aspects of classical schemes such as: speed of convergence, applicability to non differential problems, accessibility or efficiency. A large part of the work developed in this thesis focuses on the study of iterative methods for multidimensional problems, in particular, we have specialised on derivative-free schemes.

In addition, part of this Doctoral Thesis is centred on the study of the local and semilocal convergence of methods already developed in the recent literature or of new iterative methods designed in this work. This study guarantees the existence of a solution given a starting point, the convergence domain of the solutions of the problem and their uniqueness under certain conditions. To complement the study of the convergence of the methods, in some chapters a dynamical study of the methods applied to nonlinear equations is also carried out in order to extrapolate the results to the multidimensional case. In addition, as part of some numerical experiments, the accessibility of different numerical methods has been compared across the basins of attraction represented in different dynamical planes, both for the unidimensional and the multidimensional case.

Finally, in most of the chapters of this thesis, the iterative methods studied are applied to the resolution of non-linear problems in Applied Mathematics. These problems can be prepared to taste the designed algorithms or be real problems present in some Applied Sciences such as Engineering, Physics, Chemistry, etc.

The results described above form part of this Doctoral Thesis to obtain the title of Doctor in Mathematics.

# Índice general

<span id="page-14-0"></span>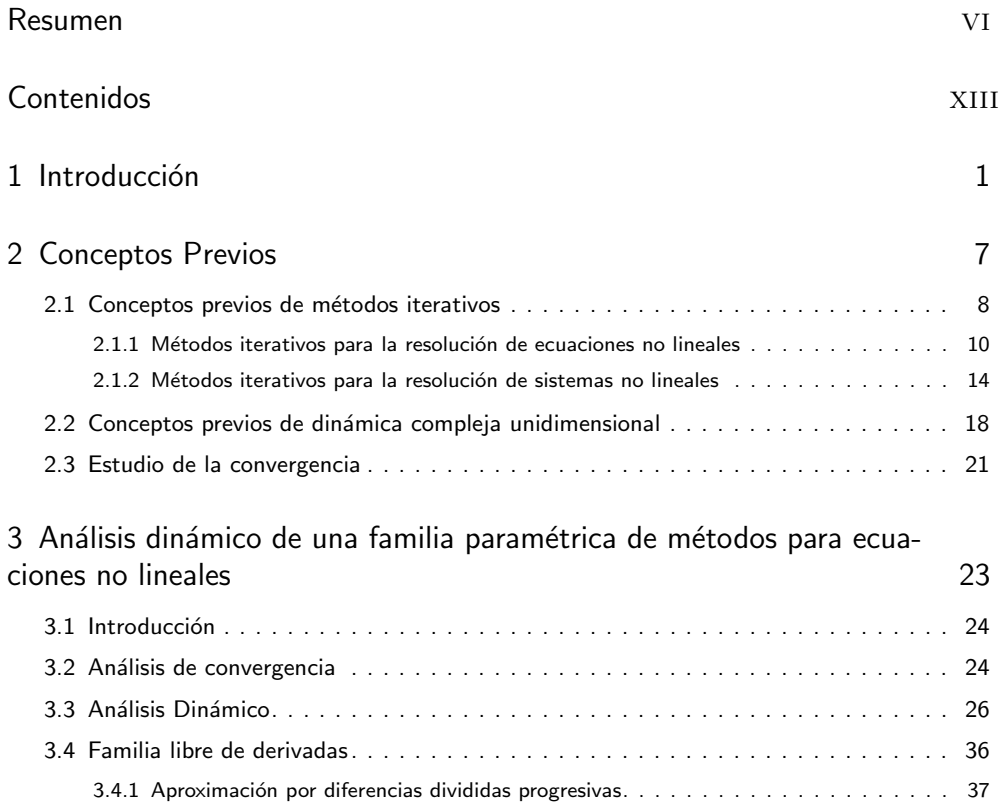

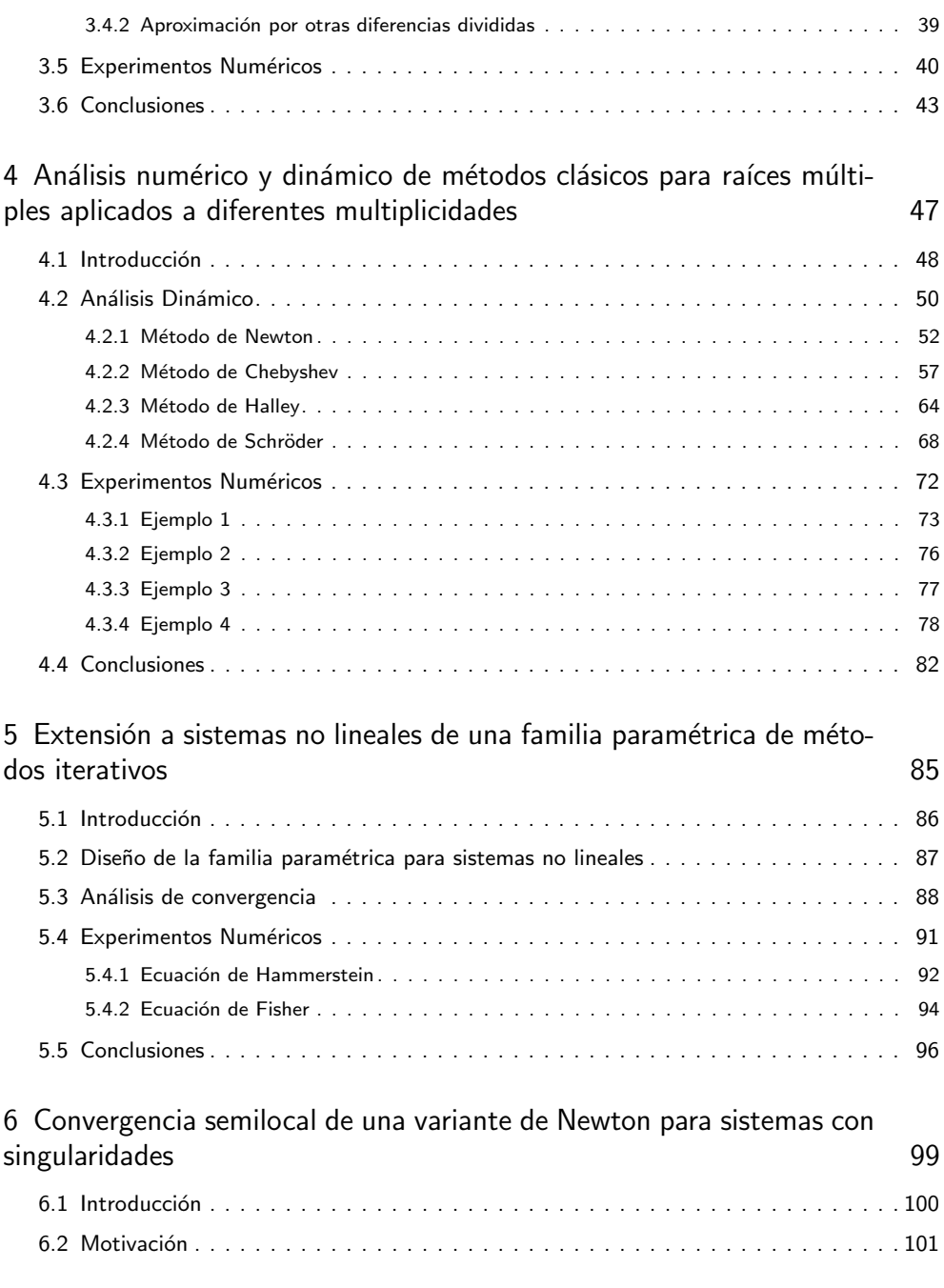

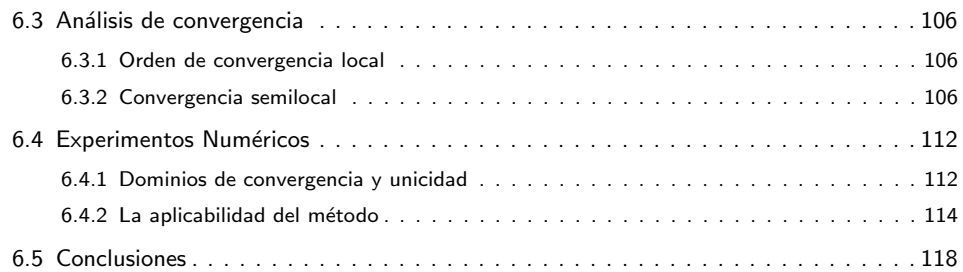

### 7 Descomposición del operador no lineal para resolver problemas no [diferenciables](#page-140-0) 121

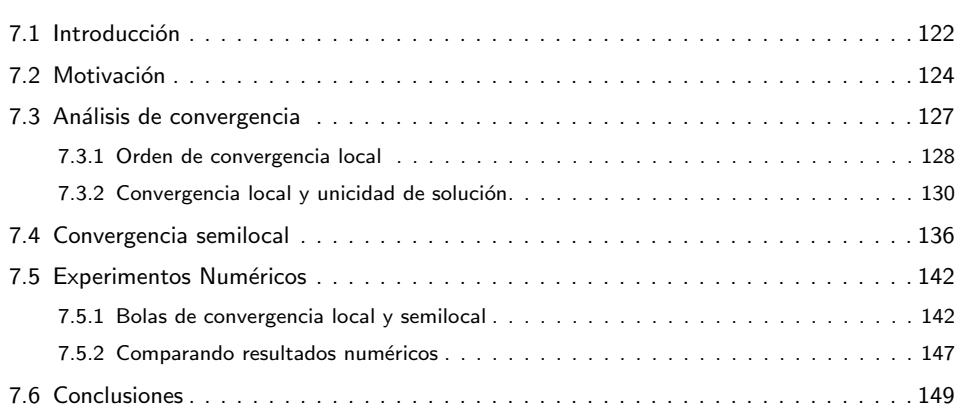

### 8 Introduciendo memoria a una familia multipaso de métodos iterativos [para sistemas](#page-170-0) 151

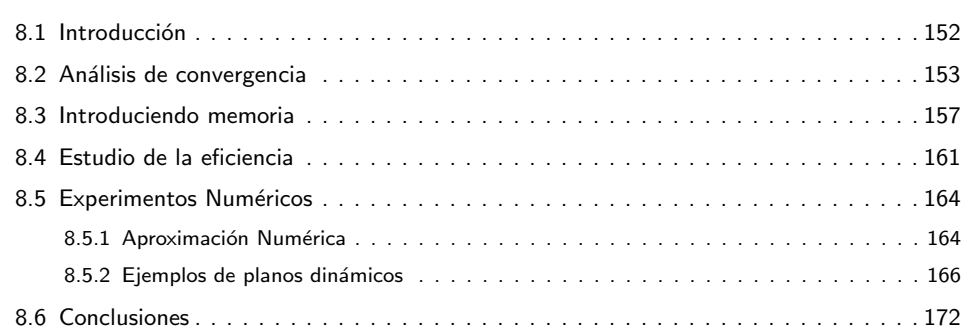

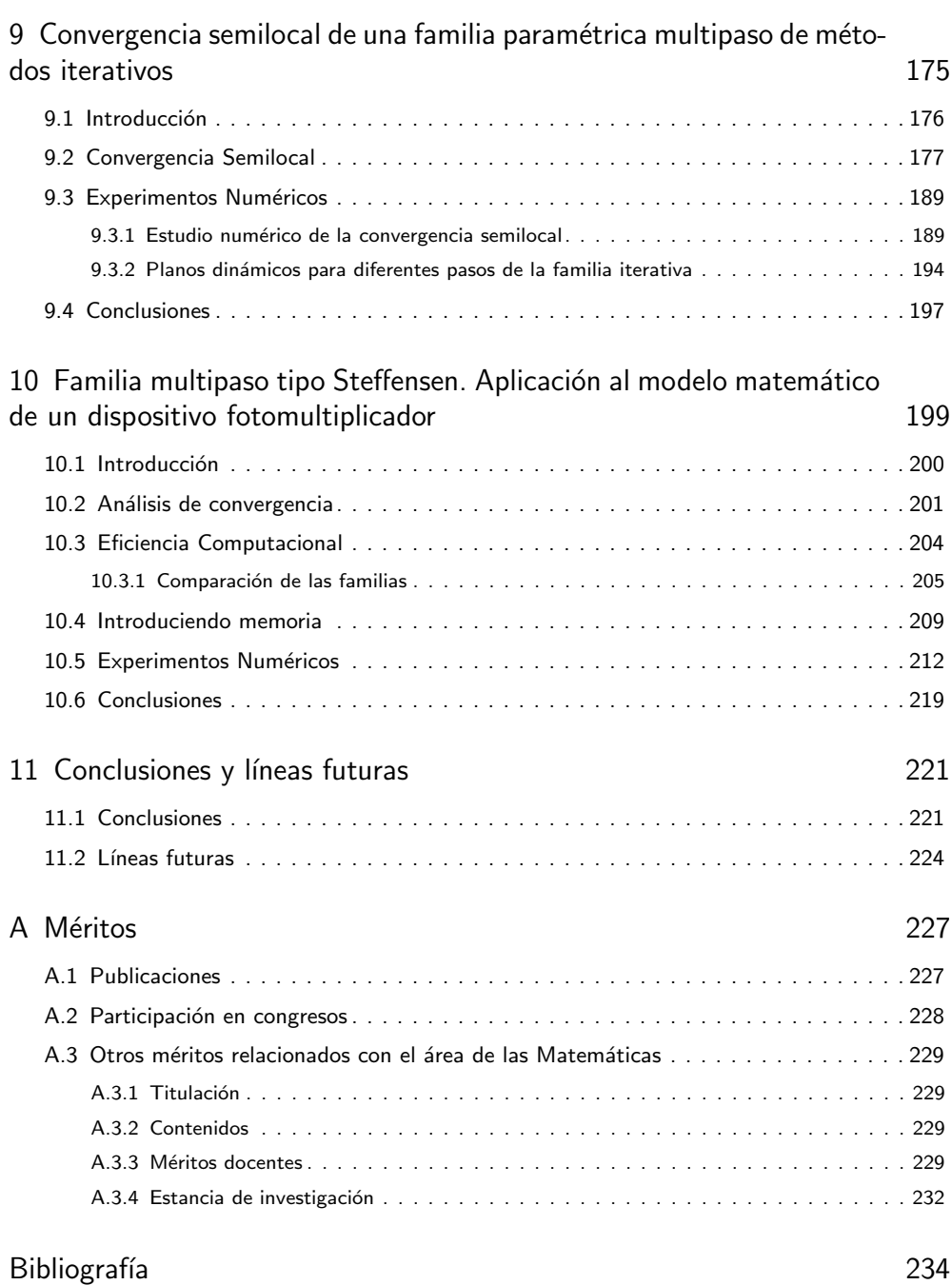

### Capítulo 1

# Introducción

<span id="page-20-0"></span>Numerosos problemas de la ciencia, la ingeniería o la economía resuelven problemas que, a menudo, se pueden reducir al problema de encontrar las soluciones de ecuaciones o sistemas de ecuaciones no lineales. Como en muchas ocasiones resulta difícil abordar estos problemas desde una perspectiva analítica, el Análisis Numérico juega un importante papel en su resolución. Entre las técnicas utilizadas por este rama de la Matemática Aplicada se encuentra la espina dorsal de la presente Tesis Doctoral: los métodos iterativos.

Los métodos iterativos son una herramienta matemática que nos permite aproximar la solución de ecuaciones y sistemas no lineales que difícilmente podrían ser resuelto de manera exacta. Estos esquemas permiten, a partir de una aproximación inicial cercana a la solución, construir una sucesión de iterados que, bajo ciertas condiciones, converge a la solución.

Uno de los métodos iterativos más utilizados es el método de Newton-Rapshon, un esquema que aborda el problema de resolver la ecuación no lineal  $f(x) = 0$ . Su algoritmo viene definido por la siguiente expresión:

$$
x_{k+1} = x_k - \frac{f(x_k)}{f'(x_k)}, \ \ k = 0, 1, \dots,
$$

donde  $f(x_k)$  es la función cuyas raíces se quieren aproximar y  $f^\prime(x_k)$  es su derivada evaluada en el iterado  $x_k$ . Para poner en marcha este y el resto de métodos iterativos se precisa de al menos una estimación inicial  $x_0$  para construir la sucesión de aproximaciones  ${x_k}$  a la solución del problema.

Este método iterativo ha servido de inspiración a muchos otros que se han construido a lo largo de la historia para tratar de mejorarlo desde distintos puntos de vista como son: la velocidad de convergencia, la aplicabilidad a funciones no diferenciables, la mejora de su eficiencia, etc. Entre los esquemas que más interés causan en la autora que escribe esta memoria se encuentra el método de Steffensen, un método que aproxima la derivada presente en el algoritmo de Newton por diferencias divididas progresivas.

Además de la resolución de ecuaciones no lineales, la linea principal que sigue esta memoria es la de resolver sistemas no lineales de la forma  $F(x) = 0$ . De nuevo, el método de Newton, esta vez extendido a sistemas, es el que abre el camino a la construcción de muchos otros esquemas y, nuevamente, la extensión a sistemas del método de Steffensen es la base desde la que se comenzó la línea de investigación que sigue este texto.

A continuación, presentamos cada uno de los Capítulos que constituyen la presente Tesis Doctoral, una vez establecidos la introducción y los conceptos previos en los Capítulos  $1 \vee 2$ , respetivamente.

El Capítulo [3](#page-42-0) sienta las bases de los métodos iterativos ya que se estudia una familia paramétrica de métodos aplicable a ecuaciones no lineales desde diferentes puntos de vista. En primer lugar, realizamos un análisis de la convergencia de la familia. Posteriormente, abordamos la dinámica compleja de dicha familia en función del valor del parámetro que la define. En las siguientes Secciones aproximamos las derivadas de su esquema por diferencias divididas con el fin de obtener una familia libre de derivadas que conserve el orden de convergencia de la familia original. Finalmente, ponemos a prueba numéricamente los diferentes métodos que pertenecen a la familia, escogiendo aquellos que han resaltado en el estudio dinámico.

El Capítulo [4](#page-66-0) aborda un tema bastante diferente a los que tratamos a lo largo de la memoria. Se trata del estudio de métodos iterativos clásicos para aproximar raíces múltiples. En concreto, hacemos un análisis dinámico exhaustivo de estos métodos cuando los usamos para aproximar raíces de un polinomio con diferentes multiplicidades. Además, para completar este estudio, comparamos numéricamente dichos métodos cuando los usamos para encontrar las soluciones con diferentes multiplicidades de funciones no polinómicas.

En el Capítulo [5](#page-104-0) retomamos la familia paramétrica para ecuaciones estudiada en el Capítulo [3](#page-42-0) y la extendemos a sistemas. A partir de este Capítulo, todos los esquemas que estudiamos se centran en resolver sistemas de ecuaciones no lineales. Este apartado de la Tesis sirve como base para entender una de las técnicas más usadas para construir métodos para el caso multidimensional a partir de un método aplicable a ecuaciones no lineales. Además, se explica perfectamente cómo se demuestra el orden de convergencia teórico de una familia o método iterativo en el caso de sistemas a pesar de las dificultades que conlleva trabajar con matrices y sus inversas. Finalmente, aplicamos algunos de los métodos que componen la familia paramétrica multidimensional para resolver una ecuación integral de tipo Hammerstein (ver [\[1\]](#page-254-0)) y la ecuación de Fisher (ver [\[2\]](#page-254-1)).

Es en el Capítulo [6](#page-118-0) donde comienza nuestra preocupación por aquellos métodos para sistemas no lineales que cuentan con matrices jacobianas en su esquema. Esta es una fuente de motivación recurrente para la presente Tesis Doctoral y que se aborda desde diferentes puntos de vista. En concreto, en el apartado que nos ocupa, nos centramos en mostrar la deficiente accesibilidad del método de Newton cuando se aplica a sistemas con jacobianos singulares. Por este motivo, estudiamos a lo largo de todo el Capítulo el método de Newton modificado, construido en [\[3\]](#page-254-2). En primer lugar, veremos su mejora en la accesibilidad respecto al método de Newton usando planos dinámicos reales para sistemas. A continuación, estudiaremos la convergencia semilocal de este método, estudio que no se ha realizado anteriormente sobre este método. Finalmente, calculamos los radios de convergencia y unicidad del método de Newton modificado para un sistema singular particular y, numéricamente, comparamos ambos métodos para sistemas de mayores dimensiones.

En el Capítulo [7,](#page-140-0) seguimos con el estudio de técnicas para evitar los inconvenientes del uso del jacobiano. En el Capítulo anterior, únicamente hemos presentado un esquema que evita la anulación de dicho jacobiano cerca de la solución. Sin embargo, en este nuevo apartado vamos a trabajar con funciones no diferenciables (no solo en la solución). En lugar de decantarnos por usar el método de Steffensen para sistemas y así evitar los inconvenientes de la no diferenciabilidad del operador, construimos un esquema iterativo que posee las buenas características del método de Newton y del método de Steffensen. Para ello, realizaremos una separación del operador en dos: por un lado, a la parte diferenciable del operador se le aplica el esquema de Newton y, por otro, para la parte no diferenciable se hace uso del esquema de Steffensen. Una vez construido nuestro método, ponemos a prueba la mejora en la accesibilidad de este método con respecto al de Steffensen a través del análisis de los planos dinámicos de ambos métodos cuando se aplican a resolver ecuaciones no diferenciables. Una vez presentada la motivación que nos lleva a tener en cuenta este nuevo esquema, realizamos el estudio de la convergencia local y semilocal de nuestro método. Cabe destacar que también demostramos el orden de convergencia teórico de nuestro esquema. Finalmente, aplicamos los resultados de convergencia al problema de contorno resuelto en [\[4\]](#page-254-3), que describe propiedades de la teoría dinámica de gases. Concretamente, añadimos una parte no diferenciable con el fin de ilustrar la teoría desarrollada en nuestro estudio.

En el Capítulo [8,](#page-170-0) construimos una familia paramétrica de métodos iterativos multipaso libre de derivadas (jacobianos), haciendo uso de una función peso, que nos permite explorar las diferentes ventajas de cada uno de los esquemas que la componen, dependiendo la forma de definir dicha función. La motivación de este estudio surge de aumentar el orden de convergencia del método de Steffensen para sistemas sin aumentar excesivamente el número de evaluaciones funcionales en cada iteración (ver [\[5\]](#page-254-4)) y sin empeorar su accesibilidad y su eficiencia. Es precisamente por estos motivos por los cuales nuestro estudio de la familia se centra en analizar estas propiedades y en comparar la accesibilidad de algunos de los métodos definidos por la familia con la de Steffensen para asegurarnos de que el aumento de la velocidad no ha afectado a su dinámica. Además, para lograr un aumento mayor en su velocidad de convergencia, presentamos dos formas de introducir memoria a nuestro esquema, con la misma técnica que se ha seguido en  $[6]$ .

A continuación, en el Capítulo [9,](#page-194-0) analizamos un caso particular de la familia estudiada en el Capítulo [8](#page-170-0) para una función peso concreta y reduciendo la cantidad de parámetros a uno solo. Por este motivo, no se aborda el orden de convergencia o la dinámica compleja de este algoritmo, sino que nos centramos en abordar esta familia en particular desde otro punto de vista, su convergencia semilocal. Finalmente, se realiza un estudio numérico para poner a prueba los métodos que componen esta familia y construimos planos dinámicos para mostrar su accesibilidad para diferentes valores del parámetro y del número de pasos.

Finalmente, en el Capítulo [10,](#page-218-0) nos centramos en estudiar una familia de métodos iterativos de tipo Steffensen, que se construye a partir de generalizar la familia del Capítulo [9.](#page-194-0) Para ello, usamos la idea desarrollada por Amat et al. en [\[7\]](#page-254-6) para mejorar la aplicabilidad de nuestra familia de métodos, manteniendo su orden de convergencia. Ésta consiste en sustituir las diferencias divididas del método de Steffensen por operadores de diferencias divididas centradas y generali-zadas. Al igual que en el Capítulo [9,](#page-194-0) para aumentar el orden de convergencia de este algoritmo sin disminuir su índice de eficiencia, estudiamos una familia multipaso, cuyos dos primeros pasos actualicen la diferencia dividida centrada generalizada y, a partir del segundo paso, se reutilice el segundo operador de diferencias divididas. Tras definir el esquema a estudiar, comprobamos que éste conserva el orden de convergencia de la familia del Capítulo [8.](#page-170-0) Además, estudiamos la eficiencia de nuestra familia en comparación con otro esquema similar que congela la diferencia dividida del primer paso en lugar de la del segundo. También en este último Capítulo, usamos de nuevo la técnica de introducir memoria a un esquema para aumentar su orden de convergencia sin usar nuevas evaluaciones funcionales. Finalmente, acabamos el Capítulo y la Tesis con la aplicación de nuestra familia de métodos numéricos a un problema aplicado: El modelo de un dispositivo fotomultiplicador.

Para culminar la Tesis, en el Capítulo [11,](#page-240-0) presentamos un resumen de los resultados obtenidos y destacamos algunas de las nuevas líneas de trabajo en las que estamos interesados y en las que queremos seguir avanzando. Por último, por último, finalizamos esta memoria con un listado de referencias que han sido utilizadas durante el desarrollo de esta Tesis Doctoral.

### Capítulo 2

# <span id="page-26-0"></span>Conceptos Previos

En este Capítulo vamos a introducir algunos de los conceptos básicos sobre métodos iterativos. Las definiciones, propiedades y resultados que exponemos en este apartado, servirán como apoyo al resto de Capítulos que conforman la presente Tesis Doctoral.

La Sección [2.1](#page-27-0) se centra en dar los conceptos básicos sobre el estudio de métodos iterativos para la resolución de problemas no lineales. Posteriormente, debido a las diferencias entre el caso unidimensional y multidimensional, se divide la Sección en dos apartados: uno dedicado a los métodos iterativos para ecuaciones no lineales y otro para conceptos relacionados con la resolución de sistemas no lineales. En ambas secciones se discute cómo aproximar las soluciones de problemas no lineales utilizando métodos iterativos de punto fijo, se presentan los métodos más conocidos de este tipo y se exponen algunos de los conceptos más relevantes como son el orden de convergencia, la definición de diferencias divididas, el concepto de eficiencia, etc

En la Sección [2.2,](#page-37-0) se introducen los conceptos previos para un análisis dinámico de métodos iterativos con el fin de ilustrar el comportamiento de los mismos. Definiremos los conceptos básicos para un análisis de dinámica compleja unidimensional con el fin de realizar un análisis dinámico exhaustivo de algunos de los métodos iterativos presentes en esta memoria. También se discute en cada caso cómo realizar representaciones gráficas para poder comparar entre los distintos procedimientos. Cabe destacar que, en ciertos Capítulos se representan planos dinámicos reales y no complejos (ya sea porque estamos trabajando métodos con memoria o para sistemas), pero como no se llega a realizar un análisis teórico de los métodos en cuestión, no es necesario presentar las definiciones y Teoremas que sustentan la base de la dinámica real.

Por último, en la Sección [2.3](#page-40-0) se dan las definiciones necesarias para el estudio de la convergencia de m´etodos iterativos en los casos unidimensional y multidimensional. Entre ellos se encuentra la explicación de qué es la convergencia local, semilocal y global de un método iterativo. Los tres tipos de estudio dan condiciones necesarias para la convergencia de un esquema.

### <span id="page-27-0"></span>2.1 Conceptos previos de métodos iterativos

En la presente Tesis Doctoral abordamos el problema de encontrar las raíces de ecuaciones o sistemas de ecuaciones no lineales de la forma:

<span id="page-27-2"></span>
$$
F(x) = 0, \qquad F: D \subseteq X \longrightarrow Y,\tag{2.1}
$$

siendo  $D$  un conjunto convexo abierto no vacío definido de  $X$  en  $Y$ , siendo éstos espacios de Banach. En concreto, en esta memoria estudiamos diferentes casos, entre todos los espacios de Banach a considerar, tienen especial interes  $F:D\subseteq \mathbb{R}^n\longrightarrow \mathbb{R}^n$ ,  $n\geq 1$ , y  $\mathcal{C}([a,b])$ , el espacio de las funciones continuas en el intervalo cerrado  $[a,b]^{\mathbb{1}}.$  $[a,b]^{\mathbb{1}}.$  $[a,b]^{\mathbb{1}}.$ 

Como en muchas ocasiones puede resultar costoso e incluso imposible encontrar una solución analítica de este problema, se recurre a los métodos iterativos con el fin de aproximar numérica-mente la solución de [\(2.1\)](#page-27-2). La esencia de estos métodos es hallar, mediante un proceso iterativo y a partir de una aproximación inicial  $x_0$  cercana a una solución  $x^*$ , una sucesión  $\{x_k\}$  de apro-ximaciones a la solución de [\(2.1\)](#page-27-2) con la exigencia de que exista  $\lim_{k\to\infty}x_k=x^*$ , siendo  $x^*$  la solución de la ecuación o sistema no lineal.

Una de las maneras más comunes de encontrar una raíz de [\(2.1\)](#page-27-2) es obtenerla como un punto fijo de una cierta función  $\Phi:\mathbb{R}^n\to\mathbb{R}^n$ , mediante el siguiente esquema iterativo:

<span id="page-27-3"></span>
$$
x_{k+1} = \Phi(x_k), \qquad k = 0, 1, .... \tag{2.2}
$$

El método descrito por  $\Phi$  según [\(2.2\)](#page-27-3), siendo  $x_0$  una estimación inicial dada, concentra una gran cantidad de esquemas iterativos conocidos como *métodos iterativos de punto fijo*. Estos difieren entre sí por la forma de definir la función de iteración  $\Phi$ .

Una característica muy importante de los métodos iterativos es su orden de convergencia, que proporciona una medida de la velocidad de convergencia de la sucesión de iterados a la solución del problema. Para clarificar los conceptos relacionados con la convergencia de un proceso iterativo vamos a revisar algunas definiciones importantes.

 $\mathsf{Definition 2.1.1.}$  Consideremos una sucesión  $\{x_k\}_{k\geq 0}$  en  $\mathbb{R}^n$  generada por un método iterativo que converge a  $x^*$ . Entonces, el esquema correspondiente tiene orden de convergencia  $p,$   $p \geq 1$ , si existe una constante  $D_p$  estrictamente positiva tal que

<span id="page-27-4"></span>
$$
\lim_{k \to \infty} \frac{\|x_{k+1} - x^*\|}{\|x_k - x^*\|^p} = D_p,\tag{2.3}
$$

<span id="page-27-1"></span> $1$ Sin perdida de generalidad, daremos las definiciones básicas de conceptos usados en el estudio de métodos iterativos en el espacio  $\mathbb{R}^n$ , pudiendo ser generalizadas a cualquier espacio de Banach.

donde  $D_p$  se denomina constante asintótica de error. Debe cumplirse que  $D_p < 1$  si  $p = 1$ .

Ortega y Rheinboldt, tratando de hacer la Definición [\(2.3\)](#page-27-4) del orden de convergencia menos restrictiva, introdujeron en  $[1]$  los conceptos de  $Q$ -orden y  $R$ -orden de convergencia. Sin embargo, en este texto, vamos a trabajar usando una Definición análoga a éstas, que presentamos a continuación.

**Definición 2.1.2.** Denotamos  $e_k = x_k - x^*$  como el error cometido en la iteración  $x_k$ . Todo método satisface una ecuación del tipo

<span id="page-28-0"></span>
$$
e_{k+1} = Le_k^p + O\left(e_k^{p+1}\right),\tag{2.4}
$$

llamada la ecuación de error, donde  $L$  es una función  $p$ -lineal,  $L\in \mathcal{L}\left(\mathbb{R}^n\times\cdots\times \mathbb{R}^n, \mathbb{R}^n\right)$ , y  $p$  es el orden de convergencia del método. Notar que, en el caso multidimensional,  $e^p_k$  denota  $(e_k, e_k, \ldots, e_k)$ , un vector de p componentes.

Considerando  $\{g_k\}_{k>0}$  y  $\{h_k\}_{k\geq 0}$  dos sucesiones escalares distintas de cero, para realizar el análi-sis del orden de convergencia de algunos métodos, utilizamos la notación dada en [\[8\]](#page-255-0). Denotamos  $g_k = O(h_k)$ , o alternativamente  $g_k \sim h_k$ , para denotar que

$$
\lim_{k \to \infty} \frac{g_k}{h_k} = C,\tag{2.5}
$$

siendo C una constante no nula.

Como consecuencia, la ecuación de error [\(2.4\)](#page-28-0) siempre satisface una relación de la forma

$$
e_{k+1} \sim Le_k^p.
$$

En la práctica o experiencia numérica, como el límite  $x^*$  es desconocido, no se pueden usar las definiciones teóricas del orden de convergencia. Por este motivo, hacemos uso de una Definición introducida en [\[9\]](#page-255-1), conocida como orden de convergencia computacional aproximado o ACOC.

**Definición 2.1.3.** Sea  $x^*$  un cero del operador F y supongamos que  $x_{k-1}, x_k$  y  $x_{k+1}$  son tres iterados consecutivos suficientemente próximos a  $x^*$ . Entonces el orden de convergencia computacional aproximado, ACOC, se define con la fórmula recogida en [\[9\]](#page-255-1):

$$
ACOC = \rho \approx \frac{\ln\left(\|x_{k+1} - x_k\|/\|x_k - x_{k-1}\|\right)}{\ln\left(\|x_k - x_{k-1}\|/\|x_{k-1} - x_{k-2}\|\right)}.\tag{2.6}
$$

Otra característica importante de los esquemas iterativos es si tienen memoria o no, es decir, cuántas iteraciones anteriores se utilizan para obtener la iteración siguiente. Así, un método sin memoria puede describirse del siguiente modo

$$
x_{k+1} = \Phi(x_k), \quad k = 0, 1, 2, \dots,
$$

por lo que sólo utilizamos la iteración inmediatamente anterior para definir la siguiente iteración; mientras que un *método con memoria* tiene la siguiente expresión

$$
x_{k+1} = \Phi(x_k, x_{k-1}, x_{k-2}, \ldots), \quad k = 0, 1, 2, \ldots,
$$

donde se utilizan varias iteraciones anteriores para obtener la siguiente.

Para demostrar el orden de convergencia de los métodos con memoria utilizamos el siguiente Teorema de Ortega-Rheinboldt, que se puede encontrar en [\[1\]](#page-254-0).

**Teorema 2.1.1.** Sea  $\Phi$  un esquema iterativo con memoria que genera una sucesión { $x_k$ } $_{k>0}$  de aproximaciones que convergen a la raíz  $x^*$ . Si existe una constante  $\eta$  no nula y números positivos  $t_i$ ,  $i=0,\ldots,m$  tales que la desigualdad

$$
||e_{k+1}|| \leq \eta \prod_{i=0}^{m} ||e_{k-i}||^{t_i},
$$

se cumple, entonces el R orden de convergencia del método iterativo  $\Phi$  es al menos p, donde p es la única raíz positiva de la ecuación

$$
p^{m+1} - \sum_{i=0}^{m} t_i p^{m-i} = 0.
$$

Para seguir introduciendo otros conceptos básicos de los métodos iterativos, nos centramos primero en el caso unidimensional, es decir, en la resolución de ecuaciones no lineales. Esta subdivisión en el estudio de los métodos iterativos es necesaria ya que muchos conceptos del caso unidimensional no se extienden al caso de sistemas.

#### <span id="page-29-0"></span>2.1.1 Métodos iterativos para la resolución de ecuaciones no lineales

En este apartado, nos centraremos en dar a conocer algunos de los m´etodos iterativos de punto fijo clásicos para el caso unidimensional, es decir, algunos de los métodos más importantes de la forma

<span id="page-29-1"></span>
$$
x_{k+1} = \phi(x_k), \qquad k = 0, 1, \dots, \qquad \phi : \mathbb{R} \longrightarrow \mathbb{R}, \tag{2.7}
$$

para la resolución de ecuaciones no lineales

$$
f(x) = 0 \quad \text{donde} \quad f: D \subseteq \mathbb{R} \longrightarrow \mathbb{R}.
$$

Además, veremos algunas definiciones que son exclusivas del caso unidimensional o que empezaremos a conocerlas en el caso de ecuaciones para, posteriormente, tener una idea más clara en el caso de sistemas.

Es bien sabido que uno de los métodos clásicos de punto fijo más conocidos por su sencillez y por su eficiencia es el método de Newton-Raphson (ver [\[10\]](#page-255-2)), definido mediante:

$$
x_{k+1} = x_k - \frac{f(x_k)}{f'(x_k)} \qquad k = 0, 1, 2, \dots,
$$
 (2.8)

donde  $f^\prime(x_k)$  es la derivada de  $f$  evaluada en la k-ésima iteración  $x_k$ , la cual supondremos que no se anula.

El esquema iterativo de Newton se deduce de los dos primeros términos del desarrollo en serie de Taylor de la función  $f(x)$  alrededor de la estimación inicial  $x_0$ :

$$
f(x_0) + f'(x_0)(x - x_0) \approx f(x) = 0.
$$

Dicho esquema presenta convergencia cuadrática bajo ciertas condiciones de  $x_0$ ,  $f(x)$  y de su derivada  $f'(x)$ .

Con el fin de comparar éste método y otros métodos, en muchas ocasiones se utiliza el concepto de eficiencia, que se mide habitualmente a través del índice de eficiencia, presentado en [\[10\]](#page-255-2). Este criterio de comparación es muy útil ya que establece una relación entre el orden de convergencia de un método y el número de evaluaciones funcionales que realiza por iteración.

**Definición 2.1.4.** Sea un método iterativo de la forma [\(2.7\)](#page-29-1) con orden de convergencia p de manera que la expresión de la función de iteración  $g(x_k)$  utilice d evaluaciones funcionales por iteración. Entonces, el índice de eficiencia del método viene dado por:

$$
I = p^{\frac{1}{d}} \tag{2.9}
$$

En el caso de Newton tenemos un método iterativo con índice de eficiencia  $I = 2^{\frac{1}{2}} \approx 1.4142$ ya que realiza dos evaluaciones funcionales por iteración,  $f(x_k)$  y  $f^{\prime}(x_k)$ , y tiene orden de convergencia  $p = 2$ .

Es evidente que un método se considera competitivo si presenta un índice de eficiencia grande o mejor que el de Newton. Encontrar m´etodos que aproximen bien las soluciones del problema y presenten una buena eficiencia teórica es todo un logro pero no es lo máximo que esperan alcanzar los autores respecto al orden y al número de evaluaciones funcionales de un método. Los métodos que están mejor valorados en el campo del Análisis Numérico son los conocidos como métodos iterativos óptimos que son aquellos que alcanzan con exactitud la cota máxima establecida en la Conjetura de Kung-Traub.

Conjetura de Kung-Traub  $[11]$ : El orden de convergencia p de cualquier método sin memoria cumple

$$
p \le 2^{d-1},\tag{2.10}
$$

donde  $d$  es el número de evaluaciones funcionales por iteración.

Por tanto, un método iterativo óptimo es aquel que presenta orden de convergencia óptimo, es decir, el orden p que logra la igualdad en la Conjetura de Kung-Traub. En el caso de Newton, estamos ante un método que, además de ser sencillo, efectivo y eficiente, también es óptimo ya que tiene orden 2, relizando únicamente dos evaluaciones funcionales.

Ahora que ya hemos presentado algunos conceptos básicos para comparar la competitividad de los esquemas, veremos algunos ejemplos de métodos iterativos de orden superior con un alto índice de eficiencia y siendo algunos de ellos óptimos.

Con la intención de aumentar el orden de convergencia de Newton sin perder su buena eficiencia, en [\[10\]](#page-255-2) se presenta la familía de métodos de Chebyshev-Halley que aproxima la función  $f(x)$  por el desarrollo en serie de Taylor alrededor de  $x_0$ , incluvendo el término de segundo orden. Esta familia tiene la siguiente expresión iterativa:

$$
x_{k+1} = x_k - \frac{f(x_k)}{f'(x_k)} \left( 1 + \frac{1}{2} \frac{T_f(x_k)}{1 - \lambda T_f(x_k)} \right), \quad \text{donde} \quad T_f(x_k) = \frac{f(x_k) f''(x_k)}{f'(x_k)^2} \quad (2.11)
$$

y  $\lambda$  es un parámentro real. Si  $\lambda=0$  se obtiene el método de *Chebyshev* , si  $\lambda=\frac{1}{2}$  estamos ante el método de Halley y si este valor es  $\lambda = 1$ , obtenemos el método super-Halley. Todos los métodos de esta familia tienen orden de convergencia  $3$  y su índice de eficiencia es  $I=3^{\frac{1}{3}}\approx 1.4422.$ Los métodos que podemos formar con la expresión [\(2.11\)](#page-31-0) convergen a mayor velocidad que el método de Newton y, además, son un poco más eficientes aunque, sin duda, no son óptimos ya que no es posible encontrar métodos de orden 3 que lo sean.

A continuación vamos a presentar dos métodos que en la actualidad ya se pueden considerar como clásicos ya que son muy conocidos por su alto índice de eficiencia y por ser ambos de orden 4. Estos son los métodos de Ostrowski, presentado en [\[12\]](#page-255-4),

<span id="page-31-2"></span><span id="page-31-1"></span><span id="page-31-0"></span>
$$
y_k = x_k - \frac{f(x_k)}{f'(x_k)}
$$
  

$$
x_{k+1} = x_k - \frac{f(x_k)}{f'(x_k)} \frac{f(y_k) - f(x_k)}{2f(y_k) - f(x_k)},
$$
\n(2.12)

y de Jarrat, introducido en [\[13\]](#page-255-5),

$$
z_k = x_k - \frac{2}{3} \frac{f(x_k)}{f'(x_k)}
$$
  

$$
x_{k+1} = x_k - \frac{1}{2} \frac{f(x_k)}{f'(x_k)} \left( \frac{3f'(x_k) + f'(x_k)}{3f'(z_k) - f'(x_k)} \right).
$$
 (2.13)

Obviamente, estos m´etodos alcanzan un orden de convergencia superior debido a que en ambos esquemas iterativos se realizan dos pasos y tres evaluaciones funcionales por iteración. Debido al orden de convergencia y al número de evaluaciones funcionales, los dos métodos alcanzan la cota máxima de la Conjetura de Kung-Traub y, por tanto, estamos ante dos métodos competitivos, óptimos, con el mismo orden de convergencia y el mismo índice de eficiencia  $I = 4^{\frac{1}{3}} \approx 1.5874$ .

Cabe destacar que una gran cantidad de artículos que estudian métodos iterativos se centra en encontrar métodos óptimos o, como mínimo, eficientes, que posean un alto orden de convergencia. Muchas de las técnicas desarrolladas para la obtención de los métodos iterativos que aproximan la solución de ecuaciones no lineales se basan en la aproximación de la función  $f(x)$  a partir de los primeros términos de la serie de Taylor asociada a dicha función. Por tanto, es habitual encontrar derivadas de primer orden, incluso de segundo, en la expresión iterativa de los métodos. A veces, la presencia de derivadas en un método puede ser un gran inconveniente, ya sea por el coste adicional de calcularlas y evaluarlas, o bien por la no aplicabilidad del m´etodo a ecuaciones no diferenciables.

Una técnica utilizada para obtener métodos libres de derivadas consiste en sustituir las derivadas en los métodos iterativos por operadores de diferencias divididas. El operador de diferencias divididas de primer orden fue definido por Ortega y Rheinboldt en [\[1\]](#page-254-0).

**Definición 2.1.5.** Denotamos por  $L(X, Y)$  al espacio de operadores lineales acotados de X a Y. Un operador  $[x, y; f] \in L(X, Y)$  se llama diferencia dividida de primer orden para la función  $f: D \subseteq X \to Y$  en los puntos  $x \in y$   $(x \neq y)$  si

$$
[x, y; f](x - y) = f(x) - f(y).
$$
\n(2.14)

Dado que el análisis de convergencia de los esquemas propuestos en esta Tesis se realiza mediante desarrollos en serie de Taylor del operador y sus derivadas en torno a la solución del problema, es necesario obtener el desarrollo correspondiente al operador de diferencias divididas. Para ello, utilizando la fórmula de Genocchi-Hermite (ver [\[1\]](#page-254-0)):

$$
[x, x+h; f](x-y) = \int_0^1 f'(x+th)dt,
$$
\n(2.15)

y haciendo el desarrollo en serie de Taylor de  $f^{\prime}(x+th)$  alrededor de  $x,$  obtenemos la expresión del operador

$$
\int_0^1 f'(x+th)dt = f'(x) + \frac{1}{2}f''(x)h + \frac{1}{6}f'''(x)h^2 + O(h^3).
$$
 (2.16)

Kung y Traub presentaron una clase de métodos iterativos multipunto sin derivadas en [\[11\]](#page-255-3). Entre estos métodos se encuentra el de *Steffensen* como un caso especial, donde la evaluación de  $f'(x)$ en cada iteración del método de Newton se aproxima por la diferencia dividida de primer orden  $[x, x + f(x); f]$ . El método de Steffensen ha sido ampliamente estudiado en [\[14,](#page-255-6) [15,](#page-255-7) [16\]](#page-255-8) y su esquema viene definido por:

$$
\begin{cases} x_0 \in D \\ x_{k+1} = x_k - \frac{f^2(x_k)}{f(x_k + f(x_k)) - f(x_k)}, \qquad k \ge 0. \end{cases}
$$
 (2.17)

Este método posee convergencia cuadrática y el mismo índice de eficiencia que Newton, es decir, estamos ante un método óptimo de orden 2 que, además, no incluye derivadas en su expresión iterativa. Este método resulta de gran importancia porque mantiene la eficiencia del método de Newton sin utilizar la función derivada auque presenta un pequeño inconveniente en algunos problemas aplicados ya que tiene una mala accesibilidad.

**Definición 2.1.6.** La accesibilidad de un método es la región de puntos de partida  $x_0$  para los que el método converge a alguna de las soluciónes  $x^*$  del problema  $f(x) = 0$ .

### <span id="page-33-0"></span>2.1.2 Métodos iterativos para la resolución de sistemas no lineales

Se han publicado numerosos métodos iterativos competitivos para la resolución aproximada de ecuaciones no lineales. Sin embargo, muchos de ellos no se pueden adaptar para el caso multidimensional. Esta situación puede darse por diferentes motivos como, por ejemplo, que algunas operaciones aritm´eticas no tienen sentido para sistemas. Otro motivo es la complejidad de las demostraciones teóricas del orden de convergencia debido a los operadores multilineales presentes en los desarrollos de Taylor.

Ahora bien, la resolución de sistemas no lineales es un problema que surge frecuentemente y de forma natural en el estudio de algunas ramas de la matemática aplicada como, por ejemplo, en la resolución de ecuaciones diferenciales, ecuaciones en derivadas parciales o ecuaciones integrales. Por ello, a pesar de la dificultad que comporta, el diseño de métodos iterativos competitivos para el caso multidimensional tiene una gran importancia en el campo del Análisis Numérico.

En este apartado, nos centraremos en estudiar algunos de los m´etodos iterativos de punto fijo más conocidos para el caso multidimensional, es decir, algunos de los métodos más importantes de la forma

$$
x_{k+1} = \Phi(x_k), \qquad k = 0, 1, \dots, \qquad \Phi: \mathbb{R}^n \longrightarrow \mathbb{R}^n,
$$
\n
$$
(2.18)
$$

para la resolución de sistemas de  $n$  ecuaciones con  $n$  incógnitas de la forma:

<span id="page-33-1"></span>
$$
\begin{cases}\n f_1\left(x^{(1)}, x^{(2)}, \dots, x^{(n)}\right) = 0 \\
f_2\left(x^{(1)}, x^{(2)}, \dots, x^{(n)}\right) = 0 \\
\vdots \\
f_n\left(x^{(1)}, x^{(2)}, \dots, x^{(n)}\right) = 0\n\end{cases}
$$
\n(2.19)

donde cada  $f_i: D \subseteq \mathbb{R}^n \to \mathbb{R}$ ,  $i=1,2,\ldots,n$ , puede ser una función no lineal respecto de cualquiera de las variables. Este sistema también puede expresarse de la forma  $F(x) = 0$  donde  $F(x)$  es una función vectorial  $F: \mathbb{R}^n \to \mathbb{R}^n$  tal que

$$
F(x_1, x_2, \ldots, x_n) = (f_1(x_1, x_2, \ldots, x_n), f_2(x_1, x_2, \ldots, x_n), \ldots, f_n(x_1, x_2, \ldots, x_n)).
$$

Al igual que en el caso unidimensional, el método más conocido para aproximar las soluciones de un sistema no lineal de la forma [\(2.19\)](#page-33-1) es el método de Newton, que para sistemas viene definido por el esquema:

$$
\begin{cases} x_0 \in D \\ x_{k+1} = x_k - F'(x_k)^{-1} F(x_k), \qquad n \ge 0, \end{cases}
$$
 (2.20)

donde  $F^\prime(x_k)$  denota la mátriz jacobiana de la función vectorial  $F$  evaluada en  $x_k.$  Este método es muy competitivo para la resolución de sistemas no lineales ya que conserva la convergencia cuadrática que presentaba su esquema para el caso unidimensional y también cuenta con una buena eficiencia. Sin embargo, no podemos afirmar que Newton sea un método óptimo para sistemas ya que no se ha llegado a un consenso sobre la Definición de optimalidad en el caso multidimensional.

Es importante notar que las operaciones aritméticas de Newton en el caso unidimensional se han tenido que traducir al cálculo en varias variables. En este caso, como el uso de la inversa genera muchos problemas de inestabilidad numérica, en lugar de calcular la inversa de la matriz jacobiana  $F^\prime(x_k)$  y multiplicarla por el vector  $F(x_k)$ , se resuelve un sistema lineal de  $n$  ecuaciones con  $n$ incógnitas utilizando la descomposición  $LU$ :

$$
F'(x_k)Y = F(x_k),
$$
  

$$
x_{k+1} = x_k - Y.
$$

Al igual que hemos hecho con Newton, podemos extender el método de Jarrat [\(2.13\)](#page-31-1) con relativa facilidad a sistemas no lineales manteniendo su orden de convergencia. Su algoritmo para sistemas presenta la siguiente expresión:

$$
z_k = x_k - \frac{2}{3} F'(x_k)^{-1} F(x_k)
$$
  
\n
$$
x_{k+1} = x_k - \frac{1}{2} (3F'(z_k) - F'(x_k))^{-1} (3F'(z_k) + F'(x_k))F'(x_k)^{-1} F(x_k).
$$
\n(2.21)

Sin embargo, no todos los m´etodos pueden extenderse a sistemas o, por lo menos, no es sencillo hacerlo. Este es el caso del método de Ostrowski [\(2.12\)](#page-31-2) que, en su expresión iterativa del caso unidimensional, divide por la función  $(2f(y_k) - f(x_k))$  y esta operación no esta definida en el caso multidimensional porque se trata de una división por una suma de vectores columna.

Al igual que en el caso unidimensional, una gran cantidad de artículos que estudian nuevos métodos iterativos para la resolución de sistemas no lineales, se centran en los métodos que prescinden del cálculo de matrices jacobianas. Esto se debe a que para aplicar métodos como Newton, el coste operacional aumenta debido a que se requieren  $n^2$  evaluaciones funcionales por iteración para evaluar el jacobiano. Además, el uso de estos métodos supone exigir algunas condiciones mínimas sobre los operadores  $F(x)$  y  $F^\prime(x)$  para poder definirlos como, por ejemplo, la necesidad de que  $F^\prime$  sea no singular en un entorno de la solución  $x^*$  del sistema.

Para construir métodos libres de derivadas para la resolución de sistemas de ecuaciones no lineales, es común aproximar cada derivada parcial que aparece en el jacobiano por un operador de diferencias divididas de primer orden. Como sucedía en el caso unidimensional, entre los métodos *iterativos libres de derivadas para sistemas de ecuaciones se encuentra el método de Steffensen*, un método que surge al aproximar la derivada del método de Newton por el operador de diferencias divididas de primer orden  $[x, x + F(x); F]$ . El algoritmo que define el método de Steffensen en el caso multidimensional es el siguiente:

<span id="page-34-0"></span>
$$
\begin{cases} x_0 \in D \\ x_{k+1} = x_k - [x_k, x_k + F(x_k); F]^{-1} F(x_k), \qquad k \ge 0, \end{cases}
$$
 (2.22)

donde el operador

$$
[\cdot,\cdot;F]:D\times D\subseteq\mathbb{R}^n\times\mathbb{R}^n\to\mathcal{L}(\mathbb{R}^n),\qquad(2.23)
$$

satisface

$$
[x, y; F](x - y) = F(x) - F(y), \quad \forall x, y \in D,
$$
\n(2.24)

siendo  $y = x + F(x)$  en el esquema [\(2.22\)](#page-34-0).

Este método conserva el orden de convergencia cuadrático del método de Newton y tiene una gran eficiencia. Además, es aplicable a operadores no diferenciables  $F(x)$ , a diferencia del método de Newton.

Al igual que en el caso unidimensional, usando la fórmula de Genocchi-Hermite y desarrollando en serie de Taylor el operador  $F^\prime(x+th)$ , podemos escribir el operador de diferencias divididas de primer orden como:

$$
[x, x+h; F] = F'(x) + \frac{1}{2}F''(x)h + \frac{1}{6}F'''(x)h^2 + O(h^3).
$$
 (2.25)

Asimismo, para la implementación de los métodos iterativos en Capítulos posteriores, se desarrolla el operador multidimensional de diferencias divididas siguiendo la Definición proporcionada en [\[17\]](#page-255-9), de la forma

$$
[x, y; F]_{ij} = \frac{F_i\left(y^{(1)}, \dots, y^{(j-1)}, y^{(j)}, x^{(j+1)}, \dots, x^{(n)}\right) - F_i\left(y^{(1)}, \dots, y^{(j-1)}, x^{(j)}, x^{(j+1)}, \dots, x^{(n)}\right)}{y^{(j)} - x^{(j)}},
$$
\ndonde  $x = \left(x^{(1)}, \dots, x^{(j-1)}, x^{(j)}, x^{(j+1)}, \dots, x^{(n)}\right)^T$  e  
\n $y = \left(y^{(1)}, \dots, y^{(j-1)}, y^{(j)}, y^{(j+1)}, \dots, y^{(n)}\right)^T$  para todo  $1 \le i, j \le n$ .

En los siguientes apartados de esta Sección veremos las formas de medir la eficiencia de los métodos en el caso de sistemas no lineales. Para ello, daremos la Definición de índice de eficiencia computacional, el uso del índice operacional y otros índices introducidos en artículos recientes, que nos servir´an de mucha ayuda a la hora de calcular el coste computacional.

#### 2.1.2.1 Índice de eficiencia computacional

Como ya se ha mencionado, el concepto de índice de eficiencia de un método fue introducido en un principio para el caso unidimensional ya que para la resolución de la ecuación no lineal  $f(x) = 0$  no se considera que haya diferencias entre evaluar la función f y sus derivadas. Para generalizar esta Definición al caso multidimensional se debería tener en cuenta las diferencias entre el coste de evaluar la función vectorial  $F(x)$ , su matriz jacobiana  $F^{\prime}(x)$  y los operadores multilineales que definen las derivadas de mayor orden.

Uno de los dilemas que nos encontramos cuando estudiamos métodos iterativos para la resolución de sistemas no lineales es la dificultad de generalizar el concepto de eficiencia o ´ındice de eficiencia debido a la falta de consenso entre los autores.
Habitualmente, en muchas publicaciones, se hace uso de la Definición de índice de eficiencia  $(2.9)$  para el caso multidimensional, teniendo en cuenta que, para un sistema de tamaño  $n$ , se requieren  $n$  evaluaciones funcionales en cada iteración de una función vectorial  $F$ ,  $n^2$  evaluaciones funcionales para una matriz jacobiana  $F^\prime$ , y  $n^2-n$  evaluaciones funcionales para un operador de diferencias divididas de primer orden de la forma  $[x, y, F]$ , ver [\[18\]](#page-255-0), con  $[x, y; F]_{ii}$  definido para todo  $i, j = 1, ..., n$  como en [\(2.26\)](#page-35-0).

Sin embargo, esta Definición para el índice de eficiencia se considera insuficiente para comparar métodos ya que la resolución de sistemas lineales conlleva un coste elevado que se debe tener en cuenta. Por ello, también es común utilizar el *índice operacional* definido en [\[19\]](#page-255-1), para así tener en cuenta el número de operaciones por iteración. En esta situación, también debemos recordar que el número de productos y cocientes necesarios para resolver  $m$  sistemas lineales con la misma matriz de coeficientes, utilizando la factorización  $LU$ , es:

$$
\frac{1}{3}n^3 + mn^2 - \frac{1}{3}n,
$$

donde  $n$  es el tamaño del sistema.

Intentando tener en cuenta el coste de las operaciones y de las evaluaciones funcionales de un método, en [\[12\]](#page-255-2) se define el conocido como *índice de eficiencia computacional:* 

<span id="page-36-0"></span>
$$
EC = p^{\frac{1}{d + op}}.\tag{2.27}
$$

Este índice es elegido por muchos autores para comparar la eficiencia de métodos iterativos para la resolución de sistemas no lineales. Sin embargo, este índice tiene carencias por el hecho de que suma operaciones y evaluaciones funcionales cuando, claramente, no deberían tener el mismo peso en EC ya que no tienen el mismo coste computacional.

Uno de los índices más completos es el *índice de eficiencia computacional* definido en [\[20\]](#page-256-0) ( $CEI$ ). En este artículo, los autores definen un índice que contempla el coste de las operaciones y el de las evaluaciones funcionales de métodos para la resolución de sistemas no lineales. Además, a diferencia del índice de eficiencia computacional definido en [\(2.27\)](#page-36-0), este tiene en cuenta la diferencia de coste entre las operaciones y las evaluaciones. Por esta razón, definen unos parámetros que relacionan el coste computacional de las evaluaciones funcionales de  $F$  y  $F^\prime$  con el coste computacional de realizar productos (y cocientes). Así, consiguen expresar tanto las operaciones como las evaluaciones funcionales en forma de productos.

Esta forma de medir la eficiencia de un método está definida por la expresión:

<span id="page-36-1"></span>
$$
CEI(\mu_0, \mu_1, n) = p^{\frac{1}{C(\mu_0, \mu_1, n)}},
$$
\n(2.28)

donde p es el orden de convergencia,  $n$  es la dimensión del problema y C es el coste computacional por iteración.

Para un sistema de n ecuaciones no lineales y n incógnitas, la expresión de C es

<span id="page-36-2"></span>
$$
C(\mu_0, \mu_1, n) = a_0(n)\mu_0 + a_1(n)\mu_1 + p(n),
$$
\n(2.29)

donde

- $a_0(n)$  y  $a_1(n)$  es el número de evaluaciones funcionales de  $F(x)$  y  $F^\prime(x)$  por iteración, respectivamente. Las evaluaciones funcionales necesarias para un operador de diferencias divididas se incluyen dentro de  $a_0(n)$ .
- $p(n)$  es el número de productos necesarios por iteración.
- $\mu_0$  y  $\mu_1$  son los ratios entre los productos y las evaluaciones funcionales (de  $F$  y  $F',$ respectivamente) para expresar el valor de  $C$  como productos.

En [\[21\]](#page-256-1) se presenta una alternativa al índice de eficiencia computacional, definido por:

<span id="page-37-0"></span>
$$
TCE = p^{\frac{1}{kN}} \tag{2.30}
$$

donde  $k$  es el número de iteraciones que necesita realizar un método para aproximar la solución de un sistema no lineal  $F(x) = 0$  y  $N = N_f + N_o$  es el coste computacional, siendo  $N_f$  el coste de las evaluaciones funcionales utilizadas por iteración y  $N<sub>o</sub>$  es el coste de las operaciones por iteración.

Esta nueva manera de comparar los m´etodos surge de la necesidad de tener en cuenta la cantidad de iteraciones  $k$  que necesitan los métodos para aproximar la solución de los sistemas. Como bien sabemos, existen métodos de alto orden con un gran coste computacional pero que, a diferencia de otros con menor coste, convergen a la solución en un número de iteraciones mucho menor.

Interesados, nuevamente, en diferenciar el coste entre productos y evaluaciones funcionales, en algunos de los Capítulos de esta Tesis, haremos uso del índice de eficiencia computacional total,  $CEIT$ , que es la combinación entre el  $CEI$  definido en [\(2.28\)](#page-36-1) y la  $TCE$  de [\(2.30\)](#page-37-0). Su expresión viene dada por:

$$
CEIT(k, \mu_0, \mu_1, m) = p^{\frac{1}{kC(\mu_0, \mu_1, n)}},
$$
\n(2.31)

siendo k el número de iteraciones, p el orden y C el coste computacional definido en [\(2.29\)](#page-36-2).

Es necesario observar que, a diferencia de las otras formas de comparar la eficiencia computacional de un método, ésta depende del sistema que se esta resolviendo, la tolerancia exigida y la estimación inicial  $x_0$  escogida. Por ello no hablaremos del CEIT de un método, sino del CEIT de dicho método en un experimento numérico concreto.

## 2.2 Conceptos previos de dinámica compleja unidimensional

En esta sección vamos a introducir algunos de los conceptos esenciales para llevar a cabo el estudio de dinámica compleja de los métodos iterativos que resuelven ecuaciones no lineales.

El primer punto a destacar es que, en general, un método aplicado a un polinomio  $p(z) = 0$ , proporciona un operador o función racional  $R$ , por lo tanto, parte de las definiciones y resultados mencionados en este Capítulo, tratan sobre el estudio y conclusiones acerca de estos operadores racionales.

**Definición 2.2.1.** Sea R una función racional R :  $\hat{C} \rightarrow \hat{C}$ , donde  $\hat{C}$  denota la esfera de Riemann,  $\hat{\mathbb{C}} = \mathbb{C} \cup \{\infty\}$ . La órbita de un punto  $z \in \hat{\mathbb{C}}$  se define como

$$
\{z, R(z), R^2(z), \ldots, R^m(z), \ldots\},\
$$

es decir, el conjunto de sus imágenes a través de  $R$ .

- Un punto fijo de  $R$  es un punto  $z\in\hat{\mathbb{C}}$  tal que  $R(z)=z.$  Se dice que un punto fijo de  $R$ es extraño si  $p(z) \neq 0$ .
- Se dice que un punto  $z\in\hat{\mathbb{C}}$  es un punto periódico de  $R$ , de período  $K$  mayor que 1, si se cumple que  $R^K(z) = z$  y  $R^k(z) \neq z,$  para todo  $k < K.$
- Un punto crítico de  $R$  es un punto  $z\in \hat{\mathbb{C}}$  tal que  $R'(z)=0.$  Un punto crítico se dice que es libre si  $p(z) \neq 0$ .

A continuación, definimos el carácter de los puntos fijos de un operador racional.

**Definición 2.2.2.** Sea R el operador racional R, clasificamos sus puntos fijos como sigue:

- $\mathcal{S}il\ |R'(z)| < 1$ , entonces el punto fijo  $z$  es atractor. Si ocurre que  $R'(z) = 0$ , entonces el punto fijo z es superatractor.
- $\mathcal{S}i\; |R'(z)| > 1$ , entonces el punto fijo  $z$  es repulsor.
- $Si |R'(z)| = 1$ , entonces el punto fijo  $z$  es un punto parabólico o neutro.

**Definición 2.2.3.** La cuenca de atracción de un punto fijo atractor (o periódico)  $z \in \mathbb{C}$  está constituida por el conjunto de sus pre-imágenes de cualquier orden, es decir,

$$
\mathcal{A}(z) = \{z_0 \in \hat{\mathbb{C}} : R^n(z_0) \to z \text{ cuando } n \to \infty\}.
$$

<span id="page-38-0"></span>**Definición 2.2.4.** El conjunto de Fatou de R, denotado por  $\mathcal{F}(R)$ , consta de aquellos puntos cuyas órbitas tienden a un atractor, y su complementario en la esfera de Riemann es el conjunto de Julia, denotado por  $\mathcal{J}(R)$ .

Por tanto, la cuenca de atracción de cualquier punto fijo pertenece a  $\mathcal{F}(R)$ , mientras que  $\mathcal{J}(R)$ contiene todos los puntos que son repulsores y establece los límites entre las cuencas de atracción.

Otro resultado relevante obtenido por Julia y Fatou en [\[22\]](#page-256-2) y [\[23\]](#page-256-3), respectivamente, es el siguiente:

Teorema 2.2.1. Sea  $R$  una función racional. La cuenca de atracción de un punto atractor periódico (o fijo) contiene al menos un punto crítico.

A continuación, presentamos resultados que nos permiten reducir el estudio dinámico a casos más sencillos.

**Definición 2.2.5.** Sean  $f, g : \hat{\mathbb{C}} \to \hat{\mathbb{C}}$ . Una conjugación analítica entre f y g es un difeomorfismo  $h: \hat{\mathbb{C}} \to \hat{\mathbb{C}}$  tal que  $h \circ f = g \circ h$ .

#### <span id="page-39-0"></span>Teorema 2.2.2. (Teorema del escalado)

Sea  $f(z)$  una función analítica sobre  $\hat{\mathbb{C}}$ ,  $T(z) = \delta z + \gamma$  una aplicación afín y  $R_f$  y  $R_g$  operadores racionales. Si  $g(z) = (f \circ T)(z)$ , entonces el operador de punto fijo  $R_f$  es analíticamente conjugado a  $R_g$  por  $T$ , es decir,  $(T \circ R_g \circ T^{-1})(z) = R_f(z).$ 

**Teorema 2.2.3.** Sea  $q(z) = a_1 z^2 + a_2 z + a_3$ , con  $a_1 \neq 0$ , un polinomio cuadrático con raíces simples y operadores racionales  $R_f$  y  $R_g$ . Puede entonces reducirse a  $p(z) = z^2 + c$  mediante una transformación afín, donde  $c = 4a_1a_3 - a_2^2$ . Esta aplicación afín induce una conjugación entre  $R_q(z)$  y  $R_p(z)$ .

En algunos Capítulos, nuestro interés residirá en estudiar el polinómio  $p(z) = (z - a)(z - b)$ , con  $a, b \in \mathbb{C}$ . Como el operador asociado a  $p(z)$  depende de los parámetros  $a, y, b$ , utilizamos la transformación de Möbius y su inversa para simplificar nuestra función racional de forma que no dependa de  $a \vee b$ . A continuación, facilitamos el estudio de la dinámica, tanto en lo que se refiere a la obtención de puntos fijos y críticos como a su representación gráfica.

Para eliminar esta dependencia de  $a \, y \, b$ , obtenemos el operador conjugado de  $R_p$  por h como sigue:

$$
O_p(z) = (h \circ R_p \circ h^{-1})(z),
$$
\n(2.32)

donde  $h$  es la aplicación de Möbius y  $h^{-1}$  su inversa, definidas como

$$
h(z) = \frac{z - a}{z - b},
$$
  

$$
h^{-1}(z) = \frac{z b - a}{z - 1},
$$

que cumplen las siguientes propiedades

$$
h(\infty) = 1,
$$
  
\n
$$
h(a) = 0,
$$
  
\n
$$
h(b) = \infty.
$$

Para la representación de los planos dinámicos y planos de parámetros se ha recurrido a [\[24,](#page-256-4) [25,](#page-256-5) [26\]](#page-256-6), donde se exponen y explican los algoritmos utilizados para el diseño de estas representaciones gráficas de la dinámica de los métodos iterativos.

# 2.3 Estudio de la convergencia

El estudio de la convergencia se puede llevar a cabo de diversas maneras, dependiendo de si el estudio se centra en las condiciones que debe cumplir la solución, la aproximación inicial o el operador que define el proceso iterativo. Según el foco de atención de nuestro análisis distinguimos tres tipos de estudio de convergencia de un método de punto fijo: local, semilocal y global.

En primer lugar, el estudio local de la convergencia de la sucesión de aproximaciones de un método se basa en imponer condiciones sobre los operadores que aparecen en la función de iteración evaluados en la solución  $x^\ast$  del sistema para así obtener la bola de convergencia local del método. Esta bola está centrada en la solución y tiene radio  $r$  de manera que todas las estimaciones iniciales  $x_0$  tomadas en esta bola convergen a la solución  $x^\ast$ . Es decir, este tipo de estudio proporciona la región de puntos de partida para los cuales el método converge a una determinada solución  $x^*$  (ver [\[27,](#page-256-7) [28,](#page-256-8) [29\]](#page-256-9)).

En segundo lugar, el estudio semilocal de la convergencia se basa en imponer condiciones sobre los operadores que aparecen en la función de iteración evaluados en la estimación inicial  $x_0$  para así obtener la bola de convergencia semilocal. Esta bola está centrada en la estimación inicial  $x_0$  y tiene radio R de manera que tomando  $x_0$  como punto de partida, se puede demostrar que todos los iterados, dados por el esquema iterativo del método, permanecen dentro de esta bola y convergen a una solución  $x^*$  del sistema, ver [\[30\]](#page-256-10). Este estudio de la convergencia se puede completar obteniendo la bola de unicidad de la solución, es decir, determinar el dominio en el que la solución a la que converge el problema es única.

En tercer lugar, el estudio global de la convergencia consiste en estudiar, basándose únicamente en determinadas condiciones del operador  $F$  del método, la convergencia de la sucesión de aproximaciones a la solución  $x^\ast$  en un dominio, independientemente de la estimación inicial  $x_0$ tomada, consultar [\[31\]](#page-256-11).

Por tanto, podemos decir que el análisis de la convergencia permite conocer las condiciones que se deben dar sobre la solución, la estimación inicial o el operador  $F$  para que un método converja cuando lo aplicamos al problema de encontrar las soluciones de  $F(x) = 0$ .

# Capítulo 3

# <span id="page-42-0"></span>Análisis dinámico de una familia paramétrica de métodos para ecuaciones no lineales

Basado en:

Cordero, A.; Villalba, E.G.; Torregrosa, J.R.; Triguero-Navarro, P. (2021). Convergence and Stability of a Parametric Class of Iterative Schemes for Solving Nonlinear Systems. Mathematics, 9, 86. <https://doi.org/10.3390/math9010086>

# 3.1 Introducción

Dentro del Análisis Numérico, la resolución de ecuaciones y sistemas de ecuaciones no lineales es uno de los aspectos m´as importantes. Esto se debe a que otros grandes bloques de este campo, pueden reducirse a buscar la solución de este tipo de problemas.

Centrándonos en el caso unidimensional, la necesidad de resolver ecuaciones no lineales de la forma

$$
f(x) = 0 \quad \text{donde} \quad f: D \subseteq \mathbb{R} \to \mathbb{R}, \tag{3.1}
$$

está presente en numerosas problemas de la Matemática Aplicada como base para la resolución de problemas más complejos.

En algunas ocasiones, es muy difícil encontrar la solución exacta y, por este motivo, los métodos iterativos para aproximar la solución de ecuaciones no lineales constituyen uno de los pilares fundamentales de investigación de las ciencias aplicadas.

Como hemos visto en el Capítulo [2,](#page-26-0) uno de los métodos iterativos clásicos es el método de Newton, cuyo esquema iterativo para ecuaciones viene dado por [\(2.8\)](#page-29-0).

Este método posee muy buenas propiedades, entre ellas su convergencia cuadrática bajo ciertas condiciones y su gran accesibilidad, es decir, la gran región de estimaciones iniciales  $x_0$  para la cuales el m´etodo converge. Adem´as, en el caso unidimensional, podemos decir que el m´etodo es óptimo.

En este Capítulo, vamos a estudiar una familia paramétrica de métodos iterativos para ecuaciones no lineales cuyo primer paso es el método de Newton. El esquema iterativo de esta familia surge de realizar la combinación convexa de los métodos iterativos definidos en  $[32]$  y  $[33]$ :

<span id="page-43-0"></span>
$$
\begin{cases}\nz_k = x_k - \frac{f(x_k)}{f'(x_k)}, \\
x_{k+1} = x_k - \left(\frac{\gamma}{2} \left(3 - \frac{f'(z_k)}{f'(x_k)}\right) - (1 - \gamma) \left(\frac{1}{\frac{f(z_k)}{f(x_k)} - 1} - \frac{f(z_k)^2}{f(x_k)^2}\right)\right) \frac{f(x_k)}{f'(x_k)} & k = 0, 1, \dots\n\end{cases}\n\tag{3.2}
$$

donde  $f'(x_k) \neq 0$  y  $\gamma \in \mathbb{R}$ .

#### 3.2 Análisis de convergencia

Supongamos que la función no lineal  $f : D \subseteq \mathbb{R} \to \mathbb{R}$  es una función suficientemente diferenciable en un entorno  $D$  de  $x^*$ , siendo  $f(x^*) = 0$ . En el siguiente resultado vamos a probar que, bajo ciertas condiciones de la función  $f(x)$  y su derivada, la familia paramétrica [\(3.2\)](#page-43-0) tiene orden de convergencia cúbico, independientemente del valor de  $\gamma \in \mathbb{R}$ .

<span id="page-43-1"></span>**Teorema 3.2.1.** Sea  $x^*$  un cero simple de una función suficientemente diferenciable  $f : D \subseteq$  $\mathbb{R} \to \mathbb{R}$  donde  $D$  es un conjunto convexo abierto no vacío que contiene a la raíz  $x^*$ . Supongamos

que la estimación inicial  $x_0$  es suficientemente cercana a  $x^\ast$  y la derivada de la función no se anula en la solución de  $f(x) = 0$ .

Entonces, la familia paramétrica [\(3.2\)](#page-43-0) alcanza orden de convergencia 3, siendo su ecuación del error:

$$
e_{k+1} = \frac{\gamma}{2} (c_3 + 4c_2^2) e_k^3
$$
  
+  $(\gamma c_4 + (4 - 13\gamma) c_2^3 + (\frac{11}{2}\gamma - 1) c_2 c_3) e_k^4 + O(e_k^5).$  (3.3)

donde  $e_k \ = \ x_k - x^* \,$  y  $c_j \ = \ \frac{1}{j!} \frac{f^{(j)}(x^*)}{f'(x^*)}$  $\frac{f^{(1)}(x^*)}{f'(x^*)}\, \in\, \mathcal{L}_j\left(\mathbb{R},\mathbb{R}\right)$ , donde  $\mathcal{L}_j\left(\mathbb{R},\mathbb{R}\right)$  es el conjunto de las funciones  $j$ -lineales acotadas en  $\mathbb R$ , para  $j\geq 2.$ 

**Demostración 3.2.1.** Consideramos el desarrollo en serie de Taylor de  $f(x_k)$  y  $f'(x_k)$  alrededor de  $x^*$ :

<span id="page-44-0"></span>
$$
f(x_k) = \Gamma\left(e_k + c_2e_k^2 + c_3e_k^3 + c_3e_k^3 + c_4e_k^4 + O(e_k^5)\right),
$$
  
\n
$$
f'(x_k) = \Gamma\left(1 + 2c_2e_k + 3c_3e_k^2 + 4c_4e_k^3 + 5c_5e_k^4 + O(e_k^5)\right),
$$
\n(3.4)

donde  $\Gamma = f'(x^*).$ 

Así, obtenemos la ecuación del error del primer paso de la familia paramétrica [\(3.2\)](#page-43-0)

$$
z_k - x^* = x_k - x^* - \frac{f(x_k)}{f'(x_k)}
$$
  
=  $c_2e_k^2 + (2c_3 - 2c_2^2)e_k^3 + (4c_2^3 - 7c_2c_3 + 3c_4)e_k^4 + O(e_k^5)$ ,

es decir, con el primer paso obtenemos orden 2, lo cual era esperable dado que este primer paso está compuesto por el método de Newton.

Para seguir con la demostración del orden de convergencia, realizamos el desarrollo en serie de Taylor alrededor de  $x^*$  de las funciones que intervienen en el segundo paso de la familia:

$$
f(z_k) = \Gamma \left( c_2 e_k^2 - 2(c_2^2 - c_3) e_k^3 + (5c_2^3 - 7c_2 c_3 + 3c_4) e_k^4 + O(e_k^5) \right),
$$
  
\n
$$
f'(z_k) = \Gamma \left( 1 + 2c_2^2 e_k^2 + 4c_2(c_2^2 - c_3) e_k^3 + c_2(8c_2^3 - 11c_2 c_3 + 6c_4) e_k^4 + O(e_k^5) \right).
$$
\n(3.5)

Reemplazando las expresiones [\(3.4\)](#page-44-0) y [\(3.5\)](#page-44-1) en el segundo paso de la familia [\(3.2\)](#page-43-0), obtenemos que la ecuación del error de la familia paramétrica es de la forma:

$$
e_{k+1} = x_{k+1} - x^* = \frac{\gamma}{2} (c_3 + 4c_2^2) e_k^3
$$
  
+  $(\gamma c_4 + (4 - 13\gamma)c_2^3 + 3\gamma c_2 c_3 + (\frac{5}{2} - \gamma)c_3 c_2) e_k^4 + O(e_k^5).$ 

25

<span id="page-44-1"></span>■

Por tanto, de la ecuación del error concluimos que la familia paramétrica [\(3.2\)](#page-43-0) tiene orden de convergencia 3 para todo  $\gamma \neq 0$ .

En particular, cuando  $\gamma=0$ , el método correspondiente es un método óptimo con orden de convergencia  $4$  y cuya ecuación del error tiene la expresión (ver [\[33\]](#page-257-1)):

$$
e_{k+1} = (4c_2^3 - c_3c_2)e_k^4 + O(e_k^5).
$$

# 3.3 Análisis Dinámico

En este apartado nos centramos en el estudio de la dinámica compleja de la familia paramétrica [\(3.2\)](#page-43-0) aplicada a polinomios cuadráticos de la forma  $p(z) = (z - a)(z - b)$ , donde  $z, a, b \in \mathbb{C}$ . Para este estudio, utilizamos el Teorema del Escalado (ver [2.2.2\)](#page-39-0), ya que nos permite equiparar el comportamiento dinámico de un operador con el de otro, conjugando mediante una transformación afín. Este resultado es de gran utilidad ya que podemos aplicar la transformación de Möbius, vista en el Capítulo [2,](#page-26-0) sobre el operador  $R_{p,\gamma}$ , que es el operador asociado a nuestra familia paramétrica actuando sobre  $p(z)$ , para poder eliminar la dependencia del operador de los parámetros a y b. Entonces, el comportamiendo dinámico del operador  $R_{p,\gamma}$  y del operador resultante tras aplicar Möbius, es equiparable.

**Teorema 3.3.1.** Sea  $f(z)$  una función analítica en la esfera de Riemann  $\ddot{\mathbb{C}}$ , definida en el Capítulo [2,](#page-26-0) y sea  $T(z) = \alpha z + \beta$  una transformación afín con  $\alpha \neq 0$ . Consideramos  $g(z) = \lambda (f \circ T)(z)$ ,  $\lambda \neq 0$ . Sean  $R_{f,\gamma}$  y  $R_{g,\gamma}$  los operadores de punto fijo de la familia [\(3.2\)](#page-43-0) asociados a las funciones  $f \, y \, g$ , respectivamente, es decir,

$$
R_{f,\gamma}(z) = z + \left[ -\frac{\gamma}{2} \left( 3 - \frac{f'(y)}{f'(z)} \right) + (1 - \gamma) \left( \frac{1}{\frac{f(y)}{f(z)} - 1} - \left( \frac{f(y)}{f(z)} \right)^2 \right) \right] \frac{f(z)}{f'(z)},
$$
(3.6)

$$
R_{g,\gamma}(z) = z + \left[ -\frac{\gamma}{2} \left( 3 - \frac{g'(y)}{g'(z)} \right) + (1 - \gamma) \left( \frac{1}{\frac{g(y)}{g(z)} - 1} - \left( \frac{g(y)}{g(z)} \right)^2 \right) \right] \frac{g(z)}{g'(z)},\tag{3.7}
$$

donde  $y = z - \frac{f(z)}{f'(z)}$  $\frac{f(z)}{f'(z)}$  con  $z\in\mathbb{C}.$  Entonces,  $R_{f,\gamma}$  es un función conjugada analíticamente a  $R_{g,\gamma}$ a través de la transformación  $T$ , es decir,

$$
(T \circ R_{g,\gamma} \circ \hat{T}) = R_{f,\gamma}(z).
$$

**Demostración 3.3.1.** Teniendo en cuenta que  $T(x - y) = T(x) - T(y) + \beta$ ,  $T(x + y) =$  $T(x)+T(y)-\beta$  y  $g'(z)=\alpha \lambda f'(T(z))$  y denotando  $\hat T=T^{-1}$ , entonces

$$
(T \circ R_{g,\gamma} \circ \hat{T}) = T(R_{g,\gamma}(\hat{T})(z)) =
$$
  
= 
$$
T\left(\hat{T}(z) - \left[\frac{\gamma}{2}\left(3 - \frac{g'(\hat{T}(y))}{g'(\hat{T}(z))}\right) - (1 - \gamma)\left(\frac{1}{\frac{g(\hat{T}(y))}{g(\hat{T}(z))} - 1} - \left(\frac{g(\hat{T}(y))}{g(\hat{T}(z))}\right)^2\right)\right] \frac{g(\hat{T}(z))}{g'(\hat{T}(z))}\right),
$$

 $\setminus$ 

donde,  $y = z - \frac{g(z)}{g'(z)}$  $\frac{g(z)}{g'(z)}$ ,  $T(\hat{T}(z)) = z$  y  $T(\hat{T}(y)) = T\left(\hat{T}(z) - \frac{g(\hat{T}(z))}{\hat{T}(z)}\right)$  $\left(\frac{g(\hat{T}(z))}{g'(\hat{T}(z))}\right) = T\left(\hat{T}(z) - \frac{f(z)}{\alpha f'(z)}\right)$  $\alpha f'(z)$  $= z - T \left( \frac{f(z)}{f(z)} \right)$  $\alpha f'(z)$  $+ \beta = z - \frac{f(z)}{f(z)}$  $\frac{f'(z)}{f'(z)} = y.$ 

Por lo tanto, sustituyendo estas igualdades y simplificando, tenemos que

$$
(T \circ R_{g,\gamma} \circ \hat{T}) =
$$
  
=  $T \left( \hat{T}(z) + \left[ -\frac{\gamma}{2} \left( 3 - \frac{f'(y)}{f'(z)} \right) + (1 - \gamma) \left( \frac{1}{\frac{f(y)}{f(z)} - 1} - \left( \frac{f(y)}{f(z)} \right)^2 \right) \right] \frac{f(z)}{\alpha f'(z)}$   
=  $z + T \left( -\frac{\gamma}{2} \left( 3 - \frac{f'(y)}{f'(z)} \right) + (1 - \gamma) \left( \frac{1}{\frac{f(y)}{f(z)} - 1} - \left( \frac{f(y)}{f(z)} \right)^2 \right) \frac{f(z)}{\alpha f'(z)} \right) - \beta$   
=  $z + T \left[ -\frac{\gamma}{2} \left( 3 - \frac{f'(y)}{f'(z)} \right) + (1 - \gamma) \left( \frac{1}{\frac{f(y)}{f(z)} - 1} - \left( \frac{f(y)}{f(z)} \right)^2 \right) \right] \frac{f(z)}{\alpha f'(z)},$ 

entonces  $(T \circ R_{g,\gamma} \circ \hat{T})(z) = R_{f,\gamma}(z)$ , es decir,  $R_{f,\gamma}$  y  $R_{g,\gamma}$  se conjugan analíticamente de través de la transformación  $T(z)$ .

Ahora, podemos aplicar la transformación de Möbius sobre el operador asociado a la familia paramétrica [\(3.2\)](#page-43-0) para obtener un operador que no dependa de las constantes  $a \vee b \vee$ , así, poder estudiar el comportamiento dinámico de esta familia para cualquier polinomio cuadrático. La transformación de Möbius, en este caso, es  $h(z) = \frac{z-a}{z-b}$  y tiene las siguientes propiedades:

i) 
$$
h(\infty) = 1
$$
, ii)  $h(a) = 0$ , iii)  $h(b) = \infty$ .

El operador racional transformado que obtenemos es el siguiente

<span id="page-46-0"></span>
$$
O_{\gamma}(z) = (h \circ R_{p,\gamma} \circ h^{-1})(z) = \frac{z^3 (2\gamma z^2 + 3\gamma z + 2\gamma + z^5 + 5z^4 + 10z^3 + 9z^2 + 4z)}{2\gamma z^5 + 3\gamma z^4 + 2\gamma z^3 + 4z^4 + 9z^3 + 10z^2 + 5z + 1}.
$$
 (3.8)

Podemos ver en la función racional [\(3.8\)](#page-46-0) que el orden de los métodos para los polinomios cuadráticos es 3 cuando  $\gamma \neq 0$  y el orden es 4 cuando  $\gamma = 0$ .

A continuación, estudiaremos cuáles son los puntos fijos del operador  $O_\gamma(z)$  y el carácter de estos en función del valor del parámetro  $\gamma$ .

■

<span id="page-47-1"></span>**Proposición 3.3.1.** Analizando la ecuación  $O_\gamma(z) = z$  y haciendo uso de las definiciones de Dinámica compleja vistas en el Capítulo [2,](#page-26-0) se obtienen las siguientes conclusiones:

- $\rightarrow z = 0$  y  $z = \infty$  son puntos fijos superatractores para cualquier valor de  $\gamma$ .
- $z=1$  es un punto fijo extraño cuando  $\gamma\neq-\frac{29}{7}$  $\frac{1}{7}$ .
- las seis raíces del polinomio

<span id="page-47-0"></span>
$$
k(t) = 1 + 6t + (16 - 2\gamma)t^{2} + (21 - 3\gamma)t^{3} + (16 - 2\gamma)t^{4} + 6t^{5} + t^{6},
$$
 (3.9)

que denotamos por  $Ex_i(\gamma)$ ,  $i = 1, \ldots, 6$ , son puntos fijos extraños para cualquier  $\gamma \in \mathbb{R}$ .

Necesitamos la expresión de la derivada del operador para analizar la estabilidad de los puntos fijos y obtener los puntos críticos,

$$
O'_{\gamma}(z) = \frac{z^2(z+1)^4 \left(\gamma \left(6 z^6+8 z^5+7 z^4+7 z^2+8 z+6\right)+z \left(16 z^4+41 z^3+60 z^2+41 z+16\right)\right)}{(2 \gamma z^5+(3 \gamma +4) z^4+(2 \gamma +9) z^3+10 z^2+5 z+1)^2}.
$$

Está claro que  $z = 0$  y  $z = \infty$  son siempre puntos fijos superatractores porque provienen de las raíces del polinomio y el orden de los métodos iterativos es superior a 2, pero la estabilidad de los otros puntos fijos puede cambiar dependiendo de los valores del parámetro  $\gamma$ .

<span id="page-47-2"></span>**Proposición 3.3.2.** El carácter del punto fijo extraño  $z = 1$  es el siguiente:

- Si  $\gamma=-\frac{29}{7}$ , entonces  $z=1$  no es punto fijo extraño.
- $Si\ Re(\gamma)<-\frac{125}{7}\ \textit{o}\ Re(\gamma)>\frac{67}{7}$ , entonces  $z=1$  es atractor.
- $Si\ Re(\gamma) \in [-\frac{125}{7}, \frac{67}{7}] \ y\ Im(\gamma)^2 + (Re(\gamma) + \frac{29}{7})^2 > \frac{7534}{49}$ , entonces  $z = 1$  es atractor.
- $\bullet z = 1$  no puede ser superatractor.

■ Si 
$$
Re(\gamma) \in [-\frac{125}{7}, \frac{67}{7}]
$$
 y  $Im(\gamma)^2 + (Re(\gamma) + \frac{29}{7})^2 = \frac{7534}{49}$ , entonces  $z = 1$  es parabólico.

En otro caso,  $z = 1$  es repulsor.

**Demostración 3.3.2.** Al hacer  $z = 1$  en la derivada del operador racional, obtenemos:

$$
|O'_{\gamma}(1)| = \left|\frac{96}{7\gamma + 29}\right|.
$$

No es difícil comprobar que  $|O'_\gamma(1)|$  no puede ser  $0$  para ningún valor de  $\gamma$ , por lo que  $z=1$  no puede ser un superatractor. Además, cuando  $\gamma=-\frac{29}{7}$ ,  $z=1$  no es punto fijo ya que  $O_\gamma(1)\neq 1.$ 

Ahora, vamos a estudiar cuándo  $z=1$  es atractor. Es fácil comprobar que  $|O_\gamma'(1)| < 1$  es equivalente a  $96^2\,<\,|29+7\gamma|^2.$  Reescribiendo esta última expresión, sabiendo que  $\gamma$  es un parámetro complejo, se obtiene la siguiente inecuación:

<span id="page-48-0"></span>
$$
8375 < 406Re(\gamma) + 49Re(\gamma)^2 + 49Im(\gamma)^2.
$$
 (3.10)

La inecuación anterior se verifica:

- Cuando  $(Re(\gamma) \frac{67}{7})(Re(\gamma) + \frac{125}{7}) > 0$ , es decir, cuando  $Re(\gamma) > \frac{67}{7}$  o  $Re(\gamma) < -\frac{125}{7}$ .
- Cuando  $Re(\gamma) \in \left[-\frac{125}{7}, \frac{67}{7}\right]$  y Im( $\gamma$ ) verifica 8375 <  $406Re(\gamma) + 49Re(\gamma)^2 + 49Im(\gamma)^2$ .

Vamos a estudiar cuándo  $z=1$  es parabólico, es decir, estudiamos  $|O_\gamma'(1)|=1$ . Teniendo en cuenta la expresión [\(3.10\)](#page-48-0), el punto fijo  $z = 1$  será parabólico cuando se cumpla la igualdad

$$
8375 - 406Re(\gamma) - 49Re(\gamma)^{2} = 49Im(\gamma)^{2},
$$

es decir, cuando se cumpla  $Re(\gamma)\in [-\frac{125}{7},\frac{67}{7}]$  y  $49Im(\gamma)^2=-Re(\gamma)^2-406Re(\gamma)+8375.$ 

Ahora, establecemos la estabilidad de los puntos fijos extraños  $Ex_i$ , que son las raíces del polino-mio [\(3.9\)](#page-47-0). Para ello, queremos calcular estas raíces observando que dicho polinomio es simétrico de sexto grado, es decir, es un polinomio reducible a uno de tercer grado y que satisface las siguientes propiedades:

- $t = 0$  no es una raíz;
- si  $x^*$  es raíz,  $\frac{1}{x^*}$  también será raíz.

Realizando la reducción de [\(3.9\)](#page-47-0) a un polinomio de grado 3, obtenemos:

$$
1 + 6t + (16 - 2\gamma)t^2 + (21 - 3\gamma)t^3 + (16 - 2\gamma)t^4 + 6t^5 + t^6 = 0
$$
  
\n
$$
\longleftrightarrow \left(\frac{1}{t^3} + t^3\right) + 6\left(\frac{1}{t^2} + t^2\right) + (16 - 2\gamma)\left(\frac{1}{t} + t\right) + 21 - 3\gamma = 0
$$
  
\n
$$
\longleftrightarrow z^3 + 6z^2 + (13 - 2\gamma)z + 9 - 3\gamma = 0,
$$
\n(3.11)

donde  $z = \frac{1}{t} + t$ ,  $z^2 - 2 = \frac{1}{t^2} + t^2$  y  $z^3 - 3z = \frac{1}{t^3} + t^3$ .

<span id="page-48-1"></span>■

Ahora, calculamos las raíces de este polinomio y obtenemos la siguientes expresiones:

<span id="page-49-0"></span>
$$
z_{1}(\gamma) = \frac{\sqrt[3]{\frac{2}{3}}(2\gamma - 1)}{\Omega(\gamma)} + \frac{\Omega(\gamma)}{\sqrt[3]{23^{2/3}}} - 2,
$$
  
\n
$$
z_{2}(\gamma) = \frac{\sqrt[3]{-\frac{2}{3}}(1 - 2\gamma)}{\Omega(\gamma)} + \frac{\Omega(\gamma)}{\sqrt[3]{23^{2/3}}} - 2,
$$
  
\n
$$
z_{3}(\gamma) = \frac{\sqrt[3]{\frac{2}{3}}(2\gamma - 1)}{\Omega(\gamma)} - \frac{\Omega(\gamma)}{\sqrt[3]{-18}} - 2,
$$
\n(3.12)

donde  $\Omega(\gamma)=\sqrt[3]{-9\gamma+\sqrt{3\gamma((75-32\gamma)\gamma-78)+93}+9}.$ 

Para calcular las raíces del polinomio [\(3.9\)](#page-47-0) a partir de las raíces  $z_i(\gamma),\,i=1,2,3,$  obtenidas en r ara calcular las ralees del politionno (5.9) a partir de las ralees  $z_i(\gamma)$ <br>[\(3.12\)](#page-49-0), deshacemos el cambio de variable usando  $t = \frac{z_i(\gamma) \pm \sqrt{z_i(\gamma)^2 - 4}}{2}$  $\frac{z_i(1)}{2}$ . Por lo tanto, obtenemos las raíces conjugadas dos a dos del polinomio de sexto grado [\(3.9\)](#page-47-0):

$$
Ex_1(\gamma) = \frac{z_1(\gamma) + \sqrt{z_1(\gamma)^2 - 4}}{2}, \qquad Ex_2(\gamma) = \frac{z_1(\gamma) - \sqrt{z_1(\gamma)^2 - 4}}{2},
$$
  
\n
$$
Ex_3(\gamma) = \frac{z_2(\gamma) + \sqrt{z_2(\gamma)^2 - 4}}{2}, \qquad Ex_4(\gamma) = \frac{z_2(\gamma) - \sqrt{z_2(\gamma)^2 - 4}}{2},
$$
  
\n
$$
Ex_5(\gamma) = \frac{z_3(\gamma) + \sqrt{z_3(\gamma)^2 - 4}}{2}, \qquad Ex_6(\gamma) = \frac{z_3(\gamma) - \sqrt{z_3(\gamma)^2 - 4}}{2}.
$$

Seguidamente, estudiamos el carácter de estos puntos fijos. Empezamos por ver cuándo son superatractoras. Para ello, resolvemos  $|O'_\gamma(Ex_i(\gamma))|=0$  para todo  $i=1,\ldots,6$  y obtenemos los siguientes valores relevantes de  $\gamma$ :

- $\gamma_1 = 0.8114608325277108$ ,
- $\gamma_2 = 5.5908453191613585,$
- $\gamma_3 = 0.7671008924094337 + 0.7784254153980097i,$
- $\gamma_4 = 0.7671008924094337 0.7784254153980097i.$

A continuación, estudiamos el carácter de todos los puntos fijos  $Ex_i(\gamma)$ , analizando aquellos valores de  $\gamma$  cercanos a los valores del parámetro para los que algún  $Ex_i(\gamma)$  es un supertractor. Para ello, analizamos el comportamiento de  $|O'_{\gamma}(Ex_{i}(\gamma))|$  cerca de los cuatro valores anteriores y obtenemos regiones donde algunas de las raíces serán atractoras. Estas regiones se representan en la Figura [3.1.](#page-50-0)

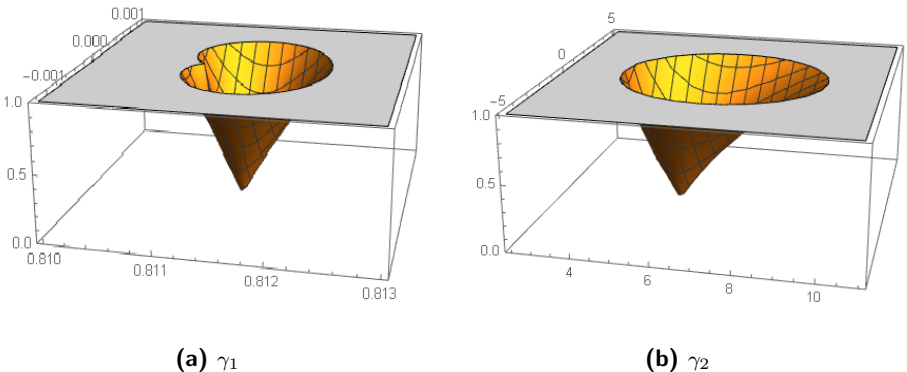

<span id="page-50-0"></span>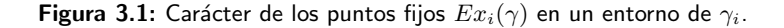

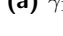

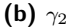

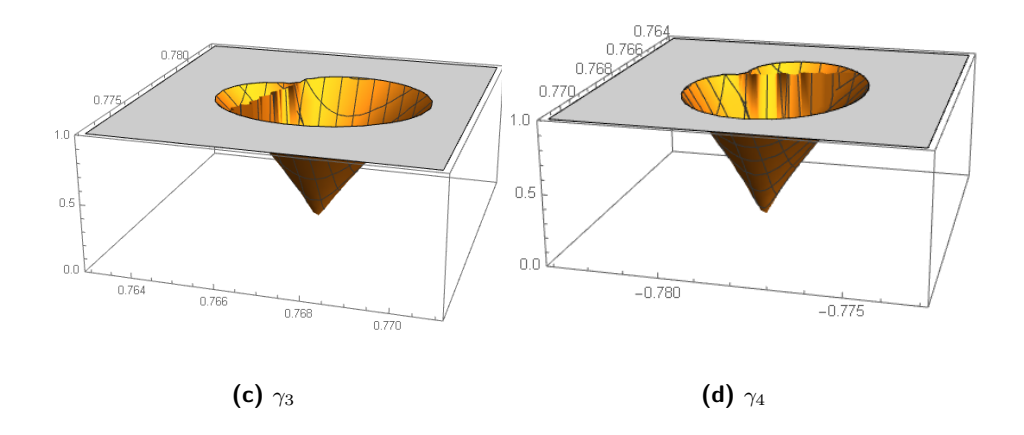

Como se ve en la Figura [3.1,](#page-50-0) las áreas donde estos puntos son atractores resultan bastante pequeñas.

A continuación presentamos un resultado que estudia los puntos críticos del operador [\(3.8\)](#page-46-0).

<span id="page-50-1"></span>**Proposición 3.3.3.** Para la familia paramétrica [\(3.2\)](#page-43-0), los puntos críticos son  $z = 0$ ,  $z = -1$ ,  $z = \infty$ , y las raíces del polinomio

$$
q(t) = 6\gamma + (16 + 8\gamma)t + (41 + 7\gamma)t^{2} + 60t^{3} + (41 + 7\gamma)t^{4} + (16 + 8\gamma)t^{5} + 6\gamma t^{6},
$$
 (3.13)

que denotamos por  $Zx_i(\gamma)$ , donde  $i = 1, \ldots, 6$ .

**Demostración 3.3.3.** Observemos que  $z = -1$  es una preimagen del punto fijo  $z = 1$  y, por tanto, este punto es crítico.

Por otro lado, como  $q(t)$  es un polinomio simétrico, nuevamente podemos obtener las raíces de este polinomio calculando las raíces del polinomio de grado 3 al que se deduce. El polinomio reducido de  $q(t)$  es el siguiente, que obtenemos de forma análoga a [\(3.11\)](#page-48-1):

$$
\hat{q}(t) = 6\gamma t^3 + (16 + 8\gamma)t^2 + (41 - 11\gamma)t + 28 - 16\gamma.
$$

Para obtener las raíces de  $q(t)$ , necesitamos obtener las raíces de  $\hat{q}(t)$  y aplicarles la siguiente r ara obtener las raices de<br>expresión  $t = \frac{z \pm \sqrt{z^2 - 4}}{2}$  $\frac{z}{2}$ . Por ello, tenemos que las raíces de  $q(t)$  son conjugadas.

■

Ahora vamos a estudiar el comportamiento asintótico de los puntos críticos para establecer si existen cuencas de convergencia diferentes a las generadas por las raíces.

Para el punto crítico libre  $z = -1$  tenemos  $O<sub>\gamma</sub>(-1) = 1$ , que es un punto fijo extraño, por lo que el plano de parámetros asociado a este punto crítico no es significativo, ya que conocemos la estabilidad de  $z = 1$ .

Los otros puntos críticos libres son raíces de un polinomio que depende de  $\gamma$ , para ello dibujamos los planos de parámetros. Como tenemos que las raíces son conjugadas dos a dos sólo dibujaremos tres planos de parámetros.

Utilizamos como estimación inicial un punto crítico libre que depende de  $\gamma$ . Establecemos un mallado en el plano complejo de  $500 \times 500$  puntos. Cada punto de la malla corresponde a un valor del parámetro  $\gamma$  y en cada uno de ellos se itera la función racional  $O_{\gamma}(z)$  para obtener la órbita del punto crítico en función de γ. Si esta órbita converge a  $z = 0$  o a  $z = \infty$  en menos de 40 iteraciones, ese punto de la malla se pinta de rojo; en caso contrario, el punto aparece en negro.

<span id="page-51-0"></span>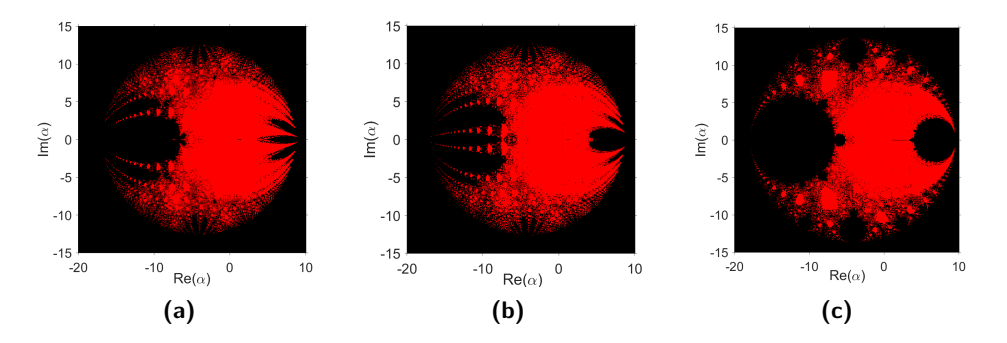

**Figura 3.2:** Planos de parámetros asociados a los puntos críticos libres de  $O_\gamma(z)$ .

Como vemos hay muchos valores del parámetro  $\gamma$  que darían lugar a un método en el que los puntos críticos libres convergen a una de las dos raíces. Como se observa en la Figura [3.2,](#page-51-0) se encuentran en la zona roja de la derecha del plano. Adem´as, se pueden identificar algunas zonas negras como las regiones de estabilidad de aquellos puntos fijos que pueden ser atractores.

Ahora, seleccionamos algunos valores de los planos de parámetros estables (en rojo) e inestables (en negro) de  $\gamma$  para mostrar su rendimiento. Haciendo esto, fijamos el valor del parámetro y obtenemos los planos din´amicos correspondientes a cada valor seleccionado.

En el caso de los planos din´amicos, cada punto del plano complejo se considera como un punto de partida  $z_0$  del esquema iterativo, y se pinta en diferentes colores dependiendo del punto al que haya convergido. En este caso, pintamos en azul los puntos que convergen a  $z = \infty$  y en naranja los puntos que lo hacen a  $z = 0$ . Estos planos dinámicos se han generado con un mallado de  $500 \times 500$  puntos y un máximo de 40 iteraciones por punto. Marcamos los puntos fijos extraños con círculos blancos y los puntos críticos libres con cuadrados blancos.

Un valor del parámetro interesante de estudiar es  $\gamma = 0$ , porque es el único que corresponde a un método con orden de convergencia 4. En ese caso, obtenemos el plano dinámico de la Figura [3.3a.](#page-53-0) En este plano observamos dos puntos críticos libres, cada uno en una cuenca de atracción, y los otros puntos críticos libres están en la frontera de ambas cuencas de atracción. Para este valor de  $\gamma$  concluimos que el método correspondiente es estable y, como podemos observar, casi todos los puntos convergen a  $z = 0$  o  $z = \infty$  (Notemos que, en la práctica, cualquier estimación inicial tomada en el conjunto de Julia (ver [2.2.4\)](#page-38-0) convergerá a 0 o  $\infty$ , debido al error de redondeo).

Otro valor del parámetro que resulta interesante analizar es  $\gamma = 1$ , Figura [3.3b.](#page-53-0) Como podemos observar, el plano dinámico resultante es similar al de  $\gamma = 0$ , pero en este caso obtenemos menos puntos críticos libres y menos puntos fijos extraños.

<span id="page-53-0"></span>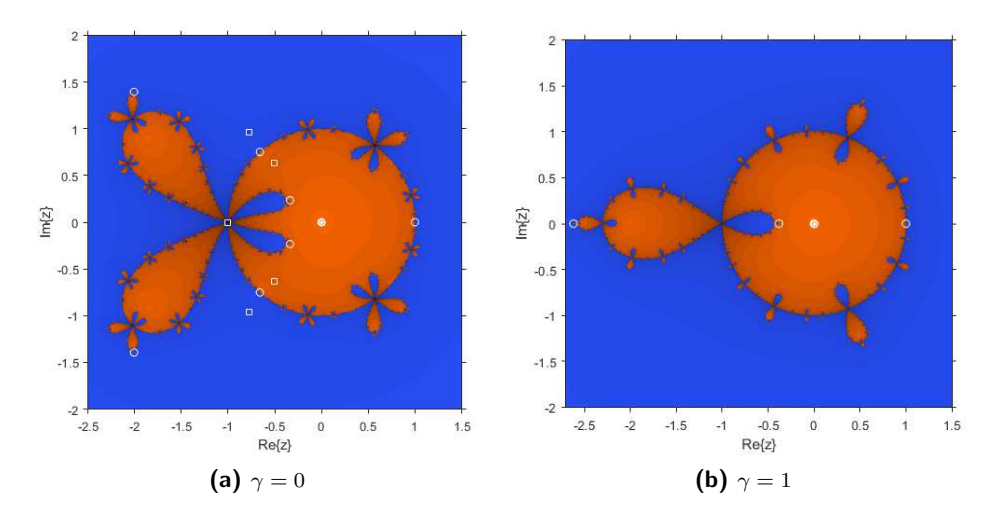

**Figura 3.3:** Planos dinámicos de  $O_\gamma(z)$  para  $\gamma = 0$  y  $\gamma = 1$ .

Por el Teorema [3.2.1](#page-43-1) y las Proposiciones [3.3.1,](#page-47-1) [3.3.3](#page-50-1) y [3.3.2,](#page-47-2) la dinámica más sencilla es la de los métodos con parámetro  $\gamma = 0$  y  $\gamma = 1$ .

En las Figuras [3.4](#page-53-1) y [3.6,](#page-55-0) construimos otros planos dinámicos asociados a otros valores del parámetro  $\gamma$  que resultan interesantes de analizar según el análisis previo. Algunos de estos planos no tienen una mala dinámica, aunque no es tan simple como la de los dos anteriores. Es el caso de  $\gamma = 2$ , Figura [3.4b,](#page-53-1) o el caso de  $\gamma = 2i$ , Figura [3.4a.](#page-53-1)

<span id="page-53-1"></span>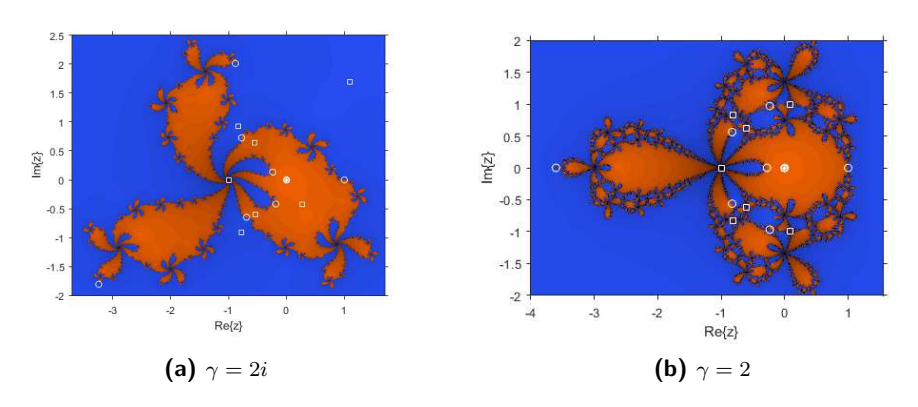

Figura 3.4: Planos dinámicos de  $O_\gamma(z)$  para  $\gamma = 2i$  y  $\gamma = 2$ .

Sin embargo, valores como  $\gamma=-10+i$ ,  $\gamma=-5$  o  $\gamma=-\frac{29}{7}$  presentan un plano dinámico con el mismo número de cuencas de atracción pero con una dinámica más compleja y con un mayor número de puntos críticos libres. Podemos ver algunos de estos planos dinámicos en las Figuras [3.5a,](#page-54-0) [3.5b](#page-54-0) y [3.6a.](#page-55-0)

<span id="page-54-0"></span>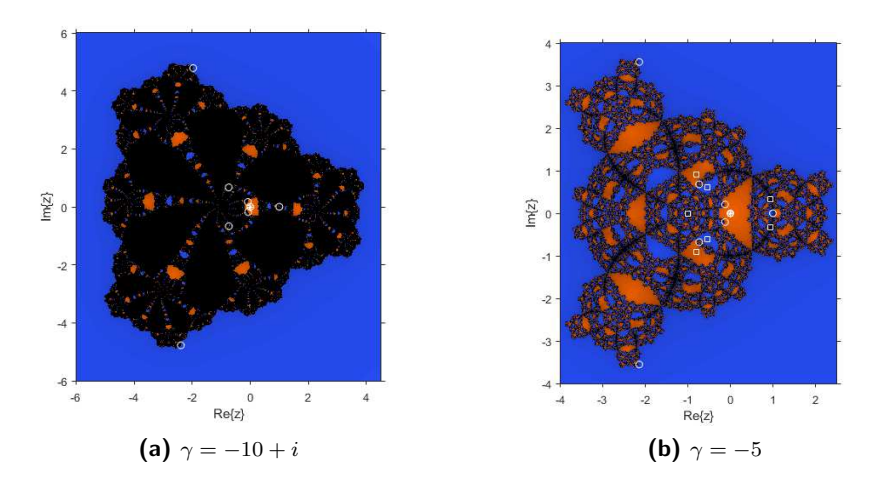

**Figura 3.5:** Planos dinámicos de  $O_\gamma(z)$  para  $\gamma = -10 + i$  y  $\gamma = -5$ .

También hay valores de los parámetros para los que el número de cuencas de atracción aumenta, por ejemplo,  $\gamma = 5$  (Figura [3.6b\)](#page-55-0). Estos casos deben evitarse ya que nuestro método puede no converger a las raíces del polinomio  $p(z)$  y acabar convergiendo a otros puntos que no son soluciones de nuestro problema.

<span id="page-55-0"></span>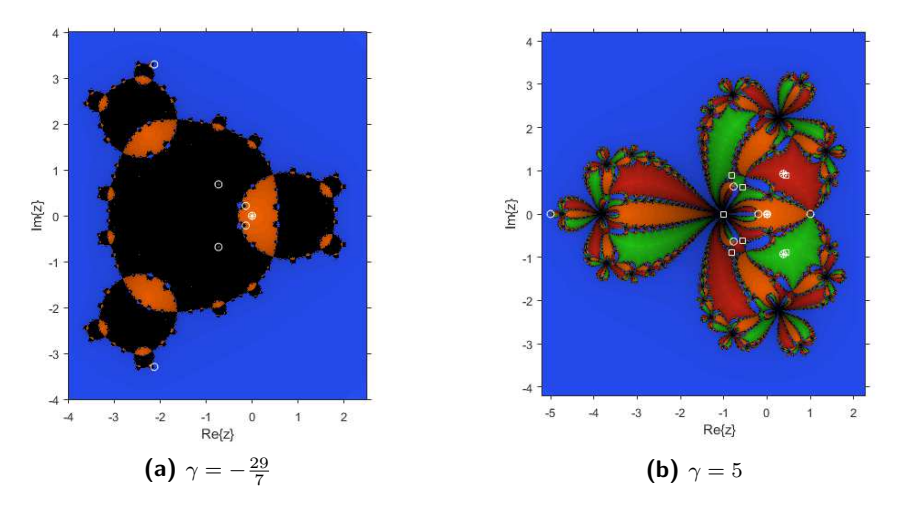

**Figura 3.6:** Planos dinámicos para  $\gamma = -\frac{29}{7}$  y  $\gamma = 5$ .

## 3.4 Familia libre de derivadas

Gran parte de la investigación en Análisis Numérico se centra en encontrar métodos iterativos que aproximen la solución de ecuaciones no lineales con una gran velocidad de convergencia. Muchas de las técnicas desarrolladas para la obtención de estos esquemas se basan en la aproximación de la función a partir de los primeros términos de la serie de Taylor asociada a dicha función. Este hecho implica que es habitual encontrar derivadas de primer orden, incluso de segundo, en la expresión iterativa de los métodos iterativos más conocidos.

A veces, la presencia de derivadas en un método puede ser un gran inconveniente, ya sea por el coste adicional de calcularlas y evaluarlas, o bien por la no aplicabilidad del m´etodo a ecuaciones no diferenciables. Por este motivo, es común aproximar las derivadas presentes en estos esquemas por operadores de diferencias divididas (ver [\[34,](#page-257-2) [15,](#page-255-3) [16,](#page-255-4) [35,](#page-257-3) [11\]](#page-255-5)) y así obtener métodos iterativos libres de derivadas, evitando los inconvenientes mencionados.

En esta Sección estudiaremos diferentes formas de convertir nuestra familia paramétrica [\(3.2\)](#page-43-0) en una familia libre de derivadas. Para ello, aproximaremos las derivadas presentes en el esquema iterativo estudiado, por diferentes operadores de diferencias divididas, de manera que la nueva familia conserve el orden de convergencia.

#### 3.4.1 Aproximación por diferencias divididas progresivas

En esta Sección aproximaremos las derivadas presentes en [\(3.2\)](#page-43-0) por las diferencias divididas más habituales, aquellas que están presentes en el método de Steffensen (ver [\[36\]](#page-257-4)), las diferencias divididas adelantadas de primer orden de la forma  $[x, x + f(x); f]$ , definidas como [\(2.1.5\)](#page-32-0). Sustituyendo las derivadas de nuestra familia paramétrica por este operador, obtenemos el siguiente esquema:

<span id="page-56-0"></span>
$$
\begin{cases}\n z_k = x_k - \frac{f(x_k)}{g(x_k)}, & k = 0, 1, ... \\
 x_{k+1} = x_k - \left(\frac{\gamma}{2} \left(3 - \frac{g(z_k)}{g(x_k)}\right) - (1 - \gamma) \left(\frac{1}{\frac{f(z_k)}{f(x_k)} - 1} - \frac{f(z_k)^2}{f(x_k)^2}\right)\right) \frac{f(x_k)}{g(x_k)}\n\end{cases}\n\tag{3.14}
$$

donde  $g(x) = [x, x + f(x); f]$  para todo  $x \in D$ .

En el siguiente resultado estudiaremos el orden de convergencia de la familia libre de derivadas  $(3.14)$  con el fin de comprobar si mantiene el orden de convergencia de  $(3.2)$  tras la aproximación de las derivadas.

**Teorema 3.4.1.** Sea  $x^*$  un raíz simple de una función suficientemente diferenciable  $f : D \subseteq$  $\mathbb{R} \to \mathbb{R}$  donde  $D$  es un conjunto convexo abierto no vacío que contiene a la raíz  $x^*.$ 

Si la aproximación inicial  $x_0$  es suficiente próxima a  $x^\ast$ , entonces la familia paramétrica libre de derivadas [\(3.14\)](#page-56-0) con  $g(x) = [x, x + f(x); f]$ , alcanza orden de convergencia 2, siendo su ecuación del error:

$$
e_{k+1} = x_{k+1} - x^* = \frac{1}{2}\gamma \Gamma c_2 e_k^2 + \frac{1}{2}(\gamma(\Gamma^2 + 3\Gamma + 1)c_3 + (\Gamma + 1)c_2^2(\gamma(3\Gamma + 4) - 2\Gamma))e_k^3 + O(e_k^5)
$$
\n(3.15)

donde  $e_k = x_k - x^*$ ,  $\Gamma = f'(x^*)$  y  $c_j = \frac{1}{j!}\frac{f^{(j)}(x^*)}{f'(x^*)}$  $\frac{\mathcal{L}^{(3)}(x^*)}{f'(x^*)}\in \mathcal{L}_j\left(\mathbb{R},\mathbb{R}\right)$ , donde  $\mathcal{L}_j\left(\mathbb{R},\mathbb{R}\right)$  es el conjunto de las funciones  $j$ -lineales acotadas en  $\R$ , para  $j\geqq 2.$ 

Demostración 3.4.1. En primer lugar, realizamos el desarrollo en serie de Taylor del operador de diferencias dividida adelantadas:

$$
g(x_k) = [x_k, x_k + h; f] = f'(x_k) + \frac{1}{2}f''(x_k)h + \frac{1}{6}f'''(x_k)h^2 + O(h^3).
$$

Desarrollando en serie de Taylor en torno a  $x^*$  la función  $f(x_k)$  y sus derivadas, obtenemos:

$$
f(x_k) = \Gamma\left(e_k + c_2e_k^2 + c_3e_k^3 + c_4e_k^4 + O(e_k^5)\right),
$$
  
\n
$$
f'(x_k) = \Gamma\left(1 + 2c_2e_k + 3c_3e_k^2 + 4c_4e_k^3 + O(e_k^4)\right),
$$
  
\n
$$
f''(x_k) = \Gamma\left(2c_2 + 6c_3e_k + 12c_4e_k^2 + O(e_k^3)\right),
$$
  
\n
$$
f'''(x_k) = \Gamma\left(6c_3 + 24c_4e_k + O(e_k^2)\right).
$$
\n(3.16)

<span id="page-56-1"></span>37

Sustituyendo los desarrollos de las funciones en la expresión del operador de diferencias divididas, tenemos:

$$
g(x_k) = [x_k, x_k + h; f] = \Gamma + c_2(\Gamma + 2)\Gamma e_k + (c_3(\Gamma^2 + 3\Gamma + 3) + c_2^2\Gamma)\Gamma e_k^2
$$
  
+ 2(c\_4(2\Gamma^2 + 3\Gamma + 2) + c\_2c\_3\Gamma(\Gamma + 2))\Gamma e\_k^3 + O(e\_k^4),

siendo  $h = f(x_k)$ .

Así, obtenemos la ecuación del error del primer paso de la familia paramétrica [\(3.14\)](#page-56-0):

$$
z_k - x^* = x_k - x^* - \frac{f(x_k)}{[x_k, x_k + f(x_k); f]}
$$
  
=  $c_2(\Gamma + 1)e_k^2 + (c_3(\Gamma^2 + 3\Gamma + 2) - c_2^2(\Gamma^2 + 2\Gamma + 2))e_k^3 + O(e_k^4),$ 

es decir, con el primer paso obtenemos orden 2, lo cual era esperable por tratarse del método de Steffensen.

Para seguir con la demostración del orden de convergencia, realizamos el desarrollo en serie de Taylor alrededor de  $x^*$  de  $f(z_k)$  y de sus derivadas, para poder obtener la expresión de  $[z_k, z_k + f(z_k); f]$ :

$$
f(z_k) = \Gamma\left((\Gamma + 1)c_2e_k^2 + ((\Gamma^2 + 3\Gamma + 2)c_3 - (\Gamma^2 + 2\Gamma + 2)c_2^2)e_k^3 + O(e_k^4)\right),
$$
  
\n
$$
f'(z_k) = \Gamma\left(1 + 2(\Gamma + 1)c_2^2e_k^2 + 2c_2((\Gamma^2 + 3\Gamma + 2)c_3 - (\Gamma^2 + 2\Gamma + 2)c_2^2)e_k^3 + O(e_k^4)\right),
$$
  
\n
$$
f''(z_k) = \Gamma\left(2c_2 + 6(\Gamma + 1)c_2c_3e_k^2 + 6c_3((\Gamma^2 + 3\Gamma + 2)c_3 - (\Gamma^2 + 2\Gamma + 2)c_2^2)e_k^3 + O(e_k^4)\right),
$$
  
\n
$$
f'''(z_k) = \Gamma\left(6c_3 + 24(1+\Gamma)c_2c_4e_k^2 + O(e_k^3)\right).
$$

Sustituyendo los desarrollos de las derivadas en el desarrollo de Taylor del operador de diferencias divididas, con  $h = f(z_k)$ , obtenemos:

$$
g(z_k) = [z_k, z_k + h; f] = f'(z_k) + \frac{1}{2}f''(z_k)h + \frac{1}{6}f'''(z_k)h^2 + O(h^3)
$$
  
=  $\Gamma + \Gamma(\Gamma + 1)(\Gamma + 2)c_2^2e_k^2 + \Gamma(\Gamma + 2)c_2((\Gamma^2 + 3\Gamma + 2)c_3)$   
–  $(\Gamma^2 + 2\Gamma + 2)c_2^2)e_k^3 + O(e_k^4)$ .

Reemplazando los desarrollos de  $f(x_k)$ ,  $f(z_k)$  y de los operadores de diferencias divididas sobre  $x_k$  y  $z_k$  en la expresión de la familia paramétrica libre de derivadas [\(3.14\)](#page-56-0), obtenemos la ecuación del error siguiente:

$$
e_{k+1} = x_{k+1} - x^* = \frac{1}{2}\gamma \Gamma c_2 e_k^2 + \frac{1}{2}(\gamma(\Gamma^2 + 3\Gamma + 1)c_3 + (\Gamma + 1)c_2^2(\gamma(3\Gamma + 4) - 2\Gamma))e_k^3 + O(e_k^5)
$$

■

Por tanto, de la ecuación del error concluimos que la familia paramétrica [\(3.14\)](#page-56-0) con  $q(x)$  =  $[x, x + f(x); f]$  tiene orden de convergencia 2 para todo  $\gamma \neq 0$ , es decir, no se conserva el orden de convergencia de la familia con derivadas [\(3.2\)](#page-43-0).

En particular, cuando  $\gamma = 0$ , el método correspondiente tiene orden de convergencia 3, es decir, ya no obtenemos un método óptimo. La ecuación del error de este esquema iterativo es:

 $e_{k+1} = -\Gamma(\Gamma + 1)c_2^2e_k^3 + ((3\Gamma^3 + 10\Gamma^2 + 12\Gamma + 4)c_2^3 - (\Gamma + 1)(2\Gamma^2 + 5\Gamma + 1)c_2c_3)e_k^4 + O(e_k^5).$ 

#### 3.4.2 Aproximación por otras diferencias divididas

En esta Sección aproximaremos las derivadas presentes en [\(3.2\)](#page-43-0) por diferencias divididas de la forma  $g(x) \, = \, [x, x + (f(x))^2; f].$  La ventaja de estas diferencias divididas con respècto a las anteriores es que son de segundo orden y, por tanto, es posible que obtengamos mayor orden de convergencia. Sustituyendo las derivadas de nuestra familia paramétrica por este operador, obtenemos el mismo esquema que en [\(3.14\)](#page-56-0), donde  $g(x)=[x,x+(f(x))^2;f]$  para todo  $x\in D.$ 

En el siguiente resultado estudiamos el orden de convergencia de la familia libre de derivadas [\(3.14\)](#page-56-0), teniendo en cuenta que, en este caso,  $g(x) = [x, x + (f(x))^2; f]$ .

**Teorema 3.4.2.** Sea  $x^*$  un raíz simple de una función suficientemente diferenciable  $f : D \subseteq$  $\mathbb{R} \to \mathbb{R}$  donde  $D$  es un conjunto convexo abierto no vacío que contiene a la raíz  $x^*.$ 

Si la aproximación inicial  $x_0$  es suficiente próxima a  $x^\ast$ , entonces la familia paramétrica libre de derivadas [\(3.14\)](#page-56-0) con  $g(x) = [x, x + (f(x))^2; f]$  alcanza orden de convergencia 3, siendo su ecuación del error:

$$
e_{k+1} = x_{k+1} - x^* = \frac{1}{2}\gamma(c_2\Gamma^2 + 4c_2^2 + c_3)e_k^3 + O(e_k^4)
$$
\n(3.17)

donde  $e_k = x_k - x^*$ ,  $\Gamma = f'(x^*)$  y  $c_j = \frac{1}{j!} \frac{f^{(j)}(x^*)}{f'(x^*)}$  $\frac{\mathcal{L}^{(3)}(x^*)}{f'(x^*)}\in \mathcal{L}_j\left(\mathbb{R},\mathbb{R}\right)$ , donde  $\mathcal{L}_j\left(\mathbb{R},\mathbb{R}\right)$  es el conjunto de las funciones  $j$ -lineales acotadas en  $\R$ , para  $j\geq 2.$ 

**Demostración 3.4.2.** Teniendo en cuenta los desarrollos en serie de Taylor de  $f(x_k)$  y sus derivadas en [\(3.16\)](#page-56-1), tenemos que el desarrollo de Taylor del operador de diferencias divididas es:

$$
g(x_k) = [x_k, x_k + f^2(x_k); f] = \Gamma + 2\Gamma c_2 e_k + (c_2 \Gamma^3 + 3c_3 \Gamma) e_k^2 + (2c_2^2 \Gamma^3 + 3c_3 \Gamma^3 + 4c_4 \Gamma) e_k^3 + O(e_k^4),
$$

Así, obtenemos la ecuación del error del primer paso de la familia paramétrica  $(3.14)$ :

$$
z_k - x^* = x_k - x^* - \frac{f(x_k)}{[x_k, x_k + f^2(x_k); f]}
$$
  
=  $c_2e_k^2 + (c_2\Gamma^2 - 2c_2^2 + 2c_3)e_k^3 + (-\Gamma^2 c_2^2 + 3\Gamma^2 c_3 + 4c_2^3 - 7c_3c_2 + 3c_4)e_k^4 + O(e_k^5),$ 

es decir, con el primer paso obtenemos orden 2.

Ahora, realizamos el desarrollo en serie de Taylor alrededor de  $x^*$  de  $f(z_k)$  y de sus derivadas, para poder obtener la expresión de  $[z_k,z_k + f^2(z_k);f]$ 

$$
f(z_k) = \Gamma \left( c_2 e_k^2 + (c_2 \Gamma^2 - 2c_2^2 + 2c_3)e_k^3 + (-\Gamma^2 c_2^2 + 3(c_3 \Gamma^2 + c_4) + 5c_2^3 - 7c_3 c_2)e_k^4 + O(e_k^5) \right),
$$
  
\n
$$
f'(z_k) = \Gamma \left( 1 + 2c_2^2 e_k^2 + 2c_2 (c_2 \Gamma^2 - 2c_2^2 + 2c_3)e_k^3 + O(e_k^4) \right),
$$
  
\n
$$
f''(z_k) = \Gamma \left( 2c_2 + 6c_2 c_3 e_k^2 + 6c_3 (c_2 \Gamma^2 - 2c_2^2 + 2c_3)e_k^3 + O(e_k^4) \right),
$$
  
\n
$$
f'''(z_k) = \Gamma \left( 6c_3 + 24c_2 c_4 e_k^2 + O(e_k^3) \right).
$$

Sustituyendo las expresiones anteriores en el operador  $g(z_k)$ , obtenemos:

$$
g(z_k) = [z_k, z_k + f^2(z_k); f] = \Gamma + 2\Gamma c_2^2 e_k^2 + 2\Gamma c_2 (c_2 \Gamma^2 - 2c_2^2 + 2c_3) e_k^3 + O(e_k^4).
$$

Reemplazando los desarrollos de  $f(x_k)$ ,  $f(z_k)$  y de los operadores de diferencias divididas sobre  $x_k$  y  $z_k$  en la expresión de la familia paramétrica libre de derivadas [\(3.14\)](#page-56-0) con  $g(x) = [x, x +$  $(f(x))^{2};f]$ , obtenemos la ecuación del error siguiente:

$$
e_{k+1} = x_{k+1} - x^* = \frac{1}{2}\gamma(c_2\Gamma^2 + 4c_2^2 + c_3)e_k^3 + +O(e_k^4)
$$

■

Por tanto, de la ecuación del error anterior concluimos que la familia paramétrica [\(3.14\)](#page-56-0), tomando  $g(x)=[x,x+(f(x))^2;f]$ , tiene orden de convergencia  $3$  para todo  $\gamma\neq 0$ , es decir, en este caso sí se conserva el orden de convergencia de la familia con derivadas [\(3.2\)](#page-43-0).

En particular, cuando  $\gamma = 0$ , el método correspondiente tiene orden de convergencia 4 y se conserva la optimalidad. La ecuación del error de este esquema iterativo es:

$$
e_{k+1} = \frac{1}{2}(-2\Gamma^2 c_2^2 + 8c_2^3 - 2c_2 c_3)e_k^4 + O(e_k^5).
$$

#### 3.5 Experimentos Numéricos

En esta Sección vamos a comparar numéricamente diferentes métodos iterativos de la familia paramétrica estudiada a lo largo de este Capítulo [\(3.2\)](#page-43-0). Para ello, escogeremos los métodos iterativos asociados a los valores de  $\gamma$  que mejores resultados dinámicos presentan y estudiaremos si el comportamiento dinámico se extiende a ecuaciones no polinómicas.

Para los cálculos computacionales llevados a cabo en este Capítulo se ha utilizado Matlab R2022a con aritmética de precisión variable de 1000 dígitos iterando desde una estimación inicial  $x_0$  hasta que se satisfaga el criterio de parada:

$$
||x_{k+1} - x_k||_2 + ||f(x_k)||_2 < 10^{-100}
$$

o hasta alcanzar un número máximo de 15 iteraciones.

En las Tablas presentadas en esta Sección mostramos los siguientes datos:

- el valor de  $\gamma$  correspondiente al método usado de la familia [\(3.2\)](#page-43-0),
- la norma de la función evaluada en la última aproximación,  $\|f(x_{k+1})\|_2$ ,
- la distancia entre las dos últimas aproximaciones,  $\|x_{k+1} x_k\|_2$ ,
- el número de iteraciones necesarias para satisfacer la tolerancia requerida,
- el orden de convergencia computacional aproximado (ACOC), definido por Cordero y Torregrosa en  $[9]$ , cuya expresión viene dada por  $(2.6)$ ,
- el tiempo de cálculo computacional en segundos.

Las ecuaciones no lineales y no polinómicas que vamos a usar para el estudio numérico son las siguientes:

- La ecuación  $\cos{(x)} x = 0$ , con una solución  $x^* \approx 0.73908513$ . Para el estudio de este función tomamos como estimación inicial para todos los métodos  $x_0 = 1$ .
- La ecuación  $\arctan (x) = 0$ , que tiene como solución  $x^* = 0$ . Tomamos como estimación inicial para todos los métodos  $x_0 = 1.5$ .
- La ecuación  $\arctan (x) \frac{2x}{x^2+1} = 0$ , cuyo cero es  $x^* = 0$ . Tomamos como estimación inicial para todos los métodos  $x_0 = 0.4$ .

Los resultados obtenidos por cada método al aproximar la solución de la ecuación  $\cos(x)-x = 0$ se muetran en la Tabla [3.1.](#page-61-0)

En este primer ejemplo numérico, observamos que los datos obtenidos por la familia paramétrica [\(3](#page-43-0).2) para diferentes valores de  $\gamma$  son bastante similares. La diferencia más destacable reside en el hecho de que el ACOC para  $\gamma = 0$  es 4 y para el resto de métodos es 3, resultados que coinciden con los estudiados teóricamente.

Por otro lado, cabe destacar que los métodos correspondientes a los valores  $\gamma = 0$ ,  $\gamma = -27/9$  y  $\gamma = 2$ , encuentran la solución de la ecuación de manera más precisa que el resto ya que, como se ve en la Tabla [3.1,](#page-61-0) la última iteración que obtienen los tres métodos satisface  $||f (x_{k+1})|| = 0$ .

Por último, añadir que en este primer experimento numérico se obtienen resultados parecidos a los que se muestran en el estudio dinámico, solo que en este caso no estamos aproximando la solución de una función polinómica. Por tanto, la extensión del comportamiento dinámico a esta función sinusoidal es acertada.

<span id="page-61-0"></span>

| $\gamma$                    | $  x_{k+1}-x_k  $ | $   f (x_{k+1})   $ | <b>Iteraciones</b> | <b>ACOC</b> | Tiempo |
|-----------------------------|-------------------|---------------------|--------------------|-------------|--------|
| $\Omega$                    | $1.1539e - 273$   | $\theta$            | $\overline{5}$     | 3.9999      | 0.3156 |
| 1                           | $2.7865e - 106$   | $2.3163e - 318$     | 5                  | 2.9999      | 0.2796 |
| $-10+i$                     | $3.4545e - 211$   | $5.8414e - 508$     | 6                  | 3.0000      | 0.3063 |
| $-29/7$                     | $3.8113e - 260$   | $\theta$            | 6                  | 3.0000      | 0.3703 |
| $-5$                        | $1.4493e - 249$   | $8.7206e - 508$     | 6                  | 3.0000      | 0.2749 |
| $\frac{5}{2}$               | $1.0913e - 243$   | $4.3603e - 508$     | 6                  | 3.0000      | 0.3359 |
| 2i                          | $7.2512e - 294$   | $3.6232e - 587$     | 6                  | 3.0000      | 0.4219 |
| $\mathcal{D}_{\mathcal{L}}$ | $7.1222e - 288$   | $\theta$            | 6                  | 3.0000      | 0.4281 |

**Tabla 3.1:** Resultados para la ecuación  $\cos (x) - x = 0$ .

Ahora comentamos los resultados que se han obtenido resolviendo la ecuación arctan  $(x) = 0$ que se muestran en la Tabla [3.2.](#page-61-1)

En este segundo ejemplo numérico, se puede observar que la mayoría de métodos iterativos de la familia [\(3.2\)](#page-43-0) asociados a los mismos valores de  $\gamma$  que en la Tabla [3.1,](#page-61-0) no convergen. Muestras de este mal comportamiento se ven reflejadas en las normas  $||x_{k+1} - x_k||$  y  $||f(x_{k+1})||$ , cuyos valores crecen en cada iteración. Además, casi todos lo métodos agotan las 15 iteraciones y, por este motivo, consumen más tiempo de ejecución que en el ejemplo anterior.

Sin embargo, cabe destacar que el único método iterativo que aproxima la solución de la ecuación de forma adecuada es aquel asociado al valor  $\gamma = 2$ . Este método aproxima la solución de la ecuación en 7 iteraciones y presenta un ACOC similar al orden teórico estudiado para la familia [\(3.2\)](#page-43-0).

Por tanto, en este experimento numérico se oberva que la dinámica estudiada para funciones polinómicas no se extiende correctamente a esta función más compleja, salvo para ciertos valores de  $\gamma$  como, por ejemplo,  $\gamma = 2$ .

<span id="page-61-1"></span>

| $\gamma$       | $  x_{k+1}-x_k  $ | $   f (x_{k+1})   $ | <b>Iteraciones</b> | <b>ACOC</b> | Tiempo |
|----------------|-------------------|---------------------|--------------------|-------------|--------|
| $\theta$       | $5.1465e + 15044$ | 1.5708              | 15                 | 2.0000      | 1.1516 |
| 1              | $1.0230e + 8312$  | 1.5708              | 15                 | 2.0000      | 1.0156 |
| $-10+i$        | $4.2223e + 30551$ | 1.5708              | 15                 | 2.0000      | 1.2031 |
| $-29/7$        | $9.2671e + 23691$ | 1.5708              | 15                 | 2.0000      | 1.2656 |
| $-5$           | $2.3286e + 24654$ | 1.5708              | 15                 | 2.0000      | 1.1875 |
| 5              | $2.7944e + 10269$ | 1.5708              | 15                 | 2.0000      | 1.0287 |
| 2i             | $1.3303e + 34212$ | 1.5708              | 15                 | 2.0005      | 1.0651 |
| $\overline{2}$ | $3.5598e - 202$   | $1.5037e - 605$     | 7                  | 3.0000      | 0.4948 |

**Tabla 3.2:** Resultados para la ecuación  $arctan (x) = 0$ .

Por último, los resultados que se han obtenido resolviendo la ecuación  $\arctan (x) - \frac{2x}{x^2}$  $\frac{2x}{x^2+1} = 0$ se muestran en la Tabla [3.3.](#page-62-0)

En este último ejemplo, observamos una combinación de comportamientos de los dos ejemplos anteriores. Obtenemos que ciertos métodos iterativos de la familia [\(3.2\)](#page-43-0) no convergen para esta ecuación ya que los valores de las normas crecen en cada iteración. Por otro lado, los métodos que sí convergen presentan resultados similares a los del Ejemplo 1.

Por último, comentar que, el método que converge en menos tiempo y que realiza un número menor de iteraciones para alcanzar la tolerancia exigida es el asociado a  $\gamma = 2$ , es decir, nuevamente este método presenta el mejor comportamiento numérico.

<span id="page-62-0"></span>

| $\gamma$                    | $  x_{k+1}-x_k  $  | $   f (x_{k+1})   $ | <b>Iteraciones</b> | ACOC   | Tiempo |
|-----------------------------|--------------------|---------------------|--------------------|--------|--------|
| $\Omega$                    | $1.5819e - 294$    | $2.8353e - 1008$    | 7                  | 3.9999 | 0.5651 |
| 1                           | $2.7250e - 177$    | $1.6862e - 530$     | 10                 | 2.9999 | 0.8063 |
| $-10+i$                     | $9.0914e + 104902$ | 1.5708              | 15                 | 4.0000 | 1.2995 |
| $-29/7$                     | $2.7459e + 4729$   | 1.5708              | 15                 | 2.0000 | 1.1406 |
| $-5$                        | $2.0807e - 131$    | $2.4127e - 393$     | 8                  | 3.0000 | 0.7552 |
| $\overline{5}$              | $1.6780e - 196$    | $1.2656e - 588$     | 7                  | 2.9999 | 0.5130 |
| 2i                          | $3.0571e - 200$    | $3.0610e - 600$     | 8                  | 2.9999 | 0.5833 |
| $\mathcal{D}_{\mathcal{L}}$ | $4.4085e - 111$    | $1.4280e - 331$     | 5                  | 3.0000 | 0.3489 |

**Tabla 3.3:** Resultados para la ecuación  $\arctan(x) - \frac{2x}{x^2+1} = 0$ .

# 3.6 Conclusiones

En este Capítulo se presenta una familia paramétrica de métodos iterativos para la resolución de ecuaciones no lineales basada en los métodos que se presentan en los artículos [\[32\]](#page-257-0) y [\[33\]](#page-257-1). De esta forma, se obtiene una familia de métodos numéricos de orden 3, con la excepción de un método de orden 4 para el valor de  $\gamma = 0$ .

Se realiza un análisis dinámico de la familia actuando sobre polinomios cuadráticos para determinar qué miembros de la familia tienen mejores propiedades de estabilidad. En este apartado, se muestra que existe un amplio rango de valores del parámetro  $\gamma$ , tanto reales como complejos, para los que los métodos correspondientes son estables.

Se construyen nuevas familias paramétricas libres de derivadas a partir de la estudiada a lo largo del Capítulo. Con esta Sección se logra demostrar que una de ellas sí mantiene el orden de convergencia de la familia original con derivadas.

Por último, los resultados teóricos relativos a la convergencia y estabilidad de la familia propuesta se estudian de forma numérica en casos particulares de funciones no polinómicas. En este apartado se observa que la buena dinámica sobre funciones cuadráticas no se extiende necesariamente a todo tipo de funciones para todos los valores de  $\gamma$ .

3.6 Conclusiones

# Capítulo 4

# Análisis numérico y dinámico de métodos clásicos para raíces múltiples aplicados a diferentes multiplicidades

Basado en:

Campos, B.; Villalba, E.G.; Vindel, P. (2023). Dynamical and numerical analysis of classical multiple roots finding methods applied for different multiplicities. Computational and Applied Mathematics. (Enviado)

diferentes multiplicidades

### 4.1 Introducción

Como comentamos en el Capítulo [3,](#page-42-0) uno de los métodos clásicos más usados para aproximar la solución de ecuaciones no lineales de la forma  $f(x) = 0$ , es el método de Newton [\(2.8\)](#page-29-0).

Para asegurar la convergencia a la solución de este método y otros métodos clásicos como los de Chebyshev, Halley y Traub ([\[37,](#page-257-5) [38,](#page-257-6) [39,](#page-257-7) [40,](#page-257-8) [10\]](#page-255-7)), se debe cumplir que la derivada de la función  $f(x)$  exista y ésta ha de ser diferente de cero en la solución.

En general, si  $x^*$  es una raíz simple de  $f(x) = 0$ , la derivada de la función no se anula en  $x^*$ . Sin embargo, cuando tratamos con raíces múltiples,  $f^\prime(x)$  se anula en dichas raíces y no podemos hacer uso de los métodos clásicos que presentan derivadas en sus esquemas iterativos.

Por esta razón, muchos de los resultados publicados en los últimos años ([\[41,](#page-257-9) [42,](#page-257-10) [43,](#page-257-11) [8\]](#page-255-8)) se centran en el diseño y estudio de métodos iterativos para encontrar raíces múltiples de ecuaciones no lineales; es decir, para encontrar raíces  $x^*$  de la ecuación no lineal  $f(x)=0$  tal que satisfagan  $f(x^*) = f'(x^*) = \ldots = f^{(m-1)}(x^*) = 0$  y  $f^{(m)}(x^*) \neq 0$ , donde  $m$  representa la multiplicidad de la raíz. En este Capítulo nos centraremos en estudiar los siguientes esquemas para raíces múltiples, métodos iterativos clásicos modificados adecuadamente para conservar su orden de convergencia para el caso de raíces con multiplicidad  $m$ :

El método de Newton para raíces múltiples, presentado en [\[44\]](#page-257-12) y definido por la siguiente expresión

<span id="page-67-0"></span>
$$
x_{k+1} = x_k - m \frac{f(x_k)}{f'(x_k)}.
$$
\n(4.1)

El método de Chebyshev para raíces múltiples, estudiado en [\[43\]](#page-257-11) y definido por

<span id="page-67-1"></span>
$$
x_{k+1} = x_k - \frac{m(3-m)}{2} \frac{f(x_k)}{f'(x_k)} - \frac{m^2}{2} \frac{f(x_k)^2 f''(x_k)}{f'(x_k)^3}.
$$
 (4.2)

El método de Halley para raíces múltiples, diseñado en [\[45\]](#page-258-0) y cuyo algoritmo es el siguiente

<span id="page-67-2"></span>
$$
x_{k+1} = x_k - \frac{f(x_k)}{\frac{(m+1)f'(x_k)}{2m} - \frac{f(x_k)f''(x_k)}{2f'(x_k)}}.
$$
(4.3)

En estos métodos,  $m$  es un parámetro variable que representa la multiplicidad de la raíz que queremos aproximar. El inconveniente de definir los métodos anteriores utilizando la multiplicidad  $m$  radica en que, por un lado, debemos conocer dicha multiplicidad antes de aproximar la raíz; por otro lado, para aproximar las raíces múltiples de una ecuación donde éstas poseen diferentes multiplicidades, debemos ajustar la expresión del método para encontrar las diferentes raíces.

En [\[34\]](#page-257-2) encontramos cómo evitar el primer inconveniente ya que se estudia cómo aproximar la multiplicidad  $m$  de la raíz que deseamos aproximar. De este modo, no necesitamos conocer  $m$  a priori ni escogerla de manera aleatoria.

Por otro lado, si nuestro inconveniente es el segundo, es decir, queremos aproximar las soluciones con diferentes multiplicidades de una función, lo lógico sería pensar en esquemas iterativos que no dependan de ninguna multiplicidad, ya que incluir más multiplicidades complicaría la expresión de los métodos iterativos.

Entre los trabajos que investigan métodos iterativos para raíces múltiples, son muy pocos los que trabajan con esquemas que no incluyan las multiplicidades de las raíces en su expresión, a pesar de las ventajas que este tipo de métodos pueden presentar. De hecho, entre los pocos métodos de este tipo encontrados en la literatura destacan: el método de Schröder, definido en [\[44\]](#page-257-12), un esquema iterativo con memoria para raíces múltiples, estudiado en [\[46\]](#page-258-1), y el método de Kurchatov para raíces múltiples, publicado en [\[47\]](#page-258-2).

En este Capítulo analizamos el método de Schröder como principal representante de este tipo de m´etodos, ya que es m´as sencillo de estudiar que los otros mencionados porque no posee memoria y no presenta diferencias divididas en su expresión iterativa. Este método viene definido por la siguiente expresión:

<span id="page-68-2"></span>
$$
x_{k+1} = x_k - \frac{f(x_k) f'(x_k)}{(f'(x_k))^2 - f(x_k) f''(x_k)}.
$$
\n(4.4)

Así, nuestro objetivo en este Capítulo es comprobar la robustez de los métodos clásicos para raíces múltiples definidos para una multiplicidad  $m$  junto al método de Schröder, cuando los usamos para aproximar soluciones de ecuaciones con diferentes multiplicidades. Para ello, estudiamos en primer lugar el comportamiento dinámico de dichos métodos cuando se usan para aproximar las raíces múltiples de una función polinómica compleja de la forma:

<span id="page-68-0"></span>
$$
f(z) = (z - r_1)^m (z - r_2)^n, \ z \in \mathbb{C}.
$$
 (4.5)

A partir de este estudio, vemos qué métodos funcionan mejor para encontrar la raíz  $r_2$ , con multiplicidad n, aunque algunos de estos métodos sólo consideran la multiplicidad m en sus esquemas iterativos y no están diseñados para encontrar la otra raíz múltiple. En concreto, en la Sección [4.2](#page-69-0) analizamos y comparamos los cuatro métodos desde un punto de vista dinámico. Para ello realizamos un estudio dinámico complejo exhaustivo, fijando las raíces del polinómio [\(4.5\)](#page-68-0) en  $r_1 = 0$  y  $r_2 = 1$ . Es decir, aplicamos los métodos de Newton, Chebyshev, Halley y Schröder al polinomio complejo

<span id="page-68-1"></span>
$$
p(z) = zm(z - 1)n, z, m \in \mathbb{C}, n \in \mathbb{N} \text{ fijo.}
$$
 (4.6)

Notar que para el estudio dinámico fijamos la multiplicidad  $n$  y consideramos  $m$  como un parámetro complejo. Lo hacemos de esta forma para poder extraer conclusiones más completas del comportamiento dinámico de cada método, aunque, al final de cada apartado, nos quedamos únicamente con las conclusiones dinámicas referentes a un valor natural de la multiplicidad  $m$ .

Posteriormente, en la Sección [4.3,](#page-91-0) estudiamos numéricamente el comportamiento y convergencia de todos los métodos cuando aproximamos raíces con distintas multiplicidades  $m \vee n$ , en los casos de funciones que son combinaciones de funciones polinómicas, exponenciales  $y/\sigma$  logarítmicas. diferentes multiplicidades

Esta variedad de funciones nos permite comprobar si los resultados de la Sección [4.2](#page-69-0) pueden extenderse a otras funciones no polinómicas. Es decir, si el número de puntos iniciales que convergen a las soluciones  $z = 0$  y  $z = 1$  en el caso [\(4.6\)](#page-68-1), se mantiene, empeora o mejora en el resto de casos.

#### <span id="page-69-0"></span>4.2 Análisis Dinámico

En esta Sección realizamos un estudio dinámico de los métodos para múltiples de Newton, Chebyshev, Halley y Schröder cuando se aplican sobre una función polinómica que tiene dos raíces con multiplicidades diferentes.

En primer lugar, vamos a probar que la dinámica de los operadores obtenidos cuando se aplican estos métodos sobre las funciones dadas en  $(4.5)$  y  $(4.6)$  son topológicamente equivalentes, siendo que la aplicación afín  $h(z) = \frac{z-a}{b-a}$  conjuga ambos operadores.

**Lema 4.2.1.** Sean  $O_q$  y  $O_p$  los operadores obtenidos al aplicar los métodos para raíces múltiples de Newton, Chebyshev, Halley o Schröder a  $q(z) = (z - r_1)^m (z - r_2)^n$  y  $p(z) = z^m (z - 1)^n$ , respectivamente. Sea la aplicación afín  $h(z) = \frac{z-r_1}{r_2-r_1}$ . Entonces, fijando  $m \in \mathbb{C}$  y  $n \in \mathbb{N}$ , y sea  $z\in\hat{\mathbb{C}}$ , donde  $\hat{\mathbb{C}}$  denota la esfera de Riemann, tenemos que

$$
(h \circ O_q \circ h^{-1})(z) = O_p(z).
$$

**Demostración 4.2.1.** Consideremos la transformación de Möbius  $h(z) = \frac{z-r_1}{r_2-r_1}$ . Nótese que  $h(r_1) = 0$ ,  $h(r_2) = 1$ ,  $h(\infty) = \infty$  y  $h^{-1}(z) = (r_2 - r_1)z + r_1$ .

Para el método de Newton tenemos que el operador racional obtenido al aplicar el método  $(4.1)$  sobre  $q(z)$  es

$$
O_q(z) = \frac{r_1r_2m + r_1(-m+n)z - nz^2}{r_2m + r_1n - (m+n)z},
$$

entonces

$$
(h \circ O_q \circ h^{-1})(z) = \frac{nz^2}{-m + (m+n)z} = O_p(z).
$$

 $\blacksquare$  Para el método de Chebyshev [\(4.2\)](#page-67-1), el operador es

$$
O_q(z) = \frac{N(r_1, r_2, z)}{2(r_2m + r_1n - (m+n)z)^3},
$$

siendo

$$
N(r_1, r_2, z) = r_1r_2m(2r_2^2m^2 + (6r_1r_2 - r_1^2)mn + 3r_1^2n^2) + r_1(-6r_2^2m^3 + (r_1^2 - 9r_1r_2 - 6r_2^2)m^2n - 3r_1(r_1 + r_2)mn^2 + 2r_1^2n^3)z
$$
  
+  $(6r_1r_2m^3 + 3r_1(r_1 + 3r_2)m^2n + 3r_1(r_1 - r_2)mn^2 - 6r_1^2n^3)z^2$   
+  $(-2r_1m^3 + (-3r_1 + r_2)m^2n + 3(r_1 + r_2)mn^2 + 6r_1n^3)z^3$   
-  $(m^2n + 3mn^2 + 2n^3)z^4$ ,

entonces

$$
(h \circ O_q \circ h^{-1})(z) = \frac{nz^3(-m(m+3n+(m+n)(m+2n)z))}{2(m(-1+z)+nz)^3} = O_p(z).
$$

Para el método de Halley [\(4.3\)](#page-67-2), tenemos que

$$
O_q(z) =
$$
  
= 
$$
\frac{2r_1r_2m(r_2m + r_1n) - r_1(r_1(m - n)n + 2r_2m(2m + n))z}{2r_2^2m^2 + (r_1^2 + 2r_1r_2)mn + r_1^2n^2 - 2(2m + n)(r_2m + r_1n)z + (m + n)(2m + n)z^2}
$$
  
+ 
$$
\frac{2r_1(m - n)(m + n)z^2 + n(m + n)z^3}{2r_2^2m^2 + (r_1^2 + 2r_1r_2)mn + r_1^2n^2 - 2(2m + n)(r_2m + r_1n)z + (m + n)(2m + n)z^2}
$$

entonces

$$
(h \circ O_q \circ h^{-1})(z) = \frac{n(m+n)z^3}{2m^2 + (-4m^2 - 2mn)z + (2m^2 + 3mn + n^2)z^2} = O_p(z).
$$

■ Para el método de Schröder [\(4.4\)](#page-68-2), obtenemos

$$
O_q(z) = \frac{r_1r_2(r_2m + r_1n - 2r_1r_2(m+n)z + (r_1m + r_2n)z^2)}{r_2^2m + r_1^2n - 2(r_2m + r_1n)z + (m+n)z^2},
$$

entonces

$$
(h \circ O_q \circ h^{-1})(z) = \frac{nz^2}{m(-1+z)^2 + nz^2} = O_p(z).
$$

Teniendo en cuenta este resultado, dado que la dinámica no depende de la localización de las raíces, estudiamos el comportamiento dinámico de los operadores  $O_p$  para todos los métodos.

■

diferentes multiplicidades

#### 4.2.1 Método de Newton

El método de Newton es uno de los métodos más utilizados y conocidos para aproximar las raíces simples de ecuaciones no lineales porque es un método óptimo, eficiente, sencillo y tiene orden de convergencia cuadrático. Además, es uno de los primeros métodos que se modificó con el fin de utilizarlo para aproximar las raíces múltiples de una ecuación. Su esquema iterativo viene dado por:

<span id="page-71-0"></span>
$$
z_{k+1} = z_k - m \frac{f(z_k)}{f'(z_k)}.
$$
\n(4.7)

A pesar de la introducción de la multiplicidad  $m$  en su esquema iterativo, en [\[44\]](#page-257-12) se demuestra que este esquema preserva el orden cuadrático de convergencia del método original. Sin embargo, este esquema tiene muchas limitaciones ya que su propia Definición para aproximar raíces múltiples desconocidas implica conocer a priori la multiplicidad de dichas raíces. Además, está definido para una única multiplicidad  $m$ , mientras que las raíces de una ecuación pueden tener multiplicidades diferentes.

Por este motivo, en esta Sección estudiamos la eficacia del método para aproximar raíces con multiplicidades diferentes. Para ello, estudiamos la dinámica del método [\(4.7\)](#page-71-0) cuando aplicamos el esquema sobre el polinomio [\(4.6\)](#page-68-1). El operador que obtenemos tiene la forma

<span id="page-71-1"></span>
$$
O(z, m, n) = \frac{nz^2}{(m+n)z - m}.
$$
\n(4.8)

Para estudiar la dinámica de este operador racional, lo haremos en función del parámetro  $m \in \mathbb{C}$ para valores fijos de  $n$ . En primer lugar hay que calcular los puntos fijos y críticos del operador  $O(z, m, n)$  para así obtener los planos de parámetros y dinámicos del operador.

Los puntos fijos se definen como los puntos que satisfacen  $O(z, m, n) = z$ . Entonces, resolviendo esta ecuación se obtienen los puntos fijos  $z = 0$ ,  $z = \infty$  y  $z = 1$ . Los puntos fijos  $z = 0$  y  $z = 1$ coinciden con las raíces del polinomio  $p(z)$ . Sin embargo, el punto  $z = \infty$  no coincide con ninguna raíz del polinomio y, por ello, se trata de un punto fijo extraño.

Por otro lado, como hemos visto en el Capítulo [2,](#page-26-0) los puntos críticos son aquellos puntos  $z \in \mathbb{C}$ en los que la primera derivada del operador racional se anula. La derivada del operador [\(4.8\)](#page-71-1) es:

<span id="page-71-2"></span>
$$
O'(z, m, n) = \frac{nz(-2m + (m+n)z)}{(-m + (m+n)z)^2}.
$$
\n(4.9)

Al igualar a  $0$  la expresión [\(4.9\)](#page-71-2), obtenemos los puntos críticos  $z=0$  y  $z=\frac{2m}{\Delta}$  $\frac{2m}{m+n}$ . Como  $z = 0$  también es solución del problema, sólo el otro punto es un crítico libre. Siguiendo las iteraciones de este punto crítico libre obtenemos los planos de parámetros para valores fijos de  $n$ y considerando  $m$  como un parámetro complejo (ver Figura [4.1\)](#page-72-0).
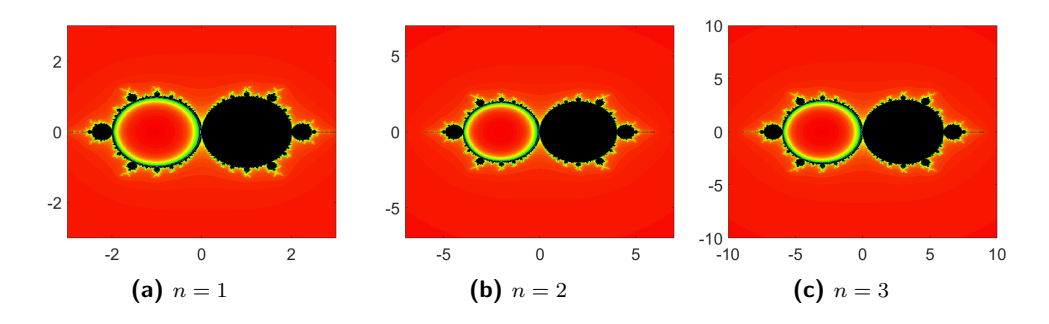

<span id="page-72-0"></span>**Figura 4.1:** Planos de parámetros del método de Newton para valores de  $n = 1, 2, 3$ .

Ahora, obtenemos la estabilidad de los puntos fijos analizando el valor de [\(4.9\)](#page-71-0) para cada punto fijo en función de los valores de las multiplicidades  $m \vee n$ .

En primer lugar, como  $O'(0,m,n)=0$ , es fácil ver que el punto fijo  $z=0$  es superatractor para cualquier valor de los parámetros  $m \vee n$ . Sin embargo, la estabilidad del resto de puntos fijos sí cambia en función del valor de las multiplicidades y, por ello, presentamos los siguientes resultados.

**Lema 4.2.2.** El punto fijo  $z = \infty$  satisface las siguientes afirmaciones:

■  $z = ∞$  es atractor dentro de la circunferencia  $C_1$  definida por

$$
\alpha^2 + 2\alpha n + \beta^2 = 0,
$$

con  $m = \alpha + i\beta$ . En particular, es superatractor para  $m = -n$ .

- $z = ∞$  es neutro o parabólico en la circunferencia  $C_1$ .
- $\bullet z = \infty$  es repulsor fuera de la circunferencia  $C_1$ .

**Demostración 4.2.2.** Para el punto  $z = \infty$ , la expresión del operador viene dada por

$$
\left|\frac{1}{\lim_{z \to 0} \left(O'\left(\frac{1}{z}, m, n\right)\right)}\right| = \left|\frac{m+n}{n}\right|.
$$

Si escribimos  $m = \alpha + i\beta$  en la ecuación  $\Big|$  $m + n$ n  $= 1$ , entonces,

$$
\left|\frac{\alpha+i\beta+n}{n}\right|=1,\tag{4.10}
$$

que, simplificada, resulta ser la ecuación  $\alpha^2 + 2\alpha n + \beta^2 = 0$ , la cual define la circunferencia  $(\alpha\!+\!n)^2\!+\!\beta^2=n^2$ , la curva donde el punto  $z=\infty$  es parabólico. Dentro de la región delimitada por esta circunferencia, el valor del operador es menor que 1, es decir, el punto  $z = \infty$  es atractor. Por el contrario,  $z = \infty$  es repulsor fuera de esta región, donde el valor del operador es mayor que 1.

Notar que la circunferencia  $C_1: (\alpha+n)^2+\beta^2=n^2$ , centrado en  $(-n,0)$  con radio  $n$ , se observa en los planos de parámetros de la Figura [4.1.](#page-72-0) Si nos centramos en la recta real, entonces  $z = \infty$ es atractor para  $-2n < m < 0$ , parabólico para  $m = 0$  y  $m = -2n$  y repulsor en cualquier otro caso. Como  $m \vee n$  representan multiplicidades, esto implica que  $m, n \in \mathbb{N}$  y, por tanto, el punto  $z = \infty$  es siempre un punto fijo repulsor.

**Lema 4.2.3.** La estabilidad del punto fijo  $z = 1$  satisface las siguientes afirmaciones:

 $z = 1$  es atractor dentro de la región delimitada por la circunferencia  $C_2$  definida por la expresión

$$
\alpha^2 - 2\alpha n + \beta^2 = 0,
$$

con  $m = \alpha + i\beta$ . En particular, es superatractor para  $m = n$ .

- $z = 1$  es neutro o parabólico en la circunferencia  $C_2$ .
- $\bullet$   $z = 1$  es repulsor fuera del círculo  $C_2$ .

**Demostración 4.2.3.** *Para el punto*  $z = 1$  *tenemos que*  $\big|O'(1,m,n)\big| = \Big|$  $n - m$ n   .

Si escribimos  $m = \alpha + i\beta$  en la ecuación  $\Big|$  $n - m$ n  $= 1$ , obtenemos

$$
\left|\frac{n-\alpha-i\beta}{n}\right|=1,\tag{4.11}
$$

■

■

que, reescrita, tiene la expresión  $\alpha^2$  —  $2\alpha n+\beta^2=0$ , la cual define la circunferencia  $C_2$  centrada en  $(n, 0)$  con radio n. Entonces, sobre la circunferencia, el punto  $z = 1$  es parabólico; dentro de la región que delimita,  $z = 1$  es atractor y es repulsor fuera de  $C_2$ . Además,  $O^\prime(1, m, n) = 0$ para  $m = n$ ; luego,  $z = 1$  es un superatractor para  $m = n$ .

Notar que la circunferencia  $C_2$ , centrado en  $(n, 0)$  con radio n, puede observarse en los planos de parámetros de la Figura [4.1.](#page-72-0) En particular, si consideramos valores reales para el parámetro  $m$ , tenemos que  $z = 1$  es atractor para  $0 < m < 2n$ , parabólico para  $m = 0$  y  $m = 2n$  y repulsor en el resto de casos.

En la Figura [4.1,](#page-72-0) también podemos identificar unos bulbos situados en la recta real a la izquierda y a la derecha de las regiones ya estudidas. A continuación, analizamos dichas regiones.

**Lema 4.2.4.** Existe una órbita periódica de periodo dos  $\{p_1, p_2\}$ , que viene dada por:

<span id="page-74-0"></span>
$$
\left\{\frac{m(m+2n-\sqrt{m^2-4n^2})}{2n(m+2n)}, \frac{m(m+2n+\sqrt{m^2-4n^2})}{2n(m+2n)}\right\}.
$$
 (4.12)

Es atractora en la curva  $C_3$  definida por:

$$
(\alpha^2 + \beta^2)^2 + 10n^2(\beta^2 - \alpha^2) + 24n^4 = 0,
$$

con  $m = \alpha + i\beta$  y  $n \in \mathbb{R}$ .

**Demostración 4.2.4.** Resolviendo la ecuación  $O(O(z, m, n), m, n) = z$ , obtenemos:

$$
mz(z-1)(m2 - (m2 + 2mn)z + (mn + 2n2)z2) = 0.
$$

Como  $z = 0$  y  $z = 1$  son puntos fijos, encontramos una órbita de periodo doble  $\{p_1, p_2\}$  dada por [\(4.12\)](#page-74-0). La estabilidad de ésta viene dada por el valor de

$$
|O'(p_1, m, n) O'(p_2, m, n)| = \left| 5 - \frac{m^2}{n^2} \right|.
$$

Si consideramos  $m = \alpha + i\beta$ , tenemos que la órbita 2-periódica en atractora en  $C_3$  y está representada por los bulbos de la Figura [4.1.](#page-72-0)

Observar que, para valores reales de  $m$  y  $n$ , la órbita periódica es atractora para  $-\sqrt{6}n < m <$ Observar que, para valo $-2n$  y  $2n < m < \sqrt{6}n$ .

#### 4.2.1.1 Análisis de los planos dinámicos para valores naturales de  $m \nmid n$

Como hemos observado, los planos de parámetros para distintos valores de  $n > 0$  son topológicamente equivalentes. Así, consideramos el plano de parámetros para  $n = 3$  y mostramos algunos planos dinámicos en la Figura [4.2](#page-75-0) con el fin de analizar diferentes comportamientos dinámicos para diferentes valores de  $m$ . En estas figuras, la región azul oscuro corresponde a la cuenca de atracción de  $z = 0$ . Para las multiplicidades tal que  $0 < m < 6$ , el punto  $z = 1$  es atractor y el punto crítico libre se encuentra en su cuenca de atracción, coloreada de azul claro en estas imágenes. Para  $m = 6$ , el punto  $z = 1$  bifurca a la órbita 2-periódica. Para  $m = 7$ , el punto  $z = 1$ es repulsor y se encuentra en la frontera de los dos pétalos atractores de la órbita 2-periódica:

$$
\left\{\frac{7}{78}(13-\sqrt{13}),\frac{7}{78}(13+\sqrt{13})\right\},\
$$

■

que se hace atractora; en este caso la región azul claro corresponde a la cuenca de atracción de la órbita.

Para  $m \geq 8$ , el punto crítico se encuentra en la cuenca de atracción de  $z = 0$  y, por tanto, el plano dinámico tiene un solo color.

Podemos observar que, para  $m = n = 3$ , tenemos el caso para el que fue diseñado el método, cuando todas las raíces tienen la misma multiplicidad. En este caso, el operador [\(4.8\)](#page-71-1) no depende de las multiplicidades. Por esta razón, observamos un comportamiento dinámico similar al del método de Newton para raíces simples aplicado a un polinomio cuadrático.

<span id="page-75-0"></span>Además, observamos que para  $m \geq 7$  el punto fijo  $z = 1$  no tiene cuenca de atracción y el método no es capaz de encontrarlo.

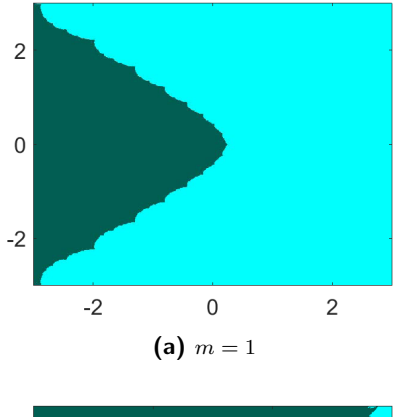

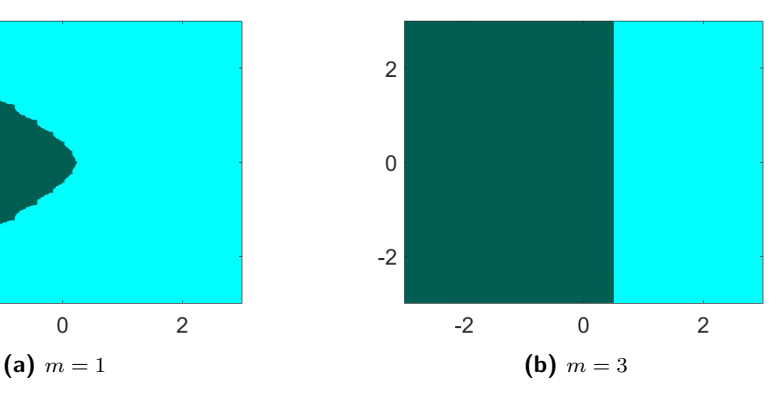

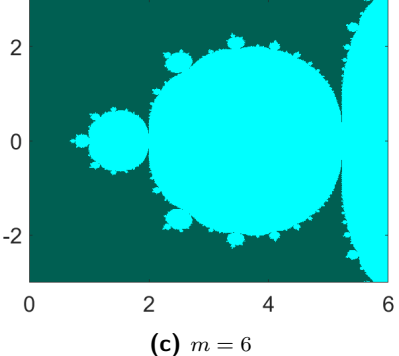

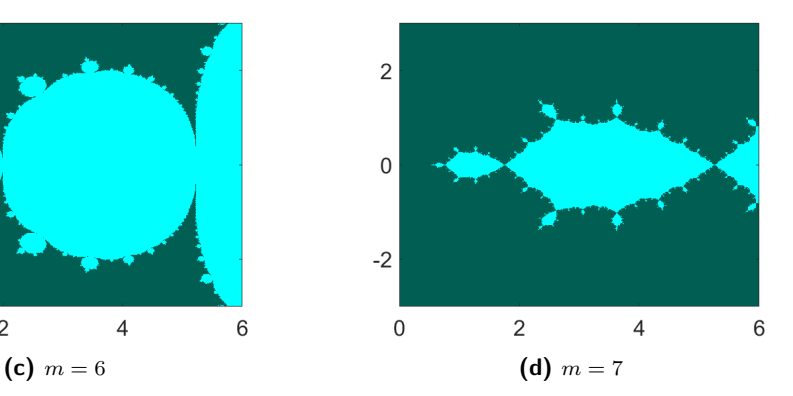

Figura 4.2: Planos dinámicos para  $n = 3$  y diferentes valores de m.

#### 4.2.2 Método de Chebyshev

El método de Chebyshev es el método clásico de orden tres más utilizado para aproximar las raíces simples de ecuaciones no lineales. Esto se debe a que, aunque no es un método óptimo, tiene buenas características como su buen comportamiento dinámico. Además, es el esquema más usado y representativo de entre aquellos métodos que pertenecen a la familia de Chebyshev-Halley (ver [2.11\)](#page-31-0).

En esta Sección, nos centramos en el esquema de Chebyshev para aproximar raíces múltiples, definido por la expresión:

<span id="page-76-0"></span>
$$
z_{k+1} = z_k - \frac{m(3-m)}{2} \frac{f(z_k)}{f'(z_k)} - \frac{m^2}{2} \frac{f(z_k)^2 f''(z_k)}{f'(z_k)^3},
$$
\n(4.13)

donde  $m$  es la multiplicidad de la raíz que queremos aproximar.

Como se estudia en [\[43\]](#page-257-0), este esquema preserva el orden de convergencia cúbico del método original. Sin embargo, como discutiremos en esta Sección, la dinámica del método de Chebyshev para raíces simples no se preserva cuando aplicamos el método [\(4.13\)](#page-76-0) al polinomio [\(4.6\)](#page-68-0). Esto se debe principalmente a la presencia de una multiplicidad única  $m$  en su Definición.

Nuestro objetivo es, de nuevo, realizar un estudio dinámico exhaustivo al aplicar el método [\(4.13\)](#page-76-0) al polinomio [\(4.6\)](#page-68-0), con dos multiplicidades distintas. Así, queremos ver la eficacia del método al aproximar la raíz con multiplicidad  $n$ . El operador que obtenemos es el siguiente:

<span id="page-76-1"></span>
$$
O(z, m, n) = z3 \frac{m(m + 3n) - (m + n)(m + 2n)z}{(m - (m + n)z)3}.
$$
 (4.14)

.

En este caso, los puntos fijos obtenidos son  $z = 0$ ,  $z = 1$ ,  $z = \infty$  y los puntos

$$
z_1 = \frac{m(2m+3n) - m\sqrt{2mn+3n^2}}{(m+n)(2m+3n)}
$$

y

$$
z_2 = \frac{m(2m+3n) + m\sqrt{2mn+3n^2}}{(m+n)(2m+3n)}
$$

Los puntos  $z = \infty$ ,  $z_1$  y  $z_2$  son puntos fijos extraños ya que no coinciden con la raíces del polinomio [\(4.6\)](#page-68-0). Nótese que el punto  $z_2$  coincide con  $z = 1$  para  $m = 3n$ .

Como bien sabemos, los puntos críticos son aquellos puntos donde la primera derivada del operador racional se anula. En este caso, la derivada tiene la expresión:

$$
O'(z,m,n) = z^2 \frac{n}{2} \frac{3m^2(m+3n) - 4m(m+n)(m+2n)z + (m+n)^2(m+2n)z^2}{(m-(m+n)z)^4},
$$
 (4.15)

y, por tanto, los puntos críticos son  $z = 0$  y los críticos libres

$$
c_1 = \frac{2m(m+2n) - m\sqrt{(am-n)(m+2n)}}{(m+n)(m+2n)}
$$

y

$$
c_2 = \frac{2m(m+2n) + m\sqrt{(m-n)(m+2n)}}{(m+n)(m+2n)}.
$$

Iterando ambos puntos críticos libres simultáneamente, obtenemos los planos de parámetros para m complejo y diferentes valores de n fijo (ver la Figura [4.3\)](#page-77-0). En estas figuras, el color rojo significa que los críticos están en las cuencas de atracción de  $z = 0$  o  $z = \infty$ , el color negro significa que un punto crítico está en la cuenca de atracción de  $z = 0$ , mientras que el otro punto crítico está en la cuenca de atracción de otro atractor y el color verde significa que ambos puntos críticos están en cuenca de atracción de un atractor diferente de  $z = 0$  y  $z = \infty$ .

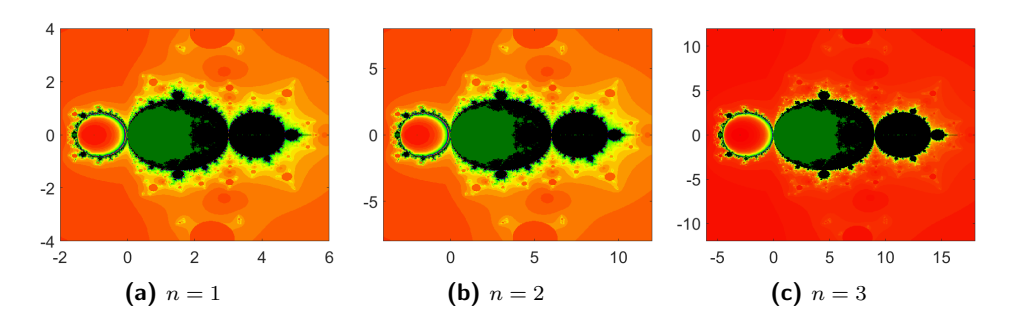

<span id="page-77-0"></span>**Figura 4.3:** Planos de parámetros para métodos de Chebyshev y para valores de  $n = 1, 2, 3$ .

Ahora, calculamos el valor del valor absoluto de la derivada del operador  $\left|O'(z,m,n)\right|$  para cada punto fijo con el fin de estudiar su estabilidad.

Como  $O'(0, m, n) = 0$  el punto fijo  $z = 0$  es superatractor para cualquier valor de m y n.

La estabilidad de los demás puntos fijos varía en función de los valores del parámetro  $m$  y para los distintos valores de  $n$  y, por este motivo, estudiamos cada uno de ellos de manera independiente en los siguientes Lemas.

**Lema 4.2.5.** El punto fijo  $z = \infty$  satisface las siguientes afirmaciones:

■  $z = \infty$  es atractor dentro de la región delimitada por la curva  $C_1$  definida por

$$
4\beta^4 + (8\alpha^2 + 16\alpha n + 9n^2)\beta^2 + (4\alpha^4 + 16\alpha^3 n + 23\alpha^2 n^2 + 12\alpha n^3) = 0,
$$

con  $m = \alpha + i\beta$ . En particular, es superatractor para  $m = -2n$ .

- $z = \infty$  es neutro o parabólico en la curva  $C_1$ .
- $\bullet z = \infty$  es repulsor fuera de  $C_1$ .

■

**Demostración 4.2.5.** Para el caso de  $z = \infty$ , tenemos que

$$
\left|\frac{1}{\lim_{z\to 0}\left(O'\left(\frac{1}{z},m,n\right)\right)}\right| = \left|\frac{n(m+2n)}{2(m+n)^2}\right|.
$$

Si escribimos  $m = \alpha + \beta i$  e igualamos la expresión anterior a 1, obtenemos la ecuación de la curva  $C_1$ , definida por

$$
4\beta^4 + (8\alpha^2 + 16\alpha n + 9n^2)\beta^2 + (4\alpha^4 + 16\alpha^3 n + 23\alpha^2 n^2 + 12\alpha n^3) = 0,
$$

donde el punto  $z = \infty$  es parabólico. El punto  $z = \infty$  es atractor dentro de dicha curva y repulsor fuera de ella. Además, es superatractor para  $m = -2n$ .

Si nos centramos en la recta real, tenemos que  $z=\infty$  es atractor para  $-\frac{3n}{2}$  $\frac{m}{2}$   $<$   $m$   $<$   $0$  y repulsor en otro caso. Entonces, para m y n representando multiplicidades, el punto  $z = \infty$  es repulsor. **Lema 4.2.6.** La estabilidad del punto fijo  $z = 1$  satisface las siguientes afirmaciones:

 $z = 1$  es atractor dentro de la región limitada por la circunferencia  $C_2$ , dada por:

<span id="page-78-0"></span>
$$
\beta^4 + (2\alpha^2 - 6\alpha n + 5n^2)\beta^2 + (\alpha^4 - 6\alpha^3 n + 13\alpha^2 n^2 - 12\alpha n^3) = 0,\tag{4.16}
$$

donde  $m = \alpha + \beta i$ . En particular, es una superatractor para  $m = n$  y  $m = 2n$ .

- $\bullet$   $z = 1$  es parabólico sobre la curva  $C_2$ .
- $\bullet z = 1$  es repulsor fuera de la curva  $C_2$ .

**Demostración 4.2.6.** La estabilidad del punto fijo  $z = 1$  viene dada por la expresión:

$$
|O'(1, m, n)| = \left|\frac{(m-2n)(m-n)}{2n^2}\right|.
$$

Si escribimos  $m = \alpha + \beta i$ , obtenemos la ecuación de la curva  $C_2$ :

$$
(\beta^2 + \alpha^2 - 2\alpha n + n^2)(\beta^2 + \alpha^2 - 4\alpha n + 4n^2) - 4n^2 = 0,
$$

que da la ecuación [\(4.16\)](#page-78-0).

Esta curva  $C_2$  delimita los valores del parámetro m donde  $z = 1$  es atractor. En la Figura [\(4.3\)](#page-77-0), podemos localizar esta región entre los valores  $0 < Re(m) < 3n$ .

Además, para  $z = 1$ , si consideramos valores reales de la multiplicidad m, es fácil obtener que:

■

- Si  $0 < m < 3n$ , el punto  $z = 1$  es atractor. Además, para  $m = n$  o  $m = 2n$ , el punto  $z = 1$  es un superatractor.
- Si  $m < 0$  o  $m > 3n$ , el punto  $z = 1$  es repulsor. Para  $m = 0$  o  $m = 3n$ , el punto  $z = 1$ es parabólico.

En el caso de la estabilidad de los puntos fijos extraños  $z_1 \, y \, z_2$ , tenemos los siguientes resultados. Para valores complejos del parámetro  $m$ , las soluciones de

<span id="page-79-0"></span>
$$
|O'(z_1, m, n)| = 1,
$$
 (4.17)

definen la curva cerrada  $C_3$  en el plano complejo, donde  $z_1$  es parabólico. Dentro de la región encerrada por esta curva,  $z_1$  es atractor y, por consiguiente, es repulsor fuera de ella.

Además, si consideramos valores reales de los parámetros, las soluciones de la ecuación [\(4.17\)](#page-79-0) son  $m=-\frac{3n}{2}$  $\frac{2\pi}{2}$  y otra solución  $m^*$  próxima y situada a la izquierda de ésta. Para estos valores, el punto fijo extraño  $z_1$  es parabólico y, por otro lado, es atractor cuando el parámetro se sitúa entre estos valores. Por ejemplo, para  $n=1$ , las soluciones de [\(4.17\)](#page-79-0) son  $m=-\frac{3}{2}$  $\frac{3}{2}$  y m = -1,6457515. Finalmente, el punto  $z_1$  es repulsor en el resto de casos; en particular, para  $m > 0$ .

Para el punto fijo extraño  $z_2$ , y para valores complejos del parámetro  $m$ , las soluciones de la ecuación

$$
|O'(z_2, m, n)| = 1,
$$
\n(4.18)

definen la curva en el plano complejo donde  $z_2$  es parabólico.

En este caso, obtenemos la misma región de atracción obtenida para  $z_1$ , delimitada por la curva  $C_3$  y otra región de atracción delimitada por la curva  $C_4$  situada entre los valores reales  $m = 3n$  $y$   $m = kn$ , donde

$$
k = \frac{1}{2} + \frac{26\sqrt[3]{2}}{\sqrt[3]{3}\sqrt[3]{1305 + 7\sqrt{321}}} + \frac{\sqrt[3]{1305 + 7\sqrt{321}}}{2\sqrt[3]{2}\sqrt[3]{9}} \approx 4.66548.
$$

Además, el punto  $z_2$  es superatractor para  $m = k_o n$ , donde

$$
k_o = \frac{1}{24} \left( 5 + \frac{1801}{\sqrt[3]{76517 + 144\sqrt{633}}} + \sqrt[3]{76517 + 144\sqrt{633}} \right) \approx 3.74529.
$$

Notar que, para m y n parámetros naturales, el punto fijo extraño  $z_1$  es siempre repulsor. Sin embargo, el punto fijo extraño  $z_2$  es atractor para  $3n < m < kn$ , donde  $k \approx 4.66548$ , que corresponde, en el plano de parámetros de la Figura [4.3,](#page-77-0) al bulbo situado a la derecha de la región donde  $z = 1$  es atractor.

#### 4.2.2.1 Análisis de los planos dinámicos para valores naturales de  $m \vee n$

Como hemos visto, los planos de parámetros para distintos valores de  $n$  son topológicamente equivalentes. Así pues, consideramos el plano de parámetros para  $n = 3$  (Figura [4.3c\)](#page-77-0), y construimos algunos planos din´amicos para analizar diferentes comportamientos de los puntos de partida según el valor de m escogido. Como m representa la multiplicidad de  $z = 0$ , sólo consideramos valores de este parámetro pertenecientes al conjunto de los naturales.

<span id="page-80-0"></span>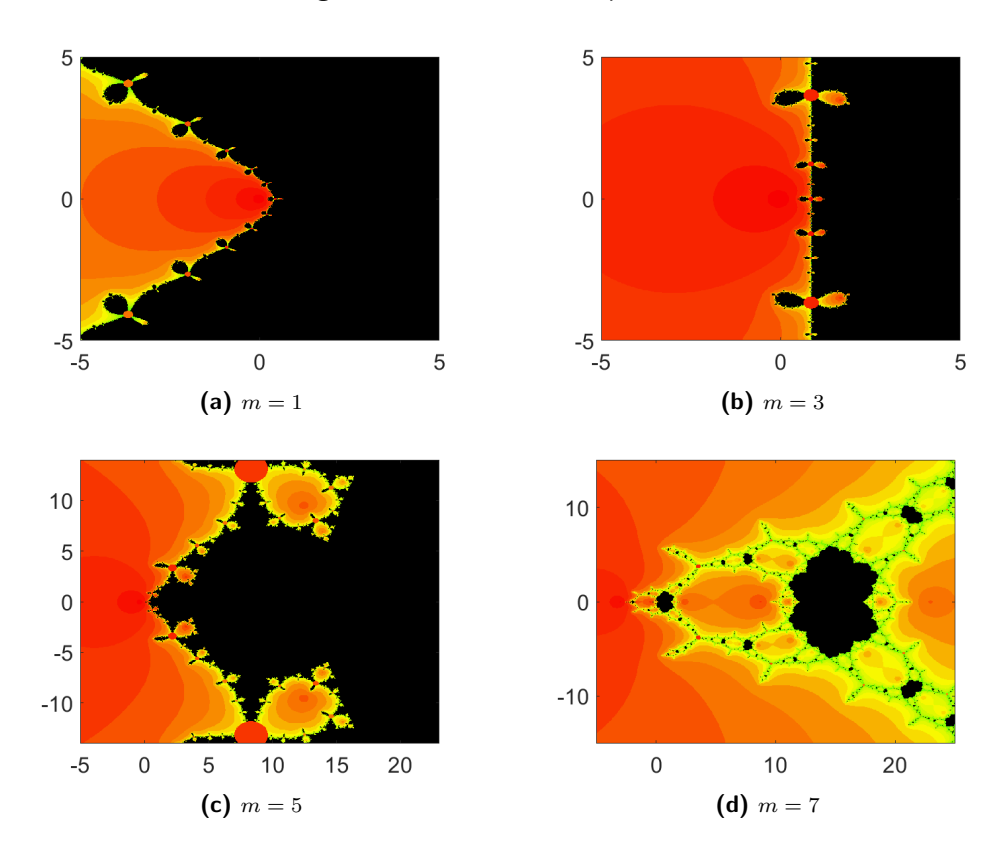

**Figura 4.4:** Planos dinámicos para  $n = 3$ .

Por el estudio anterior, sabemos que  $z = 1$  es atractor para  $0 < m < 9$ . Desde  $m = 0$  hasta  $m = 5$ , el parámetro m se encuentra en la zona verde del plano de parámetros; esto significa que ambos puntos críticos,  $c_1$  y  $c_2$ , se encuentran en la cuenca de atracción de  $z = 1$  y los planos dinámicos se dividen en dos cuencas de atracción, la correspondiente a  $z = 0$  en color rojo y la cuenca de atracción de  $z = 1$  en color negro; véanse los planos dinámicos [\(4.4a\)](#page-80-0), [\(4.4b\)](#page-80-0) y [\(4.4c\)](#page-80-0) de la Figura [4.4.](#page-80-0) Este caso corresponde a un buen comportamiento del método de Chebyshev para

encontrar ambas raíces múltiples. Además, también podemos observar la simetría que presenta el plano dinámico en el caso de  $m = n$ . Nótese que, en este mismo caso, la multiplicidad desaparece del operador racional [\(4.14\)](#page-76-1) y este operador coincide con el que podemos obtener al aplicar el método de Chebyshev para raíces simples sobre un polinomio cuadrático.

Para  $m = 6, 7, 8$  y 9, el parámetro m se sitúa en la zona negra del plano de parámetros de la Figura [4.3.](#page-77-0) En esta zona,  $z = 1$  es atractor y sólo existe un punto crítico en la cuenca de atracción de este punto. Analizando los planos dinámicos, vemos que el otro punto crítico se encuentra en la cuenca de  $z = 0$  (véase la Figura [4.4d\)](#page-80-0). Aunque en este caso, el método de Chebyshev puede encontrar ambas raíces múltiples, la región de puntos iniciales que convergen a  $z = 1$  es más pequeña que antes.

El caso  $m = 9$  es un punto de bifurcación en el que el punto fijo extraño  $z_2$  coincide con  $z = 1$ , que posee un carácter parabólico.

En la región comprendida entre  $9 < m < 13.996$ , el punto fijo extraño  $z_2$  se vuelve atractor; su valor es cercano a 1 y el punto  $z = 1$  está en el límite de su cuenca de atracción. Mostramos los planos dinámicos para  $m = 10, 11$  y 12 en la Figura [4.5.](#page-82-0) Además, en las Figuras [4.5b](#page-82-0) y [4.5c,](#page-82-0) podemos ver un comportamiento diferente para  $m = 11$  respecto a los otros planos dinámicos por la aparición de la zona verde. Numéricamente, hemos estudiado que, al tomar valores en esta zona del plano, el método no presenta un buen comportamiento (ver Sección [4.3\)](#page-91-0).

El valor  $m = 13.996$  es un punto de bifurcación ya que, a partir de este valor,  $z_2$  se convierte en repulsor y aparece una órbita atractora 2-periódica. Como podemos ver en el plano de parámetros de la Figura [4.3c,](#page-77-0) para  $m = 15$  el parámetro se sitúa en el bulbo derecho de la región y, por tanto, se observa la órbita atractora de período dos mencionada anteriormente (Figura [4.6a\)](#page-83-0).

Para  $m = 16$ , el parámetro m se sitúa en la antena del plano de parámetros (Figura [4.3c\)](#page-77-0) y, por tanto, se produce un cambio en el comportamiento dinámico del método (ver Figura [4.6b](#page-83-0) y Figura [4.6c\)](#page-83-0).

Finalmente, a partir del valor  $m = 17$ , el parámetro se encuentra fuera de la antena. Por esta razón, para valores mayores de m, únicamente el punto  $z = 0$  es atractor, como se ve en la Figura [4.6d.](#page-83-0) Esto implica que, para  $m \geq 17$ , si el método de Chebyshev converge, sólo convergerá a la raíz  $z = 0$ .

<span id="page-82-0"></span>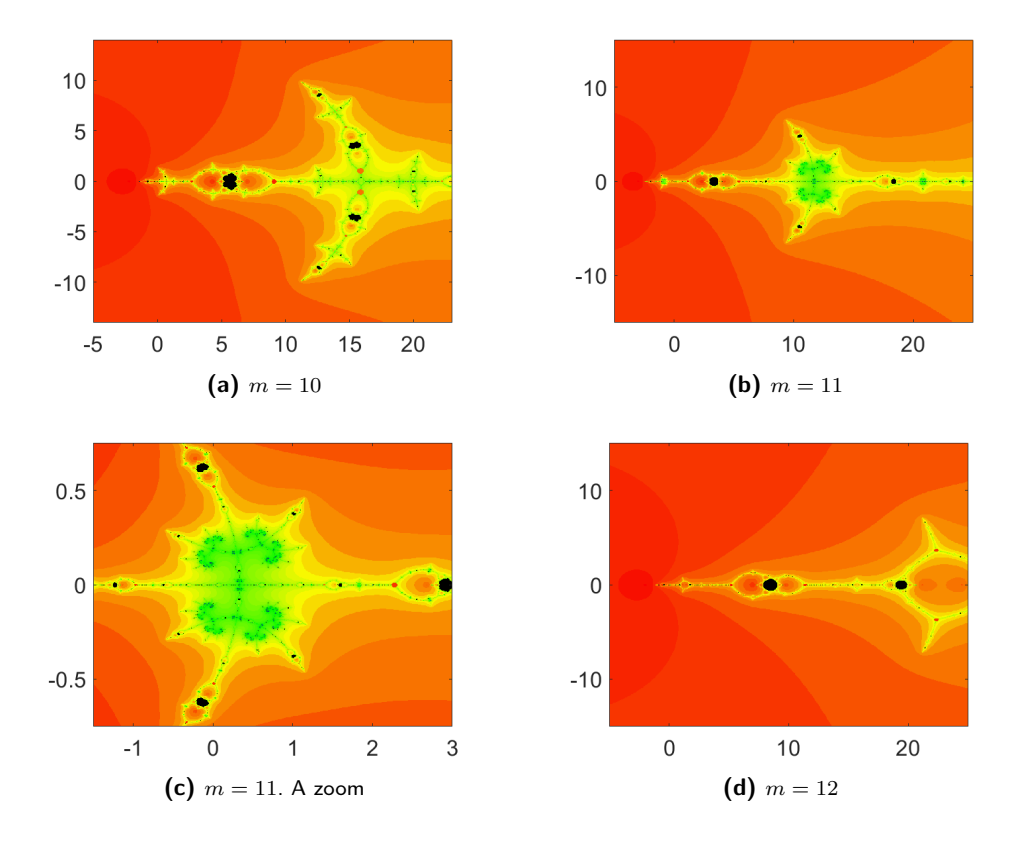

#### Figura 4.5: Planos dinámicos para  $n = 3$ .

<span id="page-83-0"></span>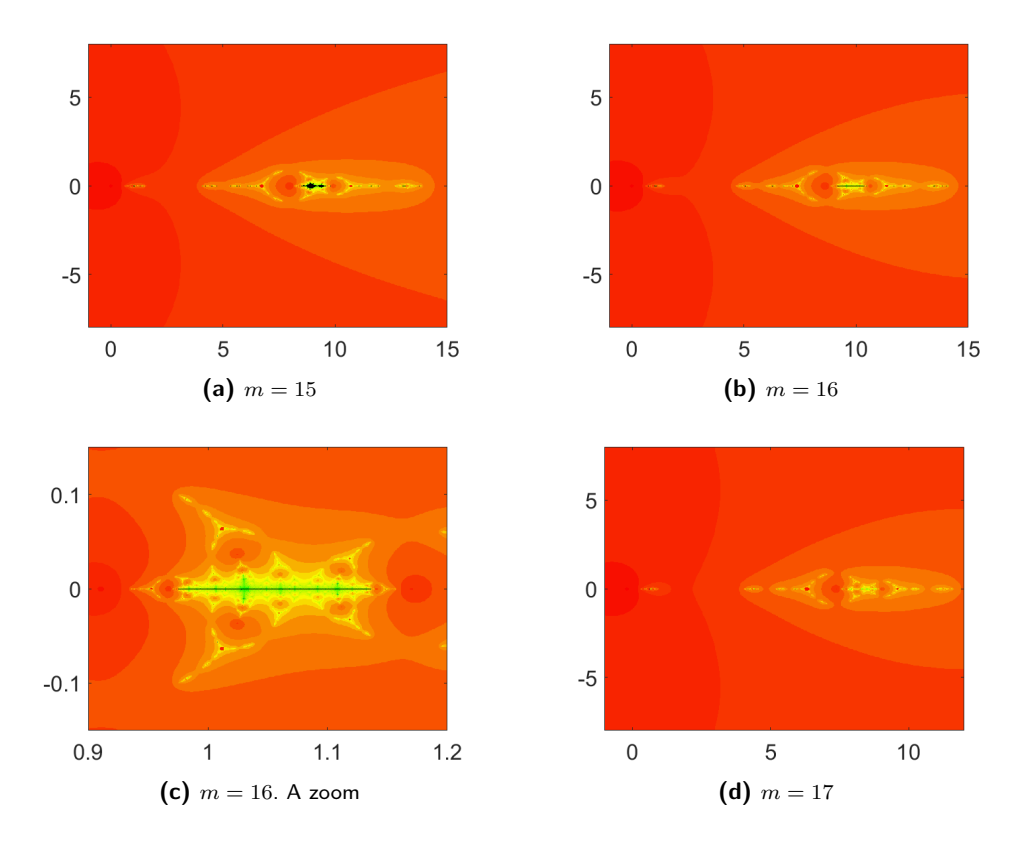

Figura 4.6: Planos dinámicos para  $n = 3$ .

### 4.2.3 Método de Halley

El método de Halley es un método muy conocido en el campo de los métodos iterativos para aproximar raíces simples de ecuaciones no lineales. Es un esquema de orden tres que, al igual que el método anterior, forma parte de la familia de Chebyshev-Halley.

El método de Halley para raíces múltiples se diseña en el artículo [\[45\]](#page-258-0) y viene definido mediante el esquema:

$$
z_{k+1} = z_k - \frac{f(z_k)}{\frac{(m+1)f'(z_k)}{2m} - \frac{f(z_k)f''(z_k)}{2f'(z_k)}},
$$
\n(4.19)

donde  $m$  es la multiplicidad de la raíz que se desea aproximar.

El método de Halley para raíces múltiples, al igual que el método de Chebyshev, tiene convergencia cúbica, lo que nos permite hacer una buena comparación entre ambos métodos ya que presentan características similares.

Aplicando este método sobre el polinomio [\(4.6\)](#page-68-0), obtenemos el operador:

<span id="page-84-0"></span>
$$
O(z, m, n) = z3 \frac{n(n+m)}{2m^{2} - 2m(n+2m)z + (n+m)(n+2m)z^{2}}.
$$
 (4.20)

Para estudiar la dinámica de este operador en función del parámetro  $m$ , calculamos primero los puntos fijos y críticos del operador.

Resolviendo  $O(z,m,n) = z$ , los puntos fijos obtenidos son  $z = 0, z = 1, z = \infty$  y  $z = \frac{m}{z-1}$  $\frac{m}{n+m}$ . Los puntos  $z = \infty$  y  $z = \frac{m}{n+m}$  son puntos fijos extraños ya que no coinciden con las raíces del polinomio  $p(z)$ .

Para calcular los puntos críticos, derivamos el operador [\(4.20\)](#page-84-0) y obtenemos:

$$
O'(z, m, n) = z^2 \frac{n(n+m)(6m^2 - 4m(n+2m)z + (n+m)(n+2m)z^2)}{(2m^2 - 2m(n+2m)z + (n+m)(n+2m)z^2)^2}.
$$
 (4.21)

Igualando esta expresión a cero, obtenemos que los puntos críticos son  $z = 0$  y los críticos libres

$$
c_1 = \frac{2m(n+2m) - m\sqrt{2(m-n)(2m+n)}}{(m+n)(2m+n)}
$$

y

$$
c_2 = \frac{2m(n+2m) + m\sqrt{2(m-n)(2m+n)}}{(m+n)(2m+n)}.
$$

Iterando los puntos críticos libres, obtenemos los planos de parámetros para tres valores distintos de  $n$ , donde  $m$  es el parámetro que varía en cada uno de los planos (ver Figura [4.7\)](#page-85-0). El color rojo significa que los críticos están en las cuencas de atracción de  $z = 0$  o  $z = \infty$ , el color negro significa que un punto crítico está en la cuenca de atracción de  $z = 0$ , mientras que el otro punto crítico está en la cuenca de atracción de otro atractor y el color verde significa que ambos puntos críticos están en la cuenca de atracción de  $z = 1$  u otro punto fijo atractor extraño.

<span id="page-85-0"></span>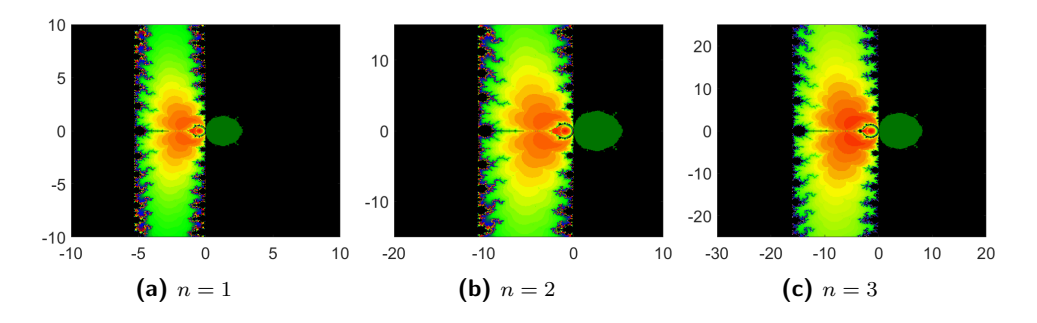

**Figura 4.7:** Planos de parámetros del método Halley para valores de  $n = 1, 2, 3$ .

Calculamos el valor del multiplicador  $\left|O'(z,m,n)\right|$  para cada punto fijo con el fin de estudiar su estabilidad.

Como sucedía en los dos métodos anteriores, el punto fijo  $z = 0$  es un punto superatractor para todo valor de los parámetros  $m \vee n$ . Para estudiar el carácter del resto de puntos, presentamos los siguientes Lemas.

**Lema 4.2.7.** El punto fijo  $z = \infty$  satisface las siguientes afirmaciones:

■  $z = \infty$  es un atractor dentro de la región encerrada por la curva  $C_1$  definida por

$$
\alpha^2 + \alpha n + \beta^2 = 0,
$$

con  $m = \alpha + i\beta$ .

- $\bullet z = \infty$  es neutro o parabólico sobre curva  $C_1$ .
- $z = \infty$  es repulsor fuera de los límites de la curva  $C_1$ .

**Demostración 4.2.7.** Para el punto de  $z = \infty$ , el valor del multiplicador viene dado por

$$
\left|\frac{1}{\lim_{z \to 0} \left(O'\left(\frac{1}{z}, m, n\right)\right)}\right| = \left|\frac{2m+n}{n}\right|.
$$

Si consideramos valores complejos para el parámetro  $m = \alpha + \beta i$ , encontramos una curva cerrada definida por  $\alpha^2+\alpha n+\beta^2=0$ , donde  $z=\infty$  es parabólico. Además, es fácil ver que dentro de esta curva el punto fijo extraño es atractor y que es repulsor fuera de ella.

■

Notar que, si nos centramos en que  $m$  representa una multiplicidad y que, por tanto, no puede ser un valor complejo, tenemos que  $z = \infty$  es repulsor para  $m > 0$ .

■

**Lema 4.2.8.** El punto fijo  $z = 1$  es atractor para  $Re(m) > 0$ , parabólico en  $Re(m) = 0$  y repulsor cuando  $Re(m) < 0$ . Además, es superatractor para  $m = n$ .

**Demostración 4.2.8.** Para  $z = 1$  tenemos que el multiplicador es de la forma:

$$
|O'(1, m, n)| = \left|\frac{n-m}{n+m}\right|.
$$

Entonces,  $|O'(1,m,n)|=1$  cuando  $|n-m|=|n+m|$ . Si consideramos valores complejos del parámetro m, es decir  $m = \alpha + i\beta$ , obtenemos que  $z = 1$  es un punto fijo atractor para  $\alpha > 0$ , repulsor para  $\alpha < 0$  y parabólico para  $\alpha = 0$ .

Notar que, para el estudio de la multiplicidad  $m$ , que es un parámetro natural, tenemos que  $z = 1$  es un punto fijo atractor.

Por último, el punto fijo extraño  $z = \frac{m}{n-1}$  $\frac{m}{n+m}$  es siempre repulsor ya que  $\Big|O'\left(\frac{m}{n+m}\right)$  $\left|\frac{m}{n+m},m,n\right\rangle\right|=3.$ 

#### 4.2.3.1 Análisis de los planos dinámicos para valores naturales de  $m \nmid n$

Como ya hemos comentado, los planos de parámetros para este método y para distintos valores de n son topológicamente equivalentes. Así, consideramos el plano para  $n = 3$  como en las otras Secciones (ver Figura [4.7c\)](#page-85-0) y construimos algunos planos dinámicos para valores naturales de m con el fin de analizar diferentes comportamientos dinámicos (ver Figura [4.8\)](#page-87-0).

En estos casos, el punto  $z = 1$  es siempre atractor, por lo que al menos uno de los puntos críticos calculados debe estar en su cuenca de atracción. Observamos que, para valores de  $m$  dentro de la zona verde de la Figura [4.7c,](#page-85-0) ambos puntos críticos libres están en la cuenca de atracción de  $z = 1$ , que es una región conexa (ver las Figuras [4.8a,](#page-87-0) [4.8b](#page-87-0) y [4.8c\)](#page-87-0). En particular, para  $m = 3$ , el plano dinámico coincide con el plano dinámico de Halley para raíces simples sobre un polinomio cuadrático.

Para valores de  $m$  fuera de la región verde del plano de parámetros, sólo uno de los puntos críticos libres pertenece a la cuenca de atracción de  $z = 1$  y el otro está en la cuenca de atracción de  $z = 0$ ; podemos observar en la Figura [4.8d](#page-87-0) que la cuenca de atracción de  $z = 1$  es una región disconexa.

Por tanto, para valores de las multiplicidades correspondientes a las regiones verdes en los planos de los parámetros, el método de Halley presenta un excelente comportamiento dinámico para encontrar ambas raíces. Aún así, fuera de esta zona, aunque la dinámica empeora, podemos asegurar la convergencia del método a las raíces de  $(4.6)$  y que éste no convergerá a ningún punto que no sea solución de la ecuación.

<span id="page-87-0"></span>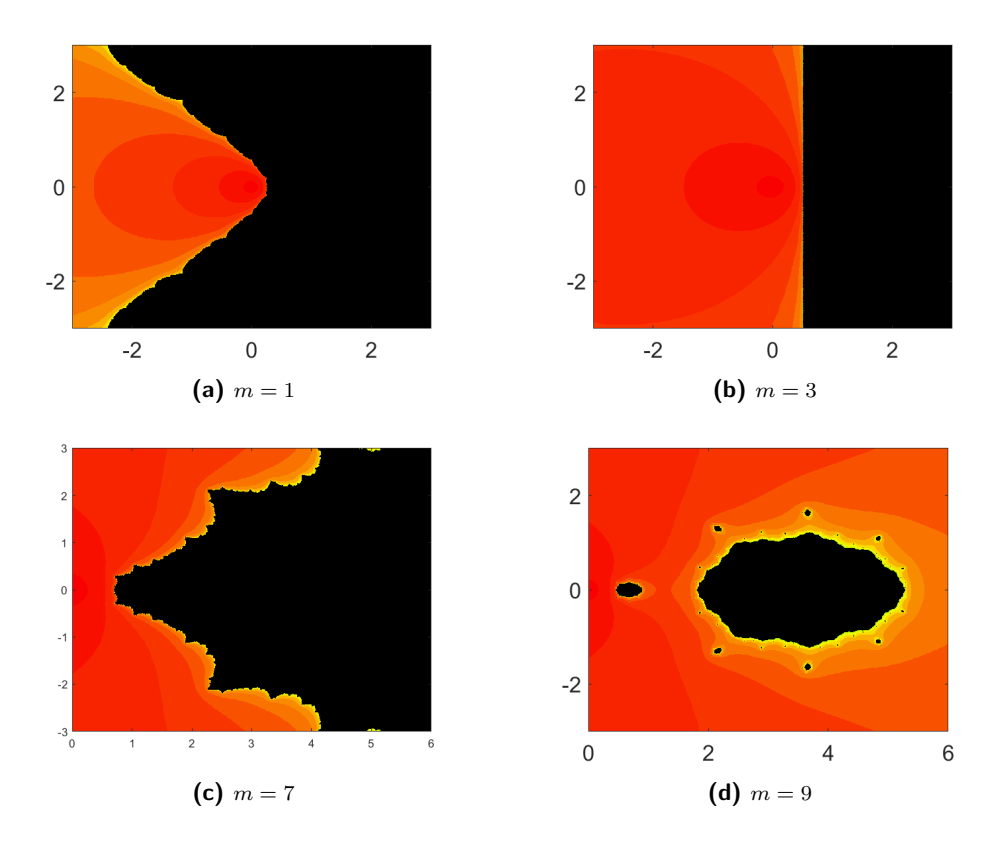

Figura 4.8: Planos dinámicos del método Halley para  $n = 3$ .

## 4.2.4 Método de Schröder

El método de Schröder es un método de orden dos, definido en [\[44\]](#page-257-1) como una versión para raíces múltiples del método de Newton y que no incluye en su Definición las multiplicidades de las raíces a aproximar.

La idea de este método para evitar que  $f'(x^*) = 0$  y, así, ser un método para aproximar raíces múltiples, consiste en definir la función del esquema de Newton para raíces simples [\(2.8\)](#page-29-0) como

$$
g(z_k) = \frac{f(z_k)}{f'(z_k)}.
$$

Por derivación, obtenemos la expresión

$$
g'(z_k) = \frac{(f'(z_k))^2 - f(z_k)f''(z_k)}{(f'(z_k))^2}.
$$

Sustituyendo en el método de Newton para raíces simples las expresiones de  $g(z_k)$  y  $g'(z_k)$ , se obtiene el método de Schröder:

$$
z_{k+1} = z_k - \frac{f(z_k) f'(z_k)}{(f'(z_k))^2 - f(z_k) f''(z_k)}.
$$
\n(4.22)

Este método tiene orden de convergencia cuadrático y, a diferencia de los tres métodos clásicos anteriores, es un método para raíces múltiples puro ya que no depende de la multiplicidad de las raíces que aproxima.

La importancia de estudiar este método y compararlo dinámica y numéricamente con los otros esquemas reside en entender por qué no se ha explotado más el uso de este tipo de métodos, ya que, aparentemente, parecen ser más útiles. Es decir, un método que no requiere predefinir la multiplicidad de la raíz que deseamos aproximar es, a priori, un método más eficaz ya que aproxima cualquier raíz, sea cual sea su multiplicidad. Además, puede aproximar varias raíces múltiples sin cambiar la expresión de su esquema iterativo y sin tener predisposición a converger a una en concreto.

Por otro lado, queremos comprobar si en la práctica las ventajas de métodos como el de Schröder se mantienen en todas las situaciones y se extienden a cualquier función no polinómica.

Como en los métodos anteriores, vamos a empezar por estudiar el comportamiento dinámico sobre el polinomio [\(4.6\)](#page-68-0), de manera que obtenemos el siguiente operador racional:

<span id="page-88-0"></span>
$$
O(z, m, n) = \frac{nz^2}{m(z-1)^2 + nz^2}.
$$
\n(4.23)

Entonces, resolviendo la ecuación  $O (z, m, n) = z$ , los puntos fijos que obtenemos son  $z = 0$ ,  $z = 1$  y  $z = \frac{m}{m+1}$  $\frac{m}{m+n}$ . Observemos que, a diferencia de los casos anteriores, el punto  $z=\infty$  no es un punto fijo.

La derivada del operador [\(4.23\)](#page-88-0) es

$$
O'(z, m, n) = \frac{2mn(1-z)z}{(m - 2mz + (m+n)z^2)^2}.
$$
\n(4.24)

A partir de esta derivada, obtenemos que las soluciones de  $O'(z,m,n)=0$  son  $z=0$  y  $z=1$ . Luego, los puntos críticos son  $z = 0$  y  $z = 1$ , que, a su vez, son puntos fijos superatractores para cualquier valor de  $m \vee n$ .

Por otra parte, como

$$
O'\left(\frac{m}{m+n}, m, n\right) = 2,
$$

el punto fijo extraño  $z = \frac{m}{m+n}$  es repulsor para cualquier valor de  $m$  y  $n$ .

Capítulo 4. Análisis numérico y dinámico de métodos clásicos para raíces múltiples aplicados a

diferentes multiplicidades

4.2.4.1 Análisis de los planos dinámicos para valores naturales de  $m \nmid n$ 

Como el operador del método de Schröder no tiene puntos críticos libres, solo podríamos representar planos de parámetros para los críticos no libres, pero estos son de un único color y carecen de interés dinámico.

Por otro lado, algunos ejemplos de planos dinámicos para  $n = 3$  se muestran en la Figura [4.9.](#page-89-0) En estas figuras podemos observar las cuencas de atracción de  $z = 0$  (azul oscuro) y  $z = 1$  (azul claro), para diferentes valores de  $m$ .

<span id="page-89-0"></span>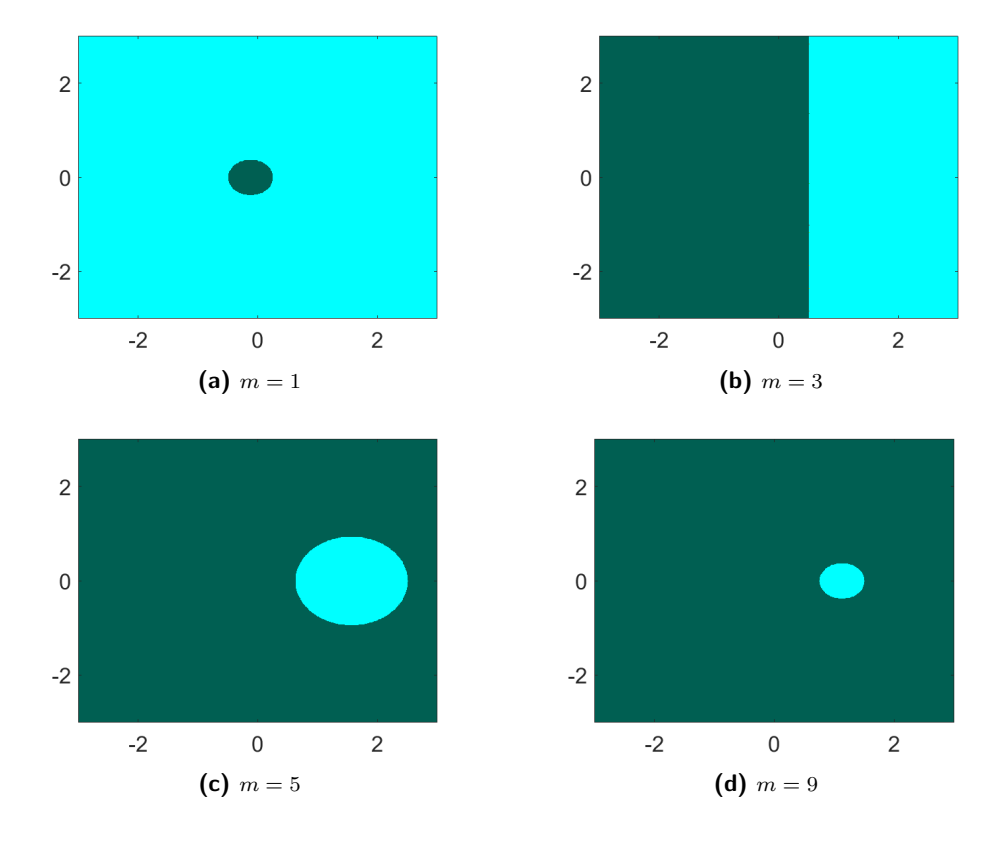

Figura 4.9: Planos dinámicos del método de Schöder para  $n = 3$ .

Las conclusiones dinámicas que obtenemos de este método es que parece ser un método eficaz para encontrar dos raíces múltiples con multiplicidades diferentes. Esto se debe a que ambas raíces, tanto  $z = 0$  como  $z = 1$ , son raíces superatractoras para cualquier valor de m y n.

Si hubiéramos terminado el análisis de los métodos en este punto, probablemente declararíamos al método de Schröder como uno de los mejores métodos para aproximar raíces con diferentes multiplicidades ya que presenta un buen comportamiento dinámico y, además, es el único de los cuatro métodos que no necesita conocer a priori ninguna información de las raíces a aproximar. Pero en la Figura [4.9,](#page-89-0) observamos que la cuenca de atracción de la raíz de menor multiplicidad decrece excesivamente rápido con pequeños cambios en la multiplicidad. De hecho, el siguiente Lema nos da una expresión general de las cuencas de atracción de ambas raíces, lo que nos permite confirmar que, si la raíz de menor multiplicidad es desconocida, puede ser difícil encontrarla ya que su región de atracción es muy pequeña en comparación a la de la otra raíz.

<span id="page-90-0"></span>**Lema 4.2.9.** Las cuencas de atracción para los puntos fijos  $z = 0$  y  $z = 1$  son:

 $\blacksquare$  Para  $m < n$ 

$$
\mathcal{A}(0) = \left\{ z = \alpha + i\beta \in \hat{\mathbb{C}} : \left( \alpha + \frac{m^2}{n^2 - m^2} \right)^2 + \beta^2 < \left( \frac{mn}{n^2 - m^2} \right)^2 \right\}
$$
\n
$$
\mathcal{A}(1) = \left\{ z = \alpha + i\beta \in \hat{\mathbb{C}} : \left( \alpha + \frac{m^2}{n^2 - m^2} \right)^2 + \beta^2 > \left( \frac{mn}{n^2 - m^2} \right)^2 \right\}
$$

 $P$ ara  $m = n$ 

$$
\mathcal{A}(0) = \left\{ z = \alpha + i\beta \in \hat{\mathbb{C}} : \alpha < 1/2 \right\}
$$

$$
\mathcal{A}(1) = \left\{ z = \alpha + i\beta \in \hat{\mathbb{C}} : \alpha > 1/2 \right\}
$$

 $Para \; m > n$ 

$$
\mathcal{A}(0) = \left\{ z = \alpha + i\beta \in \hat{\mathbb{C}} : \left( \alpha + \frac{m^2}{n^2 - m^2} \right)^2 + \beta^2 > \left( \frac{mn}{n^2 - m^2} \right)^2 \right\}
$$

$$
\mathcal{A}(1) = \left\{ z = \alpha + i\beta \in \hat{\mathbb{C}} : \left( \alpha + \frac{m^2}{n^2 - m^2} \right)^2 + \beta^2 < \left( \frac{mn}{n^2 - m^2} \right)^2 \right\}
$$

Demostración 4.2.9. Se puede comprobar fácilmente por inducción que la k-ésima iteración del operador [\(4.23\)](#page-88-0) es

$$
O^{k}(z, m, n) = \frac{n^{2^{k}-1}z^{2^{k}}}{m^{2^{k}-1}(z-1)^{2^{k}} + n^{2^{k}-1}z^{2^{k}}} = \frac{1}{\frac{n}{m}(\frac{m(z-1)}{nz})^{2^{k}} + 1}
$$

Un punto  $z$  pertenece a la cuenca de atracción de  $z = 0$  si  $\lim_{k \to +\infty} O^k(z,m,n) = 0$ , lo cual implica

$$
\lim_{k \to +\infty} \left[ \frac{n}{m} \left( \frac{m(z-1)}{nz} \right)^{2^k} \right] = +\infty,
$$

.

que conduce a

$$
\left|\frac{m(z-1)}{nz}\right| > 1.
$$

Ahora, escribimos  $z = \alpha + i\beta$  y desarrollamos la ecuación anterior:

Para  $m = n$ , tenemos

$$
\left|\frac{z-1}{z}\right| > 1 \Rightarrow (\alpha - 1)^2 + \beta^2 < \alpha^2 + \beta^2 \Rightarrow \alpha < \frac{1}{2}.
$$

Para  $m \neq n$ , tenemos

$$
(m^{2} - n^{2}) \left( \left( \alpha - \frac{m^{2}}{m^{2} - n^{2}} \right)^{2} + \beta^{2} \right) > \frac{m^{2} n^{2}}{m^{2} - n^{2}},
$$

que conduce a los resultados de la cuenca de atracción de  $z = 0$ , considerando m > n o  $m < n$ .

Análogamente, la cuenca de atracción de  $z=1$  se obtiene haciendo  $\lim\limits_{k\rightarrow+\infty}O^k\left(z,m,n\right)=1$ , lo cual implica

$$
\lim_{k \to +\infty} \left[ \frac{n}{m} \left( \frac{m(z-1)}{nz} \right)^{2^k} \right] = 0
$$

que da lugar a

$$
\left|\frac{m(z-1)}{nz}\right| < 1.
$$

■

y se obtienen las regiones complementarias para cada caso.

Además de la pequeña cuenca de atracción que presenta la raíz con menor multiplicidad, en la siguiente Sección comprobamos si la dinámica que presenta este método para polinomios de la forma  $(4.5)$  se puede extender a funciones no polinómicas.

#### <span id="page-91-0"></span>4.3 Experimentos Numéricos

En esta Sección aproximamos las raíces de diferentes tipos de funciones reales  $f : \mathbb{R} \to \mathbb{R}$  con el fin de comprobar la idoneidad de los métodos para aproximar raíces con diferentes multiplicidades. Comenzaremos analizando algunos de los polinomios estudiados en las Secciones anteriores y, a continuación, consideraremos funciones no polinómicas, resultado de combinar funciones exponenciales, polinómicas y logarítmicas.

Para los cálculos, utilizamos MATLAB R2022a con aritmética de precisión variable con 100 dígitos, iterando a partir de una estimación inicial  $x<sub>0</sub>$ , que se itera hasta que satisface

$$
||x_{k+1} - x_k||_2 + ||f(x_k)||_2 < 10^{-100}
$$

o hasta llegar al número máximo de iteraciones, que en este caso es 50. Este proceso se repite con diferentes estimaciones iniciales basadas en los estudios din´amicos realizados anteriormente.

Para comparar los métodos, no sólo comparamos las medidas numéricas habituales, sino que también tenemos en cuenta la robustez de los métodos para encontrar las raíces sean cuales sean sus multiplicidades.

#### 4.3.1 Ejemplo 1

Consideremos la función

$$
f(x) = x7(x - 1)3,
$$

donde consideramos  $m = 7$  como la multiplicidad que define los esquemas [\(4.1\)](#page-67-0), [\(4.2\)](#page-67-1) y [\(4.3\)](#page-67-2).

Para comparar los métodos, tomamos diferentes estimaciones iniciales  $x_0$ , teniendo en cuenta los planos dinámicos de Newton, Chebyshev y Halley, Figuras [4.2d,](#page-75-0) [4.4d](#page-80-0) y [4.8c,](#page-87-0) respectivamente.

La Tabla [4.1](#page-93-0) muestra los resultados obtenidos por los métodos al intentar aproximar las soluciones de la función  $f(x)$ ,  $x = 0$  y  $x = 1$ , con multiplicidades  $m = 7$  y  $n = 3$ , respectivamente. De izquierda a derecha, los resultados mostrados en la Tabla son:

- el método para raíces múltiples usado,
- la aproximación inicial escogida,
- la iteración final a la que converge cada punto inicial,
- el número de iteraciones necesarias para satisfacer la tolerancia requerida,
- el orden de convergencia computacional aproximado (ACOC) definido en [\[9\]](#page-255-0),
- la distancia entre las dos últimas iteraciones,  $||x_k x_{k-1}||$ ,
- la función evaluada en la última iteración,  $||F(x_k)||$ .

En la Tabla [4.1,](#page-93-0) podemos ver que algunos de los métodos presentan cierto número de irregularidades como el elevado número de iteraciones y valores erróneos del ACOC. Esto se deba a que estamos aproximando dos raíces con multiplicidades diferentes utilizando métodos que están diseñados para una única multiplicidad.

A pesar de estas irregularidades, observamos que cuando los métodos acaban encontrando la raíz  $x = 0$ , los resultados numéricos se aproximan a los resultados teóricos, ya que el ACOC de los

<span id="page-93-0"></span>

| Métodos | $x_0$          | $x_k$           | lter           | ACOC      | $  x_k - x_{k-1}  $ | $  F(x_k)  $    |
|---------|----------------|-----------------|----------------|-----------|---------------------|-----------------|
|         | $-2$           | $-4.5438e - 27$ | 6              | 1.9999    | $1.0284e - 13$      | $3.9991e - 185$ |
|         | $\overline{2}$ | 1.4902          | 50             | 6.8794    | 0.6472              | 1.9232          |
| NΜ      | $\overline{4}$ | 0.8431          | 50             | $-0.0646$ | 0.6472              | 0.0012          |
|         | 19             | 1.4902          | 50             | 6.8794    | 0.6472              | 1.9232          |
|         | 23             | 0.8431          | 50             | $-0.0646$ | 0.6472              | 0.0012          |
|         | $-2$           | $6.6174e - 24$  | $\overline{4}$ | 2.8697    | $1.4589e - 08$      | $5.5569e - 163$ |
|         | $\overline{2}$ | $-1.4950e-15$   | 6              | 2.6118    | $1.4506e - 05$      | $1.6689e - 104$ |
| CM.     | $\overline{4}$ | 1.0000          | 26             | 0.9037    | $2.2204e - 16$      | $\Omega$        |
|         | 19             | 1.0000          | 50             | NaN       | $\Omega$            | $1.3685e - 48$  |
|         | 23             | $-6.3553e - 18$ | 15             | 2.7104    | $2.3496e - 06$      | $4.1874e - 121$ |
|         | $-2$           | $-7.2378e - 25$ | $\overline{4}$ | 2.9188    | $8.4463e - 10$      | $1.0405e - 169$ |
|         | $\overline{2}$ | 1.0000          | 39             | 1.6027    | $2.2204e - 16$      | $\Omega$        |
| ΗМ      | $\overline{4}$ | 1.0000          | 39             | 2.1507    | $1.1102e - 16$      | $\Omega$        |
|         | 19             | 1.0000          | 39             | 1.0000    | $1.1102e - 16$      | $\theta$        |
|         | 23             | 1.0000          | 40             | 1.4209    | $2.2204e - 16$      | $\overline{0}$  |
|         | $-2$           | $9.0740e - 18$  | $\overline{5}$ | 2.0088    | $4.6014e - 09$      | $5.0652e - 120$ |
|         | $\overline{2}$ | $1.6967e - 17$  | 8              | 2.0097    | $6.2920e - 09$      | $4.0475e - 118$ |
| SM.     | $\overline{4}$ | $6.5094e - 16$  | $\overline{4}$ | 2.0168    | $3.8973e - 08$      | $4.9521e - 107$ |
|         | 19             | $2.0904e - 22$  | 6              | 2.0018    | $2.2086e - 11$      | $1.7441e - 152$ |
|         | 23             | $1.1294e - 22$  | 6              | 2.0017    | $1.6236e - 11$      | $2.3433e - 154$ |

Tabla 4.1: Resultados numéricos del Ejemplo 1.

métodos se asemeja mucho al orden de convergencia teórico, el número de iteraciones no es muy elevado y los errores son muy pequeños. Como podemos ver en la Tabla [4.1,](#page-93-0) para  $x_0 = -2$ , el método que mejor aproxima  $x = 0$  es el método de Halley debido a que su ACOC es cercano a 3, su número de iteraciones es  $4$  y es el método con menor distancia entre iteraciones.

Por otro lado, observamos que, cuando estamos aproximando la raíz  $x = 1$ , los métodos de Newton, Chebyshev y Halley dan resultados numéricos bastante deficientes. Esto no se debe necesariamente a que funcionen mal, sino a que están encontrando la raíz con multiplicidad  $n$ , la cual no aparece en los esquemas iterativos. A pesar de estas medidas, es un gran éxito que métodos como Chebyshev y Halley, métodos diseñados para encontrar la raíz con multiplicidad m, sean capaces de aproximar  $x = 1$ .

Además, es curioso observar que el método de Schröder, un método sin dependencia de la multiplicidad m, no puede converger a la raíz  $x = 1$ , que es un punto fijo superatractor, aunque partamos de estimaciones iniciales tan cercanas a ella como  $x_0 = 2$ .

Por otro lado, de la Tabla [4.1,](#page-93-0) queremos destacar el comportamiento del método de Newton. Vemos que para ciertos valores, puede aproximar la raíz  $x = 0$ , pero nunca aproxima la raíz  $x = 1$ ya que, como hemos estudiado dinámicamente, a partir de  $m = 6$ , este punto fijo es repulsor. Además, sabemos que para  $m = 7$  y  $n = 3$ , existe una órbita 2-periódica atractora definida por la expresión [\(4.12\)](#page-74-0). En particular, para estos valores de  $m \vee n$ , la expresión de la órbita 2-periódica es:

$$
\{0.843092, 1.490240\}.
$$

Por esta razón, para el método de Newton, las estimaciones iniciales  $x_0 = 2, 4, 19, 23$  son atraídas por puntos que no son raíces del polinomio.

Por último, en este experimento numérico queremos comprobar cuántas estimaciones iniciales  $x_0$  convergen a  $x = 0$ , cuántas convergen a  $x = 1$  y cuántas convergen a otros puntos (o no convergen) para cada método. Para ello, elegimos un intervalo que contenga un mayor número de puntos iniciales cerca de  $x = 1$  y que se corresponda con el intervalo en el que hemos observado comportamientos irregulares de los métodos en sus planos dinámicos. En concreto, utilizamos los métodos anteriores, partiendo de las estimaciones iniciales  $x_{0,i} = -2 + ih$ ,  $i = 0, \ldots, nx$  con  $h = 0.1$  y  $nx = 250$ . Así, tomamos un mallado de puntos iniciales dentro del intervalo [−2, 23] y comprobamos cual es el porcentaje de éstos que convergen a las soluciones  $x = 0$  y  $x = 1$  o a cualquier otro punto fijo extraño y la media de iteraciones necesarias para converger.

<span id="page-94-0"></span>

| Métodos   | $\% (x=0)$    | $\bar{x}$ $(x=0)$ | $\% (x=1)$ | $\bar{x}$ $(x=1)$ | Otro $x_k$ | $\%$          | $\bar{x}$ |
|-----------|---------------|-------------------|------------|-------------------|------------|---------------|-----------|
| NM        | $10.3585\,\%$ |                   | $0.3984\%$ | 15                | 1.4902     | $67.3306\,\%$ | 15        |
| <b>CM</b> | $70.5179\,\%$ | 7.7458            | 28.2868 %  | 41.4225           | No         |               |           |
| HМ        | $10.3585\,\%$ | 15                | 88.8446 %  |                   | No         |               |           |
| SΜ        | $95.2191\,\%$ | 5.9958            | $3.5856\%$ |                   | No         |               |           |

Tabla 4.2: Porcentaje y media del Ejemplo 1.

En la Tabla [4.2,](#page-94-0) podemos ver que el método de Chebyshev aproxima muy bien la raíz múltiple cuya multiplicidad interviene en su esquema iterativo; sin embargo, muchas veces no es capaz de encontrar  $x = 1$ , aunque partamos de estimaciones iniciales  $x<sub>0</sub>$  más cercanas a esta raíz que a  $x=0$ .

El método de Halley presenta el comportamiento numérico esperado ya que, al trabajar en un intervalo de estimaciones iniciales con más puntos cercanos a  $x = 1$  que a  $x = 0$ , es lógico que haya más puntos que converjan a esta raíz.

Por otro lado, los resultados presentados por Schröder son bastante decepcionantes ya que la diferencia entre el valor de las multiplicidades hace que la cuenca de atracción de  $x = 1$  sea muy pequeña. Este comportamiento se podía intuir en el estudio de su dinámica compleja.

Por último, para el método de Newton, vemos que, contrariamente a lo que pensábamos en la Tabla [4.1,](#page-93-0) hay un pequeño número de puntos iniciales que tienden a  $x = 1$ . Sin embargo, la mayoría de los puntos de partida convergen, pero no a las soluciones del problema, sino a la órbita 2-periódica.

#### 4.3.2 Ejemplo 2

En este ejemplo, vamos a aproximar las raíces del polinomio

$$
f(x) = x^{11}(x - 1)^3,
$$

para estudiar qué sucede con los puntos iniciales que se encuentran dentro de la zona verde del plano dinámico de Chebyshev de la Figura [4.5d.](#page-82-0) Además, como vemos en el estudio dinámico de Chebyshev, para valores de la multiplicidad comprendidos entre  $9 < m < 13.996$  tenemos que  $z_2 = 1.0301$  es un punto fijo extraño con carácter atractor y que  $z = 1$  es repulsor. Por estos motivos, también calcularemos el porcentaje de puntos que convergen a  $x = 0$ ,  $x = 1$  y  $x = 1.030138$  para este método y la media de iteraciones necesarias para converger.

<span id="page-95-0"></span>En primer lugar, como en el ejemplo anterior, comparamos numéricamente los métodos usando una Tabla similar a la Tabla [4.1.](#page-93-0)

| Métodos   | $x_0$                       | $x_k$           | Iter | ACOC      | $  x_k - x_{k-1}  $ | $  F(x_k)  $    |
|-----------|-----------------------------|-----------------|------|-----------|---------------------|-----------------|
|           | 1.07                        | $-2.0156e - 10$ | 8    | 1.9524    | $2.7186e - 05$      | $2.2303e - 107$ |
| ΝM        | $\overline{2}$              | $-5.4374e - 11$ | 6    | 1.9617    | $1.4120e - 0.5$     | $1.2283e - 113$ |
|           | 8                           | $-9.8992e-12$   | 7    | 1.9710    | $6.0247e - 06$      | $8.9451e - 122$ |
|           | 15                          | $-1.4743e-15$   | 10   | 1.9928    | $7.3523e - 08$      | $7.1501e - 164$ |
|           | 1.07                        | 1.0301          | 50   | NaN       | $2.2204e - 16$      | $3.7951e - 05$  |
| CM.       | $\mathcal{D}_{\mathcal{L}}$ | $-464.4923$     | 50   | $-0.0157$ | $3.1072e + 03$      | $2.1903e + 37$  |
|           | 8                           | $-1.5866e-10$   | 8    | 2.1165    | $8.6241e - 04$      | $1.6034e - 108$ |
|           | 15                          | $-1.3235e - 23$ | 21   | 2.8599    | $7.7248e - 09$      | $2.1823e - 252$ |
|           | 1.07                        | 1.0000          | 50   | 0.9988    | $1.1113e - 13$      | $6.5999e - 41$  |
| HМ        | $\overline{2}$              | $1.3235e - 22$  | 5    | 3.2318    | $9.5749e - 08$      | $2.1823e - 241$ |
|           | 8                           | 1.0000          | 50   | 0.9993    | $3.1430e - 13$      | $1.4953e - 39$  |
|           | 15                          | $1.3235e - 22$  | 6    | 3.2312    | $9.4336e - 08$      | $2.1823e - 241$ |
|           | 1.07                        | 1.0000          | 5    | 2.0015    | $3.2772e - 11$      | 0               |
| <b>SM</b> | $\overline{2}$              | $5.2098e - 17$  | 6    | 2.0150    | $1.3821e - 08$      | $7.6739e - 180$ |
|           | 8                           | $2.3085e - 16$  | 5    | 2.0187    | $2.9094e - 08$      | $9.9222e - 173$ |
|           | 15                          | $2.9269e - 17$  | 5    | 2.0137    | $1.0360e - 08$      | $1.3505e - 182$ |

Tabla 4.3: Resultados numéricos del Ejemplo 2.

Como vemos en la Tabla [4.3,](#page-95-0) el método de Chebyshev tiene un comportamiento bastante diferente al del Ejemplo 1 para ciertos valores de  $x_0$ . Si elegimos una aproximación inicial en la zona verde de la Figura [4.5d,](#page-82-0) por ejemplo,  $x_0 = 2$ , el método agota las 50 iteraciones sin llegar a converger. De hecho, la última aproximación está tan lejos de las dos soluciones que podríamos decir que no converge para esta estimación inicial  $x_0$ , que se encuentra cerca de ambas soluciones. Por otro lado, vemos que si tomamos  $x_0 = 1.07$ , una estimación inicial en la zona negra de la Figura [4.5d,](#page-82-0) acabamos convergiendo al punto fijo extraño  $z_2 = 1.030138$ . Este comportamiento numérico es señal de que el método de Chebyshev para raíces múltiples no funciona muy bien en este ejemplo porque aproxima una raíz que no es solución del problema.

Si nos centramos ahora en los otros esquemas, observamos que los métodos de Halley y Schröder para raíces múltiples son los únicos capaces de encontrar la raíz  $x = 1$  ya que en sus análisis dinámicos hemos visto que este punto es un atractor y un superatractor, respectivamente. En concreto, vemos que el m´etodo de Halley agota todas las iteraciones y presenta un mal ACOC para los casos en los que aproxima la raíz  $x = 1$ . Como comentamos en el Ejemplo 1, esto se debe a que no está diseñado para aproximar raíces con multiplicidades distintas de  $m = 7$ . Sin embargo, el método de Schröder, que sí está diseñado para estos casos, tiene un bajo porcentaje de estimaciones iniciales que convergen a  $x = 1$ , como podemos ver en la Tabla [4.4.](#page-96-0)

<span id="page-96-0"></span>

| Métodos | $\% (x=0)$  | $\bar{x}$ $(x=0)$ | $\% (x=1)$ | $\bar{x}$ $(x=1)$ | Otro $x_k$ | $\%$          | $\bar{x}$ |
|---------|-------------|-------------------|------------|-------------------|------------|---------------|-----------|
| NΜ      | $99.2031\%$ |                   | $0.0000\%$ | NaN               | No         |               |           |
| СM      | 83.6653%    | 13.3905           | $0.0000\%$ | NaN               | 1.0301     | $13.1474\,\%$ | 50        |
| ΗМ      | 79.6812%    |                   | 19.5219 %  |                   | No         |               |           |
| SΜ      | $97.2111\%$ | 3.9549            | $1.9920\%$ | 7.2000            | No         |               |           |

Tabla 4.4: Porcentaje y media del Ejemplo 2.

#### 4.3.3 Ejemplo 3

Para la función

$$
f(x) = x^{15}(x-1)^3,
$$

vamos a calcular, como en los ejemplos anteriores, el porcentaje de convergencia a cada una de las raíces del polinomio y el número medio de iteraciones necesarias para converger de cada método. Hacemos esto, nuevamente, para comprobar que los métodos de Halley y Schröder siguen siendo los únicos que encuentran la raíz  $x = 1$ , aunque haya una diferencia tan grande entre las multiplicidades.

Además, destacamos el comportamiento de los puntos dentro de la zona negra del plano dinámico de Chebyshev, Figura [4.6d,](#page-83-0) ya que observamos que hay ciertos puntos iniciales que no convergen a  $x = 0$  por estar atrapados en la órbita 2-periódica:

$$
\{1.0327003, 1.085298\}.
$$

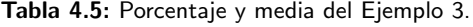

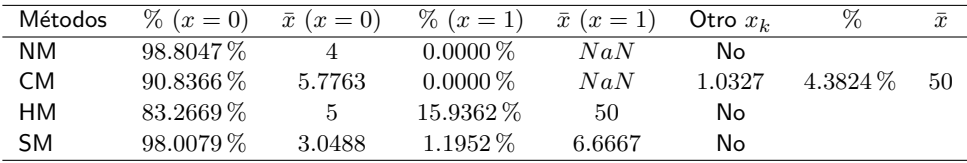

Este ejemplo numérico nos permite observar que, para el método de Schröder, aunque la cuenca de atracción de  $x = 1$  disminuye a medida que aumenta la diferencia entre  $m \vee n$ , siempre habrá un pequeño porcentaje de puntos que converjan a esta raíz.

#### 4.3.4 Ejemplo 4

En este último ejemplo estudiamos cómo se extienden las deducciones dinámicas y numéricas realizadas para cada uno de los métodos cuando, en lugar de aproximar las raíces de polinomios de la forma  $f(x) = x^m(x-1)^n$ , trabajamos con otro tipo de funciones que no se han estudiado dinámicamente.

#### ECUACIÓN 1

Para aproximar las raíces  $x = 0$  y  $x = 1$ , con multiplicidades  $m = 11$  y  $n = 3$ , de la función

$$
f_1(x) = (e^x - 1)^{11}(x - 1)^3,
$$

estudiamos las mismas estimaciones iniciales  $x_0$  que en el Ejemplo 2. A continuación, para comparar numéricamente los métodos, construimos una Tabla similar a la Tabla [4.3.](#page-95-0)

<span id="page-97-0"></span>

| Métodos | $x_0$          | $x_k$           | lter           | ACOC           | $  x_k - x_{k-1}  $ | $\ F(x_k)\ $    |
|---------|----------------|-----------------|----------------|----------------|---------------------|-----------------|
|         | 1.07           | NaN             | 27             | NaN            | NaN                 | NaN             |
| NM.     | $\overline{2}$ | NaN             | 30             | NaN            | NaN                 | NaN             |
|         | 8              | NaN             | 17             | NaN            | NaN                 | NaN             |
|         | 15             | 4.7603          | 50             | 1.5040         | 0.9422              | $2.6641e + 24$  |
|         | 1.07           | NaN             | $\overline{4}$ | NaN            | NaN                 | NaN             |
| CM.     | $\overline{2}$ | 1.0185          | 50             | NaN            | $2.2204e - 16$      | 0.0034          |
|         | 8              | NaN             | 8              | NaN            | NaN                 | NaN             |
|         | 15             | $-4.7555e + 14$ | 50             | 1.0000         | $2.6155e + 14$      | $1.0754e + 44$  |
|         | 1.07           | 1.0000          | 50             | 0.9964         | $5.9064e - 14$      | $3.8519e - 39$  |
| HМ      | $\overline{2}$ | 1.0000          | 50             | 0.9990         | $3.5638e - 14$      | $8.4494e - 40$  |
|         | 8              | 1.0000          | 50             | 0.9963         | $4.7518e - 14$      | $2.0028e - 39$  |
|         | 15             | $7.7483e - 18$  | 13             | 3.1336         | $5.1742e - 09$      | 0               |
|         | 1.07           | 1.0000          | 6              | 1.9997         | $1.5654e - 14$      | $\overline{0}$  |
| SM      | $\overline{2}$ | $-8.0558e - 17$ | 6              | 2.0145         | $2.0367e - 08$      | $3.1587e - 176$ |
|         | 8              | 1.0000          | 3              | 861.3286       | $1.1369e - 13$      | $\Omega$        |
|         | 15             | 1.000           | 3              | $1.8284e + 03$ | $3.4106e - 13$      | $\theta$        |

**Tabla 4.6:** Resultados numéricos de la función  $f_1(x)$ .

En la Tabla [4.6,](#page-97-0) podemos observar que el método que conserva un comportamiento similar al visto en el Ejemplo 2 es el método de Halley ya que siempre termina encontrando una de las dos soluciones de la función. Sin embargo, tanto el método de Chebyshev como el de Newton para

raíces múltiples tienen muchos fallos ya que, encuentran la raíz  $x = 0$  en pocas ocasiones. Finalmente, el método de Schröder es el que destaca numéricamente ya que, ya sea cuando converge a  $x = 0$  o  $x = 1$ , el número de iteraciones es bastante pequeño y los errores de aproximación también. Debemos tener en cuenta que su ACOC es a veces muy grande debido al pequeño n´umero de iteraciones que emplea en converger, lo cual no permite calcularlo correctamente por la Definición [\(2.6\)](#page-28-0).

Finalmente, como hemos hecho en ejemplos anteriores, comprobamos cuántas estimaciones iniciales  $x_0$  convergen a  $x = 0$  o  $x = 1$  para cada método. Para hacer esto, utilizamos los métodos de Chebyshev, Halley, Newton y Schröder, partiendo de las estimaciones iniciales  $x_0i = -2+ih$ ,  $i = 0, \ldots, nx$  con  $h = 0.1$  y  $nx = 170$ , y con un número máximo de 50 iteraciones. Así, tomamos un mallado de puntos iniciales dentro del intervalo  $[-2, 15]$  y comprobamos cuál es el porcentaje de ellos que terminan convergiendo a las soluciones de la función y el número medio de iteraciones requeridas para converger.

<span id="page-98-0"></span>

| Métodos   | $\% (x=0)$  | $\bar{x}$ $(x=0)$ | $\% (x=1)$  | $\bar{x}$ $(x=1)$ | Total $\%$    |
|-----------|-------------|-------------------|-------------|-------------------|---------------|
| NΜ        | $11.6959\%$ | 3.0500            | $0.0000\%$  | NaN               | $11.6959\,\%$ |
| CM.       | 25.7309 %   | 7.2500            | $0.0000\%$  | NaN               | 25.7309 %     |
| HМ        | 67.2514 \%  | 7.0522            | 31.5789 %   | 50                | 98.8303 %     |
| <b>SM</b> | $29.2397\%$ | 4.0800            | $69.5906\%$ | 3.1849            | $98.8303\,\%$ |

**Tabla 4.7:** Porcentaje y media de  $f_1(x)$ .

De los resultados de la Tabla [4.7,](#page-98-0) concluimos que los métodos de Schröder y Halley son métodos que convergen en  $98.8303\,\%$  a una de las soluciones. Es cierto que Schröder aproxima más veces la solución  $x = 1$  que  $x = 0$ , porque en el intervalo con el que estamos trabajando hay más puntos cercanos a esta raíz. Además, es un método que necesita menos iteraciones para converger que el método de Halley para raíces múltiples. Notar, nuevamente, que el método de Halley no está diseñado para aproximar dos raíces con diferente multiplicidad y, a pesar de ello, realiza esta tarea para funciones no polinómicas.

#### ECUACIÓN 2

Para la segunda función,

$$
f_2(x) = (e^x - 1)^{15} (e^x - e)^3,
$$

las raíces son  $x = 0$  y  $x = 1$ , con multiclicidades  $m = 15$  y  $n = 3$ . En este caso, solo mostramos la Tabla de porcentajes y medias de iteraciones de cada método para converger a las soluciones.

Este ejemplo numérico es de gran importancia porque cambia completamente nuestra percepción del método de Schröder. Como vemos en la Tabla [4.8,](#page-99-0) el comportamiento dinámico mostrado por Schröder para funciones polinómicas no necesariamente se extiende a todos los tipos de funciones. Este hecho se puede observar en el porcentaje total de convergencia del método ya que solo 35.6724 % de los puntos iniciales  $x_0$  dentro del intervalo  $[-2, 15]$ , convergen a una raíz

<span id="page-99-0"></span>

| Métodos | $\% (x=0)$  | $\bar{x}$ $(x=0)$ | $\% (x=1)$  | $\bar{x}$ $(x=1)$ | Total $\%$  |
|---------|-------------|-------------------|-------------|-------------------|-------------|
| NΜ      | $80.1169\%$ | 14.3723           | $0.0000\%$  | NaN               | $80.1169\%$ |
| CM.     | 28.0701 \%  | 8.8958            | $0.0000\%$  | NaN               | 28.0701 \%  |
| HМ      | 80.7017\%   | 7.0870            | 18.1286 \%  | 50                | 98.8303 %   |
| SM.     | 34.5029 %   | 10.1017           | $01.1695\%$ | 8.5000            | 35.6724 %   |

**Tabla 4.8:** Porcentaje y media  $f_2(x)$ .

de la función. Sin embargo, en el caso polinómico para las mismas multiplicidades, vimos que el método presenta solo dos cuencas de atracción en su plano dinámico, la de  $x = 0$  y la de  $x = 1$ , es decir, o converge a una raíz o a la otra.

Por otro lado, en la Tabla [4.8,](#page-99-0) encontramos otro comportamiento numérico destacable ya que, tras el estudio de  $f_1(x)$ , no esperábamos que el método de Newton obtuviera un porcentaje de convergencia tan alto al estudiar funciones no polinómicas. Notar que este porcentaje refleja exclusivamente los puntos de partida que terminan convergiendo a  $x = 0$  ya que ningún  $x_0$ converge a la raíz  $x = 1$  con este método.

Finalmente, debemos tener en cuenta que tanto el método de Chebyshev como el de Halley muestran resultados numéricos similares a los estudiados para  $f_1(x)$ . De hecho, el porcentaje total de convergencia de Halley coincide con el obtenido para la función  $f_1(x)$ , con la diferencia de que hay menos puntos  $x_0$  convergiendo a  $x = 1$  que en el ejemplo anterior.

#### ECUACIÓN 3

Para la tercera función

$$
f_3(x) = (e^x - 1)^6 \ln(x + 2),
$$

los ceros son  $x = 0$ , con multiplicidad  $m = 6$ , y la raíz simple  $x = -1$ . En este ejemplo sólo estudiamos los porcentajes y medias de iteraciones de cada método para comprobar si, nuevamente, el método de Schröder muestra una deficiencia en el número de puntos que convergen a alguna solución.

Dado que el dominio de la función  $f_3(x)$  es  $D(f_3(x)) = \{x \in \mathbb{R} / -2 < x < \infty\}$ , tomamos una mallado de puntos iniciales diferente al anterior para evitar la estimación inicial  $x_0 = -2$ . Comenzamos a iterar los métodos con las estimaciones iniciales  $x_{0,i} = -2 + ih$ ,  $i = 1, ..., nx$ con  $h = 0.1$  y  $nx = 169$ , por lo que tenemos un punto de partida menos que en los ejemplos anteriores. Luego, tomamos un mallado dentro del intervalo semi abierto (−2, 15] y comprobamos, para cada uno de los 4 métodos, el porcentaje de puntos de partida que convergen a las soluciones del problema, que en este caso son la raíz múltiple  $x = 0$  y la raíz simple  $x = -1$ .

Como muestra la Tabla [4.9,](#page-100-0) el método de Schröder tiene de nuevo un pequeño porcentaje de puntos  $x_0$  que convergen a una de las dos soluciones del problema. Por otro lado, observamos que, utilizando el método de Chebyshev,  $95.9063\%$  de los puntos iniciales convergen a una de

<span id="page-100-0"></span>

| Métodos | $\% (x=0)$  | $\bar{x}$ $(x=0)$ | $\%$ $(x=-1)$ | $\bar{x}$ $(x=-1)$ | Total $%$   |
|---------|-------------|-------------------|---------------|--------------------|-------------|
| ΝM      | 97.6608 %   | 11.4670           | $0.5847\%$    | 1.0000             | $98.2455\%$ |
| CM.     | $95.3216\%$ | 7.8773            | $0.5847\%$    | 1.0000             | $95.9063\%$ |
| HМ      | $97.0760\%$ | 6.3674            | $1.7543\%$    | 33.6666            | 98.8303 %   |
| SM      | 27.4853 %   | 9.3617            | $11.6959\%$   | 13.4500            | 39.1812 %   |

**Tabla 4.9:** Porcentaje y media  $f_3(x)$ .

las dos soluciones. Este crecimiento porcentual se debe a que casi todos los puntos convergen a  $x = 0$ . En cuanto al método de Halley, volvemos a obtener un porcentaje de convergencia total que coincide con el obtenido para las funciones  $f_1(x)$  y  $f_2(x)$ . Notar que, en este ejemplo, hay menos puntos que convergen a la raíz simple  $x = -1$  debido a la ubicación de esta raíz dentro del intervalo  $(-2, 15]$ .

Por último, observemos que, tanto el método de Newton como el de Chebyshev encuentran a veces la raíz simple  $x = -1$  porque la diferencia entre las multiplicidades  $m = 6$  y  $n = 1$  no es muy grande.

#### ECUACIÓN 4

La última función que estudiamos,

$$
f_4(x) = (\ln(x+1))^{11} (e^x - e)^3,
$$

posee las raíces  $x = 0$  y  $x = 1$ , con multiplicidades  $m = 11$  y  $m = 3$ , respectivamente. Esta función tiene dominio  $D(f_4(x)) = \{x \in \mathbb{R} / -1 < x < \infty\}$ , por lo que, a la hora de calcular el porcentaje de puntos de partida que convergen a las raíces de  $f_4(x)$ , trabajamos con un mallado de puntos iniciales con tamaño de paso  $h = 0.1$  sobre el intervalo  $(-1, 16]$ . De esta forma, obtenemos la Tabla [4.10,](#page-100-1) que muestra el porcentaje de puntos de partida que convergen a las raíces  $x = 0$  o  $x = 1$  para cada uno de los cuatro métodos, el promedio de iteraciones necesarias para converger a cada una de las soluciones y el porcentaje total de puntos que convergen a las raíces de la función

**Tabla 4.10:** Porcentaje y media  $f_4(x)$ .

<span id="page-100-1"></span>

| Métodos | $\% (x=0)$ | $\bar{x}$ $(x=0)$ | $\% (x=1)$ | $\bar{x}$ $(x=1)$ | Total $\%$  |
|---------|------------|-------------------|------------|-------------------|-------------|
| ΝM      | 89.4736 %  | 12.3333           | $0.0000\%$ | NaN               | 89.4736 %   |
| CM.     | 47.9532 %  | 8.3048            | $0.0000\%$ | NaN               | 47.9532 %   |
| HМ      | 83.0409 %  | 4.4225            | 15.2046 \% | 50                | $98.2455\%$ |
| SM.     | 84.7953 %  | 8.4000            | 4.6783%    | 8.5000            | 89.4736 %   |

En este último ejemplo recuperamos el comportamiento numérico que se podría esperar del método de Schröder. Sin embargo, en todos los ejemplos analizados, el método de Halley es el Capítulo 4. Análisis numérico y dinámico de métodos clásicos para raíces múltiples aplicados a

diferentes multiplicidades

método con mayor porcentaje de convergencia total y, además, es el que más veces encuentra la raíz  $x = 1$ .

# 4.4 Conclusiones

La principal conclusión que obtenemos del estudio dinámico y numérico de los métodos clásicos para aproximar raíces múltiples aplicados a encontrar soluciones con diferentes multiplicidades, es que el método de Halley para raíces múltiples encuentra las dos raíces de todas las ecuaciones no lineales estudiadas, sin cambiar el valor del parámetro  $m$ .

Esto no ocurre en el caso de los métodos de Newton y Chebyshev, ya que la raíz con menor multiplicidad puede ser incluso un punto fijo repulsor para ciertos valores de  $m \vee n$ , por lo que los métodos no la encuentran en muchas ocasiones. Además, ambos esquemas pueden presentar otros atractores distintos a las raíces, por lo que la aproximación obtenida puede ser completamente ´erronea y no coincidir con ninguna de las soluciones del problema.

Por otro lado, aunque según el estudio dinámico del método de Schröder ambas raíces son superatractoras, hemos demostrado en el Lema [4.2.9](#page-90-0) que la cuenca de atracción de la raíz con menor multiplicidad puede llegar a ser tan pequeña que el número de puntos que tienden a esta raíz sea insignificante.

En la Sección [4.3](#page-91-0) comprobamos numéricamente los resultados predichos anteriormente para el polinomio  $f(x) = x^m(x-1)^n$  con  $x \in \mathbb{R}$  y  $m, n \in \mathbb{N}$ .

Por último, estudiamos funciones no lineales que combinan funciones polinómicas, exponenciales y logarítmicas para averiguar si el comportamiento dinámico puede extenderse a otras funciones no polinómicas. Concluimos que el método de Halley es el esquema iterativo que presenta un mayor porcentaje total de convergencia para las cuatro funciones no polinómicas estudiadas, encontrando todas las raíces de dichas funciones.

4.4 Conclusiones

# Capítulo 5

# Extensión a sistemas no lineales de una familia paramétrica de métodos iterativos

Basado en:

Cordero, A.; Villalba, E.G.; Torregrosa, J.R.; Triguero-Navarro, P. (2021). Convergence and Stability of a Parametric Class of Iterative Schemes for Solving Nonlinear Systems. Mathematics, 9, 86. <https://doi.org/10.3390/math9010086>

# 5.1 Introducción

La necesidad de resolver ecuaciones no lineales se ha trabajado en los Capítulos anteriores. Del mismo modo que es necesario resolver este tipo de problemas, también es importante conocer las técnicas para resolver sistemas de ecuaciones no lineales, ya que, como sucedía en el caso unidimensional, no siempre es posible encontrar una solución de forma exacta.

Por esta razón, es habitual usar métodos iterativos para aproximar la solución de problemas no lineales de la forma

$$
F(x) = 0 \quad \text{donde} \quad D \subseteq F: \mathbb{R}^n \to \mathbb{R}^n, \ n \ge 1. \tag{5.1}
$$

Entre los métodos clásicos más usados se encuentra el método de Newton para sistema de ecuaciones, cuya expresión puede encontrarse en [\(2.20\)](#page-33-0). Este esquema resulta de gran interés ya que es sencillo y eficiente. Sin embargo, cabe destacar que no se trata de un esquema iterativo ´optimo desde el punto de vista de la conjetura de Kung y Traub (ver [2.10\)](#page-30-0) ya que este concepto se limita a clasificar los métodos para ecuaciones no lineales.

Además de estas propiedades, el método conserva la convergencia cuadrática del caso unidimensional bajo ciertas condiciones del operador  $F$  y su matriz jacobiana, que denotaremos como  $F^{\prime}$ . Por otro lado, también posee una gran accesibilidad, es decir, existe una amplia región de estimaciones iniciales  $x_0=(x_0^{(1)},\ldots,x_0^{(n)})^T$  para las que el método converge a alguna solución  $x^*$  del problema.

En este Capítulo diseñamos una familia paramétrica de esquemas iterativos para la resolución de sistemas no lineales cuyo primer paso es el método de Newton. La idea de esta familia para el caso multidimensional parte del esquema para ecuaciones no lineales estudiado en el Capítulo [3.](#page-42-0) Recordemos que la familia ya estudiada [\(3.2\)](#page-43-0) surgía de realizar la combinación convexa de los métodos iterativos que se presentan en los artículos  $[32]$  y  $[33]$ .

Este Capítulo nos servirá para entender una de la técnicas más usadas en Análisis Numérico para diseñar métodos iterativos para la resolución de sistemas no lineales. Por ello, empezamos con la Sección [5.2,](#page-106-0) en la que se explica la forma de extender la familia paramétrica [\(3.2\)](#page-43-0) del caso unidimensional al caso multidimensional. En la Sección [5.3,](#page-107-0) analizamos el orden de convergencia de la nueva familia de métodos iterativos para la resolución de sistemas no lineales con el fin de asegurarnos que se conserva el orden de convergencia original. Finalmente, en la Sección [5.4,](#page-110-0) realizamos algunos experimentos numéricos para confirmar los resultados teóricos estudiados y para comprobar si los métodos iterativos que obtienen mejores resultados numéricos corresponden a los mismos valores del parámetro  $\gamma$  que en el caso de ecuaciones. Acabamos el Capítulo dando una serie de conclusiones en la Sección [5.5.](#page-115-0)

### <span id="page-106-0"></span>5.2 Diseño de la familia paramétrica para sistemas no lineales

Lo primero que debemos tener en cuenta a la hora de diseñar métodos iterativos para el caso multidimensional a partir del unidimensional es que se deben adaptar todas las expresiones utilizadas, aunque a veces este proceso sea complicado.

Por ejemplo, en el caso escalar es posible usar expresiones como la suma de la función y su derivada,  $f^{\prime}(x)+f(x)$ , pero en el caso de sistemas de ecuaciones la suma de estos operadores no es posible debido a que no tienen el mismo tamaño, ya que  $F^\prime(x)$  es una matriz y  $F(x)$  es un vector columna.

En consecuencia, las expresiones deben adaptarse previamente, si es posible. Existen varias referencias en la literatura que extienden la aplicabilidad de m´etodos de ecuaciones a sistemas usando transformaciones poco habituales, como [\[48\]](#page-258-1).

En nuestro caso, como ya hemos comentado, la familiar paramétrica que deseamos extender a sistemas, tiene la siguiente expresión en el caso unidimensional:

<span id="page-106-1"></span>
$$
\begin{cases}\nz_k = x_k - \frac{f(x_k)}{f'(x_k)}, \\
x_{k+1} = x_k - \left(\gamma \frac{1}{2} \left(3 - \frac{f'(z_k)}{f'(x_k)}\right) - (1 - \gamma) \left(\frac{1}{\frac{f(z_k)}{f(x_k)} - 1} - \frac{f(z_k)^2}{f(x_k)^2}\right)\right) \frac{f(x_k)}{f'(x_k)}, \quad k = 0, 1, \dots\n\end{cases}
$$
\n(5.2)

donde  $f'(x_k) \neq 0$  y  $\gamma \in \mathbb{R}$ .

En este caso, existen operaciones sencillas de adaptar a sistemas como, por ejemplo, las operaciones

$$
\frac{f(x_k)}{f'(x_k)} \qquad \text{y} \qquad \frac{f'(z_k)}{f'(x_k)},
$$

que se reescribirían como la multiplicación de una matriz por un vector columna,  $[F^\prime(x_k)]^{-1}F(x_k)$ , y la multiplicación de dos matrices del mismo tamaño,  $[F^\prime(x_k)]^{-1}F^\prime(z_k)$ , respectivamente. Sin embargo, no es tan sencillo extender expresiones como  $\frac{f(z_k)}{f(x_k)}$ , ya que no existe una traducción literal de la operación división del caso escalar al caso multidimensional cuando se trata de vectores.

Para conseguir una expresión de esta división que tenga sentido en el caso multidimensional, usaremos, en primer lugar, la Definición del operador de diferencias divididas:

$$
[x_k, z_k; F] = \frac{F(z_k) - F(x_k)}{z_k - x_k} \longleftrightarrow F(z_k) = F(x_k) + [x_k, z_k; F](z_k - x_k).
$$

Por otro lado, haremos uso de la expresión del método de Newton para el caso de sistemas:

$$
z_k = x_k - [F'(x_k)]^{-1} F(x_k) \longleftrightarrow F(x_k) = (x_k - z_k)F'(x_k).
$$

Por lo tanto, la expresión incorrecta que supone dividir los vectores  $\frac{F(z_k)}{F(x_k)}$ , se traduce como sigue:

$$
\frac{F(z_k)}{F(x_k)} = \frac{F(x_k) + [x_k, z_k; F](z_k - x_k)}{F(x_k)} = 1 + \frac{[x_k, z_k; F](z_k - x_k)}{F(x_k)}
$$

$$
= 1 + \frac{[x_k, z_k; F](z_k - x_k)}{(x_k - z_k)F'(x_k)} = 1 - \frac{[x_k, z_k; F]}{F'(x_k)}.
$$

Finalmente, reescrito para el caso multidimensional, obtenemos la expresión:

$$
\frac{F(z_k)}{F(x_k)} = I - [F'(x_k)]^{-1}[x_k, z_k; F].
$$

Para simplificar el esquema de la familia de métodos iterativos, usamos la siguiente notación:

$$
P_k = [x_k, z_k; F],
$$
  
\n
$$
B_k = F'(x_k)^{-1} P_k,
$$
  
\n
$$
H(x_k, z_k, \gamma) = I + \frac{\gamma}{2} I + (1 - \gamma) B_k^{-1} - (1 - \gamma) B_k (2I - B_k) - \frac{\gamma}{2} F'(x^{(k)})^{-1} F'(y^{(k)}).
$$

Por tanto, la familia paramétrica de métodos iterativos para sistemas de ecuaciones no lineales que hemos construido a partir del esquema [\(5.2\)](#page-106-1), viene descrita por el siguiente algoritmo

<span id="page-107-1"></span>
$$
\begin{cases} z_k = x_k - [F'(x_k)]^{-1} F(x_k), & k = 0, 1, 2, \dots, \\ x_{k+1} = x_k - H(x_k, z_k, \gamma) [F'(x_k)]^{-1} F(x_k), & \gamma \in \mathbb{R}. \end{cases}
$$
\n
$$
(5.3)
$$

Para que este esquema este bien definido se supone  $F$  un operador suficientemente diferenciable en un entorno  $D\subseteq \mathbb{R}^n$  de la solución  $x^*$ , tal que  $F(x^*)=0.$  Además, la matriz Jacobiana de  $F$  evaluada en la iteración  $x_k$ , que hemos denotado como  $F^\prime(x_k)$ , ha de ser no singular.

### <span id="page-107-0"></span>5.3 Análisis de convergencia

En el siguiente resultado, utilizamos la fórmula de Genochi-Hermite [\(2.25\)](#page-35-0) para deducir el orden de convergencia de la familia paramétrica de métodos [\(5.3\)](#page-107-1) para cualquier  $\gamma \in \mathbb{R}$ .

**Teorema 5.3.1.** Sea  $F : D \subseteq \mathbb{R}^n \longrightarrow \mathbb{R}^n$  una función suficientemente diferenciable en un conjunto convexo abierto no vacío  $D\subseteq \mathbb{R}^n$  de  $x^*$  tal que  $F(x^*)=0.$  Suponemos que la matriz Jacobiana  $F'(x)$  es continua y no singular en la solución del sistema no lineal  $x^*$ .

Entonces, tomando una estimación inicial  $x_0 \in \mathbb{R}^n$  suficientemente cercana a  $x^*$ , la sucesión de iteraciones  $\{x_k\}_{k\geq 0}$  generada por la familia paramétrica [\(5.3\)](#page-107-1) converge a  $x^*$  con la siguiente
ecuación del error

$$
e_{k+1} = \frac{\gamma}{2} \left( C_3 + 4C_2^2 \right) e_k^3 + \left( \gamma C_4 + (4 - 13\gamma) C_2^3 + 3\gamma C_2 C_3 + \left( -1 + \frac{5}{2}\gamma \right) C_3 C_2 \right) e_k^4 + O\left(e_k^5\right).
$$
\n(5.4)

siendo  $C_j=\frac{1}{j!}[F'(x^*)]^{-1}F^{(j)}(x^*)\in\mathcal{L}_j$   $(\mathbb{R}^n,\mathbb{R}^n)$ , donde  $\mathcal{L}_j$   $(\mathbb{R}^n,\mathbb{R}^n)$  es el conjunto de funciones  $j$ -lineales acotadas, para  $j\geq 2.$  Notar que  $e_k=x_k-x^*$  es el error entre la k-ésima iteración y la solución.

**Demostración 5.3.1.** Consideramos el desarrollo en serie de Taylor de F( $x_k$ ) alrededor de la solución  $x^*$ 

<span id="page-108-0"></span>
$$
F(x_k) = \Gamma\left(e_k + C_2e_k^2 + C_3e_k^3 + C_4e_k^4 + C_5e_k^5 + O\left(e_k^6\right)\right),\tag{5.5}
$$

donde  $\Gamma = F'(x_k)$  y  $e_k = x_k - x^*$ .

Entonces, calculando el desarrollo de Taylor de las derivadas de  $F(x_k)$  alrededor de  $x^\ast$ , se obtiene

$$
F'(x_k) = \Gamma\left(I + 2C_2e_k + 3C_3e_k^2 + 4C_4e_k^3 + 5C_5e_k^4 + O\left(e_k^5\right)\right),
$$
  
\n
$$
F''(x^{(k)}) = \Gamma\left(2C_2 + 6C_3e_k + 12C_4e_k^2 + 20C_5e_k^3 + O\left(e_k^4\right)\right),
$$
  
\n
$$
F'''(x^{(k)}) = \Gamma\left(6C_3 + 24C_4e_k + 60C_5e_k^2 + O\left(e_k^3\right)\right).
$$
\n(5.6)

Calculamos la expansión de la inversa de la matriz Jacobiana de  $F$ :

<span id="page-108-3"></span><span id="page-108-1"></span>
$$
F'(x_k)^{-1} = \left(I + X_2 e_k + X_3 e_k^2 + X_4 e_k^3 + O\left(e_k^4\right)\right) \Gamma^{-1},\tag{5.7}
$$

con  $X_2, X_3, X_4$  y  $X_5$  satisfaciendo  $[F'(x_k)]^{-1}F'(x_k) = I$ .

Por lo tanto, obtenemos

$$
X_2 = -2C_2,
$$
  
\n
$$
X_3 = -3C_3 - 2C_2X_2 = 4C_2^2 - 3C_3,
$$
  
\n
$$
X_4 = -4C_4 - 3C_3X_2 - 2C_2X_3 = -8C_2^3 + 6C_2C_3 + 6C_3C_2 - 4C_4.
$$

Multiplicando [\(5.5\)](#page-108-0) y [\(5.7\)](#page-108-1), la expresión queda como sigue:

<span id="page-108-2"></span>
$$
\begin{split} \left[F'(x_k)\right]^{-1} F(x_k) &= e_k - C_2 e_k^2 + \left(-2C_3 + 2C_2^2\right) e_k^3 \\ &+ \left(-3C_4 + 4C_2C_3 + 3C_3C_2 - 4C_2^3\right) e_k^4 + O\left(e_k^5\right). \end{split} \tag{5.8}
$$

Entonces, obtenemos la ecuación de error del primer paso de la familia paramétrica [\(5.3\)](#page-107-0):

$$
z_k - x^* = x_k - x^* - [F'(x_k)]^{-1} F(x_k) =
$$
  
=  $C_2 e_k^2 + (2C_3 - 2C_2^2) e_k^3 + (3C_4 - 4C_2C_3 - 3C_3C_2 + 4C_2^3) e_k^4 + O(e_k^5).$ 

Sustituyendo esta expresión en la expansión de Taylor de  $F(z_k)$  alrededor de  $x^*$ , obtenemos:

$$
F(z_k) = \Gamma \left( C_2 e_k^2 + \left( 2C_3 - 2C_2^2 \right) e_k^3 + \left( 3C_4 - 4C_2 C_3 - 3C_3 C_2 + 5C_2^3 \right) e_k^4 + O\left(e_k^5\right) \right).
$$

Además,

<span id="page-109-3"></span><span id="page-109-0"></span>
$$
F'(z_k) = \Gamma\left(I + 2C_2^2e_k^2 + \left(4C_2C_3 - 4C_2^3\right)e_k^3 + O(e_k^4)\right).
$$
 (5.9)

De [\(5.7\)](#page-108-1) y [\(5.9\)](#page-109-0), tenemos

$$
\begin{split} \left[F'(x_k)\right]^{-1} F'(z_k) &= I - 2C_2 e_k + \left(-3C_3 + 6C_2^2\right) e_k^2 \\ &+ \left(-4C_4 + 10C_2 C_3 + 6C_3 C_2 - 16C_2^3\right) e_k^3 + O\left(e_k^4\right). \end{split} \tag{5.10}
$$

Para obtener el desarrollo del operador de diferencias divididas de [\(5.3\)](#page-107-0), utilizamos el desarrollo en serie de Taylor de la fórmula de Genochi-Hermite [\(2.25\)](#page-35-0). Considerando en este caso  $x+h = z$ , entonces  $h = z - x = -[F'(x_k)]^{-1}F(x_k)$ .

Por tanto, sustituyendo [\(5.8\)](#page-108-2) y [\(5.6\)](#page-108-3) en la fórmula de Genochi-Hermite, obtenemos

$$
[x_k, z_k; F] = \Gamma \left( I + C_2 e_k + (C_3 + C_2^2) e_k^2 + (2C_4 + C_3 C_2 + 2C_2 C_3 - 2C_2^3) e_k^3 + O\left(e_k^4\right) \right).
$$
\n(5.11)

Para calcular la inversa de este operador, buscamos

<span id="page-109-2"></span>
$$
[x_k, y_k; F]^{-1} = \left(I + Y_2 e_k + Y_3 e_k^2 + Y_4 e_k^3 + O\left(e_k^4\right)\right) \Gamma^{-1},\tag{5.12}
$$

con  $Y_2, Y_3$  y  $Y_4$  satisfaciendo  $[x_k, z_k; F]^{-1}[x_k, z_k; F] = I$ .

Entonces, si denotamos por

<span id="page-109-1"></span>
$$
M_2 = C_2,
$$
  
\n
$$
M_3 = C_3 + C_2^2,
$$
  
\n
$$
M_4 = 2C_4 + C_3C_2 + 2C_2C_3 - 2C_2^3,
$$

podemos escribir  $[x_k,z_k;F]=\Gamma\left(I+M_2e_k+M_3e_k^2+M_4e_k^3+O\left(e_k^4\right)\right),$  y, entonces

$$
Y_2 = -M_2 = -C_2,
$$
  
\n
$$
Y_3 = -M_3 - Y_2M_2 = -C_3,
$$
  
\n
$$
Y_4 = -M_4 - Y_3M_2 - Y_2M_3 = -2C_4 - C_2C_3 + 3C_2^3.
$$

Ahora, utilizando [\(5.7\)](#page-108-1) y [\(5.11\)](#page-109-1), obtenemos la expansión de  $B_k$ 

$$
B_k = F'(x_k)^{-1} P_k
$$
  
=  $I - C_2 e_k + \left(-2C_3 + 3C_2^2\right) e_k^2$   
+  $\left(-2C_4 + 6C_2 C_3 + 4C_3 C_2 - 8C_2^3\right) e_k^3 + O\left(e_k^4\right)$ , (5.13)

y, utilizando [\(5.6\)](#page-108-3) y [\(5.12\)](#page-109-2), calculamos

$$
B_k^{-1} = I + C_2 e_k + \left(2C_3 - 2C_2^2\right) e_k^2 + \left(2C_4 - 4C_2C_3 - 2C_3C_2 + 3C_2^3\right) e_k^3 + O\left(e_k^4\right).
$$
\n(5.14)

Sustituyendo las expresiones [\(5.8\)](#page-108-2), [\(5.10\)](#page-109-3), [\(5.13\)](#page-110-0) y [\(5.14\)](#page-110-1) en el esquema de la familia paramétrica  $(5.3)$ , obtenemos que la ecuación de error de ésta es

$$
e_{k+1} = x_{k+1} - x^* = \frac{\gamma}{2} \left( C_3 + 4C_2^2 \right) e_k^3
$$
  
+  $\left( \gamma C_4 + (4 - 13\gamma)C_2^3 + 3\gamma C_2 C_3 + \left( \frac{5}{2} - \gamma \right) C_3 C_2 \right) e_k^4 + O(e_k^5).$ 

Finalmente, de la ecuación de error, concluimos que la familia paramétrica [\(5.3\)](#page-107-0) tiene orden de convergencia 3 para todo  $\gamma \neq 0$  y, en el caso particular en que  $\gamma = 0$ , el método correspondiente tiene orden de convergencia 4, siendo su ecuación del error

$$
e_{k+1} = \left(4C_2^3 - C_3C_2\right)e_k^4 + O\left(e_k^5\right).
$$

## 5.4 Experimentos Numéricos

En esta Sección vamos a comparar diferentes métodos iterativos de la familia paramétrica estudiada a lo largo de este Capítulo, resolviendo dos problemas clásicos de matemática aplicada: una ecuación integral de tipo Hammerstein (ver [\[1\]](#page-254-0)) y la ecuación en derivadas parciales de Fisher

<span id="page-110-1"></span><span id="page-110-0"></span>■

(ver [\[2\]](#page-254-1)). Los m´etodos de la familia [\(5.3\)](#page-107-0) que vamos a utilizar para resolver los sistemas no lineales son aquellos que corresponden a los mismos valores de  $\gamma$  que ya usamos en la Sección [3.5](#page-59-0) del Capítulo [3.](#page-42-0)

Para los cálculos computacionales llevados a cabo se ha utilizado Matlab R2022a con aritmética de precisión variable de 1000 dígitos iterando desde una estimación inicial  $x_0$  hasta que se satisfaga el criterio de parada:

<span id="page-111-0"></span>
$$
||x_{k+1} - x_k||_2 + ||F(x_k)||_2 < \xi,\tag{5.15}
$$

donde  $\epsilon$  es la tolerancia elegida en cada experimento numérico. Por si este criterio no se satisface, tomamos un máximo de 100 iteraciones para poder acabar con el proceso iterativo.

En las Tablas presentadas en esta Sección mostramos los siguientes datos numéricos:

- el valor de  $\gamma$  correspondiente al método usado de la familia [\(5.3\)](#page-107-0),
- la norma de la función evaluada en la última aproximación,  $\| F(x_{k+1}) \|_2$ ,
- la distancia entre las dos últimas iteraciones,  $\left\| x_{k+1} x_{k} \right\|_2$ ,
- el número de iteraciones necesarias para satisfacer la tolerancia requerida,
- el orden de convergencia computacional aproximado  $(ACOC)$ , definido en  $(2.6)$ ,
- el tiempo de cálculo en segundos.

#### <span id="page-111-2"></span>5.4.1 Ecuación de Hammerstein

En primer lugar, consideramos una ecuación integral del tipo Hammerstein (véase [\[1\]](#page-254-0)), que viene dada por la expresión:

<span id="page-111-1"></span>
$$
x(s) = 1 + \frac{1}{5} \int_0^1 F(s, t) x(t)^3 dt,
$$
\n(5.16)

donde  $x \in \mathcal{C}[0,1]$ ,  $s,t \in [0,1]$ , siendo  $\mathcal{C}[0,1]$  el espacio de las funciones continuas en el intervalo  $[0, 1]$ , y el núcleo F viene definido por:

$$
F(s,t) = \begin{cases} (1-s)t & t \le s, \\ s(1-t) & s \le t. \end{cases}
$$

Transformamos la ecuación anterior en un problema de dimensión finita utilizando la fórmula de cuadratura de Gauss-Legendre:

$$
\int_0^1 f(t)dt = \sum_{j=1}^7 \omega_j f(t_j),
$$

donde los nodos  $t_j$  y los pesos  $\omega_j$  se determinan para  $n = 7$  como en la Tabla [5.1.](#page-112-0)

| i              | Peso $\omega_i$ | Nodo $t_i$   |
|----------------|-----------------|--------------|
| 1              | 0.0647424831    | 0.0254460438 |
| 2              | 0.1398526957    | 0.1292344072 |
| 3              | 0.1909150252    | 0.2970774243 |
| $\overline{4}$ | 0.2089799185    | 0.5000000000 |
| 5              | 0.1909150252    | 0.7029225757 |
| 6              | 0.1398526955    | 0.8707655928 |
| 7              | 0.0647424831    | 0.9745539561 |

<span id="page-112-0"></span>**Tabla 5.1:** Nodos y pesos de la cuadratura de Gauss-Legendre para  $n = 7$ .

Denotando las aproximaciones de  $x(t_i)$  por  $x^{(i)}$   $(i=1,\ldots,7)$ , obtenemos el sistema de ecuaciones no lineales:

$$
5x^{(i)} - 5 - \sum_{j=1}^{7} a_{ij} (x^{(j)})^3 = 0,
$$

donde  $i = 1, \ldots, 7$  y

$$
a_{ij} = \begin{cases} w_j t_j (1 - t_i) & j \leq i, \\ w_j t_i (1 - t_j) & i < j. \end{cases}
$$

Partiendo de una aproximación inicial  $x_0 = (-1, \dots, -1)^T$  y tomando la tolerancia  $\xi = {10}^{-15}$ en el criterio de parada [\(5.15\)](#page-111-0), ejecutamos algunos de los esquemas de la familia paramétrica asociados a los mismos valores del parámetro  $\gamma$  que usamos en los experimentos numéricos del caso unidimensional. Los resultados numéricos de este ejemplo se muestran en la Tabla [5.2.](#page-112-1)

| $\gamma$       | $  x_{k+1}-x_k  _2$ | $  F(x_{k+1})  _2$ | lter | ACOC   | Tiempo  |
|----------------|---------------------|--------------------|------|--------|---------|
| $\Omega$       | $5.4032e - 46$      | $1.8260e - 184$    | 4    | 3.9975 | 38.0469 |
| 1              | $1.1061e - 20$      | $7.3666e - 63$     | 4    | 2.8588 | 33.8594 |
| $-10+i$        | $4.0225e-45$        | $3.7048e - 135$    | 6    | 2.9880 | 84.8594 |
| $-29/7$        | $1.7383e - 32$      | $1.1836e - 97$     | 5    | 2.9810 | 44.0781 |
| $-5$           | $8.1877e - 29$      | $1.4881e - 86$     | 5    | 2.9799 | 46.2500 |
| 5              | $6.9871e - 28$      | $9.0241e - 84$     | 5    | 2.9722 | 36.3281 |
| 2i             | $5.8729e - 47$      | $2.2220e - 141$    | 5    | 2.9861 | 35.3281 |
| $\overline{2}$ | $5.3697e - 17$      | $8.9312e - 52$     | 4    | 2.9351 | 25.8750 |

<span id="page-112-1"></span>Tabla 5.2: Resultados de la ecuación de Hammerstein para distintos valores de  $\gamma$ .

En todos los casos obtenemos como aproximación a la solución de la ecuación integral [\(5.16\)](#page-111-1) el siguiente vector:

 $x_{k+1} \approx (1.0026875, 1.0122945, 1.0229605, 1.0275616, 1.0229605, 1.0122945, 1.0026875)^T$ .

En el caso de la ecuación integral de Hammerstein, vemos que los resultados numéricos de la familia paramétrica [\(5.3\)](#page-107-0) para distintos valores de  $\gamma$  son bastante similares. La principal diferencia observada entre los métodos es que el ACOC para  $\gamma = 0$  es 4 y para el resto de los métodos es aproximadamente 3, hecho que coincide con los resultados teóricos.

Por otro lado, observamos que el método con  $\gamma = -10 + i$  necesita realizar un mayor número de iteraciones que el resto de métodos para satisfacer la tolerancia requerida, por lo que el tiempo computacional empleado para aproximar la solución es mayor. Esto es coherente con lo obtenido en el análisis dinámico del Capítulo [3,](#page-42-0) dado que los métodos con mejores resultados numéricos corresponden a métodos que han tenido un buen comportamiento dinámico.

Por último, teniendo en cuenta las columnas que miden el error de la aproximación, es decir, las columnas  $\left\|F(x_{k+1})\right\|_2$  y  $\left\|x_{k+1}-x_{k}\right\|_2$ , vemos que los métodos iterativos que cometen un menor error son aquellos asociados a los parámetros  $\gamma = 0$  y  $\gamma = 2$ , como sucedía en el caso unidimensional.

#### 5.4.2 Ecuación de Fisher

El segundo ejemplo que estudiamos es la ecuación de Fisher, propuesta en [\[2\]](#page-254-1) por Ronald Fisher para modelizar el proceso de difusión en dinámica de poblaciones. La expresión analítica de esta ecuación en derivadas parciales de tipo parabólico es la siguiente:

<span id="page-113-0"></span>
$$
u_t(x,t) = Du_{xx}(x,t) + ru(x,t) \left(1 - \frac{u(x,t)}{p}\right), \quad x \in [a,b], \ t \ge 0,
$$
 (5.17)

donde  $D \leq 0$  es la constante de difusión, r es la tasa de crecimiento de la población y p es la capacidad de carga. En este caso, estudiamos la ecuación de Fisher para los valores  $p = 1$ ,  $r = 1$  $y D = 1$  en el intervalo  $[0, 1]$  y con la condición inicial y condiciones de frontera siguientes:

$$
u(x, 0) = sech2(\pi x) \ y \ u(0,t) = u(1,t) = 0.
$$

Transformamos el problema descrito en un conjunto de sistemas de ecuaciones no lineales, aplicando un método de diferencias finitas implícito, proporcionando la solución estimada en el tiempo  $t_k$  a partir de la estimada en  $t_{k-1}$ .

Tomamos como tamaño de paso de la variable espacial  $x$  el valor  $h=\frac{1}{n_x}$  y como tamaño de paso temporal para la variable  $t$  el valor  $k = \frac{T_{max}}{T}$  $\frac{max}{n_t}$ , donde  $T_{max}$  es el instante final de tiempo y  $n_x$  y  $n_t$  es el número de subintervalos en el que dividimos el intervalo de x y t, respectivamente. Por lo tanto, definimos un mallado discreto de puntos en el dominio  $[0, 1] \times [0, T_{max}]$ , compuesto por los puntos  $(x_i,t_j)$ , que se definen de la siguiente manera:

$$
x_i = 0 + ih
$$
,  $i = 0, ..., n_x$ ,  $t_j = 0 + jk$ ,  $j = 0, ..., n_t$ .

Nuestro objetivo es aproximar la solución del problema [\(5.17\)](#page-113-0) en cada uno de los puntos del mallado, resolviendo tantos sistemas no lineales como nodos temporales  $t_i$  existan en este mallado. Para ello, utilizamos las siguientes diferencias finitas para aproximar las derivadas parciales del problema:

$$
u_t(x,t) \approx \frac{u(x,t) - u(x,t-k)}{k},
$$
  

$$
u_{xx}(x,t) \approx \frac{u(x+h,t) - 2u(x,t) + u(x-h,t)}{h^2}.
$$

Observamos que, al usar un método implícito para una ecuación en derivadas parciales de tipo parabólico, las diferencias divididas que se deben usar son: regresivas de primer orden para la derivada respecto del tiempo y centradas de segundo orden para la segunda derivada respecto del espacio.

Denotamos  $u_{i,j}$  como la aproximación de la solución  $u$  del problema en el nodo  $(x_i, t_j)$  y, sustituyéndola en el problema de Cauchy (formado por la EDP [\(5.17\)](#page-113-0), las condición inicial y las condiciones de frontera), obtenemos los siguientes sistemas no lineales:

$$
ku_{i+1,j} + \left(kh^2 - 2k - h^2\right)u_{i,j} - kh^2u_{i,j}^2 + ku_{i-1,j} = -h^2u_{i,j-1},
$$

para  $i = 1, 2, ..., n_x - 1$  y  $j = 1, 2, ..., n_t$ .

Las incógnitas de cada sistema son  $u_{1,j}$ ,  $u_{2,j}$ , ...,  $u_{n_x-1,j}$ , es decir, las aproximaciones de la solución en cada nodo espacial para un tiempo fijo  $t_j$ . Notar que  $u_{0,j} = u_{nx,j} = 0$  por las condiciones de contorno Dirichlet homogéneas dadas.

En este ejemplo, vamos a trabajar con los parámetros  $T_{max} = 10$ ,  $n_x = 10$  y  $n_t = 50$ . Como hemos dicho, es necesario resolver tantos sistemas como nodos temporales  $t_i$ , que en este caso son  $51$  aunque solo resolvemos  $50$  sistemas ya que, debido a la condición inicial, ya conocemos lo que sucede en el instante  $j = 0$ . Para cada uno de estos sistemas utilizamos los métodos de la familia paramétrica [\(5.3\)](#page-107-0) que hemos usados en el ejemplo numérico anterior.

<span id="page-114-0"></span>Así, partiendo de la condición inicial  $u_{i,0} = sech^2(\pi x_i)$ ,  $i = 0, \ldots, n_x$  y tomando una tolerancia de  $\xi=10^{-6}$  en el criterio [\(5.15\)](#page-111-0), ejecutamos la familia paramétrica para los mismo valores de  $\gamma$ que en el Ejemplo [5.4.1](#page-111-2) y obtenemos los resultados numéricos de la Tabla [5.3.](#page-114-0)

| $\gamma$       | $  x_{k+1}-x_k  _2$ | $  F(x_{k+1})  _2$ | Iter | ACOC   | Tiempo   |
|----------------|---------------------|--------------------|------|--------|----------|
| $\Omega$       | $1.0017e - 8$       | $1.1249e - 35$     | 3    | 4.2110 | 213.4219 |
| 1              | $1.9199e - 16$      | $5.8804e - 50$     | 4    | 2.9961 | 248.7344 |
| $-10+i$        | $8.0804e - 9$       | $4.6528e - 26$     | 5    | 3.0151 | 352.6563 |
| $-29/7$        | $1.8002e - 7$       | $2.0058e - 22$     | 4    | 2.8698 | 247.9844 |
| $-5$           | $1.8957e - 19$      | $2.9985e - 58$     | 5    | 2.9957 | 267.2969 |
| 5              | $2.4177e - 17$      | $6.2774e - 52$     | 5    | 2.9965 | 275.7344 |
| 2i             | $2.2766e - 11$      | $1.9665e - 34$     | 4    | 2.9785 | 252.8438 |
| $\overline{2}$ | $9.6726e - 12$      | $1.5091e - 35$     | 4    | 3.0095 | 231.2188 |

Tabla 5.3: Resultados de la ecuación de Fisher con distintos valores de  $\gamma$ .

En todos los casos, obtenemos como aproximación a la solución del problema [\(5.17\)](#page-113-0) el siguiente vector:

 $x_{k+1} \approx (0, 0.4326, 0.7087, 0.8534, 0.9188, 0.9373, 0.9188, 0.8534, 0.7087, 0.4326, 0)^T.$ 

Se puede observar en la Tabla [5.3](#page-114-0) que los resultados son muy similares, aunque existen algunas diferencias. Por ejemplo, el método  $\gamma = 0$  utiliza un menor número de iteraciones que el resto para satisfacer la tolerancia requerida, debido a que este método es de orden  $4 \text{ y}$  los demás de orden 3. Sin embargo, este hecho no hace que sea mucho más rápido que los demás ya que la diferencia con algunos de los otros métodos es de muy pocos segundos.

Por otro lado, si nos fijamos en la columna de tiempos, podemos ver que hay un método que destaca por su lentitud, este es el caso de  $\gamma = -10 + i$ . Esto es coherente con lo obtenido en el análisis dinámico y numérico del Capítulo [3](#page-42-0) y con el Ejemplo numérico de Hammerstein. De nuevo, podemos ver que el ACOC de los métodos es aproximadamente el orden de convergencia teórico demostrado.

Observando las columnas de errores, también encontramos resultados similares al ejemplo numérico anterior. Sin embargo, como en este caso hemos escogido una tolerancia  $\xi$  mayor que en el primer ejemplo, a penas se observan grandes diferencias en los métodos.

### 5.5 Conclusiones

En este Capítulo se construye una familia paramétrica de métodos iterativos para la resolución de sistemas no lineales a partir de la familia para ecuaciones no lineales estudiada en el Capítulo [3.](#page-42-0)

Estudiamos el orden de convergencia para sistemas (es decir, teniendo en cuenta la no conmutatividad de las matrices) de la familia obtenida, asegurándonos que se mantienen los mismos resultados que en el caso unidimensional, es decir, todos los métodos que componen nuestra familia poseen orden de convergencia 3, a excepción del esquema iterativo asociado a  $\gamma = 0$ , que posee orden 4.

Basándonos en los resultados teóricos presentados en este Capítulo y en los resultados dinámicos y numéricos obtenidos en el Capítulo [3,](#page-42-0) se aproximan las soluciones de una ecuación de tipo Hammerstein y la ecuación de Fisher, usando la familia [\(5.3\)](#page-107-0) para ciertos valores de  $\gamma$ .

Gracias a los resultados numéricos obtenidos en estos ejemplos numéricos, comprobamos que las propiedades de estabilidad y convergencia que caracterizaban a la familia paramétrica en el caso unidimensional se extiende correctamente al caso multidimensional.

5.5 Conclusiones

## Capítulo 6

# Convergencia semilocal de una variante de Newton para sistemas con singularidades

Basado en:

Villalba, E.G.; Hernández-Verón, M.A.; Martínez, E. (2023). Study of the semilocal convergence of a variant of Newton's method applicable to nonlinear systems with singularities. Mathematical Methods in the Applied Sciences. (Enviado)

## 6.1 Introducción

Como se ha mencionado en el Capítulo anterior, uno de los métodos iterativos más conocidos y utilizados en el campo del Análisis Numérico para resolver sistemas de ecuaciones no lineales de la forma [\(5.1\)](#page-105-0) es el método de Newton [\(2.20\)](#page-33-0). Se trata de un método que, bajo ciertas condiciones, es eficiente, sencillo, con buen comportamiento dinámico y con convergencia cuadrática. Sin embargo, las aplicaciones del método de Newton y sus buenas cualidades están restringidas por algunas condiciones como son: la necesidad de iterar el método a partir de estimaciones iniciales  $x_0\in D\subseteq \mathbb{R}^n$  cercanas a una solución  $x^*$  del problema y la condición de que la matriz jacobiana  $F^\prime(x)$  sea no singular en un entorno de la solución.

El estudio de métodos iterativos para la resolución de problemas unidimensionales con raíces múltiples ha sido ampliamente estudiado en los últimos años, véase [\[49,](#page-258-0) [43,](#page-257-0) [50,](#page-258-1) [51\]](#page-258-2). En todos estos trabajos se ha introducido una modificación en la expresión iterativa de los métodos para preservar el orden de convergencia cuando la solución es una raíz con multiplicidad mayor que uno. Sin embargo, el caso multidimensional para aproximar la solución de sistemas no lineales, donde el jacobiano es singular o está mal condicionado, ha sido raramente estudiado en la literatura y, por ello, nuestro objetivo en este Capítulo es realizar un estudio que abarque este tema.

En algunos artículos como [\[52\]](#page-258-3) los autores proponen variantes del método de Newton que convergen cuadráticamente a la solución a pesar de que la matriz jacobiana es singular en algunos puntos. Por otro lado, en [\[53\]](#page-258-4) los autores introducen una modificación del método de Newton que funciona correctamente para un caso especial de sistemas con multiplicidades, incluyendo una matriz de pesos en la expresión iterativa.

En particular, en [\[3\]](#page-254-2), se propone el m´etodo de Newton modificado para sistemas, definido por el siguiente esquema iterativo:

$$
\begin{cases}\nx_0 \in D, \\
x_{k+1} = x_k - [M(x_k) + F'(x_k)]^{-1} F(x_k), \quad k \ge 0,\n\end{cases}
$$
\n(6.1)

donde  $D$  es un conjunto convexo abierto no vacío de un espacio de Banach  $\mathbb{R}^n$ ,  $F(x)$   $=$  $\left(f^{(1)}(x),f^{(2)}(x),\ldots,f^{(n)}(x)\right)^T$  es un operador no lineal,  $F'(x)$  define el jacobiano del operador  $\gamma$   $M(x_k)$  es una matriz cuyas componentes vienen dadas por

<span id="page-119-0"></span>
$$
(M(x_k))_{ij} = \begin{cases} \lambda_k^{(i)} f^{(i)}(x_k) & \text{if } i = j \\ 0 & \text{if } i \neq j \end{cases}
$$

Reescribiendo esta expresión en forma matricial, nos queda  $(1)$ 

$$
M(x_k) = \begin{pmatrix} \lambda_k^{(1)} f^{(1)}(x_k) & 0 & \cdots & 0 \\ 0 & \lambda_k^{(2)} f^{(2)}(x_k) & \cdots & 0 \\ \vdots & \vdots & \ddots & \vdots \\ 0 & 0 & \cdots & \lambda_k^{(n)} f^{(n)}(x_k) \end{pmatrix},
$$

donde  $\lambda_k^{(i)}$  $k^{(i)} \in \mathbb{R}, 0 < |\lambda_k^{(i)}|$  $|k| < \infty$  con  $i = 1, \ldots, n$  y  $k = 0, 1, 2, \ldots$ , es la componente i-ésima del vector variable  $\lambda_k$ , elegido de forma que la matriz  $M(x_k) + F'(x_k)$  sea no singular en todas las iteraciones  $k$  del método.

Este es el método que estudiamos a lo largo del presente Capítulo, que se estructura como sigue. En la Sección [6.2,](#page-120-0) motivamos el estudio numérico del método [\(6.1\)](#page-119-0). Para ello, estudiamos la escasa accesibilidad del m´etodo de Newton cuando se aplica a sistemas con jacobianos singulares y la mejora de la accesibilidad con el método de Newton modificado. En la Sección [6.3](#page-125-0) hacemos un estudio sobre la convergencia semilocal del m´etodo [\(6.1\)](#page-119-0), estudio que no se ha realizado anteriormente sobre este método. Finalmente, en la Sección [6.4](#page-131-0) calculamos los radios de convergencia y unicidad del método de Newton modificado para un sistema singular particular y, numéricamente, comparamos ambos métodos para sistemas de mayores dimensiones.

## <span id="page-120-0"></span>6.2 Motivación

En la Introducción, hemos comentado las limitaciones del método de Newton cuando el jacobiano es singular cerca de la solución, es decir,  $det(F'(x^*)) = 0$ , siendo  $x^*$  una de las soluciones del sistema  $F(x) = 0$ . El hecho de que la matriz jacobiana del sistema tenga una singularidad en la solución (o cerca de ella) puede generar problemas en la convergencia del método, ya que se reduce el número de puntos de partida que convergen a esta solución y, además, no podemos garantizar la velocidad de convergencia del m´etodo de Newton ya que no se cumplen las condiciones necesarias.

La familia de métodos propuesta es una modificación del método de Newton aplicable, entre otros, a sistemas con singularidades, ya que podemos adaptar el vector  $\lambda_k$  en función del sistema a resolver y en la iteración  $k$  en la que nos encontremos. Las componentes variables de este vector son muy útiles para evitar que el determinante de la matriz  $F'(x^*) + M(x^*)$  se anule, con el fin de que exista una inversa de ésta y, por tanto, el método propuesto esté bien definido cerca de la solución del sistema.

El objetivo de esta Sección es estudiar los problemas dinámicos que presenta el método de Newton aplicado a sistemas con singularidades y ver cómo el método propuesto mejora su comportamiento dinámico. Para ello, ilustramos mediante planos dinámicos la limitada accesibilidad del método de Newton debido a la presencia de singularidades en los problemas. Para comprobar cómo el método [\(6.1\)](#page-119-0) mejora la accesibilidad del método de Newton, lo aplicamos al estudio de los mismos problemas y comparamos los planos dinámicos obtenidos por cada método.

En todos los ejemplos dinámicos trabajamos con sistemas  $2 \times 2$  debido a las limitaciones dimensionales a la hora de representar los planos dinámicos. Además, precisamente por estas limitaciones y por el hecho de que las estimaciones iniciales son de la forma  $x_0=(x_0^{(1)},x_0^{(2)})^T$ , estudiamos la dinámica trabajando con elementos reales y no complejos como es habitual en el caso unidimensional. Por tanto, tenemos sistemas de dos ecuaciones no lineales con dos variables que toman valores reales y cuya matriz jacobiana del sistema tiene una singularidad en alguna de las soluciones del problema.

#### Ejemplo 1

El primer ejemplo que vamos a estudiar din´amicamente es uno de los estudiados en [\[53\]](#page-258-4). El sistema es de la forma

<span id="page-121-0"></span>
$$
\begin{cases}\n\left(x^{(1)} - 1\right)^2 \left(x^{(1)} - x^{(2)}\right) &= 0, \\
\left(x^{(2)} - 2\right)^5 \cos\left(2\frac{x^{(1)}}{x^{(2)}}\right) &= 0,\n\end{cases}
$$
\n(6.2)

cuyas soluciones son  $(1,2)^T$  y  $(2,2)^T.$  Es fácil ver que en estos vectores tenemos dos singularidades, es decir, ambos anulan el determinante de la matriz jacobiana del sistema, lo que supone un gran problema para el método de Newton.

Sin embargo, como el método [\(6.1\)](#page-119-0) no utiliza la inversa de  $F^\prime(x_k)$ , sino la inversa de la matriz  $M(x_k)\!+\!F'(x_k)$ , podemos evitar que el determinante de esta matriz se anule en las soluciones del problema eligiendo adecuadamente el vector  $\lambda_k = (\lambda_k^{(1)}$  $\binom{(1)}{k}, \lambda^{(2)}_k),$  que define el método de Newton modificado. Para este ejemplo en particular, hemos tomado  $\lambda_k^{(i)}$  $k^{(i)} \in \mathbb{R}, 0 < |\lambda_k^{(i)}|$  $|k^{(i)}| < +\infty, i = 1, 2,$ tal que el valor del término  $\lambda_k^{(i)}$  $\frac{(i)}{k} f^{(i)}(x_k)$  de la matriz  $M(x_k)$  y el valor del término  $\frac{\partial f^{(i)}}{\partial x^{(i)}}(x_k)$ de la matriz  $F^\prime(x_k)$  tengan el mismo signo para cada punto inicial  $x_0$ . Para ello se modifican las componentes del vector en cada iteración  $k$  tomando los valores  $\lambda_k^{(i)}$  $k^{(i)} \in \{-1,1\}$  de manera conveniente para ajustar los signos de los términos anteriormente mencionados.

Para generar los planos dinámicos, elegimos un mallado de  $400 \times 400$  puntos, donde cada punto del plano representa las dos componentes  $x_0^{(1)}$  y  $x_0^{(2)}$  que componen cada vector inicial  $x_0$ . A continuación, lo que hacemos es aplicar los métodos de Newton y de Newton modificado a cada una de estas estimaciones iniciales para representar a cuál de las soluciones convergen en el caso de que lo hagan. El número máximo de iteraciones del que dispone cada estimación inicial para converger es de 60. Adem´as, consideramos que los puntos de partida convergen a una de las soluciones si la distancia de la última iteración a una solución es menor que  $10^{-3}.$  Representamos de naranja la cuenca de atracción del vector solución  $\left( 1,2\right)^{T}$ , en azul la cuenca de  $\left( 2,2\right)^{T}$  y en negro todas aquellas estimaciones iniciales que, tras 60 iteraciones, no han convergido a ninguna de las dos soluciones.

Para este ejemplo, aunque ambas soluciones son singularidades del sistema, no observamos gran-des diferencias en la Figura [6.1](#page-122-0) entre los planos dinámicos de los métodos a pesar de que el m´etodo de Newton tiene problemas para definir la inversa de la matriz jacobiana en estos vectores. Sin embargo, aunque los planos dinámicos son similares, esto no significa que la accesibilidad de ambos sea buena ya que existe una gran zona de no convergencia (la zona negra), la cual se extiende fuera de los límites de la gráfica.

Es importante señalar que los colores de los planos dinámicos no tienen siempre la misma intensidad. Esto se debe a que hay puntos iniciales que convergen más rápidamente a la solución que otros. Por lo tanto, los colores claros representan puntos iniciales que necesitan pocas iteraciones

<span id="page-122-0"></span>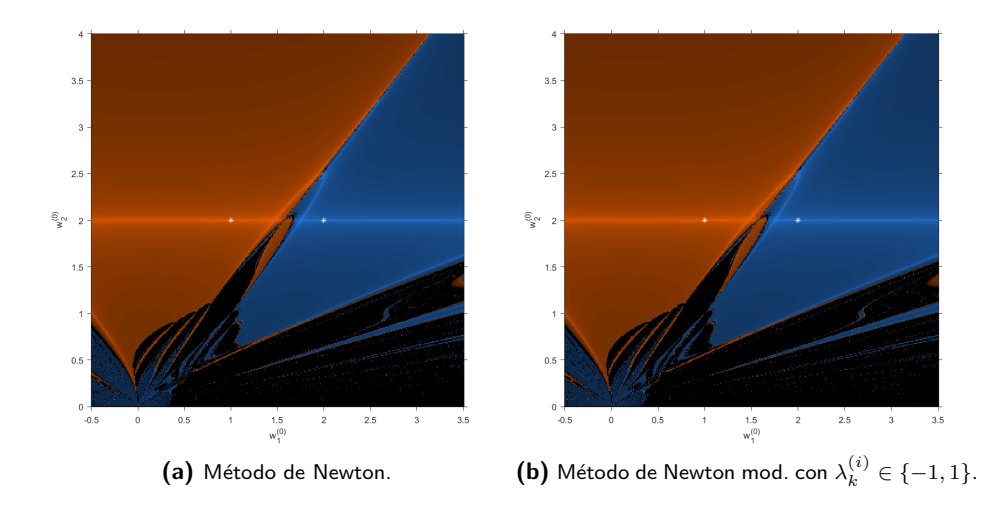

Figura 6.1: Cuencas de atracción del sistema [\(6.2\)](#page-121-0).

para converger a una de las soluciones y, por el contrario, los colores oscuros son los puntos que necesitan más iteraciones para converger.

Este ejemplo sirve como introducción a los problemas dinámicos que el método de Newton presenta bajo la presencia de singularidades. En los sistemas siguientes, no sólo ponemos de manifiesto la escasa accesibilidad del método de Newton cuando las soluciones son singularidades, sino que también observamos una clara mejora cuando se utiliza el método de Newton modificado.

### Ejemplo 2

El sistema que vamos a estudiar es el siguiente

<span id="page-122-1"></span>
$$
\begin{cases}\n\arctan^{2}\left(x^{(1)}\right) = 0, \\
\arctan^{2}\left(x^{(2)}\right) = 0,\n\end{cases}
$$
\n(6.3)

cuya solución es el vector  $\left(0,0\right)^T$ . Es fácil ver que en este vector tenemos una singularidad, es decir, la solución anula el determinante de la matriz jacobiana del sistema. Sin embargo, en el caso de Newton modificado, tomando el vector  $\lambda_k$  como en el ejemplo anterior, conseguimos evitar que el determinante de  $M(x_k) + F^\prime(x_k)$  se anule en los puntos cercanos a la solución.

Para los planos dinámicos utilizados en este ejemplo, disponemos de un mallado similar al anterior. En este caso, como en el estudio dinámico de los operadores sólo hemos obtenido un punto atractor fijo, que es el vector solución  $\left(0,0\right)^{T}$ , sólo tenemos una cuenca de atracción naranja compuesta por los puntos que convergen a la solución mientras que el color negro del plano representa los puntos iniciales que no convergen.

<span id="page-123-0"></span>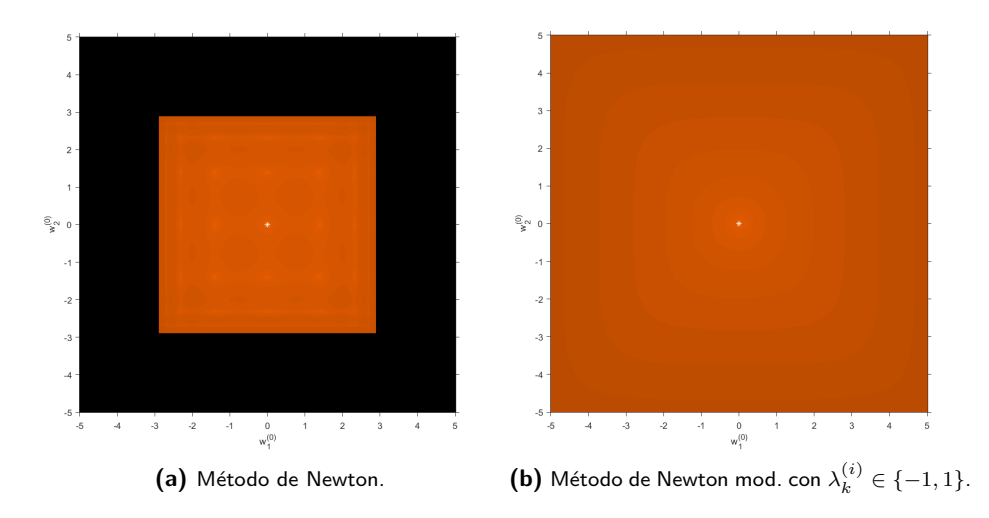

Figura 6.2: Cuencas de atracción del sistema [\(6.3\)](#page-122-1).

En este ejemplo, vemos en la Figura [6.2](#page-123-0) el aumento de la accesibilidad cuando se utiliza el método de Newton modificado. Aunque el método de Newton presenta problemas con el punto inicial  $\left(0,0\right)^{T}$ , observamos que la cuenca de atracción de esta solución (Figura [6.2a\)](#page-123-0) se concentra cerca de ella porque este punto es un punto fijo atractor del operador racional dinámico de Newton. Es decir, aunque los problemas los genera la propia solución, los puntos cercanos a ella sí convergen en menos de 60 iteraciones a ella. Sin embargo, a medida que nos alejamos, vemos que hay una gran zona del plano que no converge.

En cambio, en el plano dinámico presentado por el método de Newton modificado (Figura [6.2b\)](#page-123-0), observamos que las estimaciones iniciales alejadas de la solución siguen convergiendo a la solución. Esto es debido a que, estudiando la dinámica real del operador racional de este método aplicado al sistema [\(6.3\)](#page-122-1), obtenemos que  $\left(0,0\right)^T$  es un punto fijo superatractor del método.

#### Ejemplo 3

El último sistema con el que hemos trabajado dinámicamente para motivar el estudio numérico y de convergencia semilocal del método [\(6.1\)](#page-119-0) viene dado por

<span id="page-123-1"></span>
$$
\begin{cases}\n\frac{x^{(1)} + 2x^{(2)}}{1 - x^{(1)}x^{(2)}} & = 0, \\
\arctan\left(x^{(1)}\right) + 2\arctan\left(x^{(2)}\right) & = 0,\n\end{cases}
$$
\n(6.4)

cuya solución es  $\left(0, 0\right)^T$ . Vemos, como en el ejemplo anterior, que en este vector tenemos una singularidad de la matriz jacobiana.

Para los planos dinámicos, hemos vuelto a elegir un mallado de  $400 \times 400$  puntos, con un número máximo de 60 iteraciones y el mismo criterio de convergencia que en los dos primeros ejemplos. Al aplicar los métodos de Newton y Newton modificado a cada uno de los vectores iniciales del plano dinámico, hemos representado en naranja todos aquellos puntos iniciales que acaban convergiendo a la solución  $\left(0,0\right)^T$  y en negro todos aquellos que consideramos que no han convergido bajo el criterio especificado.

<span id="page-124-0"></span>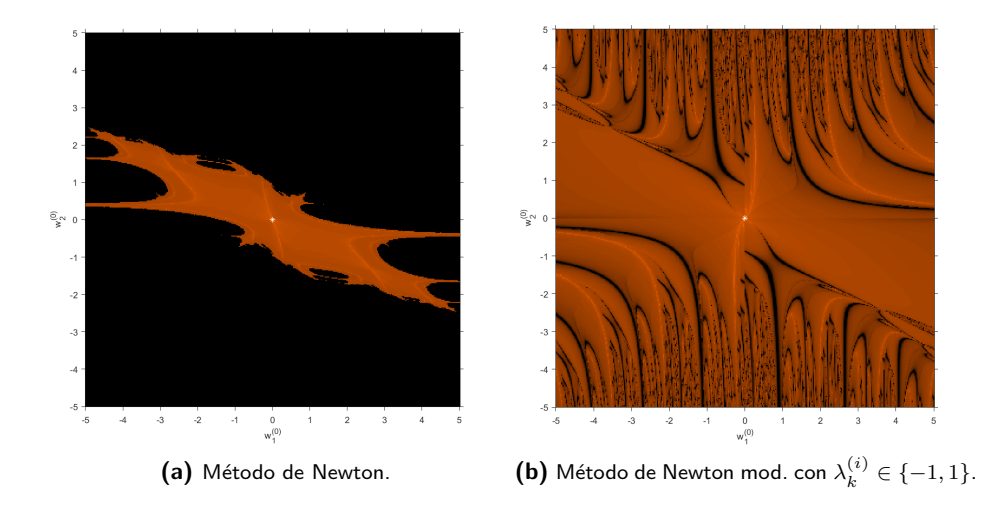

Figura 6.3: Cuencas de atracción del sistema [\(6.4\)](#page-123-1).

De nuevo vemos grandes diferencias entre los dos planos de la Figura [6.3](#page-124-0) ya que la zona de convergencia del método de Newton es muy pequeña, mientras que la zona negra, la formada por los puntos que no convergen, es ilimitada. Sin embargo, aplicando el método [\(6.1\)](#page-119-0), con las componentes del vector  $\lambda_k$  variando según convenga en cada iteración, hemos reducido mucho la zona de no convergencia que presenta el método de Newton.

#### <span id="page-125-0"></span>6.3 Análisis de convergencia

En esta Sección, primero vamos a dar la ecuación del error local del método propuesto (deducida en [\[3\]](#page-254-2)) y luego obtenemos el dominio de convergencia para la existencia y unicidad de solución.

#### 6.3.1 Orden de convergencia local

En [\[3\]](#page-254-2), los autores demostraron la convergencia cuadrática para el método iterativo descrito por [\(6.1\)](#page-119-0). Aún así, queremos mostrar el Teorema de convergencia de dicho método para ver si la ecuación del error depende de los valores  $\lambda_k^{(i)}$  $\stackrel{(i)}{k}$ .

<span id="page-125-1"></span>**Teorema 6.3.1.** Sea  $F: \mathbb{R}^n \longrightarrow \mathbb{R}^n$  una función suficientemente diferenciable Fréchet en un entorno convexo abierto no vacío  $D$  del espacio de Banach  $\mathbb{R}^n$ , que contiene a  $x^*$ , solución de la ecuación no lineal  $F(x) = 0$ . Sea  $F'(x)$ , matriz jacobiana del operador  $F(x)$ , un operador continuo y no singular en D. Entonces, para cualquier  $\lambda_k \in \mathbb{R}^n$ , con  $M(x_k) = diag(\lambda_k) F(x_k)$ , si  $M(x_k) + F^\prime(x_k)$  es no singular en  $D$ , para una aproximación inicial suficientemente cercana a  $x^*$ , la familia de métodos definida por  $(6.1)$  tiene la siguiente ecuación de error:

$$
e_{k+1} = (\lambda_k I + C_1^{-1} C_2) e_k^2 + O\left(e_k^3\right),
$$

donde  $e_k = x_k - x^*$  y  $C_j = \frac{F^{(j)}(x^*)}{4!}$  $\frac{\gamma(x)}{j!} \in \mathcal{L}_j(\mathbb{R}^n, \mathbb{R}^n)$ ,  $j \geq 1$ .

Como podemos ver en el Teorema [6.3.1,](#page-125-1) en la ecuación de error del método sí aparece  $\lambda_k$ , pero su valor no es determinante a la hora de aumentar el orden de convergencia del método [\(6.1\)](#page-119-0)

#### 6.3.2 Convergencia semilocal

En esta Sección vamos a estudiar la convergencia semilocal del método iterativo [\(6.1\)](#page-119-0). En este estudio partimos de una aproximación inicial  $x_0$  cercana a la solución  $x^\ast$  y, exigiendo unas condiciones sobre los operadores  $F$  y  $F^{\prime}$ , podemos garantizar que la sucesión  $\{x_k\}$ , generada por el método [\(6.1\)](#page-119-0), está bien definida, permanece en un entorno cercano a  $x_0$  y converge a la solución del problema. Además, también se estudia bajo qué condiciones y cuál es el dominio en que la solución  $x^*$  es única.

Empezamos por asumir las siguientes condiciones necesarias:

- (1) Consideramos el punto inicial  $x_0\in D$  y el vector  $\lambda_0=\left(\lambda_0^{(1)},\ldots,\lambda_0^{(n)}\right)\in\mathbb{R}^n$  tal que existe  $[M(x_0)+F'(x_0)]^{-1}$  con  $\|F(x_0)\|\leq a$  y  $\|[M(x_0)+F'(x_0)]^{-1}\|\leq b.$  Para simplificar la notación, denotamos  $c = ab$ .
- (II) Existe  $L \geq 0$  tal que

$$
||F(u) - F(x)|| \le L||u - x||, \quad \text{para} \quad u, x \in D.
$$

(III) Existe  $L' \geq 0$  tal que

$$
||F'(u)-F'(x)||\leq L'||u-x||, \qquad \text{para} \qquad u,x\in D.
$$

(IV) Consideramos  $\lambda_j,\lambda_{j'}\in\mathbb{R}^n$ ,  $0\leq j',j\leq k$ , para todo  $k\geq 0$  tal que existe  $\varepsilon$ ,  ${\cal N}$  verificando:

$$
\max_{0 \le j', j \le k} \|\lambda_{j'} - \lambda_j\| \le \varepsilon, \quad \|\lambda_j\| \le \mathcal{N}, \quad 0 \le j', j \le k.
$$

Bajo las condiciones generales consideradas, presentamos el siguiente Lema de convergencia.

<span id="page-126-1"></span>**Lema 6.3.1.** Sean  $x_k \in B(x_0,r) \in D$ ,  $\gamma(r) = [\varepsilon + b(\mathcal{N}L + L')]r \leq 1$  y  $c < r$ . Entonces, existen  $[M(x_k) + F'(x_k)]^{-1}$  que satisfacen

<span id="page-126-0"></span>
$$
\| [M(x_k) + F'(x_k)]^{-1} \| \leq bg(\gamma(r)), \tag{6.5}
$$

siendo  $g(t) = \frac{1}{1-t}$ .

Demostración 6.3.1. Bajo las condiciones (I) – (IV), tenemos

$$
||I - [M(x_0) + F'(x_0)]^{-1} [M(x_k) + F'(x_k)]||
$$
  
\n
$$
\leq ||[M(x_0) + F'(x_0)]|| ||M(x_0) - M(x_k) + F'(x_0) - F'(x_k)||
$$
  
\n
$$
\leq b \left( \max_{1 \leq i \leq n} \left\{ \left| \lambda_0^{(i)} f^{(i)}(x_0) - \lambda_k^{(i)} f^{(i)}(x_k) \right| \right\} + ||F'(x_0) - F'(x_k)|| \right)
$$
  
\n
$$
\leq b \left( \max_{1 \leq i \leq n} \left\{ \left| \left( \lambda_0^{(i)} - \lambda_k^{(i)} \right) f^{(i)}(x_0) - \lambda_k^{(i)} \left( f^{(i)}(x_k) - f^{(i)}(x_0) \right) \right| \right\} + L'||x_k - x_0|| \right)
$$
  
\n
$$
\leq b \left( \varepsilon ||F(x_0)|| + \mathcal{N}||F(x_k) - F(x_0)|| + L'||x_k - x_0|| \right)
$$
  
\n
$$
\leq b \left( \varepsilon a + \mathcal{N} Lr + L'r \right) < \gamma(r) \leq 1.
$$

Entonces, por el Lema de Banach para operadores invertibles (ver [\[54\]](#page-258-5)), existe  $[M(x_k)\!+\!F'(x_k)]^{-1}$ y, además, se verifica la ecuación  $(6.5)$ .

Del Lema anterior se deduce que

$$
||x_1 - x_0|| \le ||[M(x_0) + F'(x_0)]^{-1}|| ||F(x_0)|| \le ab = c < r.
$$

Por tanto, obtenemos que  $x_1\in B(x_0,r)$  y, como  $B(x_0,r)\subseteq D,$  de las condiciones del Lema deducimos que existe  $\left[M(x_{1})+F'(x_{1})\right]^{-1}$ . Por tanto,  $x_{2}$  está bien definido.

Por otro lado, aplicando la Definición del método, sabemos que

$$
[M(x_0) + F'(x_0)](x_1 - x_0) = -F(x_0),
$$

■

entonces

$$
F(x_0) + F'(x_0)(x_1 - x_0) = -M(x_0)(x_1 - x_0).
$$

Así, obtenemos

$$
F(x_1) = F(x_0) + F'(x_0)(x_1 - x_0) + \int_{x_0}^{x_1} [F'(z) - F'(x_0)]dz
$$
  
= 
$$
-M(x_0)(x_1 - x_0) + \int_0^1 [F'(x_0 + \tau(x_1 - x_0)) - F'(x_0)]d\tau(x_1 - x_0).
$$

Aplicando normas, obtenemos

$$
||F(x_1)|| \le ||M(x_0)|| ||x_1 - x_0|| + \frac{1}{2}L' ||x_1 - x_0||^2
$$
  
\n
$$
\le \max_{1 \le i \le n} \left\{ |\lambda_0^{(i)} f^{(i)}(x_0)| \right\} ||x_1 - x_0|| + \frac{1}{2}L' ||x_1 - x_0||^2
$$
  
\n
$$
\le [N || F(x_0) || + \frac{1}{2}L' ||x_1 - x_0|| ||x_1 - x_0||
$$
  
\n
$$
\le [Na + \frac{1}{2}L'r] ||x_1 - x_0||.
$$
\n(6.6)

Ahora, por un lado tenemos

<span id="page-127-0"></span>
$$
||F(x_1)|| \leq [Na + \frac{1}{2}L'r]b||F(x_0)||
$$
  

$$
\leq [N + \frac{1}{2}L'b]r||F(x_0)||.
$$

Entonces, si  $\delta(r) = [\mathcal{N} + \frac{1}{2}L'b]r \leq 1$  resulta que

$$
||F(x_1)|| < \delta(r)||F(x_0)|| \le ||F(x_0)||.
$$

Por otro lado, aplicando [\(6.6\)](#page-127-0) y el Lema [6.3.1,](#page-126-1) obtenemos

$$
||x_2 - x_1|| \le ||[M(x_1) + F'(x_1)]^{-1}|| ||F(x_1)||
$$
  
\n
$$
\le bg(\gamma(r)) [Na + \frac{1}{2}L'r] ||x_1 - x_0||
$$
  
\n
$$
< g(\gamma(r))\delta(r) ||x_1 - x_0|| < ||x_1 - x_0|| < r.
$$

Además,

<span id="page-127-1"></span>
$$
||x_2 - x_0|| \le ||x_2 - x_1|| + ||x_1 - x_0|| < [1 + g(\gamma(r))\delta(r)] ||x_1 - x_0||. \tag{6.7}
$$

Por tanto, para  $x_2 \in B(x_0,r)$ , requerimos que  $g(\gamma(r)\delta(r)) < 1$ , de modo que consideramos

$$
[1 + g(\gamma(r))\delta(r)]c < \frac{1}{1 - g(\gamma(r))\delta(r)}c = r,
$$

y así, tendremos un procedimiento para obtener  $r$ .

<span id="page-128-1"></span>Lema 6.3.2. Suponemos que la ecuación real

<span id="page-128-0"></span>
$$
\frac{c}{1 - g(\gamma(t))\delta(t)} = t,\t\t(6.8)
$$

tiene al menos una solución real positiva y denotamos por  $r$  la menor de ellas.

- Si  $B(x_0, r) \subseteq D$  y  $g(\gamma(r))\delta(r) < 1$ , entonces se verifican los siguientes puntos para  $k \geq 1$ :
	- A) Existe  $[M(x_k) + F'(x_k)]^{-1}$  donde  $\| [M(x_k) + F'(x_k)]^{-1} \| \leq bg(\gamma(r)).$
	- B)  $||F(x_k)|| \leq q(\gamma(r))\delta(r) \leq ||F(x_{k-1})|| \leq ||F(x_0)||$ .
	- C)  $||x_{k+1} x_k|| \leq q(\gamma(r))\delta(r)||x_k x_{k-1}|| \leq ||x_k x_0||$ .
	- D)  $x_{k+1}$  ∈  $B(x_0, r)$  ⊂ D.

**Demostración 6.3.2.** Teniendo en cuenta [\(6.8\)](#page-128-0), es evidente que  $c = ab < r$  y, además,  $\delta(r) < 1$ ya que  $g(\gamma(r)) \geq 1$  y  $g(\gamma(r))\delta(r) < 1$ .

Por otra parte, de  $(6.7)$  y  $(6.8)$ , se deduce que

$$
||x_2 - x_0|| \le [1 + g(\gamma(r))\delta(r)] ||x_1 - x_0||
$$
  

$$
< \sum_{k \ge 0} [g(\gamma(r))\delta(r)]^k ||x_1 - x_0||
$$
  

$$
= \frac{1}{1 - g(\gamma(r))\delta(r)} c = r.
$$

Por lo tanto,  $x_2 \in B(x_0,r) \in D$ . Esto demuestra el paso  $k = 1$ .

A continuación, probamos los puntos  $(I)$  -  $(IV)$  aplicando un procedimiento de inducción matemática. Supongamos que se verifican para  $k = m - 1$  y los probaremos para m.

Tenemos que, por (IV) para  $k = m - 1$ ,  $x_m \in B(x_0, r) \in D$ . Como ya hemos indicado que  $c=ab < r$  y aplicando el Lema [6.3.1,](#page-126-1) obtenemos que existe  $[M(x_m)+F^\prime(x_m)]^{-1}$  con  $\|[M(x_m)+F'(x_m)]^{-1}\|\leq bg(\gamma(r))$ , lo que prueba el punto  $(\mathsf I)$  para  $k=m.$ 

Para demostrar (II) para  $k = m$ , debemos tener en cuenta que por la expresión del método se verifica que

$$
F(x_{m-1}) + F'(x_{m-1})(x_m - x_{m-1}) = -M(x_m)(x_m - x_{m-1}),
$$

entonces

$$
F(x_m) = F(x_{m-1}) + F'(x_{m-1})(x_m - x_{m-1}) + \int_{x_{m-1}}^{x_m} [F'(z) - F'(x_{m-1})]dz
$$
  
= 
$$
-M(x_m)(x_m - x_{m-1}) + \int_0^1 [F'(x_{m-1} + \tau(x_m - x_{m-1})) - F'(x_{m-1})]d\tau(x_m - x_{m-1}).
$$

Por tanto, aplicando (II) y (III), para  $k = m - 1$ :

<span id="page-129-0"></span>
$$
||F(xm)|| \leq \left[\mathcal{N}||F(xm)|| + \frac{1}{2}L'||xm - xm-1||\right]||xm - xm-1||
$$
  
\n
$$
\leq \left[\mathcal{N}||F(x0)|| + \frac{1}{2}L'||x_1 - x_0||\right]||||xm - xm-1||
$$
  
\n
$$
\leq \left[\mathcal{N}a + \frac{1}{2}L'r\right]||||[M(xm-1) + F'(xm-1)]^{-1}||||F(xm-1)||
$$
  
\n
$$
\leq \left[\mathcal{N}a + \frac{1}{2}L'r\right]bg(\gamma(r))||F(xm-1)||
$$
  
\n
$$
\leq \left[\mathcal{N} + \frac{1}{2}L'b\right]rg(\gamma(r))||F(xm-1)||
$$
  
\n
$$
\leq \delta(r)g(\gamma(r))||F(xm-1)|| \leq ||F(xm-1)||,
$$

lo que demuestra (II) para  $k = m$ .

Por otra parte, teniendo en cuenta [\(6.9\)](#page-129-0), resulta que

$$
||x_{m+1} - x_m|| \le ||[M(x_m) + F'(x_m)]^{-1}|| ||F(x_m)||
$$
  
\n
$$
\le bg(\gamma(r)) \left[\mathcal{N}||F(x_0)|| + \frac{1}{2}L'||x_1 - x_0||\right] ||x_m - x_{m-1}||
$$
  
\n
$$
\le g(\gamma(r))\delta(r)||x_m - x_{m-1}|| \le ||x_m - x_{m-1}||,
$$

lo cual prueba (III) para  $k = m$ .

Finalmente, tenemos que

$$
||x_{m+1} - x_0|| = ||x_{m+1} - x_m|| + ||x_m - x_{m-1}|| + \dots + ||x_1 - x_0||
$$
  

$$
([g(\gamma(r))\delta(r)]^m + [g(\gamma(r))\delta(r)]^{m-1} + \dots + [g(\gamma(r))\delta(r)] + 1) ||x_1 - x_0||
$$
  

$$
< \frac{1}{1 - g(\gamma(r))\delta(r)}c = r,
$$

de modo que (IV) queda probado para  $k = m$ .

Considerando las condiciones y resultados anteriores, formulamos el Teorema de convergencia semilocal.

■

Teorema 6.3.2. Supongamos que se verifican las condiciones del Lema [6.3.2.](#page-128-1) Entonces, para  $x_0 \in D$  la sucesión  $\{x_k\}$  generada por el método [\(6.1\)](#page-119-0) está bien definida,  $\{x_k\} \subset B(x_0, r)$  y converge a  $x^* \in \overline{B(x_0, r)}$ , solución del sistema  $F(x) = 0$ .

**Demostración 6.3.3.** Se deduce directamente del Lema [6.3.2](#page-128-1) que la sucesión  ${x_k}$  dada por [\(6.1\)](#page-119-0) está bien definida y que  $\{x_k\} \subset B(x_0,r)$ . A continuación veremos que  $\{x_k\}$  es una sucesión de Cauchy.

#### Para  $k, m \geq 0$ , tenemos

$$
||x_{k+m} - x_k|| \le ||x_{k+m} - x_{k+m-1}|| + ||x_{k+m-1} - x_{k+m-2}|| + \dots + ||x_{k+1} - x_k||
$$
  
\n
$$
\leq \left( [g(\gamma(r))\delta(r)]^{k+m-1} + [g(\gamma(r))\delta(r)]^{k+m-2} + \dots + [g(\gamma(r))\delta(r)]^k \right) ||x_1 - x_0||
$$
  
\n
$$
\leq \frac{[g(\gamma(r))\delta(r)]^k - [g(\gamma(r))\delta(r)]^{k+m}}{1 - g(\gamma(r))\delta(r)} ||x_1 - x_0||
$$
  
\n
$$
\leq \frac{1 - [g(\gamma(r))\delta]^m}{1 - g(\gamma(r))\delta(r)} [g(\gamma(r))\delta(r)]^k ||x_1 - x_0||.
$$

Entonces,  $\{x_k\}$  es una sucesión de Cauchy en un subespacio de Banach  $D\subseteq \mathbb{R}^n$ , por lo que existe

$$
x^* = \lim_{k \to \infty} x_k \in \overline{B(x_0, r)}.
$$

Además, a partir de (II) del Lema [6.3.2,](#page-128-1) tenemos que

$$
||F(x_k)|| \le [g(\gamma(r))\delta(r)]^k ||F(x_0)||,
$$

y, por la continuidad del operador  $F$ , cuando  $k\to\infty$ , obtenemos que  $F(x^*)=0.$ 

Para finalizar con el estudio de la convergencia, terminamos con el Teorema de unicidad, que asegura la unicidad de solución bajo ciertas condiciones.

Teorema 6.3.3. Bajo las mismas condiciones que en el Teorema [6.3.1,](#page-125-1) la solución  $x^*$  de la ecuación  $F(x) = 0$  es única en  $B(x_0, R) \cap D$ , donde

$$
R = \frac{2(1 - \delta(r))}{L'b}.
$$

**Demostración 6.3.4.** Sea  $u^* \in B(x_0, R) \cap D$  otra solución de la ecuación  $F(x) = 0$ . Entonces,

$$
0 = F(u^*) - F(x^*) = \int_0^1 F'(x^* + \tau(u^* - x^*))d\tau(u^* - x^*),
$$

de modo que si el operador  $P=\int_0^1 F'(x^*+\tau(u^* - x^*))d\tau$  tiene inversa, obtenemos que  $u^*=x^*.$ 

■

Para demostrar que  $P^{-1}$  existe, aplicaremos el Lema de Banach. Así, consideramos

$$
||I - [M(x_0) + F'(x_0)]^{-1}P|| \le ||[M(x_0) + F'(x_0)]^{-1}|| ||M(x_0) + F'(x_0) - P||
$$
  
\n
$$
\le b \left( ||M(x_0)|| + \int_0^1 ||F'(x^* + \tau(u^* - x^*)) - F'(x_0)||d\tau \right)
$$
  
\n
$$
\le b \left( \mathcal{N}||F(x_0)|| + \int_0^1 L'||(1 - \tau)(x^* - x_0) + \tau(x^* - x_0)||d\tau \right)
$$
  
\n
$$
< \mathcal{N}r + L'b \int_0^1 [(1 - \tau)r + \tau R]d\tau
$$
  
\n
$$
= \mathcal{N}r + \frac{1}{2}L'b(r + R) = 1.
$$

Por lo tanto, por el Lema de Banch,  $P^{-1}$  existe y queda demostrada la unicidad de solución.

■

#### <span id="page-131-0"></span>6.4 Experimentos Numéricos

En esta Sección, aplicamos los resultados teóricos obtenidos anteriormente para estudiar el dominio de convergencia y unicidad para algunos sistemas no lineales. Además, comparamos el comportamiento del método estudiado [\(6.1\)](#page-119-0) con el método clásico de Newton.

#### 6.4.1 Dominios de convergencia y unicidad

En primer lugar, construimos las funciones auxiliares y las cotas necesarias para obtener la bola de convergencia semilocal para algunos problemas que fueron resueltos en [\[55\]](#page-258-6), pero en este caso no se obtuvo el dominio de convergencia y unicidad.

#### EJEMPLO 1

Consideremos el siguiente sistema cuya solución es  $x^* = (0, 1)^T$  y sea  $B(x^*, 1/2)$  el dominio en el que trabajaremos para el estudio de la convergencia semilocal

$$
\begin{cases}\n\left(x^{(1)}\right)^2 - x^{(2)} + 1 = 0, \\
x^{(1)} - \cos\left(\frac{\pi}{2}x^{(2)}\right) = 0.\n\end{cases}
$$

#### EJEMPLO 2

Consideramos el segundo sistema cuya solución es  $x^* = {(0,0)}^T$  y sea  $B(x^*,1/4)$  el dominio de trabajo.

$$
\begin{cases}\n4\left(x^{(1)}+x^{(2)}\right) & = 0, \\
4\left(x^{(1)}+x^{(2)}\right)+\left(x^{(1)}-x^{(2)}\right)\left(\left(x^{(1)}-2\right)^2+\left(x^{(2)}\right)^2-1\right) & = 0.\n\end{cases}
$$

#### $FIFMPI O 3$

El último sistema tiene solución como solución  $x^* = (0,0)^T$  y para su estudio hemos escogido  $B(x^*, 1/2)$  como dominio de trabajo.

$$
\begin{cases}\ne^{x^{(1)}} - x^{(2)} &= 1, \\
x^{(1)} - x^{(2)} &= 0.\n\end{cases}
$$

En la Tabla [6.1](#page-133-0) de este apartado, mostramos los siguientes datos:

- el sistema que estamos resolviendo,
- el vector inicial considerado para cada ejemplo,
- los parámetros  $\lambda_k^{(i)}$  $k^{(i)}$ ,  $i = 1, 2$ ,
- algunas de las cotas implicadas en las condiciones  $(I) (IV)$ ,
- Ios radios de existencia y unicidad para la solución, denotados por  $r \vee R$ , respectivamente.

Como vemos en la Tabla mencionada, los resultados muestran que, a pesar de trabajar con problemas mal condicionados, conseguimos encontrar los radios de convergencia y unicidad, los cuales nos permiten construir las bolas de convergencia y unicidad.

En el caso de la convergencia semilocal, como partimos de una estimación inicial  $x_0$  y deseamos que exista una solución cerca de ésta, los resultados más favorables son aquellos que presentan radio de convergencia semilocal  $r$  pequeño. En cuanto al radio de unicidad, es preferible que éste sea grande puesto que aseguramos la unicidad de solución en un espacio mayor.

| Ej             | $x_0$              | (1) | (2) | $\overline{c}$ |                |                | $\boldsymbol{r}$ | R.     |
|----------------|--------------------|-----|-----|----------------|----------------|----------------|------------------|--------|
|                | $(1/10, 19/20)^T$  |     |     | 0.05258        | $1 + \pi/2$    | $\overline{2}$ | 0.1525           | 0.8748 |
|                | $(1/10, 19/20)^T$  | 1/2 | 1/2 | 0.0630         | $1 + \pi/2$    | $\overline{2}$ | 0.1808           | 0.7396 |
| $\overline{2}$ | $(1/100, 3/100)^T$ | 1/6 | 1/6 | 0.0878         | 43/4           | 5              | 0.1692           | 0.6855 |
| $\overline{2}$ | $(1/100, 1/100)^T$ | 1/2 | 1/2 | 0.0538         | 43/4           | 5              | 0.1273           | 0.6606 |
| 3              | $(1/10,1/10)^T$    | 1/2 | 1/6 | 0.0327         | $\overline{2}$ | $e^{-1/2}$     | 0.0652           | 0.4394 |
| 3              | $(1/10, 1/10)^T$   |     | 1/5 | 0.0189         | $\overline{2}$ | $e^{-1/2}$     | 0.0762           | 0.7580 |

<span id="page-133-0"></span>**Tabla 6.1:** Radios de las bolas de convergencia semilocal para distintos valores de  $\lambda_k$ .

#### 6.4.2 La aplicabilidad del método

Consideramos ahora el siguiente ejemplo de [\[56\]](#page-258-7) para mostrar la aplicabilidad del método iterativo [\(6.1\)](#page-119-0) para grandes sistemas no lineales.

#### EJEMPLO 4

<span id="page-133-1"></span>
$$
\begin{cases}\nx^{(i)}\sin\left(x^{(i+1)}\right) - 1 = 0, & 1 \le i \le n-1, \\
x^{(n)}\sin\left(x^{(1)}\right) - 1 = 0.\n\end{cases}
$$
\n(6.10)

Para resolver este sistema no lineal se ha utilizado Matlab R2022a con aritmética de precisión variable con 100 dígitos, iterando los métodos desde diferentes estimaciones iniciales  $x_0$  hasta que se satisfaga el criterio de parada:

$$
||x_{k+1} - x_k|| + ||F(x_k)|| < 10^{-25}
$$

o hasta alcanzar un número máximo de 15 iteraciones. Es decir, resolvemos el Ejemplo 4 para diferentes valores de  $n$  (que representa la dimensión del sistema), comparando el comportamiento del método de Newton y del método [\(6.1\)](#page-119-0). En este caso consideramos  $\lambda_k$  como un vector constante de tamaño  $n$ .

En las Tablas presentadas en este ejemplo recogeremos los siguientes datos:

- el método usado,
- el vector inicial considerado,
- el valor de todas las componentes del vector  $\lambda_k$ ,
- el número de iteraciones necesarias para satisfacer la tolerancia requerida,
- $\blacksquare$  la distancia entre las dos últimas iteraciones,
- $\blacksquare$  la norma del operador  $F$  evaluado en la última iteración
- el orden de convergencia computacional aproximado (ACOC),
- la solución aproximada obtenida.

<span id="page-134-0"></span>En primer lugar, considerando  $n = 2$ , el sistema no lineal tiene infinitas soluciones como podemos apreciar en la Figura [6.4.](#page-134-0) Si nos concentramos en las soluciones alrededor del origen de coordenadas, tenemos  $s_1 = (1.1142, \ldots, 1.1142 \ldots)^T$  y la simétrica  $s_2 = -s_1.$ 

> **Figura 6.4:** Representación gráfica del sistema no lineal para  $n = 2$ . .

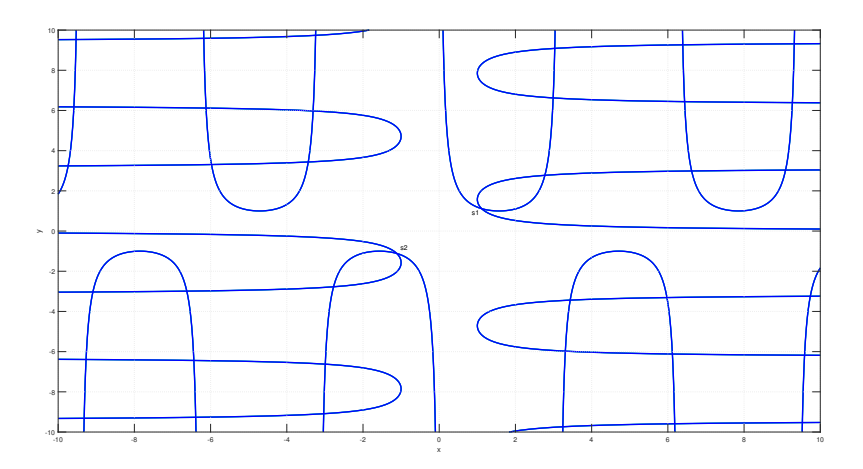

<span id="page-134-1"></span>**Tabla 6.2:** Resultados de convergencia para el Ejemplo 4 para  $i = 1, \ldots, n$  con  $n = 2$ .

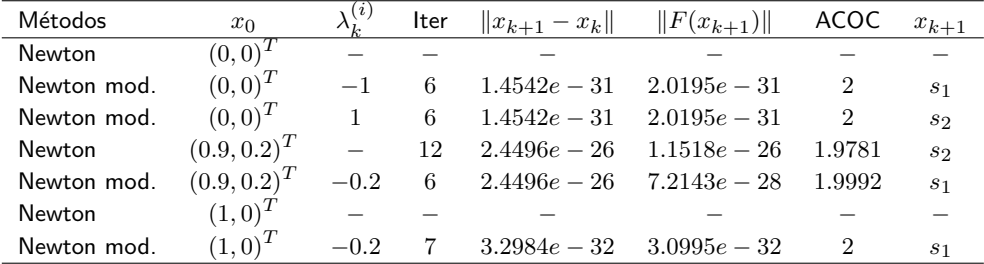

Podemos comprobar en la Tabla [6.2](#page-134-1) los resultados numéricos a partir de diferentes estimaciones iniciales. Observemos que, el método de Newton no converge en algunos casos porque el jacobiano es singular, pero encontramos un valor adecuado para todas las componentes del vector  $\lambda_k$  para el que converge el método de Newton modificado.

Ahora, resolvemos el sistema no lineal [\(6.10\)](#page-133-1) para  $n = 3$ . Podemos ver en la Figura [6.5](#page-135-0) la representación de las 3 superficies que tienen infinitas soluciones. El comportamiento de los métodos iterativos para encontrar las soluciones  $s_1 = (1, 1142\ldots, 1, 1142\ldots, 1, 1142\ldots)^T$  y la simétrica  $s_2 = -s_1$  es totalmente análoga al caso  $n = 2$ . Por este motivo, buscamos diferentes soluciones, por ejemplo, partiendo de una estimación inicial  $x_0 = (-1, 1, 0.5)^T$ , el método de Newton no converge mientras que el método de Newton modificado llega a la solución  $s_3 = (9,7165\ldots,3,0385\ldots,-3,4770\ldots)^T$ . En la Tabla [6.3](#page-136-0) podemos contrastar los resultados numéricos entre ambos métodos.

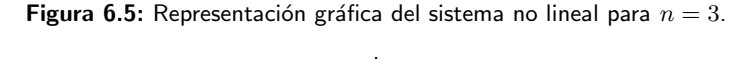

<span id="page-135-0"></span>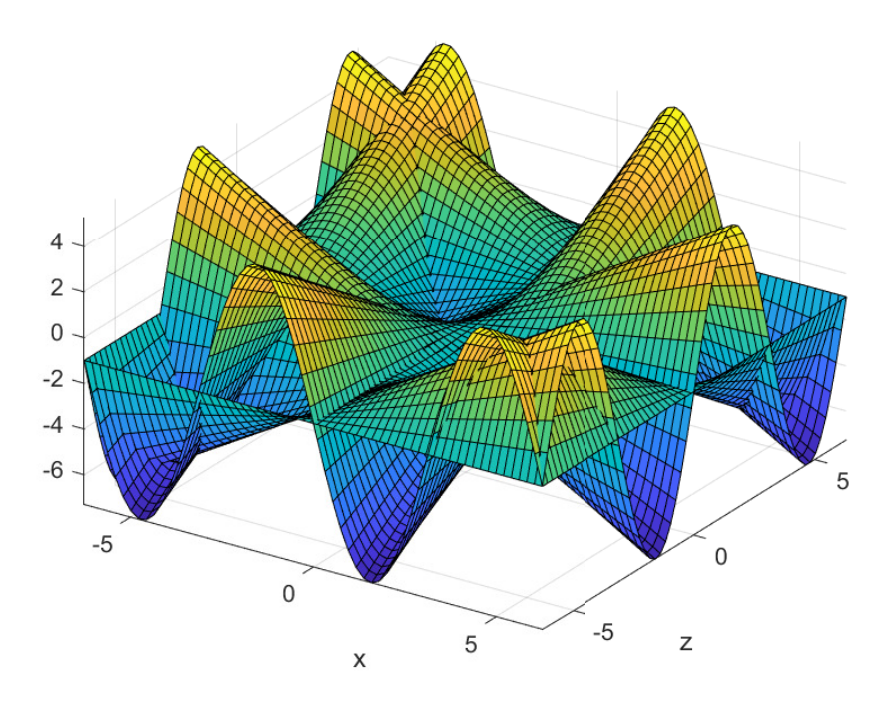

Como se observa en la Tabla [6.3,](#page-136-0) los resultados numéricos muestran que, nuevamente, el método de Newton no converge porque el jacobiano es singular mientras que la versión modificada funciona correctamente.

Finalmente, resolvemos el Ejemplo 4 para  $n = 50$  con el objetivo de analizar el comportamiento de estos métodos para problemas de mayor tamaño. El sistema de grandes dimensiones también tiene

| Métodos       | $x_0$            | (2)                      | Iter           | $  x_{k+1}-x_k  $ | $  F(x_{k+1})  $ | <b>ACOC</b> | $x_{k+1}$ |
|---------------|------------------|--------------------------|----------------|-------------------|------------------|-------------|-----------|
| Newton        | $(-1, 1, 0.5)^T$ | $\overline{\phantom{m}}$ | 100            | NC.               | NC.              |             |           |
| Newton mod.   | $(-1, 1, 0.5)^T$ | $-1$                     | 9              | $1.1912e - 26$    | $3.4423e - 26$   | 2.0908      | $s_3$     |
| Newton mod.   | $(-1, 1, 0.5)^T$ | $-1.2$                   | 11             | $5.8898e - 49$    | $5.9379e - 49$   | 1.9999      | $s_1$     |
| <b>Newton</b> | $(9,3,-3)^T$     | $\overline{\phantom{0}}$ | $\overline{7}$ | $4.0701e - 48$    | $1.3556e - 47$   | 1.9999      | 83        |
| Newton mod.   | $(9,3,-3)^T$     | 0.1                      | 6              | $4.2756e - 26$    | $1.5069e - 25$   | 2.0014      | 83        |
| Newton mod.   | $(9,3,-3)^T$     | 0.01                     |                | $1.7024e - 48$    | $5.6709e - 48$   | 1.9998      | 83        |
| Newton mod.   | $(9,3,-3)^{T}$   |                          |                | $5.0351e - 46$    | $3.2056e - 45$   | 1.9411      | 83        |

<span id="page-136-0"></span>**Tabla 6.3:** Resultados de convergencia para el Ejemplo 4 para  $i = 1, ..., n$  con  $n = 3$ .

infinitas soluciones, siendo  $s_1$  y  $s_2$  similares a los casos anteriores pero con las 50 componentes correspondientes, ya que el tamaño de los vectores solución es 50.

Tomamos como estimación inicial  $x_0 = (x_0^{(1)}, x_0^{(2)})^T$ , de tamaño 50, donde  $x_0^{(1)}$  y  $x_0^{(2)}$  son subvectores de tamaño 20 y 30, respectivamente. El primero de ellos,  $x_0^{(1)}$ , es un vector cuyas componentes son todas  $1$  y el segundo,  $x_0^{\left( 2 \right)}$ , está definido como un vector cuyas componentes son todas 1/4. En la Tabla [6.3,](#page-136-0) presentamos los resultados numéricos, como en los casos anteriores, pero está vez describiendo el tiempo de ejecución en segundos que tardan los métodos en obtener la solución aproximada de la penúltima columna.

**Tabla 6.4:** Resultados de convergencia para el Ejemplo 4 con  $n = 50$ .

<span id="page-136-1"></span>

| Métodos            | $\lambda_i^{(i)}$ |        | <b>Iter</b> $  x_{k+1} - x_k  $ $  F(x_{k+1})  $ ACOC |                           |        | $x_{k+1}$      | Tiempo  |
|--------------------|-------------------|--------|-------------------------------------------------------|---------------------------|--------|----------------|---------|
| <b>Newton</b>      |                   | 100.   | NC .                                                  | NC.                       |        |                | 54.9641 |
| Newton mod.        |                   | $-1$ 8 | $2.3557e - 32$ $2.4208e - 32$                         |                           | 2.0    | S <sub>1</sub> | 4.3789  |
| Newton mod. $-1.2$ |                   | 8      | $3.4272e - 26$ $3.3661e - 26$                         |                           | 2      | S <sub>1</sub> | 4.3982  |
| Newton mod.        | 0.1               | $5 -$  | $2.2719e - 30$ $3.1553e - 30$                         |                           | 2.0    | S <sub>1</sub> | 3.1588  |
| Newton mod. $-0.1$ |                   | $5 -$  |                                                       | $6.6908e-31$ $9.2922e-31$ | 1.9999 | S <sub>1</sub> | 2.8910  |

Como vemos, Newton es un método que no converge para este problema ya que el sistema presenta singularidades. Por otro lado, vemos las posibilidades que presenta el método de Newton modificado ya que, variando  $\lambda^{(n)}$ , obtenemos diferentes casos de convergencia. Además, para ciertos valores del vector  $\lambda^{(n)}$ , observamos convergencias más rápidas por los tiempos de ejecución y en las iteraciones empleadas.

## 6.5 Conclusiones

Este Capítulo comienza con la motivación de estudiar el método [\(6.1\)](#page-119-0) como alternativa al método de Newton cuando la matriz jacobiana  $F^\prime$  está mal condicionada o es singular cerca de la solución. Para ello, se han presentado una serie de planos dinámicos correspondientes al método de Newton y a Newton modificado cuando se aplican a resolver sistemas cuya matriz jacobiana presenta singularidades en la o las soluciones. Como resultado de esta Sección hemos visto que el método [\(6.1\)](#page-119-0) mantiene o mejor la accesibilidad del m´etodo de Newton en estos ejemplos.

En la segunda Sección, nos centramos en el estudio de la convergencia semilocal para el método iterativo de Newton modificado. Este estudio nos permite obtener las condiciones necesarias bajo las cuales el método converge a alguna solución del problema. Además, también presentamos condiciones para que se de la unicidad de solución.

Los resultados numéricos presentados en los tres primeros ejemplos de los experimentos numéricos, muestran que, variando el vector  $\lambda_k$ , tenemos más posibilidades de encontrar entornos en los que el método de Newton modificado converja, que en el caso del método de Newton clásico. Además, en el Ejemplo 4, los resultados numéricos muestran que, en los casos en los que el método de Newton no converge, su versión modificada sí puede alcanzar la solución en pocas iteraciones si damos con el valor de  $\lambda_k^{(i)}$  $\mathcal{C}^{(i)}_k$  adecuado. También, a través del último caso de la Tabla [6.4](#page-136-1) en el que el método de Newton funciona correctamente, hemos comprobado que, para valores de  $\lambda_k^{(i)}$  $\mathbf{k}^{\left( \epsilon\right) }$  próximos a cero, el comportamiento del método modificado es similar al de Newton.

6.5 Conclusiones

## Capítulo 7

# Descomposición del operador no lineal para resolver problemas no diferenciables

Basado en:

Villalba, E. G.; Hernandez, M., Hueso, J. L.; Martínez, E. (2023). Using decomposition of the nonlinear operator for solving nondifferentiable problems. Mathematical Methods in Applied Sciences, 1–20. <https://doi.org/10.1002/mma.9455>

## 7.1 Introducción

En este Capítulo, estudiamos el problema de aproximar la solución del sistema de ecuaciones no lineales

$$
H(x) = 0,\t\t(7.1)
$$

donde  $H : D \subseteq X \rightarrow X$  es un operador no diferenciable Fréchet definido sobre un subconjunto convexo abierto no vacío  $D$  de un espacio de Banach  $X$ . En este tipo de situaciones, no es posible recurrir a métodos clásicos como el de Newton ya que, al usar el operador  $H'$  en la definición de su esquema iterativo, no es aplicable a operadores no diferenciables. Para resolverlos, es habitual recurrir a procesos iterativos libres de derivadas, es decir, que no dependan de la existencia o no singularidad de la matriz jacobiana.

Nuestro objetivo principal en este Capítulo es construir un proceso iterativo que tenga las buenas características del método de Newton, para el caso en que  $H$  es diferenciable, pero que también mantenga estas buenas propiedades y a su vez sea aplicable en situaciones en que el operador  $H$  sea no diferenciable. Para conseguir este objetivo, el primer paso consiste en aproximar el operador  $H^{\prime}$  cuando el operador  $H$  es no diferenciable. Es habitual usar como aproximación a las derivadas (matrices jacobianas en el caso de sistemas), operadores de diferencias divididas de manera que obtenemos procesos iterativos libres de derivadas.

Utilizaremos, como en [\[16\]](#page-255-0), la siguiente definición para las diferencias divididas de un operador. Denotemos por  $\mathcal{L}(X, X)$  el espacio de operadores lineales acotados de X a X entonces, un operador  $[x, y; D] \in \mathcal{L}(X, X)$  se denomina diferencia dividida de primer orden para el operador  $H: D \subseteq X \to X$ , en los puntos  $x \vee y$   $(x \neq y)$ , si se cumple la siguiente igualdad

$$
[x, y; D](x - y) = H(x) - H(y).
$$
\n(7.2)

En [\[11\]](#page-255-1), Kung y Traub presentaron una clase de procesos iterativos libres de derivadas que son tan simples como el método de Newton, teniendo convergencia cuadrática y la misma eficiencia computacional que dicho método, pero sin utilizar  $H^\prime$  en su esquema iterativo. Dentro de estos esquemas se encuentra el método de Steffensen como un caso especial, donde la evaluación de  $H'(x_k)$  en cada iteración del método de Newton se aproxima por la diferencia dividida de primer orden  $[x_k, x_k + H(x_k); H]$ . El método de Steffensen ha sido ampliamente estudiado ([\[57,](#page-258-8) [15,](#page-255-2) [58\]](#page-259-0)) y su algoritmo para sistemas es

$$
\begin{cases}\nx_0 \text{ en } D, \\
x_{k+1} = x_k - [x_k, x_k + H(x_k); H]^{-1} H(x_k), \quad k \ge 0.\n\end{cases}
$$
\n(7.3)

Este método tiene convergencia cuadrática y la misma eficiencia computacional que el método de Newton.

También se han considerado otros tipos de aproximaciones a la derivada del operador y se obtienen métodos similares al de Newton:

<span id="page-141-0"></span>
$$
x_{k+1} = x_k - [A(x_k)]^{-1} H(x_k), \quad k \ge 0, \quad x_0 \in D,
$$
\n(7.4)

donde  $A(x)\,\in\,\mathcal{L}(X,X)$  es una aproximación de  $H'(x)$  para cada  $x\,\in\,X$ , siendo  $\mathcal{L}(X,X)$  el espacio de operadores lineales acotados de  $X$  a  $X$ . El análisis de convergencia ha sido estudiado por varios autores ([\[59\]](#page-259-1), [\[60\]](#page-259-2)).

Los métodos que utilizan diferencias divididas en su algoritmo tienen un inconveniente. Como discutiremos en la Sección [7.2](#page-143-0) de este Capítulo, la accesibilidad de estos métodos a la solución del sistema es mala, por lo que el dominio de los puntos de partida para los que el método de Steffensen converge a alguna solución del problema es reducido. Por el contrario, ésta es una de las características favorables que nos interesa conservar del método de Newton [\(2.20\)](#page-33-0). Por lo tanto, en este Capítulo vamos a tratar de mejorar la accesibilidad del método de Steffensen. Para ello, utilizamos una nueva idea que consiste en realizar una descomposición del operador  $H$  que define la ecuación  $H(x) = 0$ . Así, consideramos

$$
H(x) = F(x) + G(x),
$$

donde  $F, G: D \subseteq X \to X$  son operadores no lineales, F es diferenciable y G es continuo pero no diferenciable.

Entonces, en la ecuación [\(7.4\)](#page-141-0), consideramos

$$
A(x_k)=F'(x_k)+[x_k-\varepsilon\,H(x_k),x_k+\varepsilon\,H(x_k);G],\ \text{con }\varepsilon>0,
$$

y obtenemos la siguiente familia de procesos iterativos de tipo Newton-Steffensen:

<span id="page-142-0"></span>
$$
\begin{cases}\nx_0 \in D \text{ y } \varepsilon > 0 \text{ dados,} \\
x_{k+1} = x_k - \left( F'(x_k) + [x_k - \varepsilon H(x_k), x_k + \varepsilon H(x_k); G] \right)^{-1} H(x_k), \quad k \ge 0.\n\end{cases}\n\tag{7.5}
$$

Notar que, si consideramos el caso en que el operador  $H$  es continuo pero no diferenciable, tal que  $H(x) = F(x) + G(x)$ , donde F es diferenciable Fréchet y G es continua pero no diferenciable, el proceso [\(7.5\)](#page-142-0) tiene dos ventajas: en primer lugar, para la parte diferenciable del operador se considera  $F^\prime(x_k)$  y, en segundo lugar, para la parte no diferenciable, la diferencia dividida simétrica de primer orden  $[x_k - \varepsilon H(x_k), x_k + \varepsilon H(x_k); G]$ , que mejora los resultados dados por  $[x_k, x_k + H(x_k); H]$ . Así, se considera una situación más adecuada para  $A(x_k)$  que las conocidas hasta ahora.

Observemos que si H es diferenciable Fréchet, entonces  $G = 0$  y estamos ante el método de Newton [\(2.20\)](#page-33-0) y, por otro lado, si H es completamente no diferenciable, es decir, que  $F = 0$ , entonces obtenemos un método tipo Steffensen con convergencia cuadrática [\[7\]](#page-254-3).

Comenzamos el Capítulo en la Sección [7.2](#page-143-0) viendo que los procesos iterativos pertenecientes a la familia [\(7.5\)](#page-142-0), mejoran la accesibilidad del método de Steffensen, uno de los métodos libres de derivadas más utilizados. Tras esta Sección de motivación, dedicamos las Secciones [7.3](#page-146-0) y [7.4](#page-155-0) al estudio de la convergencia local y semilocal de los métodos [\(7.5\)](#page-142-0), respectivamente. Finalmente, estudiamos un ejemplo numérico en el que se justifica la aplicación de familia de métodos [\(7.5\)](#page-142-0).

## <span id="page-143-0"></span>7.2 Motivación

Como ya hemos mencionado, el método de Steffensen es una variante del método de Newton en la que el operador  $H'$  se sustituye por un operador de diferencias divididas progresivas. Este método es tan sencillo como el de Newton, tiene la misma eficacia, el orden cuadrático de convergencia que caracteriza al método de Newton y, además, es aplicable a operadores no diferenciables. A priori parece un método más útil que el de Newton. Sin embargo, tiene un inconveniente importante ya que la región de accesibilidad de este método se reduce considerablemente con respecto al de Newton.

En la práctica, estimamos la accesibilidad de un método representando sus cuencas de atracción (el conjunto de puntos iniciales en el subconjunto espacio tales que evolucionan hacia un atractor particular [\[61,](#page-259-3) [62\]](#page-259-4)) cuando se aplica para resolver una ecuación compleja  $H(z) = 0$ , donde  $H: \mathbb{C} \to \mathbb{C}$  y  $z \in \mathbb{C}$ .

En este Capítulo vamos a mostrar la accesibilidad de los métodos de Newton y Steffensen que se generan resolviendo la ecuación compleja  $H(z) = z^3 + z^2 - 2$ . Sabemos que las soluciones de esta ecuación son  $z_1^* = 1$ ,  $z_2^* = -1 + -i$  y  $z_3^* = -1 + i$ .

Nos interesa mostrar las cuencas de atracción de los métodos para compararlas. Vamos a elegir el rectángulo  $D = [-2.5, 2.5] \times [-2.5, 2.5]$ , que contiene las tres soluciones. Tomaremos una cuadrícula de  $1000 \times 1000$  puntos en D que serán los puntos iniciales y comenzaremos a iterar ambos métodos. Los puntos iniciales que están en el rectángulo pueden converger a una de las soluciones, converger a un punto fijo extraño (un punto que no es solución) o divergir, según el método iterativo que utilicemos.

Para ambos métodos disponemos de un máximo de 50 iteraciones para converger, considerando que los puntos iniciales  $z_0$  del mallado convergen a la solución cuando, tras iterar los métodos, la ultima iteración realizada satisface  $\|z_k - z_i^*\| \leq 10^{-3}$ ,  $i=1,2,3$ . Si esta distancia no es inferior a 1 $0^{-3}$  habiendo agotado las 50 iteraciones, diremos que el método no converge partiendo de ese punto inicial  $z_0$  concreto y este punto se coloreará de negro. En caso de que converja, le hemos asignado un color diferente dependiendo de a qué solución converja. En concreto, hemos elegido el color naranja para la cuenca de atracción de la raíz real  $z_{1}^{*}=1$  y los colores verde y azul para la cuenca de atracción de las raíces complejas  $z_{2}^{*}$  y  $z_{3}^{*}$  , respectivamente. En el estudio dinámico realizado en Wolfram Mathematica 13 hemos concluido que no existen puntos fijos extraños que sean atractores para estos métodos. Notar que para todos los puntos de partida  $z_0 \in D$ , la parte real se sitúa en el eje de abscisas y la parte imaginaria en el eje de ordenadas.

Observamos en la Figura [7.1](#page-144-0) que la accesibilidad de Steffensen es claramente peor que la de Newton y, por tanto, peor que la del método [\(7.5\)](#page-142-0) en el caso diferenciable. Este hecho podemos observarlo en las zonas negras que corresponden a los puntos del rectángulo  $D$  que, tras 50 iteraciones, no coinciden con ninguna de las tres soluciones.

Si ahora aplicamos el método [\(7.5\)](#page-142-0) para resolver la ecuación compleja  $H(z) \, = \, z^3 + z^2 - 2,$ suponiendo  $F(z)=0, \, G(z)=z^3+z^2-2$  y  $\varepsilon=1$ , vemos en la Figura [7.1](#page-144-0) que la accesibilidad mejora respecto al método de Steffensen ya que utilizamos diferencias divididas centradas. Si
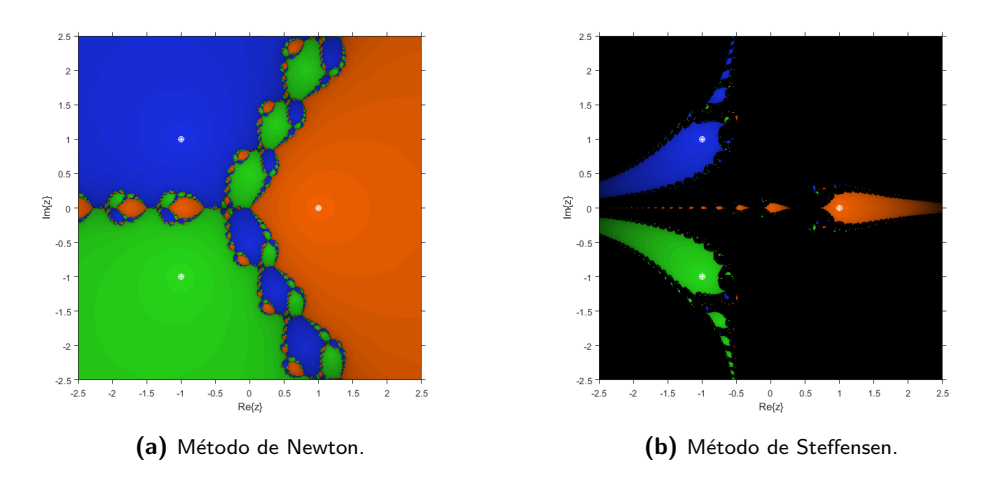

**Figura 7.1:** Cuencas de atracción del polinomio  $H(z) = z^3 + z^2 - 2$ .

además elegimos  $\varepsilon = 0.001$ , las cuencas de atracción mostradas en la Figura [7.2](#page-144-0) son más próximas a las del método de Newton que a las del método de Steffensen, aún considerando  $F(z) = 0$  y sin utilizar derivadas.

<span id="page-144-0"></span>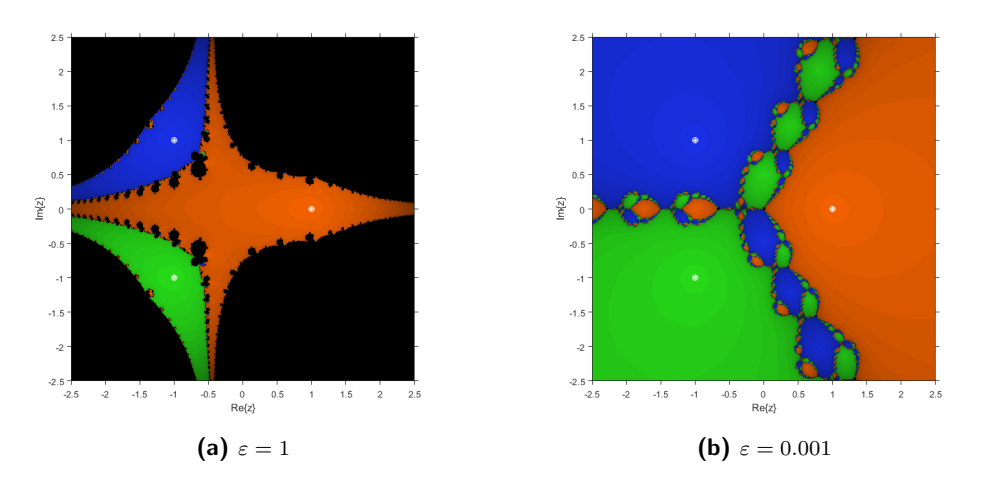

**Figura 7.2:**  $H(z) = z^3 + z^2 - 2$  para el método iterativo [\(7.5\)](#page-142-0).

Además de los planos dinámicos, queremos comprobar numéricamente que la accesibilidad del método [\(7.5\)](#page-142-0) es bastante próxima a la del método de Newton. En la Tabla [7.1](#page-145-0) estudiamos el porcentaje de puntos iniciales que convergen a alguna solución. También en esta Tabla podemos <span id="page-145-0"></span>observar el número medio de iteraciones que necesita cada método para alcanzar la convergencia, teniendo en cuenta que trabajamos con un máximo de 50 iteraciones.

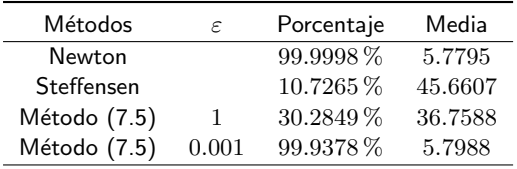

Tabla 7.1: Comparación del porcentaje y la media de los métodos.

Como vemos, tanto en los planos dinámicos como en la Tabla [7.1,](#page-145-0) el método [\(7.5\)](#page-142-0) mejora mucho la accesibilidad del método de Steffensen y, a su vez, es aplicable a operadores no diferenciables. Por este motivo, nuestro objetivo en este artículo es descomponer el operador no lineal en la suma de una parte diferenciable y otra no diferenciable, si es posible, intentando conservar la buena accesibilidad del método de Newton.

A continuación, vamos a ver cómo mejora la accesibilidad del método de Steffensen utilizando el m´etodo de Newton-Steffensen con diferencias divididas progresivas del trabajo [\[35\]](#page-257-0), cuyo esquema viene dado por

<span id="page-145-1"></span>
$$
\begin{cases}\nx_0 \in D \\
x_{k+1} = x_k - \left( F'(x_k) + [x_k \, x_k + H(x_k); G] \right)^{-1} H(x_k), \quad k \ge 0,\n\end{cases}
$$
\n(7.6)

y el método [\(7.5\)](#page-142-0) para la ecuación no diferenciable  $H(z) = z^2 + |z| - 2 = 0$ . Sabemos que las soluciones de esta ecuación son  $z_1^* = 1$  y  $z_2^* = -1$ . En el caso de los métodos tipo Newton-Steffensen, descomponemos  $H(z)$  en  $F(z) \, = \, z^2 - 2$ , la parte diferenciable de la ecuación, y  $G(z) = |z|$ , la parte no diferenciable.

Vemos cómo ambos métodos, [\(7.6\)](#page-145-1) y [\(7.5\)](#page-142-0), mejoran la accesibilidad del método de Steffensen y, a su vez, son aplicables a operadores no diferenciables (ver Figura [7.3\)](#page-146-0).

Otra motivación para este trabajo es estudiar cómo el operador de diferencias divididas centradas utilizado en [\(7.5\)](#page-142-0) mejora el método [\(7.6\)](#page-145-1), que utiliza diferencias divididas progresivas de primer orden. En el caso de estos dos métodos, no es tan evidente cuál de los dos tiene mejor accesibilidad, ya que no se observan zonas de no convergencia. Lo único que cabe destacar es que las cuencas de atracción de las soluciones para el método [\(7.5\)](#page-142-0) son simétricas mientras que para el método [\(7.6\)](#page-145-1) convergen más puntos iniciales a la solución  $z_2^*$  que a  $z_1^*.$ 

Para ver mejor las diferencias entre los tres métodos en el caso no diferenciable, estudiamos en la Tabla [7.2](#page-146-1) el porcentaje de puntos iniciales que convergen a alguna de las soluciones y la media de iteraciones necesarias para ello, teniendo en cuenta que el número máximo de iteraciones es 50.

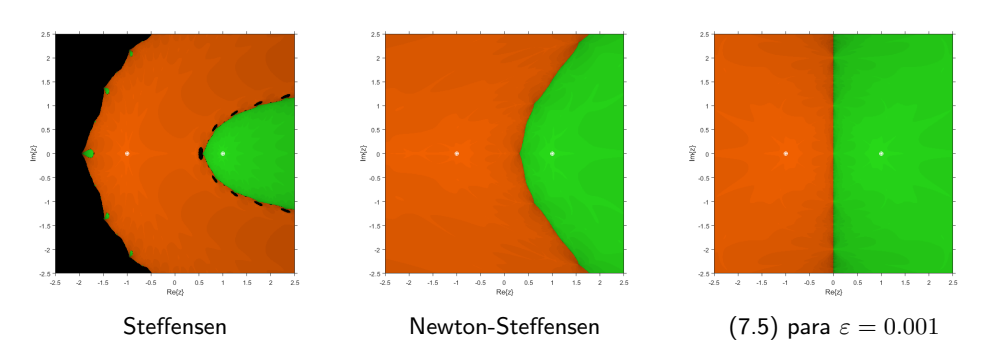

<span id="page-146-0"></span>**Figura 7.3:** Cuencas de atracción de la función no diferenciable  $H(z) = z^2 + |z| - 2 = 0$ .

<span id="page-146-1"></span>Tabla 7.2: Comparación del porcentaje y la media de los métodos.

| Métodos           | Porcentaje | Media   |
|-------------------|------------|---------|
| Steffensen        | 77.2919%   | 15.8885 |
| Newton-Steffensen | $100\%$    | 4.5630  |
| Método (7.5)      | $100\%$    | 4.5091  |

Por último, en la Figura [7.4](#page-147-0) estudiamos la accesibilidad del método [\(7.5\)](#page-142-0) para diferentes valores del parámetro  $\varepsilon$  cuando lo aplicamos al estudio del operador anterior. Para ver mejor los planos dinámicos generados por los diferentes valores de  $\epsilon$ , analizamos la accesibilidad de la ecuación anterior para un máximo de 25 iteraciones. Es decir, todos aquellos puntos que no satisfagan la tolerancia  $10^{-3}$  en menos de  $25$  iteraciones, pertenecen a la zona negra en cada uno de los planos dinámicos.

Observando las Figuras [7.4,](#page-147-0) podemos concluir que, para valores más pequeños de  $\varepsilon$ , la velocidad de convergencia mejora considerablemente ya que, en los casos  $\varepsilon = 1$  y  $\epsilon = 10$  podemos observar zonas negras m´as extendidas, es decir, puntos iniciales que no convergen a ninguna de las dos soluciones en 25 iteraciones.

## <span id="page-146-2"></span>7.3 Análisis de convergencia

En primer lugar, en esta Sección, estudiamos el orden de convergencia local para el método dado por  $(7.5)$ , suponiendo que el operador no lineal H es diferenciable. De esta manera, podemos obtener la expansión en serie de Taylor de  $H$  en un entorno cercano a la solución  $x^*$  para así obtener una expresión del error. En segundo lugar, prestamos atención al análisis de la convergencia local. El estudio de la convergencia local de un proceso iterativo se basa en obtener las

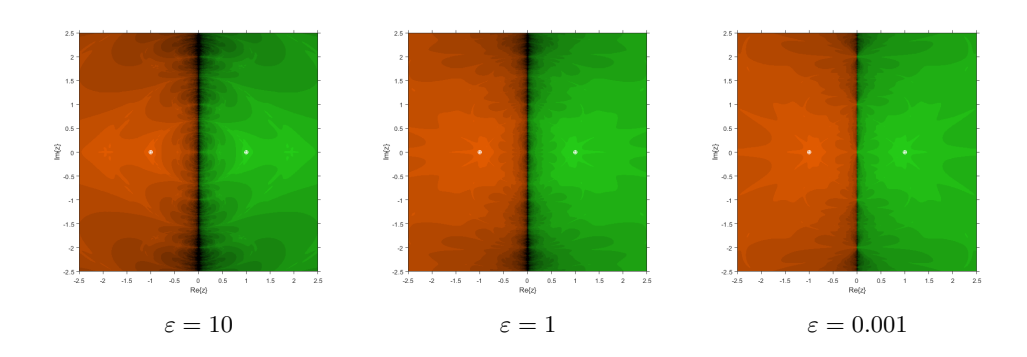

<span id="page-147-0"></span>**Figura 7.4:** Cuencas de atracción de [\(7.5\)](#page-142-0) para diferentes  $\varepsilon$  aplicado a  $H(z) = z^2 + |z| - 2 = 0.$ 

condiciones necesarias de los operadores evaluados en la solución  $x^\ast$  de un problema, de modo que podamos proporcionar la llamada bola de convergencia del proceso iterativo, un entorno que muestra la accesibilidad del método a dicha solución por parte de las aproximaciones iniciales pertenecientes a la bola.

#### 7.3.1 Orden de convergencia local

En primer lugar, como es habitual [\[63,](#page-259-0) [64,](#page-259-1) [17\]](#page-255-0), consideramos el caso en el que el operador  $H: D \subseteq X \to X$  es suficientemente diferenciable y cualquier descomposición se realiza  $H(x)$  =  $F(x) + G(x)$ . Esto nos permitirá obtener la ecuación de error del método de descomposición  $(7.5)$  y así obtener su orden de convergencia.

A partir de la fórmula de Genochi-Hermite [\(2.25\)](#page-35-0) para el operador de diferencias divididas

$$
[x+h, x-h; G] = \frac{1}{2} \int_{-1}^{1} G'(x+th)dt,
$$
\n(7.7)

y mediante la expansión en serie de Taylor de  $G'(x+th)$  en el punto  $x$  e integrando, obtenemos el siguiente desarrollo

<span id="page-147-1"></span>
$$
[x+h, x-h; G] = G'(x) + \frac{1}{6}G'''(x)h^2 + O(h^3),
$$
\n(7.8)

que utilizaremos en la demostración del siguiente Teorema para obtener el orden de convergencia del método.

**Teorema 7.3.1.** Sea  $H : D \subseteq X \to X$  tal que  $H(x) = F(x)+G(x)$ , donde F y G son operadores suficientemente diferenciables, y  $x^* \in D$  tal que  $H(x^*) = 0$ . Si la aproximación inicial  $x_0$  se elige suficientemente cerca de  $x^*$ , entonces la sucesión  $\{x_k\}$ , dada por [\(7.5\)](#page-142-0), converge a  $x^*$  y el orden local de convergencia del método [\(7.5\)](#page-142-0) es al menos 2. Además, la ecuación del error es:

$$
e_{k+1} = (\Gamma A_2 + \Upsilon B_2)(\Gamma + \Upsilon)^{-1} e_k^2 + O(e_k^3), \tag{7.9}
$$

donde  $\Gamma~=~F'(x^*),~\Upsilon~=~G'(x^*),~A_i~=~\frac{1}{j!}F'(x^*)^{-1}F^{(j)}(x^*)~~y~B_j~=~\frac{1}{j!}G'(x^*)^{-1}G^{(j)}(x^*)$ tal que  $A_j$ ,  $B_j \in \mathcal{L}_j(X,X)$ ,  $j = 1,2,...$ , donde  $\mathcal{L}_j(X,X)$  es el conjunto de los operadores simétricos *i*-lineales acotados.

**Demostración 7.3.1.** Calculamos las expansiones en serie de Taylor de  $F(x_k)$  y  $G(x_k)$  alrededor de  $x^*$ , que es la solución, y obtenemos

$$
F(x_k) = \Gamma\left(A_0 + A_1e_k + A_2e_k^2 + A_3e_k^3 + O(e_k^4)\right),
$$
  
\n
$$
G(x_k) = \Upsilon\left(B_0 + B_1e_k + B_2e_k^2 + B_3e_k^3 + O(e_k^4)\right),
$$

donde  $A_j \ = \ \frac{1}{j!} F'(x^*)^{-1} F^{(j)}(x^*), B_j \ = \ \frac{1}{j!} G'(x^*)^{-1} G^{(j)}(x^*) \ \in \ \mathcal{L}_j(X,X), \ e_k \ = \ x_k - x^*.$  $\Gamma=F'(x^*)$  y  $\Upsilon=G'(x^*)$ . Por la forma de definir  $A_j$  y  $B_j$ , tenemos que  $A_1=B_1=I$  en los desarrollos de  $F(x_k)$  y  $G(x_k)$ .

Calculamos la expresión de  $H(x_k) = F(x_k) + G(x_k)$ , utilizando los desarrollos anteriores. Para ello, vamos a tener en cuenta que  $\Gamma A_0 + \Upsilon B_0 = F(x^*) + G(x^*) = H(x^*) = 0$ . Así, obtenemos

<span id="page-148-1"></span>
$$
H(x_k) = (\Gamma + \Upsilon)e_k + (\Gamma A_2 + \Upsilon B_2)e_k^2 + (\Gamma A_3 + \Upsilon B_3)e_k^3 + O(e_k^4).
$$
 (7.10)

Ahora, derivando el desarrollo de  $F(x_k)$  con respecto a  $x_k$ , obtenemos que  $F^\prime(x_k)$  es de la forma:

$$
F'(x_k) = \Gamma\left(I + 2A_2e_k + 3A_3e_k^2 + 4A_4e_k^3 + O(e_k^4)\right).
$$

Utilizando el operador de diferencias divididas visto en [\(7.8\)](#page-147-1), tenemos:

<span id="page-148-0"></span>
$$
[x_k + h, x_k - h; G] = G'(x_k) + \frac{1}{6}G'''(x_k)h^2 + O(h^3),
$$
\n(7.11)

donde  $h = \varepsilon H(x_k)$ .

Para calcular la ecuación anterior, primero veremos cómo son las expresiones para  $G'(x_k)$  y  $G^{\prime\prime\prime}(x_k)$ . A partir de la serie de Taylor de  $G(x_k)$  alrededor de  $x^*$ , obtenemos

$$
G'(x_k) = \Upsilon \left( I + 2B_2 e_k + 3B_3 e_k^2 + 4B_4 e_k^3 + O(e_k^4) \right),
$$
  

$$
G'''(x_k) = \Upsilon \left( 6B_3 + 24B_4 e_k + 60B_5 e_k^2 + O(e_k^2) \right).
$$

Sustituyendo estos desarrollos en [\(7.11\)](#page-148-0) y teniendo en cuenta que  $h = \varepsilon H(x_k)$  con  $H(x_k)$ desarrollado en [\(7.10\)](#page-148-1), calculamos

$$
[x_k - h, x_k + h; G] = \Upsilon (I + 2B_2 e_k + (3I + \varepsilon^2 (\Gamma + \Upsilon)^2) B_3 e_k^2 + 2(\varepsilon^2 (\Gamma + \Upsilon)(\Gamma A_2 + \Upsilon B_2) B_3 + 2B_4 + 2\varepsilon^2 (\Gamma + \Upsilon)^2 B_4) e_k^3 + O(e_k^4)).
$$

Denotamos  $A(x_k) = F'(x_k) + [x_k - \varepsilon H(x_k), x_k + \varepsilon H(x_k); G]$ . Utilizando la expansión en serie de Taylor de  $F^\prime(x_k)$  alrededor de  $x^*$  y la última expresión obtenida,  $A(x_k)$  se expresa como sigue:

$$
A(x_k) = (\Gamma + \Upsilon) + (2\Gamma A_2 + 2\Upsilon B_2)e_k + (3\Gamma A_3 + \Upsilon (3I + \varepsilon^2 (\Gamma + \Upsilon)^2)B_3)e_k^2 + O(e_k^3).
$$

Finalmente, calculando  $[A(x_k)]^{-1} = (F'(x_k) + [x_k - \varepsilon H(x_k), x_k + \varepsilon H(x_k); G])^{-1}$  y sustituyendo este desarrollo en el método [\(7.5\)](#page-142-0) junto con el desarrollo de  $H(x_k)$  de [\(7.10\)](#page-148-1), se obtiene la siguiente ecuación de error:

$$
e_{k+1} = x_{k+1} - x^* = x_k - x^* - [A(x_k)]^{-1}H(x_k) = (\Gamma A_2 + \Upsilon B_2)(\Gamma + \Upsilon)^{-1}e_k^2 + O(e_k^3).
$$

■

Notar que en la demostración anterior no se tiene en cuenta la no conmutatividad del producto de operadores en  $L_i(X, X)$  para simplificar la demostración del orden de convergencia en el caso multidimensional. Aún así, se ha hecho minuciosamente la comprobación y podemos afirmar que se obtiene el mismo orden para ecuaciones que para sistemas.

## 7.3.2 Convergencia local y unicidad de solución

En segundo lugar, vamos a obtener un resultado de convergencia local aplicable al operador H tanto cuando es diferenciable como cuando no lo es.

Consideramos  $H(x) = F(x) + G(x)$ , donde  $F, G: D \subseteq X \rightarrow X$ , F es un operador diferenciable Fréchet y G es continuo pero no diferenciable. Nótese que si  $H(x)$  es diferenciable, consideramos  $H(x) = F(x)$  y estaríamos estudiando la convergencia local para el método de Newton. En el caso contrario, es decir, si  $H(x)$  es un operador no diferenciable tal que  $H(x) = G(x)$ , estaríamos estudiando la convergencia local del método de Steffensen.

Para asegurar la convergencia local del método [\(7.5\)](#page-142-0), asumimos condiciones sobre los operadores  $F$  y  $G$  y también la actuación de éstos sobre la solución  $x^*$  de la ecuación  $H(x) = 0$  y en un entorno de ésta. Recordemos que la convergencia local proporciona lo que llamamos la bola de convergencia  $B(x^\ast, r)$ , donde  $x^\ast$  es el centro y  $r$  es su radio. Dependiendo de lo grande que sea el radio de convergencia, podemos decir que el método tiene más o menos accesibilidad porque cuanto más grande sea la bola, más puntos de partida dentro de ella convergerán a la solución.

En primer lugar, consideramos las siguientes condiciones:

(A)  $H$  es un operador continuo en  $x^*$  tal que

$$
||H(x) - H(x^*)|| \le \mu_0(||x - x^*||), \quad x \in D,
$$
\n(7.12)

donde  $\mu_0:\mathbb{R}^+\to\mathbb{R}^+$  es una función continua no decreciente, con  $\mathbb{R}^+=\{x\in\mathbb{R}:x\geq 0\}.$ 

(B)  $F'$  es un operador continuo tal que

$$
||F'(x) - F'(y)|| \le \mu_1(||x - y||), \quad x, y \in D,
$$
\n(7.13)

donde  $\mu_1:\mathbb{R}^+\rightarrow\mathbb{R}^+$  es una función continua no decreciente. Suponemos que existe una función  $h: [0,1] \to \mathbb{R}^+$ , que es continua y no decreciente, tal que  $\mu_1(tz) \leq h(t)\mu_1(z)$ , con  $t \in [0,1]$  y  $z \in [0,+\infty)$ . Además, definimos  $M = \int_0^1 h(t)dt$ .

(C) Suponemos que existe el operador de diferencias divididas de la forma  $[u, v; G]$  para cada par  $u, v \in D$ ,  $u \neq v$ . Por tanto,  $[-, -; G]$  es un operador continuo tal que

$$
\| [x, y; G] - [u, v; G] \| \le \mu_2(\|x - u\|, \|y - v\|), \quad x, y, u, v \in D,
$$
\n(7.14)

donde  $\mu_2:\mathbb{R}^+\times\mathbb{R}^+\to\mathbb{R}^+$  es una función continua no decreciente respecto de ambos argumentos.

Notar que como G es un operador no diferenciable,  $\mu_2(0,0) > 0$  (ver [\[15\]](#page-255-1)). Si consideramos que  $\mu_2(0, 0) = 0$ , esto implicaría que G es diferenciable como se demuestra en [\[65\]](#page-259-2) y, por tanto, no estaríamos haciendo un estudio de convergencia local del método [\(7.5\)](#page-142-0) para cualquier operador  $H(x)$ , sea o no diferenciable.

Ahora, vamos a introducir un Lema para asegurarnos de que la sucesión de iteraciones  ${x_k}$  dada por el método [\(7.5\)](#page-142-0) está bien definida.

<span id="page-150-0"></span>**Lema 7.3.1.** Bajo las condiciones (A), (B) y (C), suponemos que  $x_{k-1}$ ,  $x_{k-1} - \varepsilon H(x_{k-1})$ ,  $x_{k-1} + \varepsilon H(x_{k-1}) \in D$  para  $\varepsilon > 0$ ,  $n \ge 1$ , y se verifican las siguientes condiciones:

- (D) Sea  $x^*$  la solución de  $H(x) = 0$  y considerando  $\tilde{x} \in D$ , con  $\|\tilde{x} x^*\| \le \delta$  y  $\delta > 0$ , de modo que  $L^{-1} = (F'(x^*) + [x^*, \tilde{x}; G])^{-1}$  existe y  $||L^{-1}|| \le \gamma$ .
- (E) Se cumple la siguiente relación para el parámetro  $\alpha_{k-1}$ :

$$
\alpha_{k-1} = \gamma(\mu_1(\|x_{k-1} - x^*\|) + \mu_2(\|x_{k-1} - x^*\| + \varepsilon\mu_0(\|x_{k-1} - x^*\|), \delta + \|x_{k-1} - x^*\| + \varepsilon\mu_0(\|x_{k-1} - x^*\|)) < 1.
$$

Entonces,  $x_k$  está bien definido y se cumple que:

$$
||x_k - x^*|| \le \Gamma_{k-1} ||x_{k-1} - x^*||
$$
 donde  $\Gamma_{k-1} = \frac{\tilde{\alpha}_{k-1}}{1 - \alpha_{k-1}}$  y

 $\tilde{\alpha}_{k-1} = \gamma \left( M \mu_1(\|x_{k-1} - x^*\|) + \mu_2(\|x_{k-1} - x^*\| + \varepsilon \mu_0(\|x_{k-1} - x^*\|), \varepsilon \mu_0(\|x_{k-1} - x^*\|)) \right).$ 

**Demostración 7.3.2.** Notar que  $x_{k-1} - \varepsilon H(x_{k-1}), x_{k-1} + \varepsilon H(x_{k-1}) \in D$  para  $\varepsilon > 0$  y suponemos que  $x_{k-1} - \varepsilon H(x_{k-1}) \neq x_{k-1} + \varepsilon H(x_{k-1})$ . Suponemos lo anterior porque si no tendríamos que  $2\varepsilon H(x_{k-1}) = 0$  y, como  $\varepsilon > 0$ , tenemos que  $H(x_{k-1}) = 0$  y por tanto  $x_m = x_{k-1} = x^*$ ,  $\forall m \geq k-1$  con lo que el resultado se obtendría de forma sencilla.

Entonces si  $x_{k-1} - \varepsilon H(x_{k-1}) \neq x_{k-1} + \varepsilon H(x_{k-1})$ , podemos afirmar que existe el siguiente operador  $[x_{k-1} - \varepsilon H(x_{k-1}), x_{k-1} + \varepsilon H(x_{k-1}); G]$ .

Para simplificar la notación de la prueba, definimos  $A(x) = F'(x) + [x - \varepsilon H(x), x + \varepsilon H(x); G]$ . Ahora, teniendo en cuenta las condiciones (A) - (C),

$$
||I - L^{-1}A(x_{k-1})|| = ||I - L^{-1}(F'(x_{k-1}) + [x_{k-1} - \varepsilon H(x_{k-1}), x_{k-1} + \varepsilon H(x_{k-1}); G])||
$$
  
\n
$$
\leq ||L^{-1}|| ||L - F'(x_{k-1}) - [x_{k-1} - \varepsilon H(x_{k-1}), x_{k-1} + \varepsilon H(x_{k-1}); G]||
$$
  
\n
$$
\leq ||L^{-1}|| (||F'(x^*) - F'(x_{k-1})||
$$
  
\n
$$
+ ||[x^*, \tilde{x}; G] - [x_{k-1} - \varepsilon H(x_{k-1}), x_{k-1} + \varepsilon H(x_{k-1}); G]||)
$$
  
\n
$$
\leq \gamma \Big( \mu_1(||x_{k-1} - x^*||)
$$
  
\n
$$
+ \mu_2 (||x^* - x_{k-1} + \varepsilon H(x_{k-1})||, ||\tilde{x} - x_{k-1} - \varepsilon H(x_{k-1})||) \Big)
$$
  
\n
$$
\leq \gamma \Big( \mu_1(||x_{k-1} - x^*||)
$$
  
\n
$$
+ \mu_2 (||x_{k-1} - x^*|| + \varepsilon ||H(x_{k-1}) - H(x^*)||, ||\tilde{x} - x^*|| + ||x_{k-1} - \varepsilon H(x_{k-1}) - x^*||) \Big)
$$
  
\n
$$
\leq \gamma \Big[ \mu_1(||x_{k-1} - x^*||)
$$
  
\n
$$
+ \mu_2 (||x_{k-1} - x^*|| + \varepsilon \mu_0 (||x_{k-1} - x^*||), \delta + ||x_{k-1} - x^*|| + \varepsilon \mu_0 (||x_{k-1} - x^*||)) \Big]
$$
  
\n
$$
\leq \alpha_{k-1} < 1.
$$

Por el Lemma de Banach para operadores invertibles (ver [\[54\]](#page-258-0)), existe  $[A(x_{k-1})]^{-1}$  y

$$
\| [A(x_{k-1})]^{-1} \| \le \frac{\| L^{-1} \|}{1 - \| L^{-1} A(x_{k-1}) \|} \le \frac{\gamma}{1 - \alpha_{k-1}}
$$

.

Dado que el método [\(7.5\)](#page-142-0) se define como

$$
x_k = x_{k-1} + (F'(x_{k-1}) + [x_{k-1} - \varepsilon H(x_{k-1}), x_{k-1} + \varepsilon H(x_{k-1}); G])^{-1} H(x_{k-1}),
$$
  
y hemos visto que  $[A(x_{k-1})]^{-1}$  existe, por lo que  $x_k$  está bien definido.

Del método [\(7.5\)](#page-142-0) deducimos:

$$
x_{k-1} - x^* = x_{k-1} - [A(x_{k-1})]^{-1} H(x_{k-1}) - x^* = [A(x_{k-1})]^{-1} (A(x_{k-1})(x_{k-1} - x^*) - H(x_{k-1}))
$$
  
= 
$$
[A(x_{k-1})]^{-1} ((F'(x_{k-1}) + [x_{k-1} - \varepsilon H(x_{k-1}), x_{k-1} + \varepsilon H(x_{k-1}); G])(x_{k-1} - x^*)
$$
  
- 
$$
F(x_{k-1}) - G(x_{k-1}) ).
$$

Puesto que

$$
\int_{x_{k-1}}^{x^*} (F'(z) - F'(x_{k-1})) dz = F(x^*) - F(x_{k-1}) - F'(x_{k-1})(x^* - x_{k-1}),
$$

.

sustituyendo en la ecuación previa:

$$
x_{k-1} - x^* = [A(x_{k-1})]^{-1} \int_{x_{k-1}}^{x^*} (F'(z) - F'(x_{k-1})) dz
$$
  
+ 
$$
[A(x_{k-1})]^{-1} ([x_{k-1} - \varepsilon H(x_{k-1}), x_{k-1} + \varepsilon H(x_{k-1}); G](x_{k-1} - x^*)
$$
  
+ 
$$
G(x^*) - G(x_{k-1})
$$
  
= 
$$
[A(x_{k-1})]^{-1} \left( \int_0^1 (F'(x_{k-1} + t(x^* - x_{k-1})) - F'(x_{k-1}))(x^* - x_{k-1}) dt \right)
$$
  
+ 
$$
[A(x_{k-1})]^{-1} ([x_{k-1} - \varepsilon H(x_{k-1}), x_{k-1} + \varepsilon H(x_{k-1}); G] - [x^*, x_{k-1}; G](x_{k-1} - x^*)
$$

Tomando normas en la expresión anterior y teniendo en cuenta  $(A)$ - $(C)$ , obtenemos:

$$
||x_{k} - x^{*}|| \le ||[A(x_{k-1})]^{-1}|| \left( \int_{0}^{1} \mu_{1}(||t(x^{*} - x_{k-1})||)dt + \mu_{2} (||x_{k-1} - \varepsilon H(x_{k-1}) - x^{*}||, ||\varepsilon H(x_{k-1})||) \right) |x_{k-1} - x^{*}|| \n\le \frac{\gamma}{1 - \alpha_{k-1}} \left( M\mu_{1}(||x_{k-1} - x^{*}||) + \mu_{2} (||x_{k-1} - x^{*}|| + \varepsilon \mu_{0} (||x_{k-1} - x^{*}||), \varepsilon \mu_{0} (||x_{k-1} - x^{*}||)) \right) ||x_{k-1} - x^{*}|| \n= \frac{\tilde{\alpha}_{k-1}}{1 - \alpha_{k-1}} ||x_{k-1} - x^{*}|| = \Gamma_{k-1} ||x_{k-1} - x^{*}||.
$$

Para probar que la sucesión  $\{x_k\}$  dada por el método [\(7.5\)](#page-142-0) converge a  $x^*$ , estamos interesados en las condiciones bajo las cuales  $\{\|x_k - x^*\|\}_{k=0}^\infty$  es una sucesión estrictamente decreciente de números reales positivos que converge a cero. Por el Lema [7.3.1,](#page-150-0)  $\|x_k - x^*\| < \|x_{k-1} - x^*\|$  si  $\Gamma_{k-1}$  < 1 y esto es cierto si sólo si  $\tilde{\alpha}_{k-1} + \alpha_{k-1}$  < 1.

Por lo tanto, si existe al menos una raíz real positiva para la ecuación real:

$$
\gamma(\mu_1(t) + \mu_2(t + \varepsilon\mu_0(t), \delta + t + \varepsilon\mu_0(t))) + \gamma(M\mu_1(t) + \mu_2(t + \varepsilon\mu_0(t), \varepsilon\mu_0(t))) - 1 = 0,
$$

denotamos por  $r$  la raíz real positiva más pequeña.

Así, para 
$$
x_{k-1} \in B(x^*, r)
$$
 y  $x_{k-1} - \varepsilon H(x_{k-1}), x_{k-1} + \varepsilon H(x_{k-1}) \in D$  tal que  

$$
||x_{k-1} + \varepsilon H(x_{k-1}) - x^*|| \le ||x_{k-1} - x^*|| + \varepsilon \mu_0(||x_{k-1} - x^*||) < r + \varepsilon \mu_0(r),
$$

$$
||x_{k-1} - \varepsilon H(x_{k-1}) - x^*|| \le ||x_{k-1} - x^*|| + \varepsilon \mu_0(||x_{k-1} - x^*||) < r + \varepsilon \mu_0(r),
$$

■

tenemos que

$$
\alpha_{k-1} < m = \gamma(\mu_1(r) + \mu_2(r + \varepsilon\mu_0(r), \delta + r + \varepsilon\mu_0(r))) < 1,
$$

ya que  $\mu_1$  y  $\mu_2$  son funciones no decrecientes en  $\mathbb{R}^+ \times \mathbb{R}^+ .$ 

También,

$$
\tilde{\alpha}_{k-1} < \tilde{m} = \gamma(M\mu_1(r) + \mu_2(r + \varepsilon\mu_0(r), \varepsilon\mu_0(r))).
$$

Por tanto, como  $m + \tilde{m} = 1$ , tenemos:

$$
\Gamma_{k-1} < \frac{\tilde{m}}{1-m} = 1,
$$

donde  $\{\Gamma_{k-1}\}$  es una sucesión estrictamente decreciente.

Teniendo en cuenta estos nuevos resultados, modificamos la condición  $(E)$  del estudio anterior y consideramos la siguiente condición:

(E') Suponemos que la ecuación

<span id="page-153-0"></span>
$$
\gamma [(1 + M)\mu_1(t) + \mu_2(t + \varepsilon\mu_0(t), \delta + t + \varepsilon\mu_0(t)) + \mu_2(t + \varepsilon\mu_0(t), \varepsilon\mu_0(t))] - 1 = 0,
$$
\n(7.15)  
\ntiene al menos una raíz real positiva y  $B(x^*, r + \varepsilon\mu_0(r)) \subseteq D$ , donde r es la raíz real  
\npositiva más pequeña de (7.15).

El siguiente resultado muestra los resultados de convergencia local.

Teorema 7.3.2. Bajo las condiciones  $(A) - (D)$  y  $(E')$ , si elegimos una aproximación inicial  $x_0\in B(x^*,r)$ , entonces la sucesión  $\{x_k\}$  dada por el método [\(7.5\)](#page-142-0) está bien definida, pertenece a la bola de convergencia  $B(x^*, r)$  y converge a la solución  $x^*$  de la ecuación  $H(x) = 0$ .

**Demostración 7.3.3.** Tenemos  $x_0+\varepsilon H(x_0) \neq x_0-\varepsilon H(x_0)$  ya que en caso contrario  $H(x_0) = 0$ y, por tanto,  $x_0 = x^*$  y  $x_k = x^*$ ,  $\forall k \leq 1$  y el resultado quedaría demostrado.

Del Lema [7.3.1](#page-150-0),

$$
\alpha_0 = \gamma(\mu_1(\|x_0 - x^*\|) + \mu_2(\|x_0 - x^*\| + \varepsilon\mu_0(\|x_0 - x^*\|), \delta + \|x_0 - x^*\| + \mu_0(x_0 - x^*))
$$
  

$$
< \gamma(\mu_1(r) + \mu_2(r + \varepsilon\mu_0(r), \delta + r + \varepsilon\mu_0(r))) = m < 1,
$$

y tenemos que existe  $[A(x_0)]^{-1}$  y  $||[A(x_0)]^{-1}||| \leq \dfrac{\gamma}{1-\alpha_0}.$  Por tanto,  $x_1$  está bien definida y

$$
||x_1 - x^*|| \le \Gamma_0 ||x_0 - x^*|| < ||x_0 - x^*|| < r.
$$

Por lo tanto  $x_1 \in B(x^*, r)$ .

Por otro lado,

$$
||x_1 + \varepsilon H(x_1) - x^*|| \le ||x_1 - x^*|| + \varepsilon ||H(x_1)|| \le ||x_1 - x^*|| + \varepsilon \mu_0(||x_1 - x^*||)
$$
  

$$
< ||x_0 - x^*|| + \varepsilon \mu_0(||x_0 - x^*||) < r + \varepsilon \mu_0(r),
$$
  

$$
||x_1 - \varepsilon H(x_1) - x^*|| \le ||x_1 - x^*|| + \varepsilon \mu_0(||x_1 - x^*||) < r + \varepsilon \mu_0(r).
$$

Así,  $x_1 + \varepsilon H(x_1), x_1 - \varepsilon H(x_1) \in D$ .

Por inducción sobre  $k \geq 2$ , demostramos que, si  $x_{k-1} \in B(x^*, r)$  y  $x_{k-1} + \varepsilon H(x_{k-1})$ ,  $x_{k-1} \varepsilon H(x_{k-1}) \in D$ , con  $x_{k-1} + \varepsilon H(x_{k-1}) \neq x_{n-1} - \varepsilon H(x_{k-1})$ , entonces  $x_k$  está bien definido y

$$
||x_k - x^*|| < ||x_{k-1} - x^*||, \quad ||x_k + \varepsilon H(x_k) - x^*|| < r + \varepsilon \mu_0(r) \quad \text{y} \quad ||x_k - \varepsilon H(x_k) - x^*|| < r + \varepsilon \mu_0(r).
$$

Suponiendo que las hipótesis son ciertas para  $k = 2, ..., n$ , veamos que es cierto para  $k = n + 1$ .

Puesto que  $x_n \in B(x^*, r)$  y  $x_n + \varepsilon H(x_n), x_n - \varepsilon H(x_n) \in D$ , por el Lemma [7.3.1](#page-150-0) existe  $\left[ A(x_n) \right]^{-1}$ . Esto implica que  $x_{n+1}$  está bien definido y, por tanto,

$$
||x_{n+1} - x^*|| \le \Gamma_n ||x_n - x^*|| < ||x_n - x^*|| < \ldots < ||x_0 - x^*|| < r.
$$

Además.

$$
||x_{n+1} + \varepsilon H(x_{n+1}) - x^*|| \le ||x_{n+1} - x^*|| + \varepsilon \mu_0(||x_{n+1} - x^*||) < r + \varepsilon \mu_0(r),
$$
  

$$
||x_{n+1} - \varepsilon H(x_{n+1}) - x^*|| \le ||x_{n+1} - x^*|| + \varepsilon \mu_0(||x_{n+1} - x^*||) < r + \varepsilon \mu_0(r).
$$

Queda probado para  $k = n + 1$ .

Entonces,  $\{x_k\} \subset B(x^*,r)$  y  $\{\|x_k - x^*\|\}$  es una sucesión estrictamente decreciente de números reales positivos. Como  $\Gamma_{k-1}$  también es estrictamente decreciente, tenemos que

$$
||x_k - x^*|| < \Gamma_{k-1} ||x_{k-1} - x^*|| < \ldots < \Gamma_0^k ||x_0 - x^*||.
$$

Por lo tanto, cuando  $k \to \infty$ , se cumple  $\{\Vert x_k - x^* \Vert\} \to 0$  y, por lo tanto,  $\{x_k\}$  converge a  $x^*$ .

Finalmente, vamos a presentar un resultado que asegura la unicidad de la solución bajo ciertas condiciones y nos permite definir la bola de unicidad.

**Teorema 7.3.3.** Bajo las condiciones  $(A) - (D)$   $\gamma$   $(E')$ , suponemos que la ecuación

<span id="page-154-0"></span>
$$
E_1(t) = \gamma(M\mu_1(t) + \mu_2(0, t + \delta)) - 1 = 0,
$$
\n(7.16)

tiene al menos una raíz real positiva, donde  $R$  es la raíz real positiva más pequeña de [\(7.16\)](#page-154-0). Entonces la solución  $x^*$  es la única solución de la ecuación  $H(x) = 0$  en  $\overline{B(x^*,R)} \cap D.$ 

■

**Demostración 7.3.4.** Sea  $y^* \in \overline{B(x^*,R)} \cap D$  y  $H(y^*) = 0$ . Definimos el siguiente operador:

$$
P = \int_0^1 F'(x^* + t(y^* - x^*))dt + [x^*, y^*; G].
$$

Usando  $(A)$   $y$   $(B)$ , obtenemos:

$$
||L^{-1}P - I|| \le ||L^{-1}|| ||P - L||
$$
  
\n
$$
\le ||L^{-1}|| \left[ \int_0^1 ||F'(x^* + t(y^* - x^*)) - F'(x^*)|| dt + ||[x^*, y^*; G] - [x^*, \tilde{x}; G]|| \right]
$$
  
\n
$$
\le \gamma \left[ \int_0^1 \mu_1(||t(y^* - x^*)||) dt + \mu_2(0, ||y^* - \tilde{x}||) \right]
$$
  
\n
$$
< \gamma (M\mu_1(R) + \mu_2(0, R + \delta)) = 1.
$$

En la última desigualdad hemos utilizado la hipótesis de que existe al menos una raíz real positiva de  $E_1(t)$  ya que esto implica que al menos una de las funciones  $\mu_1(t)$  o  $\mu_2(t)$  es estrictamente decreciente.

Por tanto, existe  $P^{-1}\in \mathcal{L}(X,Y)$  y, gracias a la identidad:

$$
0 = H(x^*) - H(y^*) = F(x^*) - F(y^*) + G(x^*) - G(y^*)
$$
  
= 
$$
\left( \int_0^1 F'(x^* + t(y^* - x^*)) dt + [x^*, y^*; G] \right) (x^* - y^*)
$$
  
= 
$$
P(x^* - y^*),
$$

■

deducimos que  $x^* = y^*$ .

#### 7.4 Convergencia semilocal

En esta Sección vamos a analizar la convergencia semilocal de la familia de métodos iterativos [\(7.5\)](#page-142-0), es decir, vamos a imponer las condiciones necesarias para que, dado un punto de partida  $\overset{.}{x}_{0},$  el método iterativo [\(7.5\)](#page-142-0) converja a una solución  $x^{*}$  del problema. Además, determinamos los dominios de existencia y unicidad de solución.

Para ello, consideramos  $x_0 \in D$  y suponemos:

(I) Existe  $A_0^{-1} = [A(x_0)]^{-1} = (F'(x_0) + [x_0 + \varepsilon H(x_0), x_0 - \varepsilon H(x_0)])^{-1}$  tal que  $||A_0^{-1}|| \le \beta$ . Además,  $||H(x_0)|| \leq \eta_0$  tal que  $||A_0^{-1}H(x_0)|| \leq \beta \eta_0 = \omega$ .

(II)  $H$  es un operador continuo tal que

$$
||H(x) - H(y)|| \le \mu_0(||x - y||), \quad x, y \in D,
$$

donde  $\mu_{0}:\mathbb{R}^{+}\rightarrow\mathbb{R}^{+}$  es una función continua no decreciente.

(III)  $F$  es un operador continuo tal que

$$
||F'(x) - F'(y)|| \le \mu_1(||x - y||), \quad x, y \in D,
$$

donde  $\mu_1:\mathbb{R}^+\rightarrow\mathbb{R}^+$  es una función continua no decreciente. Suponemos que existe una función continua no decreciente  $h:[0,1]\rightarrow \mathbb{R}^+$  tal que  $\mu_1(tz)\leq h(t)\mu_1(z)$  con  $z\in [0,1]$ y  $t \in [0, \infty)$ . Denotamos  $M = \int_0^1 h(t) dt$ .

Notar que h siempre existe, tomando  $h(t) = 1$ , como consecuencia de que  $\mu_1$  es una función no decreciente.

(IV) Suponemos que existe  $[x, y; G]$  continuo para cada par  $x, y \in D$ ,  $x \neq y$  tal que el operador de diferencias divididas satisface:

$$
||[x,y;G]-[u,v;G]||\leq \mu_2(||x-u||,||y-v||); \text{ para todo } x,y,u,v\in D,
$$

donde  $\mu_2:\mathbb{R}^+\times\mathbb{R}^+\to\mathbb{R}^+$  es una función continua no decreciente con respecto a ambos argumentos.

Notar que como G es un operador no diferenciable,  $\mu_2(0,0) > 0$ .

A continuaci´on, daremos un resultado generalizado de convergencia semilocal. Lo haremos fijando el radio r del dominio de existencia e intentaremos calcularlo de forma que la sucesión  $\{x_k\}$  esté contenida en la bola de convergencia  $B(x_0, r)$  cuyo centro es la iteración inicial  $x_0$  y cuyo radio de existencia sea nuestro  $r$  fijado.

**Teorema 7.4.1.** Bajo las condiciones (**I**) – (**IV**), consideramos el parámetro  $s = \mu_2(\varepsilon \eta_0, \omega +$  $\varepsilon\eta_0$ ) +  $M\mu_1(\omega)$ , y las funciones

$$
m(t) = \beta(\mu_1(t) + \mu_2(t + \varepsilon\mu_0(t), t + \varepsilon\mu_0(t))) \quad \text{y} \quad \lambda(t) = \frac{\beta s}{1 - m(t)},
$$

con  $t \in \mathbb{R}^+$ . Supongamos que la siguiente ecuación tiene al menos una raíz real positiva,

<span id="page-156-0"></span>
$$
\frac{1}{1 - \lambda(t)}\omega - t = 0,\t\t(7.17)
$$

denotando r la más pequeña y, además, suponemos que se verifican las cotas  $s\beta < 1$ ,  $m(r) < 1$ y  $\lambda(r)$  < 1. Entonces, la sucesión  $\{x_k\}$  dada por el método iterativo [\(7.5\)](#page-142-0) está bien definida, permanece en  $B(x_0, r)$  y converge a una solución  $x^*$  de la ecuación  $H(x) = 0$ .

Demostración 7.4.1. Para simplificar la notación, escribimos

$$
A_k = A(x_k) = F'(x_k) + [x_k - \varepsilon H(x_k), x_k + \varepsilon H(x_k); G].
$$

En primer lugar, demostramos por inducción que la sucesión dada por el método [\(7.5\)](#page-142-0) está bien definida, es decir, en cada iteración  $k \geq 1$ , el operador  $A_k$  es invertible y se puede obtener la siguiente iteración  $x_{k+1}$ .

Partimos del hecho de que  $x_1$  está bien definida ya que por la condición (I), tenemos:

$$
||x_1 - x_0|| = ||A_0^{-1}H(x_0)|| \le \omega < r.
$$

Considerando las condiciones  $(1) - (IV)$  y la función auxiliar implicada, tenemos:

$$
||I - A_0^{-1}A_1|| \le ||A_0^{-1}|| ||A_0 - A_1||
$$
  
\n
$$
\le ||A_0^{-1}|| ||F'(x_0) + [x_0 + \varepsilon H(x_0), x_0 - \varepsilon H(x_0); G]
$$
  
\n
$$
- F'(x_1) - [x_1 + \varepsilon H(x_1), x_1 - \varepsilon H(x_1)]||
$$
  
\n
$$
\le \beta (\mu_1(||x_1 - x_0||) +
$$
  
\n
$$
\mu_2 (||x_1 - x_0|| + \varepsilon \mu_0 (||x_1 - x_0||), ||x_1 - x_0|| + \varepsilon \mu_0 (||x_1 - x_0||))
$$
  
\n
$$
\le \beta (\mu_1(r) + \mu_2(r + \varepsilon \mu_0(r), r + \varepsilon \mu_0(r))) = m(r) < 1.
$$

Entonces, aplicando el Lema de Banach, existe  $A_1^{-1}$  y

$$
||A_1^{-1}|| \leq \frac{\beta}{1 - m(r)}.
$$

Como  $F$  es diferenciable Fréchet, se tiene

$$
F(x_1) = F(x_0) + \int_0^1 F'(x_0 + t(x_1 - x_0))(x_1 - x_0)dt
$$
  
=  $F(x_0) + F'(x_0)(x_1 - x_0) + \int_0^1 (F'(x_0 + t(x_1 - x_0)) - F'(x_0))(x_1 - x_0)dt.$ 

Por otro lado, para el operador  $G$  utilizamos la Definición de diferencia dividida:

 $G(x_1) = G(x_0) - [x_0, x_1; G](x_0 - x_1).$ 

Por tanto, como  $H(x) = F(x) + G(x)$ , tenemos:

$$
H(x_1) = H(x_0) + F'(x_0)(x_1 - x_0) + [x_0, x_1; G](x_1 - x_0)
$$
  
+ 
$$
\int_0^1 (F'(x_0 + t(x_1 - x_0)) - F'(x_0))(x_1 - x_0)dt.
$$

Así, sustituyendo  $H(x_0)$  por su expresión obtenida al iterar [\(7.5\)](#page-142-0), obtenemos:

$$
H(x_1) = -[F'(x_0) + [x_0 + \varepsilon H(x_0), x_0 - \varepsilon H(x_0); G]](x_1 - x_0)
$$
  
+  $F'(x_0)(x_1 - x_0) + [x_0, x_1; G](x_1 - x_0)$   
+  $\int_0^1 (F'(x_0 + t(x_1 - x_0)) - F'(x_0))(x_1 - x_0)dt$   
=  $([x_0, x_1; G] - [x_0 + \varepsilon H(x_0), x_0 - \varepsilon H(x_0); G])(x_1 - x_0)$   
+  $\int_0^1 (F'(x_0 + t(x_1 - x_0)) - F'(x_0))(x_1 - x_0)dt.$ 

Aplicando normas a la expresión anterior, se tiene:

$$
||H(x_1)|| \leq (\mu_2(\varepsilon \eta_0, ||x_1 - x_0|| + \varepsilon \eta_0) + \mu_1(||x_1 - x_0||) \int_0^1 h(t)dt)||x_1 - x_0||
$$
  
 
$$
\leq (\mu_2(\varepsilon \eta_0, \omega + \varepsilon \eta_0) + M\mu_1(\omega))||x_1 - x_0|| \leq s||x_1 - x_0|| < s\beta\eta_0 < \eta_0.
$$

Por tanto, podemos decir que  $x_2$  está bien definido gracias a la existencia de  $A_1^{-1}$  y, a su vez, verifica

$$
||x_2 - x_1|| \le ||A_1^{-1}H(x_1)||
$$
  
\n
$$
\le \frac{\beta}{1 - m} s||x_1 - x_0||
$$
  
\n
$$
= \frac{\beta s}{1 - m(r)} ||x_1 - x_0|| = \lambda(r) ||x_1 - x_0|| < \omega.
$$

Así,

$$
||x_2 - x_0|| \le ||x_2 - x_1|| + ||x_1 - x_0|| \le (\lambda(r) + 1)||x_1 - x_0|| \le (\lambda(r) + 1)\omega < r,
$$

 $y x_2 \in B(x_0, r)$ .

Por inducción matemática, suponemos que para  $k = 2, ..., n - 1$ , se verifica lo siguiente:

(1) Exist 
$$
A_{k-1}^{-1} = (F'(x_k) + [x_k + \varepsilon H(x_k), x_k - \varepsilon H(x_k); G])^{-1}
$$
 tal que  $||A_{k-1}^{-1}|| \le \frac{\beta}{1 - m(r)}$ .

- (2)  $||x_k x_{k-1}|| \leq \lambda(r)||x_{k-1} x_{k-2}|| \leq \lambda(r)^{k-1}||x_1 x_0|| < \omega.$
- (3)  $||H(x_k)|| \leq s||x_k x_{k-1}|| < \eta_0$ .
- (4)  $||x_k x_0|| \leq \frac{1 \lambda(r)^k}{1 \lambda(r)}$  $\frac{1-\lambda(r)}{1-\lambda(r)}\omega < r \text{ y } x_k \in B(x_0,r).$

Así pues, vamos a ver que  $(1) - (4)$  son ciertas para  $k = n$ .

En primer lugar, vamos a ver que existe  $A^{-1}_{n-1}$ .

$$
||I - A_0^{-1}A_{n-1}|| \le \beta ||F'(x_0) + [x_0 + \varepsilon H(x_0), x_0 - \varepsilon H(x_0)]
$$
  

$$
- F'(x_{n-1}) - [x_{n-1} + \varepsilon H(x_{n-1}), x_{n-1} - \varepsilon H(x_{n-1}); G]||
$$
  

$$
\le \beta (\mu_1(r) + \mu_2(r + \varepsilon \mu_0(r), r + \varepsilon \mu_0(r))) = m(r) < 1.
$$

Entonces, por el Lema de Banach, existe  $A^{-1}_{n-1}$  y

$$
||A_{n-1}^{-1}|| \le \frac{\beta}{1 - m(r)}.
$$

Entonces, tenemos que  $x_n$  está bien definido y, además, (3) se cumple para  $k = n$ :

$$
||x_n - x_{n-1}|| \le ||A_{n-1}^{-1}H(x_{n-1})|| \le \frac{\beta}{1 - m(r)}s||x_{n-1} - x_{n-2}|| \le \lambda(r)^{n-1}\omega \le \omega < r.
$$

Además, gracias a esta cota, podemos asegurar que  $x_n \in B(x_0, r)$  ya que:

$$
||x_n - x_0|| \le ||x_n - x_{n-1}|| + ||x_{n-1} - x_0||
$$
  
\n
$$
\le \lambda(r)^{n-1} \omega + \frac{1 - \lambda(r)^{n-1}}{1 - \lambda(r)} \omega \le \frac{1 - \lambda(r)^n}{1 - \lambda(r)} \omega < \frac{1}{1 - \lambda(r)} \omega = r.
$$

Por otro lado,

$$
H(x_n) = -[F'(x_{n-1}) + [x_{n-1} + \varepsilon H(x_{n-1}), x_{n-1} - \varepsilon H(x_{n-1}); G]](x_n - x_{n-1})
$$
  
+  $F'(x_{n-1})(x_n - x_{n-1}) + [x_{n-1}, x_n; G](x_n - x_{n-1})$   
+  $\int_0^1 (F'(x_{n-1} + t(x_n - x_{n-1})) - F'(x_{n-1}))(x_n - x_{n-1})dt$   
=  $([x_{n-1}, x_n; G] - [x_{n-1} + \varepsilon H(x_{n-1}), x_{n-1} - \varepsilon H(x_{n-1}); G])(x_n - x_{n-1})$   
+  $\int_0^1 (F'(x_{n-1} + t(x_n - x_{n-1})) - F'(x_{n-1}))(x_n - x_{n-1})dt.$ 

Aplicando normas a la expresión anterior se obtiene

$$
||H(x_n)|| \leq (\mu_2(\varepsilon \eta_0, ||x_n - x_{n-1}|| + \varepsilon \eta_0) + \mu_1(||x_n - x_{n-1}||) \int_0^1 h(t)dt ||x_n - x_{n-1}||
$$
  
\n
$$
\leq (\mu_2(\varepsilon \eta_0, \omega + \varepsilon \eta_0) + M\mu_1(\omega)) ||x_n - x_{n-1}|| \leq s||x_n - x_{n-1}|| < s\lambda(r)^{n-1} ||x_1 - x_0||
$$
  
\n
$$
\leq s\lambda(r)^{n-1} \beta \eta_0 \leq \eta_0.
$$

Por tanto, como (1) − (4) se cumple para  $k = n$ , hemos demostrado que estas hipótesis son ciertas ∀k ∈ N.

Ahora, utilizando estas mismas hipótesis, vamos a probar que la sucesión de iterados  $\{x_k\}$  es una sucesión de Cauchy. Sea  $k \geq 1$ , se cumple

$$
||x_{k+m} - x_{k-1}|| \le ||x_{k+m} - x_{k+m-1}|| + \dots + ||x_k - x_{k-1}||
$$
  
\n
$$
\le \left(\lambda(r)^m + \lambda(r)^{m-1} + \dots + 1\right) ||x_k - x_{k-1}||
$$
  
\n
$$
\le \frac{1 - \lambda(r)^{m+1}}{1 - \lambda(r)} ||x_k - x_{k-1}|| \le \frac{1 - \lambda(r)^m}{1 - \lambda(r)} \lambda(r)^{k-1} ||x_1 - x_0||
$$
  
\n
$$
< \frac{1}{1 - \lambda(r)} \lambda(r)^{k-1} ||x_1 - x_0||.
$$

Por tanto,  $x_k$  es una sucesión de Cauchy y converge a  $x^* \in B(x_0,r)$  donde

$$
r = \frac{1}{1 - \lambda(r)} \omega.
$$

Finalmente, vemos que  $x^*$  es un raíz de  $H(x) = 0$ . Puesto que

$$
||H(x_k)|| \le (\mu_2(\varepsilon \eta_0, \omega + \varepsilon \eta_0) + M\mu_1(\omega))||x_k - x_{k-1}||.
$$

Además, tomando límites cuando  $k \to \infty$ , tenemos que  $||x_k-x_{k-1}|| \to 0$ , así, por la continuidad del operador H,  $H(x^*) = 0$ .

Teorema 7.4.2. Bajo las condiciones  $(I) - (IV)$ , suponemos que la ecuación

<span id="page-160-0"></span>
$$
E_2(t) = \beta(\mu_1(r+t) + \mu_2(r+\varepsilon\mu_0(t), r+\varepsilon\mu_0(t))) - 1 = 0,
$$
\n(7.18)

tiene al menos una raíz real positiva, denotando por  $R$  a la más pequeña de las raíces. Entonces, la solución  $x^*$  es la única solución de la ecuación  $H(x) = 0$  en  $\overline{B(x_0, R)} \cap D.$ 

 ${\sf Demostración}$   ${\sf 7.4.2.}$   $\,$  Para ver la unicidad, supondremos que existe otra solución  $y^* \in \overline{B(x_0,R)} \cap$ D y consideraremos el operador

$$
P = \int_0^1 F'(x^* + t(y^* - x^*))dt + [x^*, y^*; G].
$$

Puesto que  $P(y^* - x^*) = H(y^*) - H(x^*) = 0$ , si P es un operador invertible, entonces  $x^* = y^*$ .

■

Entonces, para demostrar que el operador es invertible, aplicamos el Lema de Banach y tenemos:

$$
||A_0^{-1}P - I|| \leq \beta \Big( \int_0^1 ||F'(x^* + t(y^* - x^*)) - F'(x_0)||dt
$$
  
+  $||[x^*, y^*; G] - [x_0 + \varepsilon H(x_0), x_0 - \varepsilon H(x_0); G]|| \Big)$   
 $\leq \beta \Big( \int_0^1 \mu_1(||x^* - x_0 + ty^* - tx^*)||)dt$   
+  $\mu_2(||x^* - x_0|| + \varepsilon ||H(x_0)||, ||y^* - x_0|| + \varepsilon ||H(x_0)||) \Big)$   
 $\leq \beta \Big( \int_0^1 \mu_1(||(1 - t)(x^* - x_0) + t(y^* - x_0)||)dt$   
+  $\mu_2(||x^* - x_0|| + \varepsilon \mu_0(||x^* - x_0||), ||y^* - x_0|| + \varepsilon \mu_0(||y^* - x_0||)) \Big)$   
 $< \beta(\mu_1(r + R) + \mu_2(r + \varepsilon \mu_0(R), r + \varepsilon \mu_0(R))) = 1.$ 

En la última desigualdad hemos utilizado la hipótesis de que existe al menos una raíz real positiva de  $E_2(t)$  ya que esto implica que al menos una de las funciones  $\mu_1(t)$  o  $\mu_2(t)$  es estrictamente decreciente.

■

Por lo tanto,  $P^{-1}$  existe, y el resultado se mantiene.

## 7.5 Experimentos Numéricos

En esta Sección abordamos la aplicación de los resultados de convergencia local y semilocal obtenidos anteriormente. Además realizamos una comparación numérica con otros métodos iterativos existentes.

#### 7.5.1 Bolas de convergencia local y semilocal

Consideramos el problema de contorno elíptico no lineal resuelto en [\[4\]](#page-254-0), que describe propiedades de la teoría dinámica de gases. Concretamente, en este Capítulo, añadimos una parte no diferenciable con el fin de ilustrar la teoría desarrollada en nuestro estudio.

$$
u_{ss} + u_{tt} = u^3 + |u| \quad \text{con } \mathsf{S} = \{(s, t) \in \mathbb{R}^2 : s, t \in [0, 1]\}
$$

$$
u(s, 0) = 2s^2 - s + 1, \quad u(s, 1) = 2, \quad 0 \le s \le 1,
$$

$$
u(0, t) = 2t^2 - t + 1, \quad u(1, t) = 2, \quad 0 \le t \le 1.
$$

Creamos un mallado para discretizar el problema siendo los tamaños de paso espacial y temporal,  $h=\frac{1}{n+1}$  y  $\tau=\frac{1}{m+1}$ , respectivamente. Entonces, describimos los puntos del mallado como  $(s_i, t_j)$  con  $s_i = ih, \,\, i = 0, ..., n+1$  y  $t_j = j\tau, j = 0, ..., m+1,$  tales que:

$$
u_{ss}(s_i, t_j) + u_{tt}(s_i, t_j) = u(s_i, t_j)^3 + |u(s_i, t_j)|.
$$

Así, aproximando las derivadas parciales por diferencias divididas centradas, tenemos la siguiente expresión:

$$
\frac{u(s_{i+1}, t_j) - 2u(s_i, t_j) + u(s_{i-1}, t_j)}{h^2} + \frac{u(s_i, t_{j-1}) - 2u(s_i, t_j) + u(s_i, t_{j+1})}{\tau^2}
$$
  
=  $u(s_i, t_j)^3 + |u(s_i, t_j)|$ ,

para  $i = 1, ..., n$  y  $j = 1, ..., m$ .

Las condiciones de contorno son:

$$
u(s_i, t_0) = 2s_i^2 - s_i + 1, \quad u(s_i, t_{q+1}) = 2, \quad i = 1, \dots, n,
$$
  

$$
u(s_0, t_j) = 2t_j^2 - t_j + 1, \quad u(s_{p+1}, t_j) = 2, \quad j = 0, \dots, m+1.
$$

Ahora, denotamos  $u(s_i,t_j)=u_{i,j}$  y obtenemos:

<span id="page-162-0"></span>
$$
2\left(1+\left(\frac{h}{\tau}\right)^2\right)u_{i,j} - (u_{i-1} + u_{i+1,j}) - \left(\frac{h}{\tau}\right)^2 (u_{i,j-1} + u_{i,j+1}) = -h^2(u_{ij} + |u_{ij}|), \tag{7.19}
$$

para  $i = 1, ..., n$  y  $j = 1, ..., m$  con

$$
u_{i,0} = 2s_i^2 - s_i + 1, \quad u_{i,q+1} = 2, \quad i = 1, \dots, n,
$$
  

$$
u_{0,j} = 2t_j^2 - t_j + 1, \quad u_{p+1,j} = 2, \quad j = 0, \dots, m+1.
$$

La ecuación [\(7.19\)](#page-162-0) junto con las condiciones de contorno forman un sistema no lineal de tamaño  $(nm) \times (nm)$  dado por:

$$
Tu + h^2 \nu(u) = W,
$$

donde

$$
T = \begin{pmatrix} A & B & 0 & \cdots & 0 \\ B & A & B & \ddots & \vdots \\ 0 & \ddots & \ddots & \ddots & 0 \\ \vdots & \ddots & \ddots & \ddots & B \\ 0 & \cdots & 0 & B & A \end{pmatrix}, \quad A = \begin{pmatrix} 2\left(1 + \left(\frac{h}{\tau}\right)^2\right) & -1 & 0 & \cdots & 0 \\ -1 & 2\left(1 + \left(\frac{h}{\tau}\right)^2\right) & -1 & \ddots & \vdots \\ 0 & \ddots & \ddots & \ddots & 0 \\ \vdots & \ddots & \ddots & \ddots & -1 \\ 0 & \cdots & 0 & -1 & 2\left(1 + \left(\frac{h}{\tau}\right)^2\right) \end{pmatrix}
$$

,

$$
B = -(\frac{h}{\tau})^2 I_{n \times n}, \quad u = (u^{(1)}, \dots, u^{(d)})^T, \quad \nu(u) = ((u^{(1)})^3, \dots, (u^{(d)})^3)^T + ((u^{(1)}, \dots, u^{(d)})^T,
$$

siendo  $d = nm$ , y W es un vector formado por las condiciones de contorno.

Entonces, el sistema no lineal puede formularse como sigue:

<span id="page-163-0"></span>
$$
H(u) = Tu + h^2 \nu(u) - W = 0,
$$
\n(7.20)

siendo  $H(u) = F(u) + G(u)$ , donde su parte diferenciable es

$$
F(u) = T\left(u^{(1)}, \ldots, u^{(d)}\right) + h^2\left(\left(u^{(1)}\right)^3, \ldots, \left(u^{(d)}\right)^3\right)^T - W,
$$

y la parte no diferenciable es

$$
G(u) = h^2 \left( |u^{(1)}|, \ldots, |u^{(d)}| \right)^T.
$$

Calculamos el operador lineal

$$
F'(u) = T + 3h^2 \cdot \text{Diag}\left[\left(u^{(1)}\right)^2, \ldots, \left(u^{(d)}\right)^2\right].
$$

Además caracterizamos las diferencias divididas:  $[u,v;G]=([u,v;G]_{ij})_{i,j=1}^d\in \mathcal L(\mathbb R^d,\mathbb R^d)$  donde

$$
[u, v; G]_{ij} = \frac{1}{u^{(j)} - v^{(j)}} \left( G_i(u^{(1)}, \dots, u^{(j)}, v^{(j+1)}, \dots, v^{(d)}) - G_i(u^{(1)}, \dots, u^{(j-1)}, v^{(j)}, \dots, v^{(d)}) \right)
$$
  
\n
$$
y u = \left( u^{(1)}, \dots, u^{(d)} \right)^T, v = \left( v^{(1)}, \dots, v^{(d)} \right)^T, \text{ entonces}
$$
  
\n
$$
[u, v; G] = h^2 \cdot Diag\left( \frac{|u^{(1)}| - |v^{(1)}|}{u^{(1)} - v^{(1)}}, \dots, \frac{|u^{(d)}| - |v^{(d)}|}{u^{(d)} - v^{(d)}} \right).
$$

Para resolver el problema [\(7.20\)](#page-163-0), nos aproximamos a la solución exacta  $u^*$  usando como punto de partida  $u_0\,=\,(1,1,...,1)^T$  y denotando la iteración  $k$ -ésima por  $u_k\,=\,\left(u_k^{(1)}\right)$  $\binom{(1)}{k}, \ldots, \binom{(d)}{k}$  $\binom{(d)}{k}^T$ . Ejecutamos el esquema iterativo [\(7.5\)](#page-142-0) en Matlab2020, utilizando aritmética de precisión variable con 100 dígitos, usando como criterio de parada  $||u_{k+1} - u_k|| < 10^{-30}$  y con  $n = m = 4$  y  $\varepsilon = 1$ .

La solución obtenida tras 6 iteraciones verifica  $||u_6-u_5|| < 5.2930e-37$  y la norma del operador no lineal  $H$  en este punto verifica  $||H(u_{6})||\leq 3.3391e-75.$  La solución aproximada en  $\mathbb{R}^{16}$ 

reestructurada al tamaño inicial  $4 \times 4$  para  $i, j = 1, ..., 4$  es:

$$
u_6(s_i, t_j) = \begin{pmatrix} 0.92416 & 0.98713 & 1.11328 & 1.39532 \\ 1.01807 & 1.10905 & 1.25039 & 1.51249 \\ 1.20200 & 1.27954 & 1.39495 & 1.60315 \\ 1.50792 & 1.54714 & 1.61111 & 1.73408 \end{pmatrix}
$$

Por último, cambiamos el punto de partida a  $u_0 = (1.5, 1.5, ..., 1.5)^T$ . Observamos que el método iterativo converge a la misma solución con  $||u^{(6)} - u^{(5)}|| < 1.4351e- 41$  y  $||H(u^{(6)})|| \leq$  $2.1086e - 84.$ 

Así, utilizamos esta solución aproximada para establecer que si existe la solución exacta  $u^\ast$ entonces  $u^* \in B(\bar{1},l)$ , y así tomamos como dominio de trabajo  $D \,=\, B(\bar{1},l)$  con  $l\,\geq\,1$  y  $\bar{1} = (1, 1, ..., 1)^T.$  Por tanto, podemos obtener las cotas para las condiciones asumidas en el estudio de convergencia semilocal y, estableciendo las funciones auxiliares  $\mu_0, \mu_1$  y  $\mu_2$  implicadas en las condiciones (I) - (IV), observamos que:

$$
||H(u) - H(v)|| = ||F(u) + G(u) - F(v) - G(v)||
$$
  
\n
$$
\leq ||F(u) - F(v)|| + ||G(u) - G(v)||.
$$

Pero teniendo en cuenta que  $F$  es diferenciable, tenemos, aplicando el Teorema del valor medio, que:

$$
||F(u) - F(v)|| \le F'(\tilde{u})||u - v|| \quad \text{con} \quad \tilde{u} \in B(\bar{1}, l),
$$

así que,

$$
||F(u) - F(v)|| \leq (||T|| + 3h^2 ||\text{Diag}((\tilde{u}^{(1)})^2, ..., (\tilde{u}^{(d)})^2) ||) ||u - v||
$$
  

$$
\leq (||T|| + 3h^2(1 + l)^2) ||u - v||.
$$

Por otra parte, utilizando la Definición de las diferencias divididas, tenemos:

$$
||G(u) - G(v)|| \le ||[u, v, G]|| \ ||u - v||.
$$

Por tanto, definimos  $\mu_0(t)\,=\, (||T||+3h^2(1+l)^2+h^2)t.$  A partir de la expresión de  $F'(u)$ deducida anteriormente, obtenemos  $\mu_1(t)=6h^2(1+l)t$  y, utilizando la caracterización de las diferencias divididas, definimos  $\mu_2(s,t)=2h^2.$ 

Utilizando estas funciones auxiliares nos centramos en aplicar los resultados de convergencia semilocal obtenidos anteriormente, tomando la aproximación inicial

$$
u_0 = (1, 1, 1.2, 1.6, 1.1, 1.2, 1.4, 1.6, 1.2, 1.4, 1.5, 1.7, 1.4, 1.6, 1.6, 1.8)^T,
$$

obtenemos

$$
\beta = 0.96767
$$
,  $\eta_0 = 0.34784$ ,  $\omega = 0.33659$ .

Resolviendo las ecuaciones [\(7.17\)](#page-156-0) y [\(7.18\)](#page-160-0), obtenemos los radios de existencia y unicidad,  $r \vee R$ , implicados en nuestro estudio de convergencia semilocal (ver Tabla [7.3\)](#page-165-0). Consideramos diferentes valores para l, mientras que  $\varepsilon = 0.1$  en el esquema [\(7.5\)](#page-142-0).

En la Tabla [7.3,](#page-165-0) mostramos los siguientes datos:

- $\blacksquare$  diferentes valores de l, que aumentan o disminuyen el tamaño del dominio D,
- el radio de convergencia semilocal  $r$ ,
- el radio de unicidad semilocal  $R$ ,
- el valor de  $m(r)$  para comprobar que se cumple  $m(r) < 1$ ,
- el valor de  $\lambda(r)$  para comprobar que se cumple  $\lambda(r) < 1$ .

<span id="page-165-0"></span>Notar que en la Tabla [7.3](#page-165-0) obtenemos mejores resultados cuando  $l$  es menor porque en este caso las cotas utilizadas son más precisas.

Tabla 7.3: Resultados numéricos para diferentes valores de  $l$ .

|      |        | R.     | m(r)   | $\lambda(r)$ |
|------|--------|--------|--------|--------------|
| 1.5  | 0.4592 | 1.1299 | 0.3440 | 0.2670       |
| 2.0  | 0.5137 | 0.8105 | 0.4353 | 0.3447       |
| 2.25 | 0.5862 | 0.6362 | 0.5198 | 0.4258       |

Finalmente, una vez demostrada la existencia de una solución exacta,  $u^*$ , nos centramos en el estudio de la convergencia local también en el dominio  $D = B(\bar{1}, l)$  con  $l \geq 1$ , por lo que establecemos en la condición  $(D)$  que  $||\tilde{u} - u^*|| \leq \delta < l.$ 

Entonces, la Tabla [7.4](#page-166-0) muestra los siguientes datos, considerando  $u^*$  como la solución aproximada dada por el esquema [\(7.5\)](#page-142-0) y  $\varepsilon = 0.1$ :

- diferentes estimaciones iniciales,
- $\blacksquare$  diferentes valores de l, que aumentan o disminuyen el tamaño del dominio D,
- el valor de la cota  $\delta$ ,
- el valor del parámetro  $\gamma$ ,
- el radio de convergencia local  $r$ ,

 $\blacksquare$  el radio de unicidad local  $R$ .

<span id="page-166-0"></span>En la Tabla [7.4,](#page-166-0) podemos observar los resultados numéricos de manera que se puede comprobar que la accesibilidad mejora cuando trabajamos en un dominio más pequeño, esto es debido a que podemos encontrar cotas más precisas para nuestras restricciones de convergencia local [7.3](#page-146-2)

| $u_0 = \tilde{u}$        |                | $\delta = \ u^* - \tilde{u}\ $ | $\gamma$ | $\boldsymbol{r}$ | R      |
|--------------------------|----------------|--------------------------------|----------|------------------|--------|
| $(1,1,1,\ldots,1)^T$     | 1.5            | 0.7341                         | 1.2789   | 0.6910           | 2.3397 |
| $(1,1,1,\ldots,1)^T$     | $\overline{2}$ | 0.7341                         | 1.2789   | 0.5758           | 1.9497 |
| $(1,1,1,\ldots,1)^T$     | 3              | 0.7341                         | 1.2789   | 0.4319           | 1.4623 |
| $(-0.25,\ldots,-0.25)^T$ | $1.5\,$        | 1.9841                         | 1.2984   | 0.6780           | 2.3007 |
| $(-0.25,\ldots,-0.25)^T$ | $\overline{2}$ | 1.9841                         | 1.2984   | 0.5650           | 1.9172 |
| $(-0.25,\ldots,-0.25)^T$ | 3              | 1.9841                         | 1.2984   | 0.4238           | 1.4379 |
| $(-1,-1,\ldots,-1)^T$    | $\overline{2}$ | 2.7341                         | 1.3310   | 0.5475           | 1.8648 |
| $(-1,-1,\ldots,-1)^T$    | 3              | 2.7341                         | 1.3310   | 0.4106           | 1.3986 |

**Tabla 7.4:** Resultados numéricos para diferentes valores de  $u_0 \vee l$ .

## 7.5.2 Comparando resultados numéricos

Consideramos ahora la ecuación integral no lineal de tipo Hammerstein que aparece en diferentes problemas aplicados, véase ([\[66\]](#page-259-3), [\[67\]](#page-259-4)), dada por

$$
[\mathcal{H}(x)](s) = x(s) - \frac{1}{4} - \frac{1}{4} \int_0^1 \mathcal{G}(s, t)(x(t)^2 + |x(t)|), \, dt, \quad s \in [0, 1], \tag{7.21}
$$

donde  $G$  es la función de Green, y  $x$  es la solución a obtener.

Para resolver la ecuación  $\mathcal{H}(x) = 0$ , donde  $\mathcal{H}: D \subseteq \mathcal{C}[0,1] \times \mathcal{C}[0,1]$ , transformamos el problema en un sistema no lineal en  $\mathbb{R}^n$  y consideramos la norma máximo.

Así, aproximamos la integral por la fórmula de cuadratura de Gauss-Legendre con los correspondientes pesos  $q_j$  y nodos  $t_j$ ,  $j = 1, 2, ..., n$ , de manera que con esta discretización del problema tenemos el siguiente sistema no lineal:

<span id="page-166-1"></span>
$$
x^{(j)} = \frac{1}{4} + \frac{1}{4} \sum_{i=1}^{n} p_{ji} \left( \left( x^{(i)} \right)^2 + |x^{(i)}| \right)^T \quad j = 1, 2, \dots, n,
$$
 (7.22)

donde

$$
p_{ij} = q_i G(t_j, t_i) = \begin{cases} q_i (1 - t_j) t_i, & i \leq j, \\ q_i (1 - t_i) t_j, & i > j, \end{cases}
$$

con  $x^{(j)} = x(t_j)$ ,  $j = 1, ..., n$ .

Tomamos  $n = 8$  y resolvemos el sistema no lineal [\(7.22\)](#page-166-1) con diferentes métodos iterativos para operadores no diferenciables, con el objetivo de comparar los resultados.

En primer lugar, aplicamos el método de Newton-Steffensen dado por [\(7.6\)](#page-145-1). A continuación, consideramos métodos de tipo Kurchatov definidos en [\[68\]](#page-259-5) por la función de iteración:

<span id="page-167-1"></span>
$$
\begin{cases}\nx_0, x_{-1} \in D, \quad \mu \in [0, 1], \\
z_k = (1 - \mu)x_k + \mu x_{k-1}, \\
y_k = (1 + \mu)x_k - \mu x_{k-1}, \\
x_{k+1} = x_k - [z_k, y_k; H]^{-1} H(x_k), \quad k \ge 0.\n\end{cases}
$$
\n(7.23)

Finalmente, comparamos los resultados con los obtenidos con la siguiente familia uniparamétrica de métodos iterativos de tipo secante para resolver  $H(x) = 0$ , definida en [\[69\]](#page-259-6) como una mejora de [\[70\]](#page-259-7), dada por:

<span id="page-167-0"></span>
$$
\begin{cases}\n x_{-1}, x_0 \in D, & \lambda \in [0, 1], \\
 z_k = \lambda x_k + (1 - \lambda)x_{k-1}, & k \ge 0, \\
 x_{k+1} = z_k - [z_k, x_k; H]^{-1} H(z_k),\n\end{cases}
$$
\n(7.24)

que depende del parámetro  $\lambda \in [0, 1]$ .

La familia [\(7.24\)](#page-167-0) se reduce al método de la secante si  $\lambda = 0$  y al método de Newton si  $\lambda = 1$  y  $H$  es diferenciable.

Utilizamos Matlab20 con aritmética de precisión variable con 50 dígitos, utilizando como criterio de parada  $||x_{k+1} - x_k|| < 10^{-25}$  y tomando como puntos de partida  $x_0 = (0, 2, 0, 2, ..., 0.2)^T$ y  $x_{-1}=(0.5, 0.5, ..., 0.5)^T$ .

Entonces, para diferentes valores de los parámetros  $\varepsilon$ ,  $\mu$ , y  $\lambda$  obtenemos que la solución aproximada al problema con 6 dígitos es:

 $x^* = (0.295568, 0.292161, 0.287938, 0.285097, 0.285097, 0.287938, 0.292161, 0.295568)^T.$ 

En la Tabla [7.5,](#page-168-0) podemos comparar los resultados numéricos siguientes:

- los métodos a comparar,
- $Iter$ , que representa el número de iteraciones necesarias para alcanzar la tolerancia exigida,
- el error entre las dos última iteraciones consecutivas,  $||x_{k+1} x_k||$ ,
- el valor del operador no lineal en la solución aproximada,  $||H(x_{k+1})||$ ,
- el tiempo de ejecución en segundos.

Podemos concluir, por la Tabla [7.5,](#page-168-0) que los nuevos métodos tipo Newton-Steffesen, [\(7.5\)](#page-142-0), son competitivos alcanzando una aproximación adecuada a la solución  $x^\ast$  en 7 iteraciones y en un menor tiempo de ejecución que el resto de métodos.

<span id="page-168-0"></span>

| <b>Métodos</b>    | Steffensen (7.3) | Familia NS (7.5)    | Familia K. (7.23) | Familia S. (7.24) |
|-------------------|------------------|---------------------|-------------------|-------------------|
|                   |                  | $\varepsilon = 0.5$ | $\mu = 0.5$       | $\lambda = 0.5$   |
| <i>Iter</i>       |                  |                     |                   |                   |
| $  x_{k+1}-x_k  $ | $4.0655e - 28$   | $1.0053e - 30$      | $4.3004e - 29$    | $3.2834e - 27$    |
| $  H(x_{k+1})  $  | $3.3937e - 28$   | $6.9341e - 59$      | $6.7530e - 59$    | $1.1283e - 44$    |
| Tiempo            | 59.1824          | 53.5696             | 54.6592           | 63.7366           |

Tabla 7.5: Resultados numéricos con diferentes métodos iterativos.

## 7.6 Conclusiones

En este Capítulo, utilizamos una técnica de descomposición que consiste en considerar el operador no diferenciable y no lineal  $H(x) = F(x) + G(x)$ , donde F es diferenciable Fréchet y G es continuo pero no diferenciable. Así, definimos una nueva familia de métodos iterativos para resolver  $H(x) = 0$ , que permite mantener el orden cuadrático de convergencia del método de Newton para operadores no diferenciables.

Además, mediante un estudio dinámico, comprobamos que el correspondiente proceso iterativo considerado tiene tan buena accesibilidad como el método de Newton.

Posteriormente, profundizamos en el estudio de la familia estudiando la convergencia local y semilocal, utilizando condiciones más débiles que en estudios anteriores.

Los ejemplos numéricos muestran que nuestro método se compara favorablemente con algunos otros existentes desde el punto de vista de la precisión, la tasa de convergencia y el coste computacional.

## Capítulo 8

# Introduciendo memoria a una familia multipaso de métodos iterativos para sistemas

Basado en:

Cordero, A.; Villalba, E.G.; Torregrosa, J.R.; Triguero-Navarro, P. (2023). Introducing memory to a family of multi-step multidimensional iterative methods with weight function. Expositiones Mathematicae, 41, 2. [https://doi.org/10.1016/j.exmath.](https://doi.org/10.1016/j.exmath.2023.04.004) [2023.04.004](https://doi.org/10.1016/j.exmath.2023.04.004)

## 8.1 Introducción

En el Capítulo anterior estudiamos una familia de métodos iterativos que, haciendo un descomposición del operador, lograba mejorar la accesibilidad del método de Steffensen, mientras conseguía conservar el orden de convergencia cuadrático de éste mismo método y, a su vez, era aplicable a operadores no diferenciables, a diferencia del método de Newton.

Se han hecho muchos intentos de mejorar el método de Steffensen desde otros puntos de vista. En ocasiones, se ha intentado mejorar su eficiencia y velocidad de convergencia, pero mejorarlo supone, en la mayoría de los casos, complicar la expresión iterativa. Por ejemplo, en [\[7\]](#page-254-1) vemos que aumentar su velocidad de convergencia implica realizar nuevas evaluaciones funcionales, es decir, aumentar su coste computacional y, por tanto, empeorar su eficiencia.

Como respuesta a este tipo de problemas, muchos artículos se centran en la construcción de esquemas iterativos multipaso libres de derivadas, que consiguen aumentar el orden de convergencia de métodos como los tipo Steffensen, sin aumentar excesivamente el número de evaluaciones funcionales en cada iteración (ver [\[5\]](#page-254-2)). Un ejemplo se estudia en [\[71\]](#page-260-0), en el que se presenta un proceso iterativo multipaso basado en la composición del método de Steffensen consigo mismo  $m$  veces, pero utilizando en cada uno de los  $m$  pasos el mismo operador de diferencias divididas que en el primer paso. Con esta idea es posible alcanzar orden de convergencia de  $m + 1$ .

En este Capítulo nos centramos precisamente en aumentar la velocidad de convergencia de este método sin empeorar sus otras características, como la accesibilidad y la eficiencia. Para ello, hemos construido una familia paramétrica de métodos iterativos multipaso sin derivadas, haciendo uso de una función peso  $H(t_k)$  (ver [\[72,](#page-260-1) [73\]](#page-260-2)), que nos permite explorar las diferentes ventajas de cada uno de los métodos que forman parte de esta familia, dependiendo de la expresión de dicha función. La familia se describe mediante el siguiente esquema iterativo:

<span id="page-171-0"></span>
$$
SW_m: \begin{cases} z_k^{(1)} &= x_k - [w_k, x_k; F]^{-1} F(x_k), \\ z_k^{(2)} &= z_k^{(1)} - H(t_k) [w_k, x_k; F]^{-1} F\left(z_k^{(1)}\right), \\ & \vdots \\ z_k^{(m-1)} &= z_k^{(m-2)} - H(t_k) [w_k, x_k; F]^{-1} F\left(z_k^{(m-2)}\right), \\ x_{k+1} &= z_k^{(m-1)} - H(t_k) [w_k, x_k; F]^{-1} F\left(z_k^{(m-1)}\right), \end{cases} \tag{8.1}
$$

donde  $t_k = \left[w_k, x_k; F\right]^{-1} \Bigl[ z_k^{(1)}$  $\left[ \begin{matrix} (1), \, v_k \, ; F \end{matrix} \right]$ ,  $w_k = x_k + \beta F(x_k)$  y  $v_k = z_k^{(1)} + \delta F(z_k^{(1)})$  $\binom{(1)}{k}$ . Notar que k hace referencia al número de iteraciones y  $m$  al número de pasos.

A lo largo de este Capítulo estudiamos la velocidad de convergencia de esta familia paramétrica, su eficiencia y comparamos su accesibilidad con la de Steffensen para asegurarnos de que el aumento de la velocidad no ha afectado a su dinámica. Además, para aumentar aún más su velocidad de convergencia, presentamos dos formas de introducir memoria a nuestro esquema, con la misma técnica que se ha seguido en [\[6\]](#page-254-3).

Con estos objetivos en mente, hemos estructurado el texto de la siguiente manera: En primer lugar, en la Sección [8.2](#page-172-0) analizamos la convergencia de la familia paramétrica y obtenemos su ecuación del error. Por otro lado, en la Sección [8.3](#page-176-0) introducimos memoria a la familia de dos formas distintas y analizamos el orden de convergencia de las dos familias resultantes. En la Sección [8.4](#page-180-0) estudiamos la eficiencia de la familia en función del tamaño del sistema a resolver y del número de pasos  $m$ . Finalmente, en la Sección [8.5](#page-183-0) se realizan varios experimentos numéricos para estudiar el comportamiento de los distintos métodos pertenecientes a dicha familia. En uno de estos ejemplos se analiza la estabilidad de los métodos iterativos.

## <span id="page-172-0"></span>8.2 Análisis de convergencia

En esta Sección, estudiamos el orden de convergencia local para la familia dada por [\(8.1\)](#page-171-0). Para ello, suponemos que los operadores no lineales  $H \vee F$  son diferenciables, de forma que podemos obtener el desarrollo de Taylor en un entorno de la matriz identidad I para H y alrededor de la solución  $x^*$  para  $F$ . Con esto, llegamos a una expresión explícita de la ecuación del error de convergencia de la familia [\(8.1\)](#page-171-0) y, a partir de ésta, deducimos el orden de convergencia.

Antes que nada, introducimos la notación necesaria para el operador H. Consideramos  $X =$  $\mathbb{R}^{n\times n}$  el espacio de Banach de matrices reales cuadradas de tamaño  $n\times n$  y sea la función diferenciable  $H : X \to X$  tal que sus derivadas Fréchet están bien definidas y satisfacen:

- $H'(u)(v) = H_1uv$ , donde  $H': X \to \mathcal{L}(X)$  y  $H_1 \in \mathbb{R}$ ,
- $H''(u, v)(w) = H_2uvw$ , donde  $H'' : X \times X \to \mathcal{L}(X)$  y  $H_2 \in \mathbb{R}$ ,

donde el conjunto de operadores lineales definidos en X se denota por  $\mathcal{L}_i(X)$ .

Entonces, cuando el número de iteraciones, k, tiende a infinito, la variable  $t_k$  tiende a la matriz identidad I y, por tanto, existen  $H_1$  y  $H_2$  reales tales que H puede expandirse alrededor de I como:

$$
H(t_k) = H(I) + H_1 (t_k - I) + \frac{1}{2} H_2 (t_k - I)^2 + O((t_k - I)^3).
$$

A continuación, establecemos el siguiente resultado.

<span id="page-172-1"></span>**Teorema 8.2.1.** Sea  $F: \mathbb{R}^n \longrightarrow \mathbb{R}^n$  una función suficientemente diferenciable en un entorno de  $x^*$ , que denotamos por  $D\subseteq \mathbb{R}^n$ , tal que  $F(x^*)=0.$  Suponemos que la matriz jacobiana  $F^\prime(x^*)$  no es singular y sea  $H(t)$  una función matricial real que satisface  $H(0)=1$ ,  $H_1=-1$  y  $||H''(0)|| < ∞$ .

Entonces, tomando una estimación  $x_0$  suficientemente cercana a  $x^*$ , la sucesión de iteraciones  $\{x_k\}_{k\geq 0}$  generada por la familia multipaso [\(8.1\)](#page-171-0) converge a  $x^*$  con orden  $2m$  para todo  $\beta\neq 0$  $y \delta \neq 0$ , siendo m el número de pasos.

Demostración 8.2.1. Vamos a realizar la demostración por inducción sobre el número de pasos m. Comenzamos con el caso  $m = 1$ .

Obtenemos primero la expansión de Taylor de  $F(x_k)$  alrededor de  $x^*$ , donde  $e_k = x_k - x^*$ :

$$
F(x_k) = F'(x^*)(e_k + C_2e_k^2 + C_3e_k^3 + C_4e_k^4) + O(e_k^5),
$$

siendo  $C_j = \frac{1}{j}$  $\frac{1}{j}F'(x^*)^{-1}F^{(j)}(x^*)\in {\mathcal L}_j(X,X)$ , donde  ${\mathcal L}_j(X,X)$  es el conjunto de funciones  $j$ -lineales, para  $j = 2, 3, \ldots$ .

Entonces, aplicando derivadas a la expresión anterior, obtenemos

$$
F'(x_k) = F'(x^*)(I + 2C_2e_k + 3C_3e_k^2 + 4C_4e_k^3) + O(e_k^4),
$$
  
\n
$$
F''(x_k) = F'(x^*)(2C_2 + 6C_3e_k + 12C_4e_k^2) + O(e_k^3),
$$
  
\n
$$
F'''(x_k) = F'(x^*)(6C_3 + 24C_4e_k) + O(e_k^2).
$$

Denotando  $e_w = w_k - x^*$  y usando la Definición de  $w_k = x_k + \beta F(x_k)$ , se deduce

$$
e_w = w_k - x^* = x_k - x^* + \beta F(x_k)
$$
  
=  $e_k + \beta F'(x^*)(e_k + C_2 e_k^2) + O(e_k^3)$   
=  $(I + \beta F'(x^*))e_k + \beta F'(x^*)C_2 e_k^2 + O(e_k^3)$ .

Calculemos ahora  $[w_k, x_k; F]$  utilizando la fórmula de Genochi-Hermite [\(2.25\)](#page-35-0) con  $h = w_k - x_k =$  $e<sub>w</sub> − e<sub>k</sub>$  y sustituyendo las expresiones de las derivadas de  $F(x<sub>k</sub>)$ :

$$
[w_k, x_k; F] = F'(x_k) + \frac{1}{2}F''(x_k) h + \frac{1}{6}F'''(x_k) h^2 + O(h^3)
$$
  
=  $F'(x^*)\Big(I + C_2(2I + \beta F'(x^*))e_k$   
+  $(3C_3 + 3\beta C_3F'(x^*) + \beta C_2F'(x^*)C_2 + \beta^2 C_3F'(x^*)^2\Big)e_k^2) + O(e_k^3).$ 

Obtenemos ahora la inversa del operador diferencias divididas  $[w_k, x_k; F]$ . Sabemos que ésta tiene la expresión

$$
[w_k, x_k; F]^{-1} = (I + X_1 e_k + X_2 e_k^2 + O(e_k^3))F'(x^*)^{-1},
$$

donde

$$
X_1 = -C_2 (2I + \beta F'(x^*)),
$$
  
\n
$$
X_2 = (C_2 (2I + \beta F'(x^*)))^2 - (3C_3 + 3\beta C_3 F'(x^*) + \beta C_2 F'(x^*) C_2 + \beta^2 C_3 F'(x^*)^2).
$$

Entonces,

$$
z_k^{(1)} - x^* = x_k - x^* - [w_k, x_k; F]^{-1} F(x_k)
$$
  
=  $e_k - (I + X_1e_k + X_2e_k^2 + O(e_k^3)) (e_k + C_2e_k^2 + O(e_k^3))$   
=  $e_k - (e_k + C_2e_k^2 + X_1e_k^2 + O(e_k^3))$   
=  $-(C_2 + X_1)e_k^2 + O(e_k^3)$   
=  $Y_2e_k^2 + O(e_k^3)$ ,

siendo  $Y_2 = -(C_2 + X_1)$ . Así, se demuestra que el método de  $m = 1$  pasos tiene orden 2.

Para  $m=2$ , calculamos  $\Big[v_k,z_k^{(1)}\Big]$  $\left[ \begin{smallmatrix} (1)\ k\end{smallmatrix} \right]$  utilizando la fórmula de Genochi-Hermite con  $h=v_k-b$  $z_k^{(1)} = -\delta F\left(z_k^{(1)}\right)$  $\left(\begin{smallmatrix} (1) \ k \end{smallmatrix} \right)$  y las últimas ecuaciones:

$$
\[v_k, z_k^{(1)}; F\] = F'\left(z_k^{(1)}\right) + \frac{1}{2}F''\left(z_k^{(1)}\right)h + \frac{1}{6}F'''\left(z_k^{(1)}\right)h^2 + O(h^3) = F'(x^*)\left(I + C_2\left(2 - \delta F'(x^*)\right)C_2\left(I + \beta F'(x^*)\right)e_k^2\right) + O(e_k^3).
$$

De ello, se deduce:

$$
t_k = [w_k, x_k; F]^{-1} [v_k, z_k^{(1)}; F]
$$
  
=  $(I + X_1e_k + X_2e_k^2 + O(e_k^3)) (I + C_2 (2 - \delta F'(x^*)) C_2 (I + \beta F'(x^*)) e_k^2) + O(e_k^3)$   
=  $I + X_1e_k + (X_2 + C_2 (2 - \delta F'(x^*)) C_2 (I + \beta F'(x^*)) e_k^2 + O(e_k^3)$   
=  $I + X_1e_k + (X_2 + C_2 (2 - \delta F'(x^*)) C_2 (I + \beta F'(x^*)) e_k^2 + O(e_k^3)$ .

Denotando  $T_2=X_2+C_2\left(2-\delta F'(x^*)\right)C_2\left(I+\beta F'(x^*)\right)$ , tenemos que:

$$
H(t_k) = H(I) + H_1(t_k - I) + \frac{1}{2}H_2(t_k - I)^2 + O((t_k - I)^3)
$$
  
=  $I - (t_k - I) + \frac{1}{2}H_2(t_k - I)^2 + O((t_k - I)^3)$   
=  $I - (X_1e_k + T_2e_k^2) + \frac{1}{2}H_2X_1^2e_k^2 + O(e_k^3)$   
=  $I - X_1e_k + (\frac{1}{2}H_2X_1^2 - T_2)e_k^2 + O(e_k^3).$ 

Así,

$$
H(t_k) [w_k, x_k; F]^{-1} = \left(I - X_1 e_k + \left(\frac{1}{2} H_2 X_1^2 - T_2\right) e_k^2\right) \left(I + X_1 e_k + X_2 e_k^2\right) F'(x^*)^{-1} + O(e_k^3)
$$
  
=  $\left(I - \left((\frac{1}{2} H_2 - 1) X_1^2 - T_2 + X_2\right) e_k^2\right) F'(x^*)^{-1} + O(e_k^3)$   
=  $(I - G_2 e_k^2) F'(x^*)^{-1} + O(e_k^3),$  (8.2)

donde  $G_2=\Big(\frac{1}{2}\Big)$  $\frac{1}{2}H_2-1\right)X_1^2-T_2+X_2.$ 

Como sabemos,

$$
z_k^{(2)} - x^* = z_k^{(1)} - x^* - H(t_k) [w_k, x_k; F]^{-1} F(z_k^{(1)}),
$$

entonces, denotando  $e_{z_{(1)}}=z_k^{(1)}-x^*$ , tenemos

$$
z_k^{(2)} - x^* = z_k^{(1)} - x^* - \left(I - G_2 e_k^2 + O(e_k^3)\right) \left(e_{z_{(1)}} + C_2 e_{z_{(1)}}^2 + O\left(e_{z_{(1)}}^3\right)\right)
$$
  
=  $e_{z_{(1)}} - \left(e_{z_{(1)}} - G_2 e_k^2 e_{z_{(1)}} + C_2 e_{z_{(1)}}^2\right) + O(e_k^5)$   
=  $G_2 e_k^2 e_{z_{(1)}} - C_2 e_{z_{(1)}}^2 + O(e_k^5)$   
=  $\left(G_2 Y_2 - C_2 Y_2^2\right) e_k^4 + O(e_k^5)$   
=  $(G_2 - C_2 Y_2) Y_2 e_k^4 + O(e_k^5).$ 

Así, se demuestra que el método de  $m = 2$  pasos tiene orden 4.

Suponemos, por inducción sobre el número de pasos, que para  $m - 1$  la ecuación de error es

$$
e_{z_{(m-1)}} = G_2^{m-3} (G_2 - C_2 Y_2) Y_2 e_k^{2(m-1)} + O(e_k^{2m-1}),
$$

siendo  $e_{z_{(m-1)}} = z_k^{(m-1)} - x^*$ .

Concluimos que,

$$
e_{k+1} = e_{z_{(m-1)}} - H(t_k) [w_k, x_k; F]^{-1} F(z_k^{(m-1)})
$$
  
=  $e_{z_{(m-1)}} - (I - G_2 e_k^2 + O(e_k^3)) (e_{z_{(m-1)}} + C_2 e_{z_{(m-1)}}^2 + O(e_{z_{(m-1)}}^3))$   
=  $G_2 e_k^2 e_{z_{(m-1)}} + O(e_k^{2m+1})$   
=  $G_2^{m-2} (G_2 - C_2 Y_2) Y_2 e_k^{2m} + O(e_k^{2m+1}).$ 

■

Por tanto, llegamos a que el orden de convergencia del método de m pasos de la familia [\(8.1\)](#page-171-0) es 2m.

En particular, por la expresión de  $G_2$ , si  $H_2 = 2$ , tenemos

$$
G_2 = -T_2 + X_2 = -C_2(2I - \delta F'(x^*))C_2(I + \beta F'(x^*)),
$$

y también

$$
(G_2 - C_2Y_2)Y_2 = -C_2 (1 - \delta F'(x^*)) C_2 (I + \beta F'(x^*)) C_2 (I + \beta F'(x^*)).
$$

Así, se obtiene que, para  $m \geq 2$ ,

<span id="page-176-1"></span>
$$
e_{k+1} \sim (I - \delta F'(x^*)) \left(2I - \delta F'(x^*)\right)^{m-2} \left(I + \beta F'(x^*)\right)^m e_k^{2m}.
$$
 (8.3)

## <span id="page-176-0"></span>8.3 Introduciendo memoria

Como se ha mencionado varias veces en este Tesis, una forma de obtener nuevos m´etodos iterativos es modificar métodos ya conocidos con la intención de mejorarlos en algún aspecto, ya sea eliminando las derivadas utilizadas o aumentando el orden de convergencia.

Una forma de intentar aumentar el orden de convergencia es introducir memoria al método iterativo. Cuando introducimos memoria lo que hacemos es utilizar los iterados anteriores y las evaluaciones funcionales que ya hemos calculado, con el fin de aumentar el orden sin realizar nuevas evaluaciones y, por tanto, hacer los métodos más eficientes.

En este caso, sustituimos los parámetros utilizados por nuestros métodos por una expresión que combina las evaluaciones funcionales de los iterados anteriores y los propios iterados.

La ecuación de error, si  $H_2=2$  y  $m\geq 2$ , es [\(8.3\)](#page-176-1). Si tomamos  $\beta=-F'(x^*)^{-1}$  o  $\delta=2F'(x^*)^{-1}$ , entonces el orden del método de m pasos sería al menos  $2m + 1$ . El inconvenientes es que no sabemos el valor de  $x^*$  y, por tanto, no conocemos  $F^\prime(x^*)$ , por lo que no podemos sustituir los parámetros por estas expresiones. Lo que sí podemos hacer es aproximar  $F^\prime(x^\ast)$  mediante una combinación de evaluaciones funcionales de los iterados en  $F$ . Hacemos esto con los iterados anteriores y no con los iterados actuales para no aumentar el número de evaluaciones funcionales.

Una forma conocida y ya usada en esta tesis consiste en aproximar  $F^\prime(x^*)$  mediante operadores de diferencias divididas. En este caso, utilizamos  $[x_k, x_{k-1}; F]$ , por lo que una aproximación a los parámetros será la siguiente

$$
\beta_k = -[x_k, x_{k-1}; F]^{-1}
$$
 y  $\delta_k = 2[x_k, x_{k-1}; F]^{-1}$ .

Si sustituimos los parámetros  $\beta \gamma \delta$  de la familia iterativa [\(8.1\)](#page-171-0) por las aproximaciones anteriores, obtenemos una nueva familia de métodos iterativos, que denotamos por  $SWD_m$ .

Por otro lado, usamos el operador de diferencias divididas definido por Kurchatov, que tiene la expresión  $[2x_k - x_{k-1}, x_{k-1}; F]$ , para aproximar  $F^\prime(x^*)$ . La segunda forma de aproximar los parámetros del esquema iterativo es la siguiente

 $\beta_k = -[2x_k - x_{k-1}, x_{k-1}; F]^{-1}$  y  $\delta_k = 2[2x_k - x_{k-1}, x_{k-1}; F]^{-1}$ .

Si sustituimos los parámetros  $\beta \vee \delta$  de la familia iterativa [\(8.1\)](#page-171-0) por las aproximaciones anteriores, obtenemos una nueva familia de métodos iterativos, que denotamos por  $SWK_m$ .

En el siguiente Teorema estudiamos el orden de convergencia de las familias multipaso con memoria  $SWD_m \vee SWK_m$ .

**Teorema 8.3.1.** Sea  $F: \mathbb{R}^n \longrightarrow \mathbb{R}^n$  una función suficientemente diferenciable en una entorno de  $x^*$ , que denotamos por  $D\subseteq \mathbb{R}^n$ , tal que  $F(x^*)=0.$  Suponemos que  $F'(x^*)$  no es singular y  $H(t)$  es una función matricial real que verifica  $H(0) = 1$ ,  $H_1 = -1$  y  $H_2 = 2$ .

Entonces, tomando una estimación  $x_0$  suficientemente próxima a  $x^*$ :

1. La sucesión de iterados  $\{x_k\}_{k\geq 0}$ , generada por el método  $SWD_m$ , converge a  $x^*$  con orden

$$
m + \sqrt{m^2 + 2m - 2}, \quad m \ge 2.
$$

2. La sucesión  $\{x_k\}_{k\geq 0}$ , generada por el método  $SWK_m$ , converge a  $x^*$  con orden de convergencia

$$
m + \sqrt{m^2 + 4m - 4}, \quad m \ge 2.
$$

**Demostración 8.3.1.** Consideramos la expansión en serie de Taylor de  $F(x_{k-1})$ ,  $F'(x_{k-1})$  y  $F^{\prime\prime}\left(x_{k-1}\right)$  alrededor de  $x^{*}$  del mismo modo que se ha considerado en el Teorema [8.2.1.](#page-172-1)

1. Por un lado, comenzamos calculando  $[x_k, x_{k-1}; F]$ , utilizando la fórmula de Genochi-Hermite con  $h = e_k - e_{k-1}$ . Así,

$$
[x_k, x_{k-1}; F] = F'(x^*) (I + C_2(e_k + e_{k-1})) + O_2(e_k, e_{k-1}),
$$

donde  $O_2(e_k, e_{k-1})$  denota todos los términos en donde la suma de exponentes de  $e_k$  y  $e_{k-1}$  es al menos 2.

Entonces, el desarrollo en serie de Taylor para el operador inverso de diferencias divididas puede expresarse como:

$$
[x_k, x_{k-1}; F]^{-1} = (I - C_2(e_k + e_{k-1}))F'(x^*)^{-1} + O_2(e_k, e_{k-1}).
$$

Por lo tanto,  $\beta_k = -(I - C_2(e_k + e_{k-1}))F'(x^*)^{-1} + O_2(e_k, e_{k-1})$  y se deduce,  $I + \beta_k F'(x^*) = C_2(e_k + e_{k-1})) + O_2(e_{k-1}, e_k).$ 

Además, como  $\delta_k = 2(I-C_2(e_k+e_{k-1}))F'(x^*)^{-1}+O_2(e_k,e_{k-1})$ , tenemos:

$$
2I - \delta_k F'(x^*) = 2C_2(e_k + e_{k-1})) + O_2(e_{k-1}, e_k).
$$

Así,

$$
I + \beta_k F'(x^*) \sim e_{k-1} \ y \ 2I - \delta_k F'(x^*) \sim e_{k-1}.
$$

Por la ecuación de error  $(8.3)$  y la relación anterior tenemos

<span id="page-178-0"></span>
$$
e_{k+1} \sim e_{k-1}^{m-2} e_{k-1}^m e_k^{2m} \sim e_{k-1}^{2m-2} e_k^{2m}.
$$
 (8.4)

Por otra parte, suponemos que el R orden del método es al menos p, de manera que se cumple:

$$
e_{k+1} \sim D_{k,p} e_k^p,
$$

donde  $D_{k,p}$  tiende a la constante asintótica del error,  $D_p$ , cuando  $k \to \infty$ .

Entonces, se tiene que

<span id="page-178-1"></span>
$$
e_{k+1} \sim D_{k,p} \left( D_{k-1,p} e_{k-1}^p \right)^p = D_{k,p} D_{k-1,p}^p e_{k-1}^{p^2}.
$$
 (8.5)

Del mismo modo que se obtiene la relación [\(8.4\)](#page-178-0), se deduce que

<span id="page-178-2"></span>
$$
e_{k+1} \sim e_{k-1}^{2m-2} \left( D_{k-1,p} e_{k-1}^p \right)^{2m} = D_{k-1,p}^{2m} e_{k-1}^{2m-2+2mp}.
$$
 (8.6)

Entonces, igualando los exponentes de  $e_{k-1}$  en [\(8.5\)](#page-178-1) y [\(8.6\)](#page-178-2), obtenemos

$$
p^2 = 2mp + 2m - 2,
$$

cuya única solución positiva es el orden de convergencia del método  $SWD_m$ , siendo  $p=m+\sqrt{m^2+2m-2}$  para  $m\geq 2.$ 

2. Por otra parte, aplicando la fórmula de Genochi-Hermite sobre las diferencias divididas de Kurchatov, obtenemos

$$
[2x_k - x_{k-1}, x_{k-1}; F] = F'(x^*) \left( I + 2C_2 e_k - 2C_3 e_{k-1} e_k + C_3 e_{k-1}^2 + 4C_3 e_k^2 \right) + O_3(e_k, e_{k-1}).
$$

Entonces, el desarrollo de Taylor para el operador inverso de estas diferencias divididas puede escribirse como:

$$
[2x_k - x_{k-1}, x_{k-1}; F]^{-1} = \left(I - 2C_2e_k - C_3e_{k-1}^2 + 2C_3e_{k-1}e_k + 4(C_2^2 - C_3)e_k^2\right)F'(x^*)^{-1} + O_3(e_k, e_{k-1}).
$$

Por consiguiente,

$$
I + \beta_k F'(x^*) = 2C_2 e_k + C_3 e_{k-1}^2 - 2C_3 e_{k-1} e_k - 4(C_2^2 - C_3) e_k^2 + O_3(e_k, e_{k-1}),
$$
  

$$
2I - \delta_k F'(x^*) = 4C_2 e_k + 2C_3 e_{k-1}^2 - 4C_3 e_{k-1} e_k - 8(C_2^2 - C_3) e_k^2 + O_3(e_k, e_{k-1}).
$$

Así, las expresiones  $I+\beta_kF'(x^*)$  y  $2I-\delta_kF'(x^*)$  pueden tener el comportamiento de  $e_k$ ,  $e_k e_{k-1}$ ,  $e_k^2$  o  $e_{k-1}^2$ . Obviamente los factores  $e_k e_{k-1}$  y  $e_k^2$  tienden más rápido a  $0$  que  $e_k$ , por lo que tenemos que ver cuál de los factores converge más rápido,  $e_k$  o  $e^2_{k-1}.$ 

Supongamos que el  $R$  orden del método es al menos  $p$ . Por lo tanto, se cumple

$$
e_{k+1}\sim D_{k,p}e_k^p,
$$

donde  $D_{k,p}$  tiende a la constante asintótica del error,  $D_p$ , cuando  $k \to \infty$ .

Entonces, tenemos que

$$
\frac{e_{k-1}^2}{e_k} \sim \frac{e_{k-1}^2}{D_{k-1,p}e_{k-1}^p}.
$$

Es decir, si  $p > 2$ , obtenemos que  $\frac{e_{k-1}^2}{\sqrt{2}}$  $D_{k-1,p}e_{k-1}^p$ converge a  $0$  cuando  $k\to\infty$ . Así, si  $p > 2$ , entonces

$$
I + \beta_k F'(x^*) \sim e_{k-1}^2 \quad y \quad 2I - \delta_k F'(x^*) \sim e_{k-1}^2.
$$

A partir de la ecuación del error  $(8.3)$  y de la relación anterior, obtenemos:

<span id="page-179-0"></span>
$$
e_{k+1} \sim \left(e_{k-1}^2\right)^{m-2} \left(e_{k-1}^2\right)^m e_k^{2m} \sim e_{k-1}^{4m-4} e_k^{2m}.
$$
 (8.7)

Por otro lado, al suponer que el  $R$  orden del método es al menos  $p$ , tenemos la relación  $(8.5)$ . De la misma forma que obtenemos la relación  $(8.7)$ , tenemos:

$$
e_{k+1} \sim e_{k-1}^{4m-4} \left( D_{k-1,p} e_{k-1}^p \right)^{2m} = D_{k-1,p}^2 e_{k-1}^{2mp+4m-4}.
$$
 (8.8)
■

Entonces, igualando los exponentes de  $e_{k-1}$  en [\(8.5\)](#page-178-0) y [\(8.8\)](#page-179-0), se llega a la ecuación

$$
p^2 = 2mp + 4m - 4,
$$

cuya única solución positiva es el orden de convergencia del método  $SWK_m$ , siendo  $p = m + \sqrt{m^2 + 4m - 4}, m \ge 2.$ 

# 8.4 Estudio de la eficiencia

Uno de los dilemas que nos encontramos a la hora de diseñar o mejorar métodos iterativos para la resolución de sistemas de ecuaciones no lineales es si el incremento en la velocidad de convergencia respecto a otros métodos "merece la pena" desde el punto de vista del coste computacional. Para resolver estos dilemas, hacemos uso del concepto de eficiencia, que suele medirse mediante el índice de eficiencia, definido en  $[10]$ , por la expresión  $(2.9)$ .

Típicamente, en muchas publicaciones se hace uso de la Definición de índice de eficiencia para el caso multidimensional, teniendo en cuenta que, para un sistema de tamaño  $n \times n$ , se requieren  $n$  evaluaciones funcionales para una función vectorial  $F, \ n^2$  evaluaciones funcionales para una matriz jacobiana  $F'$  y  $n^2-n$  evaluaciones funcionales para un operador de diferencias divididas de primer orden de la forma  $[x, y; F]$  (véase [\[18\]](#page-255-1)) con  $[x, y; F]_{ij}$  definido para todo  $i, j = 1, \ldots, n$ por la expresión [\(2.26\)](#page-35-0).

En esta familia, según el número de pasos, tenemos:

 $\blacksquare$  Para  $m = 1$ , la familia iterativa [\(8.1\)](#page-171-0) realiza una evaluación de  $F$  y calcula un operador de diferencia dividida, por lo que el número de evaluaciones funcionales es  $n^2.$  Por lo tanto, el índice de eficiencia es

$$
I_1 = 2^{\frac{1}{n^2}}.
$$

 $\blacksquare$  Para  $m=2$ , se necesitan dos evaluaciones funcionales de  $F$  y dos operadores de diferencias divididas, por lo que el número de evaluaciones funcionales es  $2n^2.$  Por lo tanto, el índice de eficiencia es:

$$
I_2 = 4^{\frac{1}{2n^2}} = 2^{\frac{1}{n^2}}.
$$

Para  $m > 2$ , la familia realiza  $m$  evaluaciones funcionales de  $F$  y dos operadores de diferencias divididas, por lo que el número de evaluaciones funcionales es  $2n^2 + (m-2)n.$ El coeficiente de eficiencia resultante es

$$
I_m = (2m)^{\frac{1}{2n^2 + (m-2)n}}.
$$

Es decir, tenemos dos casos:  $m = 1$  y  $m > 1$ .

Dado que  $I_1 = I_2$ , para obtener la tasa de eficiencia máxima sólo tenemos que estudiar la tasa de eficiencia máxima para  $m \geq 2$  en función del tamaño del sistema, es decir, en función de n.

No es difícil ver que si  $n=1$ , entonces  $I_1=I_2=2$  y  $I_m=(2m)\,m$  . Ocurre que  $I_m< 2$  para 1 todo  $m > 2$  ya que  $2m < 2^m$ . Así, siendo  $n = 1$ , el mayor índice de eficiencia será  $I_1 = I_2 = 2$ .

A partir de aquí, supondremos que  $n > 1$ .

Para obtener el máximo, derivamos  $I_m$  y obtenemos la expresión:

$$
I'_{m} = I_{m} \frac{2n^{2} + (m - 2)n - mn \ln(2m)}{m(2n^{2} + (m - 2)n)^{2}}.
$$

Como  $I_m$  es distinto de 0, entonces se alcanza un punto crítico cuando:

<span id="page-181-0"></span>
$$
2n2 + (m-2)n - mn \ln(2m) = 0 \iff (1 - \ln(2m))m = 2 - 2n.
$$
 (8.9)

Denotamos por  $m^*$  a la solución de la ecuación anterior. Entonces, se obtiene un punto crítico de  $I_m$  en  $m^*$ .

Observamos ahora los intervalos de crecimiento y decrecimiento de la función  $I_m$ . Como  $I_m > 0$ y  $m(2n^2+(m-2)n)^2>0$ , hay que estudiar cuándo  $2n+m-2-m\ln(2m)$  es negativo o positivo.

Si  $m = 2$ , entonces resulta que  $2n + 2 - 2 - 2\ln(4) = 2n - 2\ln(4) \approx 2n - 2 \cdot 1.3863$  $2n - 2 \cdot 1.3863 > 0$ , siempre que n sea estrictamente mayor que 1 (como hemos supuesto anteriormente). Así, tenemos que la función  $I_m$  crece hasta  $m^\ast$ , siempre que  $n>1.$ 

Ahora probamos que, a partir de  $m^*$ , la función  $I_m$  decrece. Para ello, tomamos el punto  $m^* + \varepsilon$ con  $\varepsilon > 0$  y probamos que  $I'_{m^*+\varepsilon} < 0$ .

Utilizando la expresión para  $I'_m$ , obtenemos

<span id="page-181-1"></span>
$$
I'_{m^*+\varepsilon} < 0 \Longleftrightarrow 2n - 2 + (1 - \ln(2(m^* + \varepsilon))(m^* + \varepsilon) < 0.
$$

Como tenemos que  $m^*$  verifica la ecuación [\(8.9\)](#page-181-0), entonces

$$
I'_{m^*+\varepsilon} < 0 \Longleftrightarrow m^* \left( \ln(2m^*) - \ln(2(m^*+\varepsilon)) \right) + \varepsilon \left( 1 - \ln(2(m^*+\varepsilon)) \right) < 0
$$
\n
$$
\Longleftrightarrow m^* \ln \left( \frac{m^*}{m^*+\varepsilon} \right) + \varepsilon \left( 1 - \ln(2(m^*+\varepsilon)) \right) < 0
$$
\n
$$
\Longleftrightarrow m^* \ln \left( \frac{m^*}{m^*+\varepsilon} \right) < \varepsilon \left( \ln(2(m^*+\varepsilon)) - 1 \right). \tag{8.10}
$$

Sabemos que, como  $\varepsilon > 0$  y  $m^* > 2$ , el lado izquierdo de la desigualdad anterior es negativo. Por otro lado, deducimos que se cumple lo siguiente

$$
\ln(2(m^* + \varepsilon)) - 1 > 0 \Longleftrightarrow 2(m^* + \varepsilon) > e,
$$

y esto siempre será cierto porque  $m^* \geq 2$ , es decir,  $2(m^* + \varepsilon) > 4$  y, como bien sabemos,  $e\approx 2.7183$ . Por tanto, el lado derecho de  $(8.10)$  es positivo, lo que implica que  $I_{m^*+\varepsilon}^\prime < 0$ .

Como hemos demostrado que  $I_2'>0$ , que  $I_{m^*}'=0$  y que  $I_{m^*+\varepsilon}'<0$ , tenemos que en  $m^*$  hay un máximo relativo de la función  $I_m$ .

Puede ocurrir que la solución  $m^*$  no sea un entero, por lo que si  $m^*$  es la solución y  $\bar{m}$  es la parte entera de  $m^*$ , calculamos en cada caso si  $I_{\bar{m}}$  es mayor o menor que  $I_{\bar{m}+1}.$ 

Denotamos por M el valor máximo de I<sub>m</sub> cuando  $m > 2$ . Queremos ver si I<sub>1</sub> es mayor que este máximo o no, pero como  $I_1 = I_2$ , entonces  $I_M > I_1$  siempre que  $M > 2$ .

Entonces, vamos a analizar el número de pasos que obtiene un mayor índice de eficiencia en función del tamaño del sistema a resolver. En la Figura [8.1](#page-182-0) vemos el tamaño del sistema en relación con el número de pasos para obtener el mejor índice de eficiencia. En la Figura [8.2,](#page-183-0) mostramos para un tamaño fijo del sistema,  $n = 100$ , cual es la relación entre el número de pasos y el índice de eficiencia.

<span id="page-182-0"></span>Figura 8.1: Número de pasos que obtiene un mayor índice de eficiencia dependiendo del tamaño del sistema a resolver.

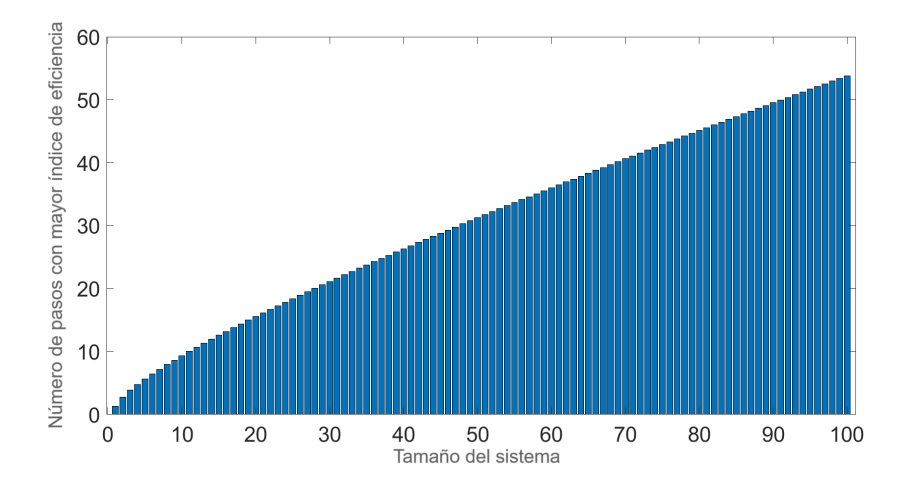

<span id="page-183-0"></span>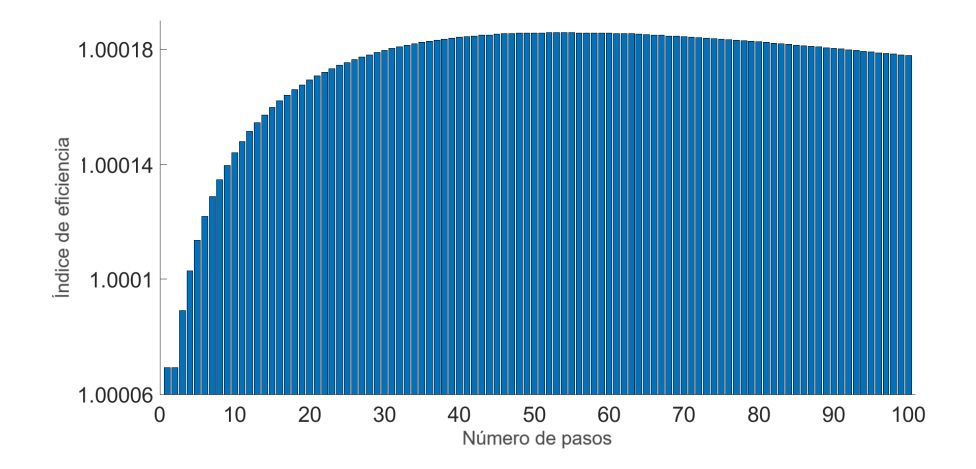

**Figura 8.2:** Índices de eficiencia cuando el tamaño del sistema es  $n = 100$ .

# 8.5 Experimentos Numéricos

En esta Sección, en primer lugar, aplicamos los métodos multipaso  $SW_m$ ,  $SWD_m \vee SWK_m$  a un sistema no lineal para verificar que se satisfacen las propiedades deducidas teóricamente en el análisis de la familia, tanto con como sin memoria. Además, en el último apartado, mostramos varios planos dinámicos para nuestra familia de métodos con distintos valores de  $m$  y distintas expresiones de la función peso  $H(t_k)$  para comprobar que algunos de los métodos de esta familia, con mayor orden de convergencia que Steffensen, mejoran o, al menos, preservan la dinámica de este método.

### 8.5.1 Aproximación Numérica

Queremos aproximar la solución del siguiente sistema no lineal con  $n$  ecuaciones y  $n$  incógnitas

$$
F_i(x) = x_i \sin(x_{i+1}) = 1, \qquad i \in \{1, ..., n-1\},
$$
  

$$
F_n(x) = x_n \sin(x_1) = 1.
$$

La solución aproximada de este sistema es

$$
x^* \approx (1.11415714087193,\ldots,1.11415714087193,\ldots)^T,
$$

que obtenemos utilizando los métodos  $SW_m$ ,  $SWD_m$  y  $SWK_m$ , para distintos valores de m.

Para los cálculos computacionales, utilizamos MATLAB R2022a con aritmética de precisión variable con  $5000$  dígitos, iterando a partir de una estimación inicial  $x_0 = (1.3, \ldots, 1.3)^T$  hasta que se satisface el siguiente criterio de parada:

$$
||x_{k+1} - x_k||_2 + ||F(x_{k+1})||_2 < 10^{-300}.
$$

En el caso de los métodos con memoria,  $SWD_m$  y  $SWK_m$ , utilizamos como aproximaciones iniciales el mismo  $x_0$  y  $x_{-1} = [1.4, \dots, 1.4]^T$ , hasta satisfacer la misma tolerancia.

El sistema que resolvemos es de tamaño  $n = 15$ . Para aproximar su solución, suponemos que la función peso de la familia de métodos  $(8.1)$  tiene la expresión

$$
H(t_k) = I_n - (t_k - I_n) + (t_k - I_n)(t_k - I_n).
$$

Además, el valor que tomamos de los parámetros es  $\beta = \delta = 0.1$  para el método  $SW_m$ .

Es interesante destacar que hemos tomado un tamaño de sistema tan pequeño debido a que, en nuestra investigación previa, hemos probado con tamaños de sistema mayores, como  $n = 100$ , y hemos obtenido los mismos resultados numéricos, con la única diferencia de que se observa un crecimiento exponencial del tiempo computacional de ejecución.

La Tabla [8.1](#page-184-0) muestras los siguientes datos:

- **Ios** métodos usados para diferentes valores de m (en concreto  $m = 1, 2, 3$ ),
- la distancia entre las dos últimas iteraciones,  $||x_k x_{k-1}||$ ,
- $\blacksquare$  la función evaluada en la última iteración,  $||F(x_k)||$ ,
- el número de iteraciones necesarias para satisfacer la tolerancia requerida,
- el orden de convergencia computacional aproximado (ACOC) definido en [\[9\]](#page-255-2),
- <span id="page-184-0"></span>el tiempo de ejecución en segundos.

| Métodos          | $  x_{k+1}-x_k  $ | $  F(x_{k+1})  $  | <i>Iter</i>    | <b>ACOC</b> | Tiempo  |
|------------------|-------------------|-------------------|----------------|-------------|---------|
| $SW_1$           | $6.32894e - 439$  | $6.95714e - 879$  | 9              | 1.99999     | 43.1406 |
| $SWD_1$          | $9.90630e - 393$  | $4.98953e - 3553$ | 7              | 2.41381     | 66.7344 |
| $SWK_1$          | $4.60983e - 643$  | $3.99914e - 4197$ | 7              | 2.72948     | 62.6406 |
| $SW_2$           | $2.83143e - 508$  | $1.74600e - 2036$ | 5              | 3.99999     | 55.0469 |
| SWD <sub>2</sub> | $6.06526e - 806$  | $4.98953e - 3553$ | 5              | 4.44483     | 73.7188 |
| $SWK_2$          | $5.74472e - 984$  | $3.99914e - 4197$ | 5              | 4.81006     | 73.9063 |
| $SW_3$           | $7.33069e - 408$  | $1.23838e - 2452$ | $\overline{4}$ | 5.99999     | 42.7188 |
| $SWD_3$          | $8.36495e - 549$  | $4.98953e - 3553$ | 4              | 6.49766     | 60.1875 |
| $SWK_3$          | $1.19588e - 610$  | $3.99914e - 4197$ | $\overline{4}$ | 6.95979     | 57.7813 |

Tabla 8.1: Resultados numéricos de  $SW_m$ ,  $SWD_m$  y  $SWK_m$ .

Vamos a analizar los distintos métodos en función del número de pasos m. En el caso  $m = 1$ , el método  $SW_1$  es una modificación del método de Steffensen debido al parámetro  $\beta = 0.1$ . Teniendo en cuenta este hecho, observamos que los métodos con memoria aproximan la solución  $x^\ast$  del problema con una mayor velocidad de convergencia y en un menor número de iteraciones. Además, la aproximación final obtenida es más cercana a la solución en estos casos porque los errores de aproximación son menores. Sin embargo, vemos que ambos métodos con memoria tardan más en encontrar la solución del sistema porque se realizan más evaluaciones funcionales por iteración, es decir, aumenta el coste computacional y, por tanto, tardan más que  $SW_1$ .

Por otro lado, si comparamos los métodos  $SWD_1$  y  $SWK_1$ , observamos que el método con memoria que utiliza las diferencias divididas de Kurchatov es mejor que el otro en todos los aspectos. Este hecho se percibe en que  $SWK_1$  aproxima mejor la solución exacta por los resultados de la segunda y tercera columna, realiza el mismo número de iteraciones que  $SWD_1$ , tiene un ACOC mayor y, además, tarda menos tiempo en aproximar la solución  $x^*$ .

En el caso  $m = 2$ , cuando la función peso va es relevante, observamos mejoras en casi todos los aspectos respecto al caso  $m = 1$ . Vemos que, aunque los tiempos de ejecución aumentan un poco, obtenemos mejores ACOC en los tres casos y, además, realizamos un menor número de iteraciones. Si comparamos los tres métodos, obtenemos conclusiones similares a las obtenidas en el caso  $m = 1$ .

Por último, para  $m = 3$ , obtenemos los mejores resultados. En este caso, gracias a la disminución del número de iteraciones, obtenemos tiempos de ejecución aún más pequeños que en el caso  $m = 1$ . Además, como se deduce en los Teoremas de convergencia, los métodos muestran órdenes de convergencia muy elevados. Es importante señalar que el método  $SWK_3$  ha aumentado el ACOC de  $SW_3$  en casi una unidad.

# 8.5.2 Ejemplos de planos dinámicos

A continuación, como parte de los experimentos numéricos, mostramos el comportamiento dinámico de varios miembros de la familia de métodos estudiada, utilizando planos dinámicos y, en algunos casos, analizamos también el comportamiento de los métodos iterativos con memoria. Los aplicamos tanto a ecuaciones no lineales como a sistemas de ecuaciones.

Comenzamos comentando los problemas que vamos a resolver:

La ecuación no lineal

$$
p_1 : (x-1)^3 - 1 = 0.
$$

Las raíces de esta ecuación:  $x^* = 2$ ,  $x^* = \frac{1 + \sqrt{3}i}{2}$  $\frac{\sqrt{3}i}{2}$  y  $x^* = \frac{1-\sqrt{3}i}{2}$  $\frac{1}{2}$ . El sistema de ecuaciones no lineales, denotado por  $p_2$ , del que analizamos el comportamiento es:

$$
\begin{cases} \left(x^{(1)}\right)^2 - 1 = 0, \\ \left(x^{(2)}\right)^2 - 1 = 0, \end{cases}
$$

donde  $(x,y)^T\in\mathbb{R}^2.$  Sabemos que las soluciones de este sistema son:  $x^* = (-1,-1)^T$ ,  $x^* = (-1, 1)^T$ ,  $x^* = (1, -1)^T$  y  $x^* = (1, 1)^T$ .

Especificamos en cada caso qué función de peso utilizamos. Recordemos que los métodos sin memoria tienen dos parámetros, que en este caso fijamos en los valores  $\delta = \beta = 0.1$  para hacer los planos dinámicos.

### **FUNCIÓN 1**

Comenzamos generando los planos dinámicos para la ecuación no lineal  $p_1$ . En el caso de los métodos sin memoria generamos los planos dinámicos como sigue.

Denotamos por  $z$  una estimación inicial compleja. Cada punto  $z$  del plano se considera como punto inicial del método iterativo. En un eje tenemos Re(z) y en el otro Im(z). Cada punto z se pinta de un color diferente en función del punto al que converge, donde se determina que el punto inicial converge a una de las soluciones si la distancia de las iteraciones a esa solución es menor que  $10^{-3}$ . Estos planos dinámicos se generan con un mallado de  $400\times400$  puntos y un máximo de 80 iteraciones por punto. Pintamos en naranja los puntos iniciales que convergen a la raíz  $x^* = 2$ , en verde los puntos iniciales que convergen a  $x^* = \frac{1-\sqrt{3}i}{2}$  $\frac{1}{2}$  y en morado los puntos iniciales que convergen a  $x^* = \frac{1 + \sqrt{3}i}{2}$  $\frac{v}{2}$ . El negro representa aquellos puntos que no convergen a ninguna de las 3 soluciones.

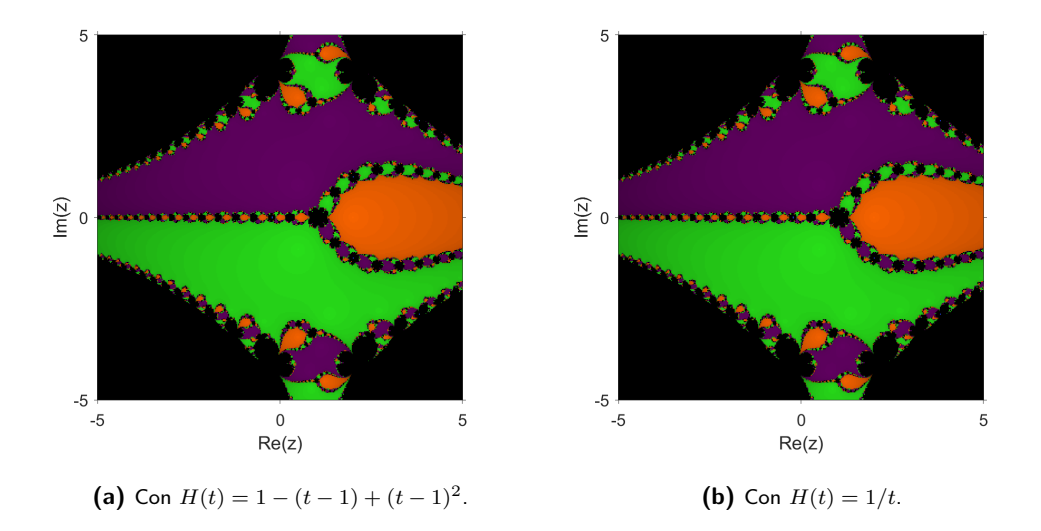

<span id="page-187-0"></span>Figura 8.3: Planos dinámicos de  $SW_1$  con diferentes funciones de peso para  $p_1$ .

<span id="page-187-1"></span>Figura 8.4: Planos dinámicos de  $SW_2$  con diferentes funciones de peso para  $p_1$ .

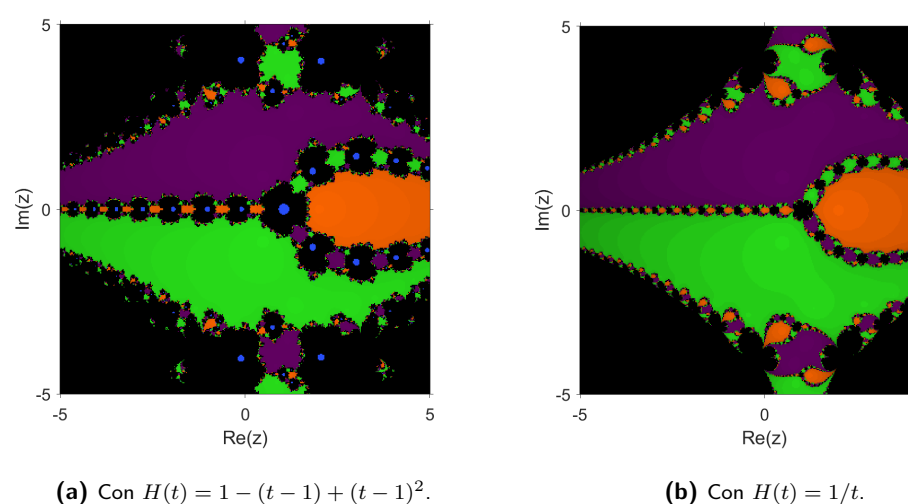

$$
\textbf{(b) Con } H(t) = 1/t.
$$

5

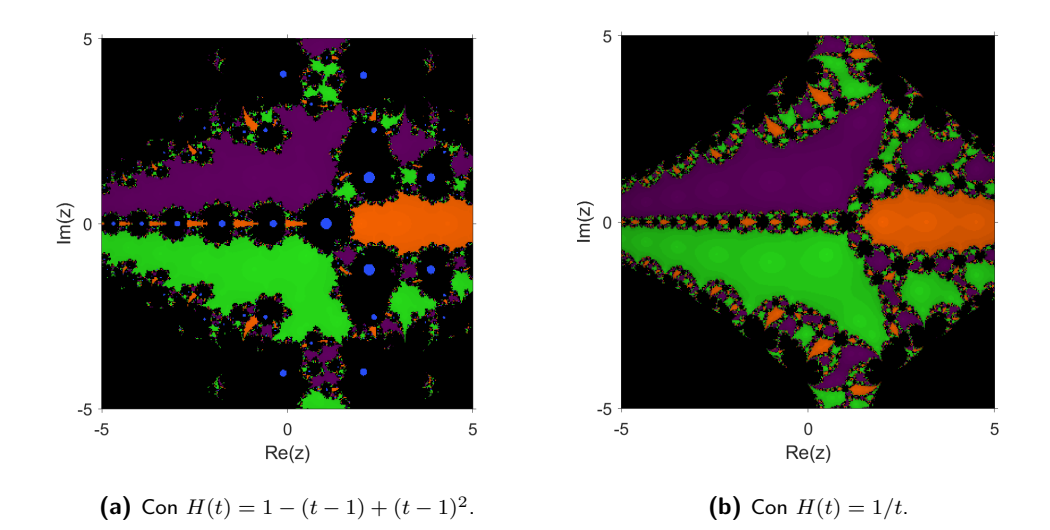

<span id="page-188-0"></span>**Figura 8.5:** Planos dinámicos de  $SW_3$  con diferentes funciones de peso para  $p_1$ .

Como podemos ver en los planos dinámicos anteriores (Figuras [8.3,](#page-187-0) [8.4,](#page-187-1) [8.5\)](#page-188-0), las zonas de convergencia de todas las raíces aumentan cuando utilizamos la función de peso  $H(t) = \frac{1}{t}$ . Por este motivo, para este problema sería recomendable utilizar la función de peso  $H(t) = \frac{1}{t}$  en lugar de la otra, y como también podemos observar, a medida que aumentamos el número de pasos, las zonas de convergencia disminuyen, por lo que sería recomendable utilizar el método de 1 o 2 pasos.

En el caso de los métodos con memoria, generamos los planos dinámicos de la siguiente forma. En este caso, fijamos la función peso que mejores resultados ha dado al aplicar el método sin memoria,  $H(t) = \frac{1}{t}$ .

Para generar los planos dinámicos para métodos con memoria, uno de los ejes representa la iteración actual y el otro eje la iteración anterior. Ese conjunto de puntos se considera el conjunto inicial de puntos de partidas reales para el método iterativo. Cada conjunto de puntos se pinta de un color diferente en función del punto al que converge, donde el criterio de convergencia, nuevamente,  $10^{-3}$ . Estos planos dinámicos se han generado con un mallado de  $400\!\times\!400$  puntos y un máximo de 500 iteraciones por punto para ver mejor la diferencia entre los métodos. Pintamos en naranja los puntos iniciales que convergen a la única raíz real  $x^\ast=2$ , en azul los puntos que tienden a infinito, que se han determinado como los puntos cuyo valor absoluto es mayor que  $10^{150}$ , y en negro los puntos que no convergen en menos de 500 iteraciones.

<span id="page-189-0"></span>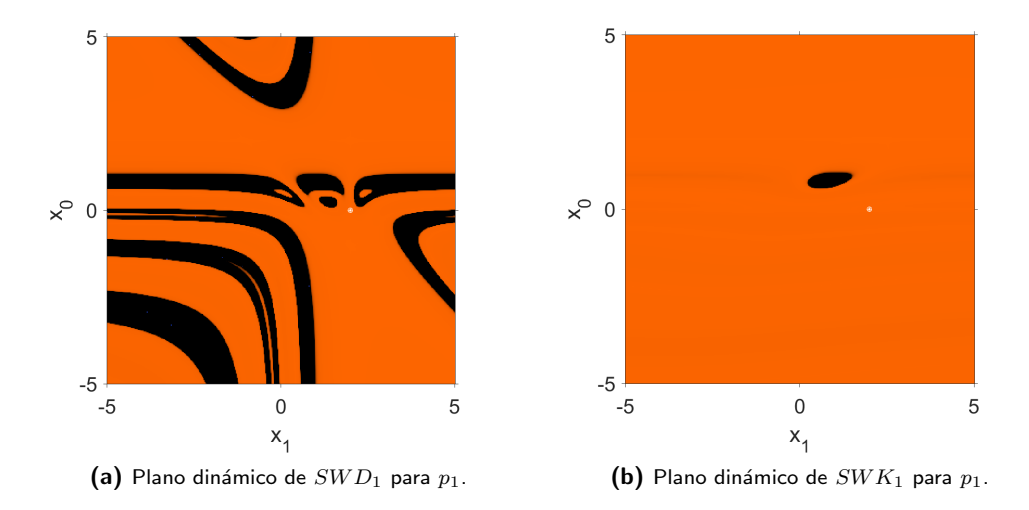

Figura 8.6: Planos dinámicos de  $SWD_1$  y  $SWK_1$  para  $p_1$ .

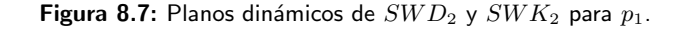

<span id="page-189-1"></span>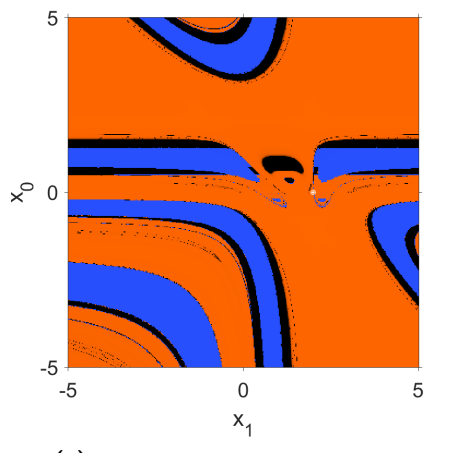

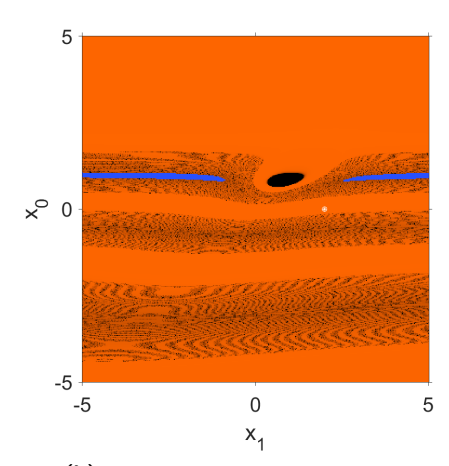

(a) Plano dinámico de  $SWD_2$  para  $p_1$ . (b) Plano dinámico de  $SWK_2$  para  $p_1$ .

<span id="page-190-0"></span>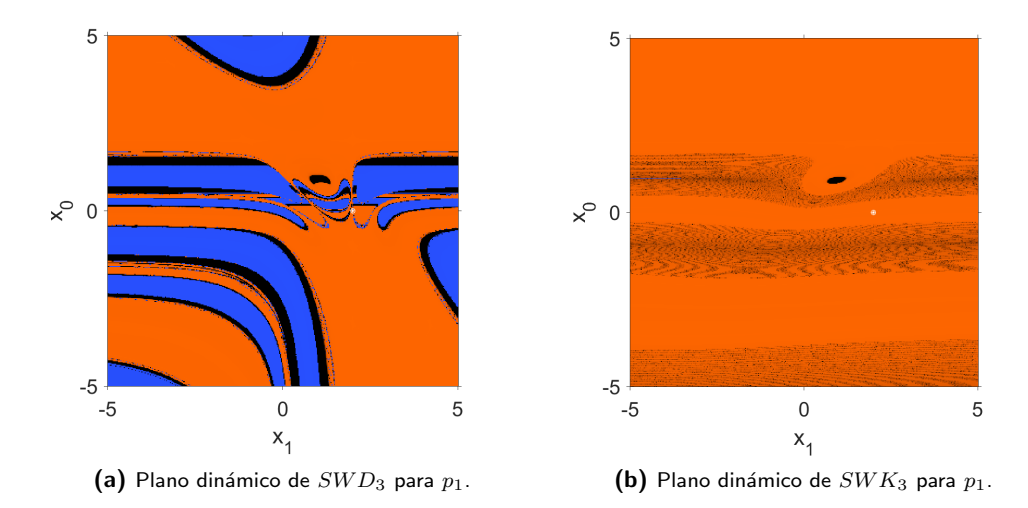

**Figura 8.8:** Planos dinámicos de  $SWD_3$  y  $SWK_3$  para  $p_1$ .

Observamos que, en el caso de los métodos con memoria, como se muestra en las Figuras [8.6,](#page-189-0)  $8.7$  y  $8.8$ , se obtienen mayores áreas de convergencia a la raíz real en el caso en que se utilice el operador de diferencias divididas de Kurchatov para cualquier número de pasos.

### **FUNCIÓN 2**

A continuación, discutimos el caso de los métodos sin memoria para resolver el sistema no lineal  $p_2$ . Para todos los métodos se ha seleccionado la siguiente función matricial como función de peso:

$$
H(t) = t^{-1}.
$$

Para generar los planos dinámicos, hemos seleccionado un mallado de  $400 \times 400$  puntos, y lo que hacemos es aplicar nuestros métodos a cada uno de estos puntos (que son vectores), tomando el punto como estimación inicial. Cada eje representa una componente del vector inicial. También hemos tomado 80 como número máximo de iteraciones que hace cada estimación inicial y consideramos que un punto inicial converge a una de las soluciones si la distancia a esa solución es menor que 1 $0^{-3}$ . Pintamos de naranja los puntos que convergen a la solución  $x^*\,=\,(1,1)^T.$  de verde los puntos que convergen a  $x^*\,=\,(1,-1)^T.$  de azul los puntos que convergen a  $x^* = (-1,1)^T$ , de rojo los puntos que convergen a  $x^* = (-1,-1)^T$  y de negro los puntos iniciales que no convergen a ninguna de las soluciones.

<span id="page-191-0"></span>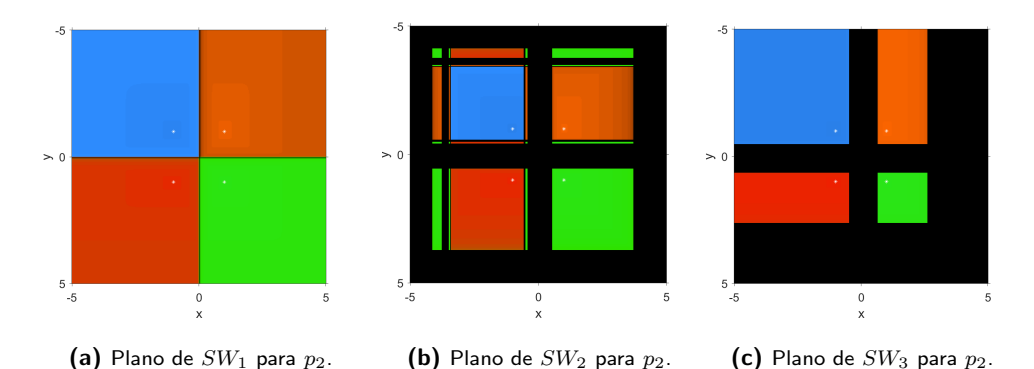

Figura 8.9: Planos dinámicos para  $p_2$ .

Como podemos ver en las Figuras [8.9,](#page-191-0) [8.9a](#page-191-0) y [8.9c,](#page-191-0) el método iterativo que tiene mayor accesibilidad, es decir, mayores regiones de convergencia a las soluciones del sistema es el método  $SW_1$ .

Notar que no representamos los planos dinámicos de los métodos con memoria para el sistema  $p_2$  ya que necesitaríamos más de dos dimensiones para poder representar  $x_0 \vee x_{-1}$ , dado que estas estimaciones iniciales son dos vectores con dos componentes cada uno.

# 8.6 Conclusiones

En este Capítulo, se ha diseñado una familia multipaso de métodos iterativos sin derivadas para resolver sistemas no lineales. Se ha probado que esta familia tiene orden de convergencia  $2m$ bajo ciertas condiciones de la función peso.

Debido a la expresión de la ecuación del error, hemos podido introducir memoria de dos formas diferentes: usando diferencias divididas de tipo Steffensen, alcanzando orden de convergencia √  $m+\sqrt{m^2+2m-2}$ , para  $m\geq 2$ ; usando diferencias divididas de tipo Kurchatov, alcanzando  $m + \sqrt{m^2 + 2m - 2}$ , para  $m \ge 2$ ; usando diferencias div<br>orden de convergencia  $m + \sqrt{m^2 + 4m - 4}$ , para  $m \ge 2$ .

Por otro lado, hemos analizado la eficiencia de la familia propuesta [\(8.1\)](#page-171-0), estudiando el número ´optimo de pasos que proporciona el mejor ´ındice de eficiencia para diferentes tama˜nos del sistema a resolver.

Finalmente, en la Sección de experimentos numéricos hemos comparado numéricamente la familia  $(8.1)$  y sus versiones con memoria para diferentes valores de m cuando los aplicamos a resolver un sistema de tamaño  $n = 15$ . Además, en el último apartado de esta Sección, hemos analizado la accesibilidad de las familias de métodos numéricos para distintas funciones peso, tanto en el caso unidimensional como en el multidimensional.

8.6 Conclusiones

# Capítulo 9

# Convergencia semilocal de una familia paramétrica multipaso de métodos iterativos

Basado en:

Villalba, E.G.; Martínez, E.; Triguero-Navarro, P. (2023). Semilocal Convergence of a Multi-Step Parametric Family of Iterative Methods. Symmetry, 15, 536. [https://doi.org/10.3390/](https://doi.org/10.3390/sym15020536) [sym15020536](https://doi.org/10.3390/sym15020536)

# 9.1 Introducción

En este Capítulo vamos a estudiar una familia de métodos iterativos de alto orden de convergencia para problemas no diferenciables  $F(x) = 0$ , donde  $F : D \subseteq X \to Y$  es un operador no lineal entre espacios de Banach  $X$  e  $Y$ .

La construcción de esta familia pasa por modificar la familia generada al componer el método de Steffensen generalizado consigo mismo mediante la realización de  $m$  pasos, cuya expresión iterativa es como sigue:

$$
\begin{cases}\nz_k^{(1)} & = x_k - [w_k, x_k; F]^{-1} F(x_k) \\
z_k^{(2)} & = z_k^{(1)} - [w_k, x_k; F]^{-1} F(z_k^{(1)}) \\
\vdots \\
z_k^{(m-1)} & = z_k^{(m-2)} - [w_k, x_k; F]^{-1} F(z_k^{(m-2)}) \\
x_{k+1} & = z_k^{(m-1)} - [w_k, x_k; F]^{-1} F(z_k^{(m-1)})\n\end{cases}
$$
\n(9.1)

donde  $x_0$  es el punto de partida,  $w_k = x_k + \beta F(x_k)$ , y  $\beta$  es una constante arbitraria tal que  $\beta \neq 0$ . El número de pasos seleccionados se denota por m y k denota qué iteración estamos calculando. Narang en [\[71\]](#page-260-0) demostró que este método iterativo alcanza un orden de convergencia  $m + 1$  (ver [\[74,](#page-260-1) [75,](#page-260-2) [76\]](#page-260-3)).

Para aumentar el orden de convergencia de esta expresión sin disminuir el índice de eficiencia, introducimos una nueva familia de métodos iterativos, consistente en realizar  $m$ -pasos por iteración, pero realizando los dos primeros pasos del método de Steffensen actualizando todos los datos. Después, reutilizamos las diferencias divididas del segundo paso en los restantes pasos de la familia. La expresión iterativa es la siguiente

<span id="page-195-0"></span>
$$
\begin{cases}\nz_k^{(1)} = x_k - [w_k, x_k; F]^{-1} F(x_k) \\
z_k^{(2)} = z_k^{(1)} - [z_k^{(1)}, v_k; F]^{-1} F(z_k^{(1)}) \\
\vdots \\
z_k^{(m-1)} = z_k^{(m-2)} - [z_k^{(1)}, v_k; F]^{-1} F(z_k^{(m-2)}) \\
x_{k+1} = z_k^{(m-1)} - [z_k^{(1)}, v_k; F]^{-1} F(z_k^{(m-1)}) , \quad k = 0, 1, \dots\n\end{cases}
$$
\n(9.2)

donde  $w_k = x_k + \beta F(x_k)$  y  $v_k = z_k^{(1)} + \beta F(z_k^{(1)})$  $\binom{(1)}{k}$ . Es decir, realizamos dos pasos de tipo Steffensen (con unas diferencias divididas centradas generalizadas) y, a partir de ahí, utilizamos la diferencia dividida del segundo paso para los siguientes  $m - 2$  pasos.

Cabe destacar que esta familia de métodos es una caso particular de la familia estudiada en el Capítulo [8](#page-170-0) definida por la expresión [\(8.1\)](#page-171-0) donde se escoge la función peso como  $H(t) = t^{-1}$  y para los parámetros  $\beta = \delta$ . Por este motivo, no es necesario que en este Capítulo abordemos la eficiencia, el orden de convergencia o la dinámica compleja de esta algoritmo, sino que nos centramos en analizar esta familia desde otro punto de vista, su convergencia semilocal.

Con este objetivo en mente, hemos estructurado el Capítulo de la siguiente forma: La Sección [9.2](#page-196-0) está dedicada a establecer un estudio de convergencia semilocal para la familia de métodos iterativos [\(9.2\)](#page-195-0). A continuación, en la Sección [9.3,](#page-208-0) realizamos algunas pruebas numéricas con el fin de aplicar los resultados teóricos obtenidos anteriormente. Finalmente, exponemos algunas conclusiones.

# <span id="page-196-0"></span>9.2 Convergencia Semilocal

En esta Sección analizamos la convergencia semilocal de la familia [\(9.2\)](#page-195-0), es decir, damos las condiciones necesarias para que, dado un punto de partida  $x_0 \in D$ , el método iterativo [\(9.2\)](#page-195-0) converja a una solución  $x^*$ . Además, determinamos los dominios de existencia y unicidad de convergencia (ver [\[77\]](#page-260-4)).

La importancia de este estudio de convergencia semilocal con respecto a los realizados anteriormente en esta Tesis, reside en que vamos a realizarlo sobre una familia de métodos iterativos multipaso. Este hecho implica que habrá que tener en cuenta, no solo el número de iteraciones, sino también el número de pasos.

Para comenzar, consideramos  $x_0 \in D$ , y suponemos lo siguiente:

- (I) Existe  $L_{{\mathrm{Q}}}^{-1}=L(x_0)^{-1}=[w_0,x_0;F]^{-1}$  tal que  $\|L_0^{-1}\|\leq \gamma.$  Además,  $\|F(x_0)\|\leq \eta_0$  tal que  $||L_0^{-1}F(x_0)|| \le \gamma \eta_0 = b$ .
- (Ⅱ)  $\|F(x) F(y)\| \leq \mu_0\left(\|x-y\|\right)$ ,  $x,y\in D$  donde  $\mu_0:\mathbb{R}^+ \to \mathbb{R}^+$  es una función continua no decreciente.
- (III) Suponemos que existe  $[x, y; F]$  para cada par  $x, y \in D$ ,  $x \neq y$  tal que el operador de diferencias divididas satisface la siguiente relación:

$$
\|[x,y;F]-[u,v;F]\|\leq \mu_1\left(\|x-u\|\,,\|y-v\|\right); \ \ \text{para todo }\ x,y,u,v\in D,
$$

donde  $\mu_1:\mathbb{R}^+\times\mathbb{R}^+\to\mathbb{R}^+$  es una función continua no decreciente respecto de ambos argumentos. Notar que como F es no diferenciable,  $\mu_1(0,0) > 0$ .

A continuación, daremos un resultado generalizado de la convergencia semilocal de [\(9.2\)](#page-195-0). Lo haremos fijando el radio  $r$  del dominio de existencia de solución  $x^\ast$  e intentaremos calcularlo de forma que la sucesión de iterados  ${x_k}$  esté contenida en este dominio, definido por la bola de convergencia  $B(x_0, r)$ , cuyo centro es la iteración inicial y cuyo radio es nuestro parámetro fijado r.

<span id="page-197-1"></span>Teorema 9.2.1. Bajo las condiciones (I) - (III), consideramos las siguientes funciones y parámetros:

$$
l(t) = \mu_1(t, \beta \eta_0),
$$
  
\n
$$
m(t) = \gamma \mu_1(t, t + \beta \eta_0(t)),
$$
  
\n
$$
\lambda(t) = \frac{\gamma}{1 - m(t)} l(t),
$$

con  $t \in \mathbb{R}^+$ . Además, suponemos que la siguiente ecuación tiene al menos una raíz real positiva:

<span id="page-197-0"></span>
$$
t - \frac{b}{1 - \lambda(t)} = 0,\t\t(9.3)
$$

donde  $r$  es la raíz real positiva más pequeña que satisface la ecuación [\(9.3\)](#page-197-0) y se cumplen las condiciones  $l(r)\gamma < 1$ ,  $m(r) < 1$  y  $\lambda(r) < 1$ .

Entonces, la sucesión  ${x_k}$  dada por el método iterativo [\(9.2\)](#page-195-0) está bien definida, permanece dentro de la bola de convergencia semilocal  $B(x_0,r)$  y converge a la solución  $x^\ast$  de la ecuación  $F(x) = 0.$ 

Demostración 9.2.1. Para simplificar la notación, denotamos

$$
L_i = L(x_i) = [x_i + \beta F(x_i), x_i; F].
$$

Partimos del hecho de que  $z_0^{(1)}$  está bien definido ya que por la condición (**I**), tenemos lo siguiente:

$$
||z_0^{(1)} - x_0|| = ||L_0^{-1}F(x_0)|| \le \gamma \eta_0 = b < r.
$$

Veamos que existe  $[z_0^{(1)}, v_0; F]^{-1}$ . Para ello, denotamos  $S_0 = [z_0^{(1)}, v_0; F]^{-1}$  y aplicamos el Lema de Banach para operadores inversos (ver [\[54\]](#page-258-0)):

$$
||I - L_0^{-1}S_0|| \le ||L_0^{-1}|| ||L_0 - S_0||
$$
  
\n
$$
\le \gamma ||[x_0, x_0 + \beta F(x_0); F] - [z_0^{(1)}, z_0^{(1)} + \beta F(z_0^{(1)}); F] ||
$$
  
\n
$$
\le \gamma (||x_0 - z_0^{(1)}||, ||x_0 - z_0^{(1)} + \beta (F(x_0) - F(z_0^{(1)})) ||)
$$
  
\n
$$
\le \gamma \mu_1 (r, r + \beta \mu_0(r)) = m(r) < 1.
$$

Entonces, aplicando el Lema de Banach, existe  $S_0^{-1}\;$ y

$$
\|S_0^{-1}\|\leq \frac{\gamma}{1-m(r)}.
$$

Como  $F$  es diferenciable Fréchet, se tiene

$$
F(z_0^{(1)}) = F(z_0^{(1)}) + F(x_0) - F(x_0) = F(x_0) + [z_0^{(1)}, x_0; F](z_0^{(1)} - x_0).
$$

Por el primer paso,

$$
F(x_0) = -[w_0, x_0; F] \left( z_0^{(1)} - x_0 \right).
$$

Entonces,

$$
F(z_0^{(1)}) = (z_0^{(1)}, x_0; F] - [x_0, w_0; F] (z_0^{(1)} - x_0).
$$

Tomando normas sobre la expresión anterior y, teniendo en cuenta las condiciones  $(1) - (111)$ , se tiene

$$
\|F(z_0^{(1)})\| \le \mu_1 \left( \|z_0^{(1)} - x_0\|, \|w_0 - x_0\| \right) \|z_0^{(1)} - x_0\|
$$
  

$$
\le \mu_1 (r, \beta \eta_0) \|z_0^{(1)} - x_0\| \le l(r)\gamma \eta_0 < \eta_0,
$$

donde denotamos  $l(r) = \mu_1 (r, \beta \eta_0)$  para simplificar la notación. Además, gracias a la condición  $l(r)\gamma < 1$  del Teorema [9.2.1,](#page-197-1) podemos afirmar que  $l(r)\gamma\eta_0 < \eta_0$ .

Con esta cota sobre  $F\left(z^{(1)}_0\right)$ , podemos determinar

$$
\|z_0^{(2)} - z_0^{(1)}\| = \left\|S_0^{-1}F\left(z_0^{(1)}\right)\right\| \le \frac{\gamma}{1 - m(r)}l(r)\|z_0^{(1)} - x_0\| = \lambda(r)\|z_0^{(1)} - x_0\| < r,
$$

donde  $\lambda(r)=\dfrac{\gamma}{1-m(r)}l(r).$  Además, en la ecuación anterior, hemos aplicado el hecho de que  $\lambda(r) < 1$ . Así,

$$
||z_0^{(2)} - x_0|| = ||z_0^{(2)} - z_0^{(1)}|| + ||z_0^{(1)} - x_0|| \le \lambda(r) ||z_0^{(1)} - x_0|| + ||z_0^{(1)} - x_0||
$$
  
=  $(\lambda(r) + 1) ||z_0^{(1)} - x_0|| \le (1 + \lambda(r))b < r.$ 

Por tanto, como  $\|z_0^{(2)} - x_0\| < r$ , se tiene  $z_0^{(2)} \in B(x_0, r)$ .

Para demostrar que  $z_0^{(3)}$  reside dentro de  $B(x_0,r)$ , primero debemos acotar

$$
||z_0^{(3)} - z_0^{(2)}|| = \left||S_0^{-1}F(z_0^{(2)})|| \le \frac{\gamma}{1 - m(r)} \left||F(z_0^{(2)})|| \right||.
$$

Como el valor de  $\left\|F\left(z_0^{(2)}\right)\right\|$  es desconocido, vamos a desarrollar la expresión

$$
F(z_0^{(2)}) = F(z_0^{(2)}) + F(z_0^{(1)}) - F(z_0^{(1)})
$$
  
=  $F(z_0^{(1)}) + [z_0^{(1)}, z_0^{(2)}; F](z_0^{(2)} - z_0^{(1)})$   
=  $-[z_0^{(1)}, v_0; F](z_0^{(2)} - z_0^{(1)}) + [z_0^{(2)}, z_0^{(1)}; F](z_0^{(2)} - z_0^{(1)})$ .

Tomando normas,

$$
\begin{aligned} \left\| F\left( z_0^{(2)} \right) \right\| &\leq \| z_0^{(2)} - z_0^{(1)} \| \mu_1 \left( \| z_0^{(2)} - z_0^{(1)} \| , \| v_0 - z_0^{(1)} \| \right) \\ &\leq \mu_1 \left( r, \beta \left\| F\left( z_0^{(1)} \right) \right\| \right) \| z_0^{(2)} - z_0^{(1)} \| \\ &\leq \mu_1 \left( r, \beta \eta_0 \right) \| z_0^{(2)} - z_0^{(1)} \| = l(r) \| z_0^{(2)} - z_0^{(1)} \| = l(r) \gamma \eta_0 < \eta_0. \end{aligned}
$$

Ahora, podemos acotar lo siguiente:

$$
\begin{aligned} \|z_0^{(3)}-z_0^{(2)}\| &\leq \frac{\gamma}{1-m(r)}\left\|F\left(z_0^{(2)}\right)\right\|\leq \frac{\gamma}{1-m(r)}l(r)\|z_0^{(2)}-z_0^{(1)}\|\\ &\leq \lambda(r)\|z_0^{(2)}-z_0^{(1)}\|\leq \lambda(r)^2\|z_0^{(1)}-x_0\|
$$

Por tanto, es fácil obtener que

$$
||z_0^{(3)} - x_0|| \le ||z_0^{(3)} - z_0^{(2)}|| + ||z_0^{(2)} - z_0^{(1)}|| + ||z_0^{(1)} - x_0||
$$
  
\n
$$
\le \lambda(r)^2 ||z_0^{(1)} - x_0|| + \lambda(r) ||z_0^{(1)} - x_0|| + ||z_0^{(1)} - x_0||
$$
  
\n
$$
= (\lambda(r)^2 + \lambda(r) + 1) ||z_0^{(1)} - x_0|| < r.
$$

Esto demuestra que  $z_0^{(3)} \in B(x_0,r)$ .

Vamos a realizar inducción sobre el número de pasos  $m$  para obtener finalmente que la iteración  $x_1$ también está dentro de la bola de convergencia. Para ello supondremos que para  $q = 3, \ldots, m-1$ se satisfacen las siguientes relaciones:

$$
\begin{aligned}\n\text{(1)} \quad & \left\| F\left(z_0^{(q)}\right) \right\| \le l(r) \|z_0^{(q)} - z_0^{(q-1)}\| < \eta_0. \\
\text{(2)} \quad & \|z_0^{(q)} - z_0^{(q-1)}\| \le \lambda(r) \|z_0^{(q-1)} - z_0^{(q-2)}\| \le \lambda(r)^{q-1} \|z_0^{(1)} - x_0\| < r. \\
\text{(3)} \quad & \|z_0^{(q)} - x_0\| \le \frac{1 - \lambda(r)^q}{1 - \lambda(r)} b < r \text{ y, por tanto, } z_0^{(q)} \in B(x_0, r).\n\end{aligned}
$$

Veamos que, puesto que es cierto para q, también lo es para  $q + 1$ .

Comenzamos demostrando (2) para  $q + 1$ , utilizando (1), (2) y (3) para q:

$$
\begin{aligned} \|z_0^{(q+1)}-z_0^{(q)}\| &= \left\|[z_0^{(1)},v_0;F]^{-1}F\left(z_0^{(q)}\right)\right\| \leq \frac{\gamma}{1-m(r)}l(r)\|z_0^{(q)}-z_0^{(q-1)}\|\\ &\leq \lambda(r)\|z_0^{(q)}-z_0^{(q-1)}\| \leq \lambda(r)^q\|z_0^{(1)}-x_0\| < r. \end{aligned}
$$

Por tanto, (2) queda demostrado para  $q + 1$ .

Partiendo de la hipótesis sobre q, demostramos (3) para  $q+1$ :

$$
||z_0^{(q+1)} - x_0|| = ||z_0^{(q+1)} - z_0^{(q)}|| + ||z_0^{(q)} - x_0|| \le \lambda(r)^q ||z_0^{(1)} - x_0|| + \frac{1 - \lambda(r)^q}{1 - \lambda(r)} b
$$
  

$$
\le \left(\lambda(r)^q + \frac{1 - \lambda(r)^q}{1 - \lambda(r)}\right) b = \frac{1 - \lambda(r)^{q+1}}{1 - \lambda(r)} b < r.
$$

Con esto, se demuestra que  $z_0^{(q+1)} \in B(x_0,r)$  y (3) se satisface para  $q+1$ .

Finalmente demostramos (1) para  $q + 1$  siempre que  $q < m$ :

$$
\begin{split} F\left(z_0^{(q+1)}\right) &= F\left(z_0^{(q+1)}\right) + F\left(z_0^{(q)}\right) - F\left(z_0^{(q)}\right) \\ &= [z_0^{(q+1)}, z_0^{(q)}; F] (z_0^{(q+1)} - z_0^{(q)}) + F\left(z_0^{(q)}\right) \\ &= [z_0^{(q+1)}, z_0^{(q)}; F] (z_0^{(q+1)} - z_0^{(q)}) - [z_0^{(1)}, v_0; F] (z_0^{(q+1)} - z_0^{(q)}). \end{split}
$$

Aplicando normas, obtenemos:

$$
\left\| F\left(z_0^{(q+1)}\right) \right\| \leq \mu_1 \left( \|z_0^{(q+1)} - z_0^{(1)}\|, \|z_0^{(q)} - v_0\| \right) \|z_0^{(q+1)} - z_0^{(q)}\|
$$
  
\n
$$
\leq \mu_1 \left( \|z_0^{(q+1)} - x_0\| + \|x_0 - z_0^{(1)}\|, \|z_0^{(q)} - z_0^{(1)}\| \right)
$$
  
\n
$$
+ \beta \left\| F\left(z_0^{(1)}\right) \right\| \right) \|z_0^{(q+1)} - z_0^{(q)}\|
$$
  
\n
$$
\leq \mu_1 \left( \frac{1 - \lambda(r)^{q+1}}{1 - \lambda(r)} b + b, \frac{1 - \lambda(r)^q}{1 - \lambda(r)} b + b + \beta \eta_0 \right) \|z_0^{(q+1)} - z_0^{(q)}\|
$$
  
\n
$$
\leq l(r) \|z_0^{(q+1)} - z_0^{(q)}\|,
$$

donde

$$
l(r) = max\left\{\mu_1\left(r, \beta\eta_0\right), \mu_1\left(\frac{2b - b\lambda(r)\left(\lambda(r)^q + 1\right)}{1 - \lambda(r)}, \frac{2b - b\lambda(r)\left(\lambda(r)^{q-1} + 1\right)}{1 - \lambda(r)} + \beta\eta_0\right)\right\},\
$$

para  $q = 3, \ldots, m - 1$ . Por lo tanto, se demuestra (3) para  $q + 1$ .

 ${\it Si~q=m-1},$  tenemos que  $z_0^{(m)}=x_1$  y, por tanto, la primera iteración generada por el método está dentro de  $B(x_0, r)$ .

Ahora queremos demostrar que  $x_2\in B(x_0,r).$  Para ello, tenemos que ver que  $z_1^{(1)},\ldots,z_1^{(m)}$ están bien definidos y dentro de la bola de convergencia.

Como  $z_0^{(m)} = x_1 \in B(x_0,r)$ , pasamos al primer paso del método en su segunda iteración. En este paso, queremos acotar  $\left\| z_1^{(1)} - x_1 \right\|$  para demostrar que  $z_1^{(1)}$  está dentro de  $B(x_0, r).$ 

Por el método [\(9.2\)](#page-195-0), se tiene

$$
||z_1^{(1)} - x_1|| \le ||[w_1, x_1; F]^{-1}|| ||F(x_1)|| \le ||L_1^{-1}|| ||F(x_1)||.
$$

Por inducción hemos visto que (3) se satisface para  $q \geq 3$ , entonces

$$
||z_1^{(1)} - x_1|| \le ||L_1^{-1}||l(r)||z_0^{(m)} - z_0^{(m-1)}||.
$$

Veamos ahora que  $L_1^{-1}$  existe. Para ello,

$$
||I - L_0^{-1}L_1|| \le ||L_0^{-1}|| ||L_0 - L_1|| \le \gamma ||[w_0, x_0; F] - [w_1, x_1; F]||
$$
  
\n
$$
\le \gamma \mu_1 (||w_1 - w_0||, ||x_1 - x_0||)
$$
  
\n
$$
\le \gamma \mu_1 (||x_1 - x_0|| + \beta ||(F(x_1) - F(x_0)||, ||x_1 - x_0||)
$$
  
\n
$$
\le \gamma \mu_1 (||x_1 - x_0|| + \beta \mu_0 (||x_1 - x_0||), ||x_1 - x_0||)
$$
  
\n
$$
\gamma \mu_1 (r + \beta \mu_0(r), r) = m(r) < 1.
$$

Entonces, por el Lema de Banach,  $L_1^{-1}$  existe y se satisface

$$
||L_1^{-1}|| \le \frac{\gamma}{1 - m(r)}.
$$

Por tanto,

$$
||z_1^{(1)} - x_1|| \le \frac{\gamma}{1 - m(r)} l(r) ||z_0^{(m)} - z_0^{(m-1)}|| \le \lambda(r) ||z_0^{(m)} - z_0^{(m-1)}||
$$
  

$$
\le \lambda(r)\lambda(r)^{m-1} ||z_0^{(1)} - x_0|| \le \lambda(r)^m ||z_0^{(1)} - x_0|| < r.
$$

Para ver si forma parte de la bola de convergencia,

$$
||z_1^{(1)} - x_0|| \le ||z_1^{(1)} - x_1|| + ||x_1 - x_0||
$$
  
\n
$$
\le \lambda(r)^m ||z_0^{(1)} - x_0|| + ||z_0^{(m)} - x_0||
$$
  
\n
$$
\le \left(\lambda(r)^m + \frac{1 - \lambda(r)^m}{1 - \lambda(r)}\right) ||z_0^{(1)} - x_0||
$$
  
\n
$$
= \frac{1 - \lambda(r)^{m+1}}{1 - \lambda(r)} b < r.
$$

Por lo tanto, se establece que  $z_1^{(1)} \in B(x_0,r)$ .

Para continuar con la inducción, vamos a demostrar que  $z_1^{\left(2\right)}$  está dentro de la bola de convergencia. Para ello, queremos acotar

$$
||z_1^{(2)} - z_1^{(1)}|| \le ||[z_1^{(1)}, v_1; F]^{-1}|| \left\| F\left(z_1^{(1)}\right) \right\| \le ||S_1^{-1}|| \left\| F\left(z_1^{(1)}\right) \right\|.
$$

Veamos que existe  $S_1^{-1}$  usando el Lema de Banach para operadores invertibles:

$$
||I - L_0^{-1}S_1|| \le ||L_0^{-1}|| ||L_0 - S_1|| \le \gamma ||[w_0, x_0; F] - [v_1, z_1^{(1)}; F]||
$$
  
\n
$$
\le \gamma \mu_1 \left( ||z_1^{(1)} - x_0|| + \beta \left\| F\left(z_1^{(1)}\right) - F(x_0) \right\|, ||z_1^{(1)} - x_0|| \right)
$$
  
\n
$$
\le \gamma \mu_1 \left( r + \beta \mu_0(r), r \right) = m(r) < 1.
$$

Por tanto, existe  $S_1^{-1}$  y

$$
||S_1^{-1}|| \leq \frac{\gamma}{1-m(r)}.
$$

Ahora, desarrollamos

$$
F(z_1^{(1)}) = F(z_1^{(1)}) + F(x_1) - F(x_1) = [z_1^{(1)}, x_1; F](z_1^{(1)} - x_1) + F(x_1).
$$

Tomando las normas, obtenemos

$$
\|F(z_1^{(1)})\| \le \|z_1^{(1)}, x_1; F](z_1^{(1)} - x_1) - [x_1, w_1; F](z_1^{(1)} - x_1)\|
$$
  
\n
$$
\le \mu_1 \left( \|z_1^{(1)} - x_1\|, \beta \|F(x_1)\| \right) \|z_1^{(1)} - x_1\|
$$
  
\n
$$
\le \mu_1 \left( \|z_1^{(1)} - x_1\|, \beta \eta_0 \right) \|z_1^{(1)} - x_1\| \le S \|z_1^{(1)} - x_1\| < \eta_0.
$$

Calculamos la distancia

$$
\begin{aligned} \|z_1^{(2)} - z_1^{(1)}\| &\le \frac{\gamma}{1 - m(r)} l(r) \|z_1^{(1)} - x_1\| \le \lambda(r) \|z_1^{(1)} - x_1\| \\ &\le \lambda(r) \lambda(r)^m \|z_0^{(1)} - x_0\| \le \lambda(r)^{m+1} \|z_0^{(1)} - x_0\| < r. \end{aligned}
$$

Finalmente, tendríamos que  $z_1^{(2)}\in B(x_0,r)$ , ya que

$$
||z_1^{(2)} - x_0|| \le ||z_1^{(2)} - z_1^{(1)}|| + ||z_1^{(1)} - x_0||
$$
  
\n
$$
\le \lambda(r)^{m+1} ||z_0^{(1)} - x_0|| + \frac{1 - \lambda(r)^{m+1}}{1 - \lambda(r)} ||z_0^{(1)} - x_0||
$$
  
\n
$$
\le \frac{1 - \lambda(r)^{m+2}}{1 - \lambda(r)} b < r.
$$

De nuevo, por inducción sobre el número de pasos para alcanzar la iteración  $x_2$ , podemos argumentar análogamente a  $(1)$ ,  $(2)$  y  $(3)$  y obtenemos para  $q = 3, \ldots, m - 1$ :

$$
\textbf{(4)}\ \left\|F\left(z_1^{(q)}\right)\right\|\leq l(r)\|z_1^{(q)}-z_1^{(q-1)}\|\leq \eta_0.
$$

$$
\textbf{(5)}\ \ \|z_1^{(q)} - z_1^{(q-1)}\| \leq \lambda(r) \|z_1^{(q-1)} - z_1^{(q-2)}\| \leq \lambda(r)^{m+q-1} \|z_0^{(1)} - x_0\| < r.
$$

(6) 
$$
||z_1^{(q)} - x_0|| \le \frac{1 - \lambda(r)^{m+q}}{1 - \lambda(r)} b < r
$$
 y, por tanto,  $z_1^{(q)} \in B(x_0, r)$ .

Por inducción, veríamos que (4), (5) y (6) se satisfacen para  $q + 1$ , lo cual incluye el paso m. Por tanto,  $x_2 = z_1^{(m)}$  está bien definida y  $x_2 \in B(x_0,r)$ .

Supongamos que repetimos el proceso para ver que existen  $x_1 \vee x_2$  para todas las iteraciones  $x_i$ con  $i = 3, \ldots, n - 1$ . Entonces, obtendríamos lo siguiente:

- $\|F\left(z_{n-1}^{(q)}\right)\|\leq l(r)\|z_{n-1}^{(q)}-z_{n-1}^{(q-1)}\|\leq \eta_0$  para  $q=1,\ldots,m$  y, además, se cumple la siguiente cota  $\left\| F \left( z_{n-1}^{(1)} \right) \right\| \leq l(r) \| z_{n-1}^{(1)} - x_{n-1} \| \leq \eta_0.$
- $(8)\,\,\|z_{n-1}^{(q)}-z_{n-1}^{(q-1)}\|\,\leq\, \lambda(r)\|z_{n-1}^{(q-1)}-z_{n-1}^{(q-2)}\|\,\leq\, \lambda(r)^{(n-1)m+q-1}\|z_0^{(1)}-x_0\| \,<\, r$  para  $q=1,\ldots,m$ .

$$
\text{(9) } \|z_{n-1}^{(q)} - x_0\| \le \frac{1 - \lambda(r)^{(n-1)m + q}}{1 - \lambda(r)} b < r \text{ y } z_{n-1}^{(q)} \in B(x_0, r) \text{ para } q = 1, \dots, m \text{ donde}
$$
\n
$$
z_{n-1}^{(m)} = x_n.
$$

Suponiendo que (7), (8) y (9) se satisfacen para  $n-1$ , demostramos que también se satisfacen para n y, además,  $x_{n+1}$  está bien definida y pertenece a  $B(x_0, r)$ .

Empezamos con el mismo objetivo de siempre. Queremos acotar

$$
||z_n^{(1)} - x_n|| \le ||[w_n, x_n; F]^{-1} F(x_n)|| \le ||L_n^{-1}|| ||F(x_n)||.
$$

Para ello, debemos demostrar que existe  $L_{n}^{-1}\mathpunct{:}$ 

$$
||I - L_0^{-1}L_n|| \le ||L_0^{-1}|| ||L_0 - L_n|| \le \gamma ||[w_0, x_0; F] - [w_n, x_n; F]||
$$
  
\n
$$
\le \gamma \mu_1 (||w_0 - w_n||, ||x_n - x_0||)
$$
  
\n
$$
\le \gamma \mu_1 (||x_n - x_0|| + \beta ||F(x_n) - F(x_0)||, r)
$$
  
\n
$$
\le \gamma \mu_1 (r + \beta \mu_0(r), r) = m(r) < 1.
$$

Por tanto, aplicando de nuevo el Lema de Banach, obtenemos que existe  $L_{n}^{-1}\;$ y

$$
||L_n^{-1}|| \le \frac{\gamma}{1 - m(r)}.
$$

Como hemos visto en la inducción,

$$
||F(x_n)|| \le l(r)||z_{n-1}^{(m)} - z_{n-1}^{(m-1)}|| < \eta_0.
$$

Así,

$$
\|z_n^{(1)}-x_n\|\leq \frac{\gamma}{1-m(r)}l(r)\|z_{n-1}^{(m)}-z_{n-1}^{(m-1)}\|\leq \lambda(r)\|z_{n-1}^{(m)}-z_{n-1}^{(m-1)}\|.
$$

Aplicando (8), obtenemos

$$
||z_n^{(1)} - x_n|| \le \lambda(r)\lambda(r)^{(n-1)m+m-1} ||z_0^{(1)} - x_0|| \le \lambda(r)^{nm} ||z_0^{(1)} - x_0|| < r.
$$

De ello, deducimos

$$
||z_n^{(1)} - x_0|| \le ||z_n^{(1)} - x_n|| + ||x_n - x_0|| \le \lambda(r)^{nm} ||z_0^{(1)} - x_0|| + ||x_n - x_0||.
$$

Aplicando (9), obtenemos fácilmente

$$
||z_n^{(1)} - x_0|| \le \lambda(r)^{nm} ||z_0^{(1)} - x_0|| + \frac{1 - \lambda(r)^{m(n-1)+m}}{1 - \lambda(r)} ||z_0^{(1)} - x_0||
$$
  
 
$$
\le \frac{1 - \lambda(r)^{nm+1}}{1 - \lambda(r)} ||z_0^{(1)} - x_0|| \le \frac{1 - \lambda(r)^{nm+1}}{1 - \lambda(r)} b < r,
$$
 (9.4)

es decir,  $z_n^{(1)} \in B(x_0,r)$ .

Veamos que  $z_n^{(2)} \in B(x_0,r)$ . Para ello, primero acotamos

$$
||z_n^{(2)} - z_n^{(1)}|| \le ||[z_n^{(1)}, v_n; F]^{-1}|| ||F(z_n^{(1)})|| \le ||S_n^{-1}|| ||F(z_n^{(1)})||.
$$

Veamos que  $S_n^{-1}$  existe, utilizando el Lema de Banach:

$$
||I - L_0^{-1}S_n|| \le ||L_0^{-1}|| ||L_0 - S_n|| \le \gamma ||[w_0, x_0; F] - [v_n, z_n^{(1)}; F]||
$$
  
\n
$$
\le \gamma \mu_1 \left( ||z_n^{(1)} - x_0||, ||z_n^{(1)} - x_0|| + \beta ||F(z_n^{(1)}) - F(x_0)|| \right)
$$
  
\n
$$
\le \gamma \mu_1 (r, r + \beta \mu_0(r)) = m(r) < 1.
$$

Por tanto, existe  $S_n^{-1}$  y

$$
||S_n^{-1}|| \le \frac{\gamma}{1 - m(r)}.
$$

Ahora, calculamos

$$
F\left(z_n^{(1)}\right) = F(x_n) + [z_n^{(1)}, x_n; F](z_n^{(1)} - x_n) = \left( [x_n, z_n^{(1)}; F] - [w_n, x_n; F] \right) (z_n^{(1)} - x_n),
$$

y, aplicando normas,

$$
\left\| F\left(z_n^{(1)}\right) \right\| \le \|z_n^{(1)} - x_n\| \mu_1 \left( \beta \| F(x_n) \|, \|z_n^{(1)} - x_n\| \right) \le \|z_n^{(1)} - x_n\| \mu_1 \left( r, \beta \eta_0 \right)
$$
  

$$
\le l(r) \|z_n^{(1)} - x_n\| < \eta_0.
$$

Por lo tanto, calculamos la distancia entre iteraciones

$$
||z_n^{(2)} - z_n^{(1)}|| \le \frac{\gamma}{1 - m(r)} l(r) ||z_n^{(1)} - x_n|| \le \lambda(r)^{mn+1} ||z_0^{(1)} - x_0|| < r.
$$

Entonces, tenemos que  $z_n^{(2)} \in B(x_0,r)$ , ya que

$$
||z_n^{(2)} - x_0|| \le ||z_n^{(2)} - z_n^{(1)}|| + ||z_n^{(1)} - x_0|| \le \lambda(r)^{mn+1} ||z_0^{(1)} - x_0|| + \frac{1 - \lambda(r)^{mn+1}}{1 - \lambda(r)}b
$$
  

$$
\le \lambda(r)^{mn+1}b + \frac{1 - \lambda(r)^{mn+1}}{1 - \lambda(r)}b \le \frac{1 - \lambda(r)^{mn+2}}{1 - \lambda(r)}b < r.
$$

Por inducción sobre el número de pasos en la iteración número  $n + 1$  del método, podemos razonar análogamente a las otras iteraciones y obtener

(A)

\n
$$
\left\| F\left( z_n^{(m)} \right) \right\| \le l(r) \| z_n^{(m)} - z_n^{(m-1)} \| < \eta_0.
$$
\n(B)

\n
$$
\| z_n^{(m)} - z_n^{(m-1)} \| \le \lambda(r)^{m(n+1)-1} \| z_0^{(1)} - x_0 \| < r.
$$
\n(C)

\n
$$
\| z_n^{(m)} - x_0 \| \le \frac{1 - \lambda(r)^{m(n+1)}}{1 - \lambda(r)} b < r \ y \ z_n^{(m)} \in B(x_0, r), \ \forall n \in \mathbb{N}.
$$

Como  $x_{n+1} = z_n^{(m)}$ , obtenemos que la iteración  $x_{n+1}$  pertenece a la bola de convergencia  $B(x_0, r)$ , donde

$$
||x_{n+1} - x_0|| \le \frac{b}{1 - \lambda(r)} = r,
$$

siendo  $r$  el radio de convergencia.

Ahora, utilizando (A), (B) y (C), vamos a demostrar que la sucesión de iteraciones  $\{x_n\}$  es una sucesión de Cauchy en la bola  $B(x_0, r)$ . Para ello, queremos acotar  $||x_n - x_{n-1}||$  en relación con  $||z_{n-1}^{(1)} - x_{n-1}||$ .

$$
||x_n - x_{n-1}|| = ||z_{n-1}^{(m)} - x_{n-1}||
$$
  
\n
$$
= ||z_{n-1}^{(m)} - z_{n-1}^{(m-1)} + z_{n-1}^{(m-1)} - z_{n-1}^{(m-2)} + z_{n-1}^{(m-2)} + \dots - z_{n-1}^{(1)} + z_{n-1}^{(1)} - x_{n-1}||
$$
  
\n
$$
\le ||z_{n-1}^{(m)} - z_{n-1}^{(m-1)}|| + ||z_{n-1}^{(m-1)} - z_{n-1}^{(m-2)}|| + \dots + ||z_{n-1}^{(1)} - x_{n-1}||.
$$

Por la condición (8), se deduce que

$$
\|z_{n-1}^{(q)}-z_{n-1}^{(q-1)}\|\leq \lambda(r)^{q-1}\|z_{n-1}^{(1)}-x_{n-1}\|.
$$

Por lo tanto, aplicando esta última desigualdad,

$$
||x_{n} - x_{n-1}|| = ||z_{n-1}^{(m)} - x_{n-1}||
$$
  
\n
$$
\leq ||z_{n-1}^{(m)} - z_{n-1}^{(m-1)}|| + ||z_{n-1}^{(m-1)} - z_{n-1}^{(m-2)}|| + \dots + ||z_{n-1}^{(1)} - x_{n-1}||
$$
  
\n
$$
\leq \lambda(r)^{m-1} ||z_{n-1}^{(1)} - x_{n-1}|| + \lambda(r)^{m-2} ||z_{n-1}^{(1)} - x_{n-1}|| + \dots
$$
  
\n
$$
+ \lambda(r) ||z_{n-1}^{(1)} - x_{n-1}|| + ||z_{n-1}^{(1)} - x_{n-1}||
$$
  
\n
$$
\leq (\lambda(r)^{m-1} + \lambda(r)^{m-2} + \dots + \lambda(r) + 1) ||z_{n-1}^{(1)} - x_{n-1}||
$$
  
\n
$$
\leq \frac{1 - \lambda(r)^m}{1 - \lambda(r)} ||z_{n-1}^{(1)} - x_{n-1}||.
$$

### Calculamos, por lo tanto,

$$
||x_{n+k} - x_{n-1}|| \le ||x_{n+k} - x_{n+k-1}|| + ||x_{n+k-1} - x_{n+k-2}||
$$
  
\n
$$
+ \ldots + ||x_{n+1} - x_n|| + ||x_n - x_{n-1}||
$$
  
\n
$$
\le \frac{1 - \lambda(r)^m}{1 - \lambda(r)} ||z_{n+k-1}^{(1)} - x_{n+k-1}|| + \frac{1 - \lambda(r)^m}{1 - \lambda(r)} ||z_{n+k-2}^{(1)} - x_{n+k-2}|| + \ldots
$$
  
\n
$$
+ \frac{1 - \lambda(r)^m}{1 - \lambda(r)} ||z_{n-1}^{(1)} - x_{n-1}||
$$
  
\n
$$
\le \frac{1 - \lambda(r)^m}{1 - \lambda(r)} (||z_{n+k-1}^{(1)} - x_{n+k-1}|| + ||z_{n+k-2}^{(1)} - x_{n+k-2}|| + \ldots + ||z_{n-1}^{(1)} - x_{n-1}||).
$$

Además, de la propiedad (8) también se deduce que

$$
||z_{n-1}^{(1)} - x_{n-1}|| \le \lambda(r)^{mk} ||z_{n-1-k}^{(1)} - x_{n-1-k}||.
$$

De este modo,

$$
||x_{n+k} - x_{n-1}|| \leq \frac{1 - \lambda(r)^m}{1 - \lambda(r)} \left( ||z_{n+k-1}^{(1)} - x_{n+k-1}|| + ||z_{n+k-2}^{(1)} - x_{n+k-2}|| + \dots + ||z_{n-1}^{(1)} - x_{n-1}|| \right)
$$
  
\n
$$
\leq \frac{1 - \lambda(r)^m}{1 - \lambda(r)} \left( \lambda(r)^{mk} ||z_{n-1}^{(1)} - x_{n-1}|| + \dots + ||z_{n-1}^{(1)} - x_{n-1}|| \right)
$$
  
\n
$$
\leq \frac{1 - \lambda(r)^m}{1 - \lambda(r)} (\lambda(r)^{mk} + \lambda(r)^{m(k-1)} + \dots + \lambda(r)^m + 1) ||z_{n-1}^{(1)} - x_{n-1}||
$$
  
\n
$$
\leq \frac{1 - \lambda(r)^m}{1 - \lambda(r)} \frac{1 - \lambda(r)^{m(k+1)}}{1 - \lambda(r)^m} ||z_{n-1}^{(1)} - x_{n-1}||
$$
  
\n
$$
\leq \frac{1 - \lambda(r)^m}{1 - \lambda(r)} \frac{1 - \lambda(r)^{m(k+1)}}{1 - \lambda(r)^m} \lambda(r)^{m(n-1)} ||z_0^{(1)} - x_0||
$$
  
\n
$$
\leq \frac{1 - \lambda(r)^{m(k+1)}}{1 - \lambda(r)} \frac{1 - \lambda(r)^m}{1 - \lambda(r)^m} \lambda(r)^{m(n-1)} ||z_0^{(1)} - x_0||
$$
  
\n
$$
\leq \frac{1 - \lambda(r)^{m(k+1)}}{1 - \lambda(r)} \lambda(r)^{m(n-1)} ||z_0^{(1)} - x_0||
$$
  
\n
$$
< \frac{1}{1 - \lambda(r)} \lambda(r)^{m(n-1)} ||z_0^{(1)} - x_0||.
$$

Por tanto,  $x_n$  es una sucesión de Cauchy y converge a  $x^* \in B(x_0, r)$ .

Veamos ahora que  $x^*$  es un raíz de  $F(x) = 0$ . Por la condición (A),

$$
\left\| F\left( z_n^{(m)} \right) \right\| \le l(r) \| z_n^{(m)} - z_n^{(m-1)} \| < \eta_0.
$$

Por lo tanto, aplicando la condición  $(B)$ ,

$$
||F(x_{n+1})|| = ||F(z_n^{(m)})|| \le l(r)||z_n^{(m)} - z_n^{(m-1)}|| \le l(r)\lambda(r)^{m-1}||z_n^{(1)} - x_n||.
$$

Finalmente, tomando límites cuando  $n\longrightarrow\infty$ , se tiene que  $\|z_n^{(1)}-x_n\|\longrightarrow 0$ , y por tanto, por la continuidad del operador  $F$ ,  $F(x^*) = 0$ .

Teorema 9.2.2. Bajo las condiciones (I) - (III), suponemos que la ecuación

<span id="page-207-0"></span>
$$
\gamma \mu_1(t, t + \beta \mu_0(t)) - 1 = 0,\t\t(9.5)
$$

■

tiene al menos una raíz real positiva, donde  $R$  es la raíz real positiva más pequeña de esta ecuación. Entonces, la solución  $x^*$  es la única solución del problema  $F(x) = 0$  en  $\overline{B(x^*,R)} \cap D.$ 

Demostración 9.2.2. Para ver la unicidad de la solución, suponemos por reducción al absurdo que existe otra solución  $y^* \in \overline{B(x_0, R)} \cap D$ , y consideramos el operador  $P = [y^*, x^*; F]$ . Entonces,

dado que  $P(y^* - x^*) = F(y^*) - F(x^*) = 0$ , si probamos que  $P$  es un operador invertible, tendremos que  $y^* = x^*$ .

Entonces, para poder aplicar el Lema de Banach, probamos que

$$
||I - L_0^{-1}P|| \le ||L_0^{-1}|| ||L_0 - P||
$$
  
\n
$$
\le \gamma ||[x_0, x_0 + \beta F(x_0); F] - [x^*, y^*; F]||
$$
  
\n
$$
\le \gamma \mu_1(||x_0 - x^*||, ||x_0 + \beta F(x_0) - y^*||)
$$
  
\n
$$
\le \gamma \mu_1(||x_0 - x^*||, ||x_0 - y^*|| + \beta ||F(x_0)||)
$$
  
\n
$$
\le \gamma \mu_1(||x_0 - x^*||, ||x_0 - y^*|| + \beta \mu_0(||x_0 - x^*||))
$$
  
\n
$$
< \gamma \mu_1(R, R + \beta \mu_0(R)) = 1.
$$

En la última desigualdad, utilizamos la hipótesis de que existe al menos una raíz real positiva de la ecuación [\(9.5\)](#page-207-0) ya que esto implica que al menos una de las funciones  $\mu_0(t)$  o  $\mu_1(t)$  es estrictamente creciente.

Por lo tanto,  $P$  es invertible,  $x^* = y^*$  y se cumple la unicidad de solución en  $\overline{B(x_0,R)} \cap D.$ 

### <span id="page-208-0"></span>9.3 Experimentos Numéricos

En esta Sección estudiamos numéricamente nuestra familia de métodos [\(9.2\)](#page-195-0) para distintos valores de β. Al hacerlo, destacamos los mejores métodos de la familia desde dos puntos de vista esenciales en el análisis numérico: la convergencia semilocal y la accesibilidad.

Para los cálculos y los planos dinámicos, utilizamos MATLAB R2022a con aritmética de precisión variable de 100 dígitos.

### 9.3.1 Estudio numérico de la convergencia semilocal

En esta parte del Capítulo, aplicamos los resultados teóricos obtenidos en la Sección [9.2](#page-196-0) para obtener de manera numérica el dominio de convergencia y unicidad de la solución de una ecuación integral no lineal y no diferenciable. Este tipo de ecuaciones juegan un papel importante en el estudio de fenómenos físicos no lineales que aparecen en diversos campos científicos y de ingeniería.

Consideramos la ecuación

<span id="page-208-1"></span>
$$
x(s) = f(s) + \frac{1}{2} \int_{a}^{b} \mathcal{G}(s, t) \phi(x(t)) dt, \qquad a \le s \le b,
$$
\n(9.6)

donde  $\mathcal{G}$  :  $[a, b] \times [a, b] \rightarrow \mathbb{R}$  es la función de Green.

■

Transformamos la ecuación en

<span id="page-209-0"></span>
$$
F(x)(s) = x(s) - f(s) - \frac{1}{2} \int_{a}^{b} \mathcal{G}(s, t)\phi(x(t))dt = 0.
$$
 (9.7)

Si aproximamos la integral mediante la fórmula de cuadratura de Gauss-Legendre

$$
\int_a^b q(t)dt \simeq \sum_{i=1}^p \omega_i q(t_i),
$$

donde los nodos  $t_i$  y los pesos  $\omega_i$  son conocidos, obtenemos un problema de dimensión finita con el que poder trabajar numéricamente.

Denotamos las aproximaciones de  $x(t_i)$  y  $f(t_i)$  por  $x^{(i)}$  y  $f^{(i)}$ , respectivamente, con  $i=1,\ldots,p.$ Entonces, la ecuación [\(9.7\)](#page-209-0) es equivalente al siguiente sistema no lineal:

<span id="page-209-1"></span>
$$
x^{(i)} = f^{(i)} + \frac{1}{2} \sum_{j=1}^{p} a_{ij} \phi \left( x^{(j)} \right), \ \ j = 1, ..., p,
$$
\n(9.8)

donde

$$
a_{ij} = \omega_j \mathcal{G}(t_i, t_j) = \begin{cases} \omega_j \frac{(b - t_i)(t_j - a)}{b - a}, & j \leq i \\ \omega_j \frac{(b - t_j)(t_i - a)}{b - a}, & j \leq i. \end{cases}
$$

El sistema [\(9.8\)](#page-209-1) puede escribirse matricialemente como

<span id="page-209-2"></span>
$$
F(x) \equiv x - f - \frac{1}{2}Az = 0, \ \ F: \mathbb{R}^p \to \mathbb{R}^p,
$$
 (9.9)

donde

$$
x = (x^{(1)},...,x^{(p)})^T
$$
,  $f = (f^{(1)},...,f^{(p)})^T$ ,  $A = (a_{ij})_{i,j=1}^p$ ,  $z = (\phi(x^{(1)}),..., \phi(x^{(p)}))^T$ .

Elegimos  $a = 0$ ,  $b = 1$ ,  $\mathcal{G}(s, t)$  como la función de Green en  $[0, 1] \times [0, 1]$  y  $\phi(x(t)) = (x(t))^3$  +  $|x(t)|$  en [\(9.6\)](#page-208-1). Entonces, el sistema de ecuaciones no lineales dado en [\(9.9\)](#page-209-2) es de la forma

<span id="page-209-3"></span>
$$
F(x) \equiv x - f - \frac{1}{2}A\left(\left(x^{(1)}\right)^3 + |x^{(1)}|, \dots, \left(x^{(p)}\right)^3 + |x^{(p)}|\right) = 0. \tag{9.10}
$$

Es obvio que la función F definida en  $(9.10)$  es no lineal y no diferenciable. Por lo tanto, podemos aplicar nuestra familia de métodos iterativos [\(9.2\)](#page-195-0), la cual prescinde del cálculo de matrices jacobianas y, en su lugar, usa diferencias divididas. Podemos considerar las diferencias divididas de primer orden que no requieren que  $F$  sea diferenciable (ver [\[71\]](#page-260-0)), definidas por la siguiente expresión:

$$
[u, v; F] = ([u, v, F]_{ij})_{i,j=1}^p \in \mathcal{L}(\mathbb{R}^p, \mathbb{R}^p), \text{ donde}
$$
  
\n
$$
[u, v, F]_{i,j} = \frac{\left(F_i(u^{(1)}, \dots, u^{(j)}, v^{(j+1)}, \dots, v^{(p)}) - F_i(u^{(1)}, \dots, u^{(j-1)}, v^{(j)}, \dots, v^{(p)})\right)}{u^{(j)} - v^{(j)}},
$$
  
\ndonde 
$$
u = (u^{(1)}, \dots, u^{(p)})^T \quad \text{y} \quad v = (v^{(1)}, \dots, v^{(p)})^T.
$$

Para simplificar el problema, consideramos la dimensión del sistema  $p = 8$  y  $f = 0$  en [\(9.10\)](#page-209-3). Obviamente, en este caso,  $x^* = 0$  es una solución de  $F(x) = 0$ , y es la solución para la que estudiamos la convergencia semilocal. Aunque para este estudio no es necesario conocer la solución, utilizamos esta información para tomar como dominio  $D = B(0, \xi)$ .

Como  $f = 0$ , el sistema de ecuaciones no lineales dado por [\(9.10\)](#page-209-3) es de la forma

$$
F(x) = x - \frac{1}{2}Az, \quad z^{(j)} = (x^{(j)})^3 + |x^{(j)}|, \quad j = 1, ..., p.
$$
 (9.11)

Calculamos ahora  $[x, y; F]$ , calculando primero  $[x, y, F]_{ij}$  para  $i, j = 1, \ldots, p$ :

$$
[x, y, F]_{ij} = \frac{\left(F_i(x^{(1)}, \dots, x^{(j)}, y^{(j+1)}, \dots, y^{(p)}) - F_i(x^{(1)}, \dots, x^{(j-1)}, y^{(j)}, \dots, y^{(p)})\right)}{x^{(j)} - y^{(j)}} \\
= -\frac{1}{2(x^{(j)} - y^{(j)})} (a_{i1}, \dots, a_{in}) \left(\left(x^{(1)}\right)^3 + |x^{(1)}|, \dots, \left(x^{(j)}\right)^3 + |x^{(j)}| \right) \\
+ \left(y^{(j+1)}\right)^3 + |y^{(j+1)}|, \dots, \left(y^{(p)}\right)^3 + |y^{(p)}| \\
+ \frac{1}{2(x^{(j)} - y^{(j)})} (a_{i1}, \dots, a_{in}) \left(\left(x^{(1)}\right)^3 + |x^{(1)}|, \dots, \left(x^{(j-1)}\right)^3 + |x^{(j-1)}|, \left(y^{(j)}\right)^3 + |y^{(j)}|, \dots, \left(y^{(p)}\right)^3 + |y^{(p)}|\right).
$$

Ya que  $j$  es la única componente que no se cancela,

$$
[x, y, F]_{ij} = -a_{ij} \frac{1}{2(x^{(j)} - y^{(j)})} \left[ \left( \left( x^{(j)} \right)^3 + |x^{(j)}| \right) - \left( \left( y^{(j)} \right)^3 + |y^{(j)}| \right) \right]
$$
  

$$
= -\frac{a_{ij}}{2} \left( \left( \frac{\left( x^{(j)} \right)^3 - \left( y^{(j)} \right)^3}{x^{(j)} - y^{(j)}} \right) + \left( \frac{|x^{(j)}| - |y^{(j)}|}{x^{(j)} - y^{(j)}} \right) \right)
$$
  

$$
= -\frac{a_{ij}}{2} \left( \left( \left( x^{(j)} \right)^2 + x^{(j)} y^{(j)} + \left( y^{(j)} \right)^2 \right) + \frac{|x^{(j)}| - |y^{(j)}|}{x^{(j)} - y^{(j)}} \right).
$$

Por tanto,

$$
[x, y, F] = I - \frac{1}{2}A \cdot Diag\left(\begin{pmatrix} (x^{(1)})^2 + x^{(1)}y^{(1)} + (y^{(1)})^2 \\ \cdots \\ (x^{(p)})^2 + x^{(p)}y^{(p)} + (y^{(p)})^2 \end{pmatrix} + \begin{pmatrix} \frac{|x^{(1)}| - |y^{(1)}|}{x^{(1)} - y^{(1)}} \\ \cdots \\ \frac{|x^{(p)}| - |y^{(p)}|}{x^{(p)} - y^{(p)}} \end{pmatrix} \right).
$$

Como  $D = B(0, \xi)$ , entonces

$$
||F(x) - F(y)|| \le ||x - y - \frac{1}{2}A(x^3 - y^3) - \frac{1}{2}A(|x| - |y|)||
$$
  
\n
$$
\le ||x - y|| + \frac{1}{2}||A|| ||x^3 - y^3|| + \frac{1}{2}||A||||x| - |y||.
$$
\n(9.12)

Como sabemos que  $\|x^3-y^3\|\leq \|x-y\|\|x^2+xy+y^2\|$  y  $\||x|-|y|\|\leq \|x-y\|$  se cumple, entonces

$$
||F(x) - F(y)|| \le ||x - y|| + \frac{1}{2}||A|| \left( ||x - y|| ||x^2 + xy + y^2|| + ||x - y|| \right)
$$
  

$$
\le ||x - y|| + \frac{1}{2}||A|| \left( 3\xi^2 ||x - y|| + ||x - y|| \right) \le \mu_0(||x - y||),
$$

con  $\mu_0(t) = t + \frac{1}{2} ||A|| (3\xi^2 + 1)t$ .

Por otra parte, desarrollamos

$$
\begin{split}\n\| [x, y; F] - [u, v; F] \| &= \left\| I - \frac{1}{2} A \left( (x^2 + xy + y^2) + \frac{|x| - |y|}{x - y} \right) - I + \frac{1}{2} A \left( (u^2 + uv + v^2) + \frac{|u| - |v|}{u - v} \right) \right\| \\
&\leq \frac{1}{2} \| A \| \left( \|x^2 + xy + y^2 - u^2 - uv - v^2 \| + \left\| \frac{|x| - |y|}{x - y} - \frac{|u| - |v|}{u - v} \right\| \right) \\
&\leq \frac{1}{2} \| A \| \left( \|x^2 - u^2\| + \|y^2 - v^2\| + \|xy - uv\| \right) + 2 \| A \| \\
&\leq \frac{1}{2} \| A \| \left( \|x - u\| \|x + u\| + \|y - v\| \|y + v\| + \|xy - xv + xv - uv\| \right) + 2 \| A \| \\
&\leq \frac{1}{2} \| A \| \left( 2\xi \|x - u\| + 2\xi \|y - v\| + \|x\| \|y - v\| + \|v\| \|x - u\| \right) + 2 \| A \| \\
&\leq \frac{1}{2} \| A \| \left( 2 + 3\xi (\|x - u\| + \|y - v\|) \right).\n\end{split}
$$

Así, tenemos

$$
\mu_1(s,t) = \frac{1}{2} ||A|| (2 + 3\xi(s+t)).
$$
\n(9.13)

Como  $x^* = 0$  es solución del problema y la dimensión de éste es  $p = 8$ , tenemos

$$
||I - L|| \le ||I - [w_0, x_0; F]|| \le \frac{1}{2} ||A|| (3\xi^2 + 1),
$$

,

ya que

$$
[w_0, x_0, F] = I - \frac{1}{2}A \cdot Diag \left( \begin{pmatrix} \left(x_0^{(1)}\right)^2 + x_0^{(1)}w_0^{(1)} + \left(w_0^{(1)}\right)^2 \\ \cdots \\ \left(x_0^{(p)}\right)^2 + x_0^{(p)}w_0^{(p)} + \left(w_0^{(p)}\right)^2 \end{pmatrix} + \begin{pmatrix} \frac{|x_0^{(1)}| - |w_0^{(1)}|}{x_0^{(1)} - w_0^{(1)}} \\ \cdots \\ \frac{|x_0^{(p)}| - |w_0^{(p)}|}{x_0^{(p)} - w_0^{(p)}} \end{pmatrix} \right)
$$

y  $w_0, x_0$  ∈  $B(0, ξ)$ .

Entonces, si  $\frac{1}{2}||A|(3\xi^2+1) < 1$ , por el Lema de Banach,  $L^{-1}$  existe y

$$
||L^{-1}|| < \frac{2}{2 - ||A|| (3\xi^2 + 1)} = \gamma.
$$

Para este experimento, consideramos el radio del dominio como  $\xi = 1$  y, por tanto, tomamos una estimación inicial perteneciente a la bola  $B(0, 1)$ . Por ejemplo,

$$
x_0 = (0.1, \ldots, 0.1)^T.
$$

En este caso,  $w_0 = x_0 + F(x_0)$  también permanece dentro de  $B(0, 1)$  porque

$$
||w_0|| = ||x_0|| + ||F(x_0)|| \le ||x_0|| + ||x_0|| + \frac{1}{2}||A||(||x_0||^3 + ||x_0||) \le 0.2063.
$$

Además, en la cota anterior, utilizamos que

$$
||F(x_0)|| \le ||x_0|| + \frac{1}{2}||A||(||x_0||^3 + ||x_0||),
$$

lo que nos permite deducir el parámetro  $\eta_0$  como  $||F(x_0)|| \le 0.1063 = \eta_0$ .

El resto de cotas y parámetros se deducen para valores de  $\beta$  particulares y, es por ello que, en la Tabla [9.1,](#page-213-0) presentamos los radios de convergencia y unicidad que obtenemos variando el valor de β. En concreto, la tabla muestra los siguientes datos:

- los diferentes valores de  $\beta$  tomados,
- el radio de convergencia asociado a cada método,
- el radio de unicidad de solución para cada caso,
- los valores de  $m(r)$ ,  $\lambda(r)$ ,  $b \, y \, l(r) \gamma$ , sabiendo, por el Teorema [9.2.1](#page-197-1) que  $m(r) < 1$ ,  $l(r)\gamma < 1$ , y  $\lambda(r) < 1$ .

<span id="page-213-0"></span>

| β    | $\overline{r}$ | R        | m(r)   | $\lambda(r)$ | b      | $l(r)\gamma$ |
|------|----------------|----------|--------|--------------|--------|--------------|
| 0.01 | 0.2016         | 1.6563   | 0.2681 | 0.2970       | 0.1417 | 0.2173       |
| 0.02 | 0.2018         | 1.6461   | 0.2688 | 0.2977       | 0.1417 | 0.2177       |
| 0.03 | 0.2020         | 1.6360   | 0.2696 | 0.2984       | 0.1417 | 0.2180       |
| .    | $\cdots$       | .        | .      | $\cdots$     | .      | $\cdots$     |
| 0.1  | 0.2036         | 1.5686   | 0.2748 | 0.3037       | 0.1417 | 0.2202       |
| 0.2  | 0.2059         | 1.4815   | 0.2825 | 0.3114       | 0.1417 | 0.2234       |
| 0.3  | 0.2083         | 1.4035   | 0.2903 | 0.3195       | 0.1417 | 0.2267       |
|      | .              | $\cdots$ | .      | .            | .      | .            |
| 1.0  | 0.2324         | 1.0256   | 0.3555 | 0.3899       | 0.1417 | 0.2513       |
| 1.1  | 0.2376         | 0.9877   | 0.3671 | 0.4034       | 0.1417 | 0.2553       |
| 1.2  | 0.2438         | 0.9524   | 0.3800 | 0.4185       | 0.1417 | 0.2595       |

Tabla 9.1: Resultados numéricos con distintos valores de  $\beta$ .

Como podemos ver en la Tabla [9.1,](#page-213-0) los mejores resultados de convergencia semilocal se obtienen para los valores más pequeños de  $\beta$ . Además, para el vector inicial  $x_0$  tomado, también obtenemos un radio de unicidad mayor que para el resto de puntos de partida, lo cual implica que podemos asegurar la unicidad de la solución en una región mayor.

Por otro lado, es interesante observar que para  $\beta = 1$ , es decir, para el método de Steffensen multipaso con segunda diferencia dividida congelada, no obtenemos los mejores resultados en términos de convergencia semilocal. Este hecho implica que obtenemos mejores métodos dentro de nuestra familia gracias a la posibilidad de escoger el  $\beta$  más conveniente.

Por último, es importante señalar que los radios de existencia y unicidad óptimos se obtienen cuando  $\beta \longrightarrow 0$  ya que, en este caso, los operadores de diferencias divididas simétricas,  $[x_k, x_k; F]$ y  $[z_k^{(1)}]$  $\begin{smallmatrix} (1)\ k \end{smallmatrix}, z_k^{(1)}$  $[k]^{(1)}_k;F]$ , son las mejores aproximaciones a las derivadas (jacobianos) en el esquema [\(9.2\)](#page-195-0).

### 9.3.2 Planos dinámicos para diferentes pasos de la familia iterativa

En esta Sección, comparamos los diferentes planos dinámicos que se generan variando el parámetro  $\beta$  y el número de pasos m de la familia de métodos numéricos [\(9.2\)](#page-195-0)

Para los planos dinámicos, elegimos un mallado de  $400 \times 400$  puntos y lo que hacemos es aplicar nuestra familia de métodos a cada uno de estos puntos, tomando cada punto  $z$  como la estimación inicial del método. Consideramos  $z$  como un número complejo y representamos su parte real en el eje de abscisas y su parte imaginaria en el eje de ordenadas. Fijamos el número máximo de iteraciones para que el método converja en 50 iteraciones. Además, consideramos que los puntos iniciales del mallado convergen a una de las soluciones del problema si la distancia de la última iteración dada por el método a una solución es menor que  $10^{-3}.$ 

La función a la que aplicamos la familia de métodos es

$$
f(x) = x^4 - 1.
$$

En este caso, representamos en naranja los puntos iniciales que convergen a la raíz  $x^* \, = \, 1,$ en verde los puntos iniciales que convergen a la raíz  $x^{\ast}=-1$ , en azul los puntos iniciales que convergen a la raíz  $x^*=i$ , en morado los puntos iniciales que convergen a la raíz  $x^*=-i$  y en negro los puntos iniciales que no alcanzan la tolerancia escogida en menos de 50 iteraciones.

Como se ilustra en los planos dinámicos de la Figura [9.1,](#page-215-0) observamos un comportamiento similar a lo ocurrido en el ejemplo numérico de la convergencia semilocal ya que, a medida que disminuye el valor del parámetro  $\beta$ , aumentan las cuencas de atracción de las raíces. Notar que, cuando  $\beta = 0.01$ , en los planos dinámicos podemos observar que las cuencas de atracción de las cuatro raíces de la función presentan una simetría, es decir, la misma cantidad de puntos iniciales convergen a cada una de las raíces dentro del mallado escogido.

Por otra parte, en lo que respecta al número de pasos, utilizar uno o dos pasos no modifica aparentemente el número de puntos que convergen a una solución, pero sí disminuye cuando aumenta el número de pasos. Sin embargo, al emplear más pasos, la convergencia se consigue en un menor número de iteraciones, como vemos reflejado en las Figuras debido a la intensidad del color ya que ésta determina el número de iteraciones necesarias para satisfacer el criterio de parada.

Por lo tanto, si tuviéramos que elegir entre los métodos ilustrados para aproximar las soluciones del polinomio que estamos resolviendo, elegiríamos el método que utiliza  $m = 2$  y  $\beta = 0.01$  ya que presenta un gran n´umero de puntos de partida convergiendo a una de las soluciones en pocas iteraciones. Sin embargo, para problemas de mayor dimensión, en muchas ocasiones es necesario perder accesibilidad a cambio de ganar velocidad de convergencia.

<span id="page-215-0"></span>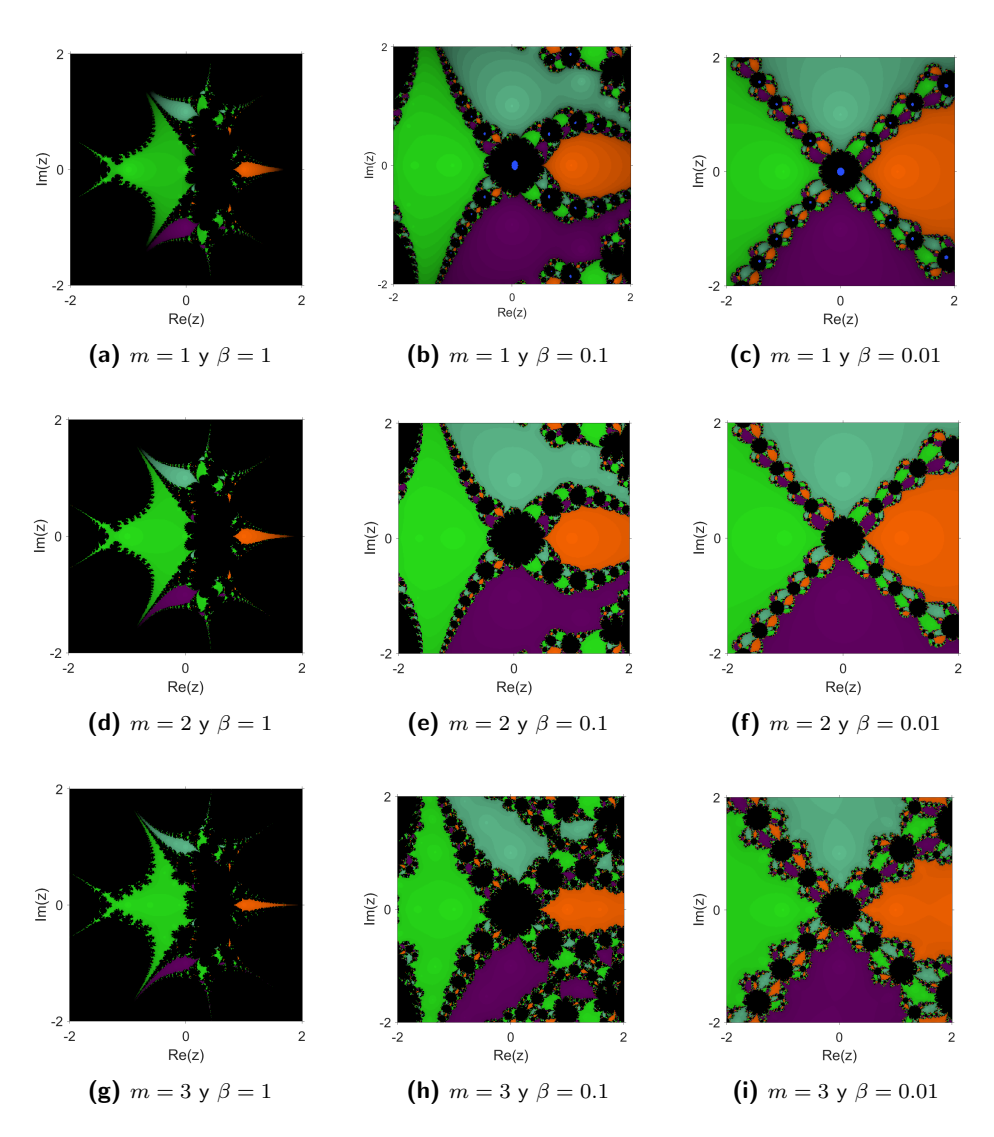

Figura 9.1: Planos dinámicos para diferentes  $m \vee \beta$ .
### 9.4 Conclusiones

En este Capítulo se estudia una familia de métodos de tipo Steffensen, que es un caso particular de la familia de métodos iterativos estudiada en el Capítulo [8](#page-170-0) para  $H(t) = t^{-1}.$  En concreto, se desarrolla un estudio de convergencia semilocal de dicha familia ya que, en el Capítulo anterior, de manera general, se han analizado otros aspectos de esta misma familia [\(9.2\)](#page-195-0).

El estudio teórico de convergencia semilocal desarrollado en este Capítulo es bastante extenso y es de gran importancia debido a que, por primera vez en esta Tesis, se analiza la convergencia semilocal de un familia de métodos multipaso.

Las conclusiones teóricas del estudio se ponen a prueba en la Sección [9.3,](#page-208-0) aplicando la familia a una ecuación integral no lineal y no diferenciable de tipo Hammerstein.

Finalmente, se analizan algunos planos dinámicos del método aplicado a una ecuación no lineal para concluir qué número de pasos y qué valor de  $\beta$  es más conveniente desde el punto de vista dinámico para el ejemplo estudiado.

En conclusión, es importante destacar que, aunque trabajar con métodos con muchos pasos no es conveniente para estudiar ejemplos numéricos sencillos, es necesario utilizar estos métodos para problemas en los que se trabaja con sistemas de grandes dimensiones. Esto se debe a que, cuantos más pasos tenga el método utilizado, menos iteraciones realizará para encontrar la solución y, por tanto, esto se traduce en un menor tiempo de ejecución.

## Capítulo 10

# <span id="page-218-0"></span>Familia multipaso tipo Steffensen. Aplicación al modelo matemático de un dispositivo fotomultiplicador

Basado en:

Villalba, E.G.; Hueso, J.L.; Martínez, E. (2023). Generalized multistep Steffensen iterative method. Solving the model of a photomultiplier device. International Journal of Computer Mathematics, 100, 9. <https://doi.org/10.1080/00207160.2023.2217307>

fotomultiplicador

### 10.1 Introducción

En este capítulo nos centraremos en estudiar una familia de métodos iterativos de tipo Steffensen, que se construye a partir de la generalización de la familia [\(9.1\)](#page-195-1) del Capítulo [9.](#page-194-0) Para ello, usamos la idea desarrollada por Amat et al. en [\[7\]](#page-254-0) para mejorar la aplicabilidad de nuestra familia de m´etodos, manteniendo su orden de convergencia. Esta consiste en sustituir las diferencias dividi- ´ das del m´etodo de Steffensen por operadores de diferencias divididas centradas y generalizadas de la forma:

<span id="page-219-0"></span>
$$
\begin{cases}\nx_0 \in D \\
u_k = x_k - aF(x_k), & a \in \mathbb{R}^+, \\
w_k = x_k + bF(x_k), & b \in \mathbb{R}^+, k \in \mathbb{N}, \\
x_{k+1} = x_k - [w_k, u_k; F]^{-1} F(x_k), & k \ge 0,\n\end{cases}
$$
\n(10.1)

siendo  $F : D \subseteq \mathbb{R}^n \longrightarrow \mathbb{R}^n$  el operador no lineal del problema  $F(x) = 0$  y  $a$  y  $b$  constantes arbitrarias tales que  $a \neq 0$  y  $b \neq 0$  y  $a \neq b$ .

Sustituyendo las diferencias divididas progresivas de la familia multipaso de métodos [\(9.1\)](#page-195-1) por [\(10.1\)](#page-219-0), obtenemos el siguiente algoritmo

<span id="page-219-2"></span>
$$
S1_m: \begin{cases} x_0 \in D, \\ z_k^{(1)} = x_k - [w_k, u_k; F]^{-1} F(x_k), \\ \vdots \\ z_k^{(m-1)} = z_k^{(m-2)} - [w_k, u_k; F]^{-1} F\left(z_k^{(m-2)}\right), \\ x_{k+1} = z_k^{(m-1)} - [w_k, u_k; F]^{-1} F\left(z_k^{(m-1)}\right), \quad k \geq 0, \end{cases}
$$
(10.2)

donde  $u_k = x_k - aF(x_k)$ ,  $w_k = x_k + bF(x_k)$ , a y b son constantes arbitrarias tales que  $a \neq 0$ y  $b \neq 0$ ,  $a \neq b$  y  $x_{k+1} = z_k^{(m)}$  $\binom{m}{k}$ , con  $m\geq 1.$  Es bien sabido que este esquema alcanza ordeb de convergencia  $m + 1$ .

Al igual que en el Capítulo [9,](#page-194-0) para aumentar el orden de convergencia de este algoritmo sin disminuir su índice de eficiencia, estudiamos una familia de  $m$  pasos por iteración, cuyos dos primeros pasos actualicen la diferencia dividida del tipo [\(10.1\)](#page-219-0) y, a partir del segundo paso, se reutilice el segundo operador de diferencias divididas. Visto de otra forma, construimos una familia de m´etodos multipaso sustituyendo las diferencias divididas progresivas del esquema [\(9.2\)](#page-195-0) por [\(10.1\)](#page-219-0). De esta forma, se obtiene:

<span id="page-219-1"></span>
$$
S2m: \begin{cases} x_0 \in D, \\ z_k^{(1)} = x_k - [r_k, s_k; F]^{-1} F(x_k), \\ z_k^{(2)} = z_k^{(1)} - [w_k, u_k; F]^{-1} F(z_k^{(1)}) , \\ \vdots \\ z_k^{(m-1)} = z_k^{(m-2)} - [w_k, u_k; F]^{-1} F(z_k^{(m-2)}) , \\ x_{k+1} = z_k^{(m-1)} - [w_k, u_k; F]^{-1} F(z_k^{(m-1)}) , \quad k \ge 0, \end{cases}
$$
(10.3)

200

donde  $s_k = x_k - aF(x_k)$ ,  $r_k = x_k + bF(x_k)$ ,  $u_k = z_k^{(1)} - cF(z_k^{(1)})$  $\binom{1}{k}$ ,  $w_k = z_k^{(1)} + dF\left(z_k^{(1)}\right)$  $\begin{pmatrix} 1 \ k \end{pmatrix}$ ;  $a, \, b, \, c \text{ y } d$  son constantes arbitrarias no nulas,  $a \neq b, \, c \neq d$  y  $x_{k+1} = z_k^{(m)}$  $\binom{m}{k}$ , con  $m \geq 2$ .

Es obvio que  $S2_m$  tendrá un coste computacional mayor que la familia  $S1_m$  para el mismo número de pasos  $m$  ya que evaluamos dos operadores de diferencias divididas distintos. Sin embargo, podemos alcanzar el mismo orden de convergencia que este método con menos pasos. Así pues, nos interesa estudiar qué método es más conveniente en términos de eficiencia en función del número de pasos  $m$ , del tamaño  $n$  del sistema a resolver, del orden de convergencia  $p$  y del número de iteraciones k que cada familia necesita realizar para aproximarse a la solución de un problema.

Para todo ello, empezamos el Capítulo comprobando en la Sección [10.2](#page-220-0) que la familia [\(10.3\)](#page-219-1) conserva el orden de convergencia  $2m$  de la familia [\(9.2\)](#page-195-0). A continuación, en la Sección [10.3,](#page-223-0) estudiamos la eficiencia de las familias [\(10.2\)](#page-219-2) y [\(10.3\)](#page-219-1). En el apartado [10.4,](#page-228-0) introducimos memoria a la familia [\(10.3\)](#page-219-1). Finalmente, acabamos el Capítulo con algunos experimentos numéricos. La importancia de este Capítulo reside en este último apartado ya que hacemos uso de las familias de métodos numéricos para la resolución de un problema aplicado: El modelo de un dispositivo fotomultiplicador.

### <span id="page-220-0"></span>10.2 Análisis de convergencia

En el siguiente resultado, probamos que el método [\(10.3\)](#page-219-1) conserva el orden de convergencia  $2m$ de la familia [\(9.2\)](#page-195-0), donde m es el número de pasos del método ( $m \ge 2$ ).

**Teorema 10.2.1.** Sea  $F : D \subseteq \mathbb{R}^n \longrightarrow \mathbb{R}^n$  una función suficientemente diferenciable en un entorno de  $x^*$ , es decir, en un conjunto convexo abierto no vacío  $D\subseteq \mathbb{R}^n$  tal que  $F(x^*)=0.$ 

Entonces el método iterativo de m pasos dado por [\(10.3\)](#page-219-1) con  $a$ ,  $b$ ,  $c$  y  $d$  constantes arbitrarias no negativas tal que  $a \neq b$ ,  $c \neq d$  y  $x_0$  una aproximación cercana a la solución  $x^*$ , converge a  $x^*$  con orden de convergencia  $2m$ .

**Demostración 10.2.1.** Haremos la demostración por inducción sobre el número de pasos  $m \geq 1$ .

Para  $m = 1$ , estudiamos el orden de convergencia de un método de un paso, que es la generalización del método de Steffensen.

Sea  $e_k^{(0)}\,=\,x_k-x^*$  el error en la k-ésima aproximación a la solución  $x^*$  del sistema  $F(x) = 0$ . Definimos  $e_1$  y  $e_2$  como sigue

<span id="page-220-1"></span>
$$
e_1 = s_k - x^* = x_k - aF(x_k) - x^* = e_k^{(0)} - aF(x_k),
$$
  
\n
$$
e_2 = r_k - x^* = x_k + bF(x_k) - x^* = e_k^{(0)} + bF(x_k).
$$
\n(10.4)

Escribimos el operador  $[r_k, s_k; F]$  del método [\(10.3\)](#page-219-1) utilizando la expansión en serie de Taylor de un operador de la forma  $[x + h, x; F]$ , considerando  $x = r_k$ ,  $x + h = s_k$  y

 $h = s_k - r_k = e_1 - e_2$ . Así, obtenemos

<span id="page-221-1"></span>
$$
[r_k, s_k; F] = F'(r_k) + \frac{1}{2}F''(r_k)(e_1 - e_2) + \frac{1}{6}F'''(r_k)(e_1 - e_2)^2 + O((e_1 - e_2)^3),
$$
 (10.5)

donde

<span id="page-221-0"></span>
$$
F'(r_k) = F'(x_k + bF(x_k))
$$
  
=  $F'(x_k) + bF''(x_k)F(x_k) + \frac{1}{2}b^2F'''(x_k)F(x_k) + ...,$  (10.6)  

$$
F''(r_k) = F''(x_k) + bF'''(x_k)F(x_k) + \frac{1}{2}b^2F^{(iv)}(x_k)F(x_k) + ....
$$

Ahora, para poder sustituir en la expresión [\(10.6\)](#page-221-0), consideremos el desarrollo en serie de Taylor de  $F(x_k)$  alrededor de  $x^*$ :

$$
F(x_k) = \Gamma\left(e_k + A_2e_k^2 + A_3e_k^3 + A_4e_k^4 + A_5e_k^5 + A_6e_k^6 + O\left(e_k^7\right)\right),\tag{10.7}
$$

donde  $\Gamma = F'(x^*), e_k = e_k^{(0)} = x_k - x^*$  y  $A_j = \frac{1}{j!}F'(x^*)^{-1}F^{(j)}(x^*) \in L_j(\mathbb{R}^n,\mathbb{R}^n)$ , siendo  $L_j(\mathbb{R}^n,\mathbb{R}^n)$  el conjunto de funciones  $j$ -lineales acotadas,  $j=1,2,3,\ldots$  .

Entonces, sustituimos las derivadas de  $F(x_k)$  en un entorno de  $x^*$  en las dos ecuaciones de [\(10.6\)](#page-221-0) y, teniendo en cuenta [\(10.4\)](#page-220-1), sustituimos las expresiones resultantes en [\(10.5\)](#page-221-1) para obtener la ecuación del error del operador de diferencias divididas:

$$
[r_k, s_k; F] = \Gamma \left( I + (-a\Gamma + b\Gamma + 2I)A_2 e_k + \left( \Gamma A_2^2 (b - a) - 3(a\Gamma - I)(b\Gamma + I)A_3 \right) e_k^2 + O\left(e_k^3\right) \right).
$$
\n(10.8)

A continuación, podemos obtener la ecuación del error para su operador inverso, de forma similar a como se hace en [\[78\]](#page-260-0) (ver ecuaciones (2) y (3)).

Así, el error del primer paso de la familia [\(10.3\)](#page-219-1) tiene la expresión:

<span id="page-221-2"></span>
$$
e_{k+1} = e_k^{(1)} = z_k^{(1)} - x^* = x_k - x^* - [r_k, s_k; F]^{-1} F(x_k)
$$
  
= ((b - a)\Gamma + I)A<sub>2</sub>e<sub>k</sub><sup>2</sup> + O(e<sub>k</sub><sup>2</sup>), (10.9)

donde I denota la matriz identidad de orden  $n$ .

Como se puede ver, en este caso, la familia tiene orden de convergencia  $p = 2$ .

Para  $m = 2$ , vamos a calcular la expresión de la segunda diferencia dividida del esquema [\(10.3\)](#page-219-1) y la expansión de  $F(z_k^{(1)})$  $\binom{1}{k}$  y así obtendremos la ecuación del error.

Sea  $e_k^{(1)} = z_k^{(1)} - x^*$  el error de la k-ésima aproximación a la solución  $x^*$  del sistema  $F(x) = 0$  del primer paso de la familia [\(10.3\)](#page-219-1) para 2 pasos. Definimos  $e_1$  y  $e_2$  como sigue

<span id="page-222-0"></span>
$$
e_1 = u_k - x^* = z_k^{(1)} - cF(z_k^{(1)}) - x^* = e_k^{(1)} - cF(z_k^{(1)}),
$$
  
\n
$$
e_2 = w_k - x^* = z_k^{(1)} + dF(z_k^{(1)}) - x^* = e_k^{(1)} + dF(z_k^{(1)}).
$$
\n(10.10)

Escribimos el operador  $[w_k, u_k; F]$  del método [\(10.3\)](#page-219-1) utilizando el desarrollo de Taylor de un operador de la forma  $[x + h, x; F]$ , considerando, en este caso,  $x = w_k$ ,  $x + h = u_k$ , y  $h = u_k - w_k = e_1 - e_2$ :

<span id="page-222-1"></span>
$$
[w_k, u_k; F] = F'(w_k) + \frac{1}{2}F''(w_k)(e_1 - e_2) + \frac{1}{6}F'''(w_k)(e_1 - e_2)^2 + O((e_1 - e_2)^3),
$$
 (10.11)

donde

$$
F'(w_k) = F'(z_k^{(1)} + dF(z_k^{(1)}))
$$
  
=  $F'(z_k^{(1)}) + dF''(z_k^{(1)})F(z_k^{(1)}) + \frac{1}{2}d^2F'''(z_k^{(1)})F(z_k^{(1)}) + \dots,$  (10.12)  

$$
F''(w_k) = F''(z_k^{(1)}) + dF'''(z_k^{(1)})F(z_k^{(1)}) + \dots
$$

Para poder sustituir en la expresión [\(10.12\)](#page-222-0), necesitamos, como en el primer paso, el desarrollo de  $F(z_k^{(1)})$  $\binom{(1)}{k}$  alrededor de  $x^*$  y el de sus derivadas. Sustituyéndolas en [\(10.12\)](#page-222-0) y, a su vez, utilizando estas expresiones en [\(10.11\)](#page-222-1), obtenemos la expresión de  $[w_k, u_k, F]$ :

$$
[w_k, u_k; F] = \Gamma\Big(((b - a)\Gamma + I)((d - c)\Gamma + 2I)A_2^2 e_k^2 + ((d - c)\Gamma + 2I)\Big((3(b - a(b\Gamma + I))\Gamma + 2I)A_3 + (a^2\Gamma^2 - 2a\Gamma(b\Gamma + I) + b^2\Gamma^2 + 2b\Gamma + 2I)A_2^2\Big)A_2e_k^3 + O(e_k^4)\Big),
$$
\n(10.13)

donde, para simplificar la notación, hemos denotado  $e_k = e_k^{(1)} = z_k^{(1)} - x^*.$ 

A continuación, tomamos la inversa de [\(10.13\)](#page-222-2) de forma similar a como se hace en [\[78\]](#page-260-0) (véanse las ecuaciones (2) y (3)) y, utilizando la expansión en serie de Taylor de  $F(z^{(1)}_{\nu}$  $k^{(1)}$ ), obtenemos la ecuación de error del método [\(10.3\)](#page-219-1) para  $m = 2$ :

<span id="page-222-2"></span>
$$
e_{k+1} = e_k^{(2)} = z_k^{(2)} - x^* = z_k^{(1)} - x^* - [w_k, u_k; F]^{-1} F(z_k^{(1)})
$$
  
=  $((b - a)\Gamma + I)^2 ((d - c)\Gamma + I) A_2^2 e_k^4 + O(e_k^5).$  (10.14)

Es decir, para  $m = 2$ , obtenemos que el orden de convergencia del método es  $p = 2m = 4$ .

■ Suponiendo que el Teorema se cumple hasta  $m-1$ , es decir, que todos los métodos de q pasos tienen orden  $p = 2q$  para  $1 \le q \le m-1$ , vamos a demostrar que este Teorema fotomultiplicador

también se cumple para m. Para ello, utilizamos la ecuación de error de los  $(m - 1)$ -pasos del método de la forma [\(10.3\)](#page-219-1) con orden  $p = 2(m - 1)$ :

$$
e_{k+1} = e_k^{(m-1)} = z_k^{(m-1)} - x^* = z_k^{(m-2)} - x^* - [w_k, u_k; F]^{-1} F(z_k^{(m-2)})
$$
  
= -((b-a)\Gamma + I)^{m-1}((d-c)\Gamma + 2I)^{m-3}((c-d)\Gamma - I)^{m-4} A\_2^{2(m-1)-1} e\_k^{2(m-1)}  
+ O(e\_k^{2m-1}), (10.15)

donde  $e_k = e_k^{(m-2)}$  $\binom{m-2}{k}$  y  $m \geq 4$ .

Como el paso  $m$  utiliza  $[w_k,u_k;F]$ , ya desarrollado en [\(10.13\)](#page-222-2), y  $F(z_k^{(m-1)}\!$  $\binom{(m-1)}{k}$  para el cálculo de  $z_k^{(m)}$  $\epsilon_{k}^{(m)}$ , sólo necesitamos realizar la expansión en serie de Taylor de  $F(z_{k}^{(m-1)})$  $\binom{(m-1)}{k}$  alrededor de  $x^*$ :

$$
F(z_k^{(m-1)}) = (-1)^{m-2}((b-a)\Gamma + I)^{m-1}((c-d)\Gamma - 2I)^{m-3}((c-d)\Gamma - I)A_2^{2(m-1)-1}e^{2(m-1)}.
$$

Sustituyendo este desarrollo y la expresión inversa de  $(10.13)$  en el m-ésimo paso del méto-do [\(10.3\)](#page-219-1), obtenemos la siguiente ecuación del error para la familia multipaso generalizada de tipo Steffensen de con segunda diferencia dividida congelada:

$$
e_{k+1} = e_k^{(m)} = z_k^{(m)} - x^* = z_k^{(m-1)} - x^* - [w_k, u_k; F]^{-1} F(z_k^{(m-1)})
$$
  
= -((b - a)\Gamma + I)^m ((d - c)\Gamma + 2I)^{m-2} ((c - d)\Gamma - I)^{m-3} A\_2^{2m-1} e\_k^{2m} (10.16)  
+ O(e\_k^{2m+1}),

donde  $m \geq 3$  es el número de pasos que realizamos en el método.

Entonces, observando la ecuación de error, deducimos que para m pasos también se verifica el resultado ya que el orden de convergencia es  $p = 2m$ .

### <span id="page-223-0"></span>10.3 Eficiencia Computacional

Para continuar con el estudio de las familias  $S1_m$  y  $S2_m$ , presentado en la Sección anterior, analizamos el coste computacional de éstas con el fin de comparar sus eficiencias. Para ello, utilizamos el índice de eficiencia computacional  $CEI$ , definido en el Capítulo [2](#page-26-0) por la expresión

<span id="page-223-2"></span>
$$
CEI(\mu_0, \mu_1, n) = p \frac{1}{C(\mu_0, \mu_1, n)},
$$
\n(10.17)

■

donde  $C$  es el coste computacional, dado por  $(2.29)$ , cuya expresión es:

<span id="page-223-1"></span>
$$
C(\mu_0, \mu_1, n) = a_0(n)\mu_0 + a_1(n)\mu_1 + p(n). \tag{10.18}
$$

Por otro lado, para estudiar la eficiencia teniendo en cuenta el número de iteraciones realizadas por cada método, utilizaremos también el índice de eficiencia computacional total, definido en  $(2.31)$ , mediante la siguiente expresión:

<span id="page-224-1"></span>
$$
TCEI(m, n, k, \mu_0, \mu_1) = p^{\frac{1}{kC(\mu_0, \mu_1, n)}}.
$$
\n(10.19)

Notar que este índice depende del sistema a resolver, de la tolerancia requerida y de la estimación inicial elegida.

Como ya se ha explicado en el Capítulo [2,](#page-26-0) una iteración sobre un sistema de tamaño  $n$  requiere  $n$  evaluaciones funcionales de una función vectorial  $F(x)$ ,  $n^2$  evaluaciones funcionales para obtener  $F^\prime(x)$ ,  $n^2-n$  evaluaciones funcionales y  $n^2$  cocientes en el cálculo de un operador de diferencias divididas de primer orden de la forma  $[x,y;F]$ ,  $\frac{1}{3}n^3-\frac{1}{3}n$  productos/cocientes en la descomposición  $LU$  y  $n^2$  productos/cocientes en la solución de 2 sistemas triangulares utilizados para resolver un sistema lineal.

Notar que si necesitamos resolver  $m$  sistemas lineales con la misma matriz de coeficientes, el coste computacional es de  $\frac{1}{3}n^3+mn^2-\frac{1}{3}n$  operaciones ya que sólo se realiza una descomposición  $LU$  y los dos sistemas triangulares se resuelven  $m$  veces.

<span id="page-224-0"></span>En la Tabla [10.1](#page-224-0) podemos ver la expresión para el coste computacional de los métodos iterativos  $S1_m$  y  $S2_m$ . Observar que, como los métodos tipo Steffensen no utilizan la matriz jacobiana  $F'(x)$ , no aparece el cociente  $\mu_1.$ 

Tabla 10.1: Coste Computacional.

| Métodos | $C(\mu_0, \mu_1, n)$                                                 | Notación       |
|---------|----------------------------------------------------------------------|----------------|
| $S1_m$  | $(n^{2} + (m+1)n)\mu_{0} + \frac{1}{3}(n^{3} - n) + (m+1)n^{2} + 2n$ | N1             |
| $S2_m$  | $(2n^2 + (m+2)n)\mu_0 + \frac{2}{3}(n^3 - n) + (m+2)n^2 + 4n$        | N <sub>2</sub> |

#### 10.3.1 Comparación de las familias

Nos interesa comparar la eficiencia computacional entre los métodos iterativos multipaso  $S1_m$  y  $S2<sub>m</sub>$ , cuyas funciones de iteración vienen dadas por [\(10.2\)](#page-219-2) y [\(10.3\)](#page-219-1).

Así, observamos que, aunque  $S1_m$  tiene orden de convergencia  $m+1$ , podemos obtener orden de convergencia igual o incluso superior a  $m$  con  $S2_{m'}$  con  $m' < m$ . En otras palabras,  $S2_{m'}$  alcanza el mismo orden que  $S1_m$  con aproximadamente la mitad de pasos, concretamente  $m' \geq \frac{m+1}{2}$  $\frac{1}{2}$ .

En la Tabla [10.2,](#page-225-0) podemos ver, para un número de pasos de 2 a 10, las distintas posibilidades de obtener igual o mayor orden con  $S2_m$  pero con menos pasos. Por ejemplo, mientras que con  $m = 7$ ,  $S1_m$  alcanza el orden 8, podemos realizar  $m - 3 = 4$  pasos con  $S2_m$  para alcanzar el fotomultiplicador

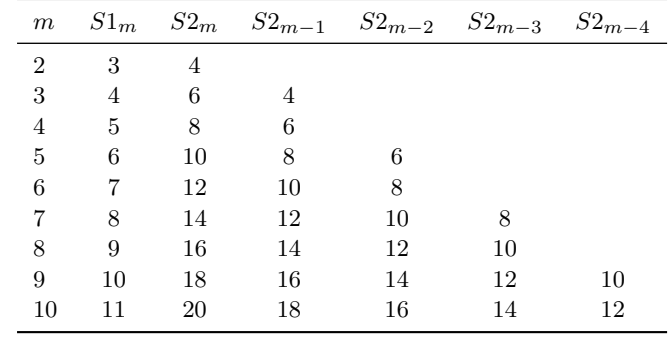

<span id="page-225-0"></span>**Tabla 10.2:** Relación entre el número de pasos y el orden de convergencia para los métodos  $S1_m$  $y S2<sub>m</sub>$ .

mismo orden. En otras palabras, para  $m = 7$  podemos realizar hasta 3 pasos menos para conseguir un orden igual o superior con  $S2_m$  que con  $S1_m$ . Esto es muy importante para comparar el índice de eficiencia de las familias de métodos iterativos definidas en el apartado anterior, ya que tenemos en cuenta la eficiencia computacional total y, podemos suponer que a medida que aumenta el orden de convergencia de un método, disminuye el número total de iteraciones.

Realizamos un estudio exhaustivo para comparar la eficiencia de ambas familias de métodos en el siguiente Teorema, tomando el cociente  $\mu_0 = 2$ .

<span id="page-225-1"></span>**Teorema 10.3.1.** Sea m el número de pasos que realizamos con el método iterativo  $S1_m$  para resolver un sistema no lineal de tamaño  $n \leq 46$  y realizando k iteraciones. Entonces, si un método iterativo de la familia  $S2<sub>m</sub>$  realiza un máximo de  $k - 1$  iteraciones se verifica que:

- (1) Si  $k \le 5$ ,  $n \le 15$  y  $m \ge 5$ , entonces  $TCEI_{S2m}(m, n, k-1) > TCEI_{S1m}(m, n, k)$ .
- (II) Si  $k \le 4$ ,  $n \le 30$  y  $m \ge 5$ , entonces  $TCEI_{S2_m}(m, n, k-1) > TCEI_{S1_m}(m, n, k)$ .
- (III) Si  $k \le 4$ ,  $n \le 40$  y  $m \ge 7$ , entonces  $TCEI_{S2m}(m, n, k-1) > TCEI_{S1m}(m, n, k)$ .
- (IV) Si  $k \le 4$ ,  $n \le 15$  y  $m \ge 5$ , entonces  $TCEI_{S2_m}(m-1,n,k-1) > TCEI_{S1_m}(m,n,k)$ .
- (V) Si  $k \le 4$ ,  $n \le 30$  y  $m \ge 7$ , entonces  $TCEI_{S2m}(m-1,n,k-1) > TCEI_{S1m}(m,n,k)$ .
- (VI) Si  $k \le 4$ ,  $n \le 46$  y  $m \ge 10$ , entonces  $TCEI_{S2_m}(m-1, n, k-1) > TCEI_{S1_m}(m, n, k)$ .

Demostración 10.3.1. Aplicando la Definición de índice de eficiencia computacional total, [\(10.19\)](#page-224-1), tenemos que si  $N1$  y  $N2$  son el número total de operaciones realizadas por iteración por  $S1_m$  y  $S2_m$ , respectivamente (ver Tabla [10.1\)](#page-224-0), mientras que k y k – j son las iteraciones realizadas por estos métodos, tenemos que  $S2_m$  es más eficiente que  $S1_m$  si

$$
(2m)^{\frac{1}{(k-j)N2}} > (m+1)^{\frac{1}{kN1}}.
$$

Tomando logaritmos, resulta

$$
\frac{1}{(k-j)N2}log(2m) > \frac{1}{kN1}log(m+1),
$$

es decir,

<span id="page-226-0"></span>
$$
log(2m) > \frac{(k-j)}{k} \frac{N2}{N1} log(m+1).
$$
 (10.20)

Tomamos la función exponencial en ambos lados de la igualdad y, denotando la segunda parte de [\(10.20\)](#page-226-0) por la función  $A(m, n, k)$ , consideramos la diferencia

$$
E(m, n, k) = 2m - exp(A(m, n, k)),
$$

que es decreciente en función de  $n$ .

Observamos la Figura [10.1](#page-226-1) (derecha), donde hemos representado  $E(5, n, k)$  en función de k con  $j = 1$  y para distintos valores de  $n \le 15$ . Así, podemos apreciar que en todos los casos la función es positiva para  $k \leq 5$ , eso significa que el correspondiente método iterativo derivado de la familia  $S2_m$  es más eficiente que el correspondiente a  $S1_m$  si realiza al menos una iteración menos, eso es muy probable porque el orden de convergencia de la familia  $S2_m$  es mayor que el de la familia  $S1_m$ .

<span id="page-226-1"></span>**Figura 10.1:** Valores límite de k para los que  $S2<sub>m</sub>$  es más eficiente que  $S1<sub>m</sub>$ . Caso (I) (derecha) y caso (VI) (izquierda) del Teorema [10.3.1.](#page-225-1)

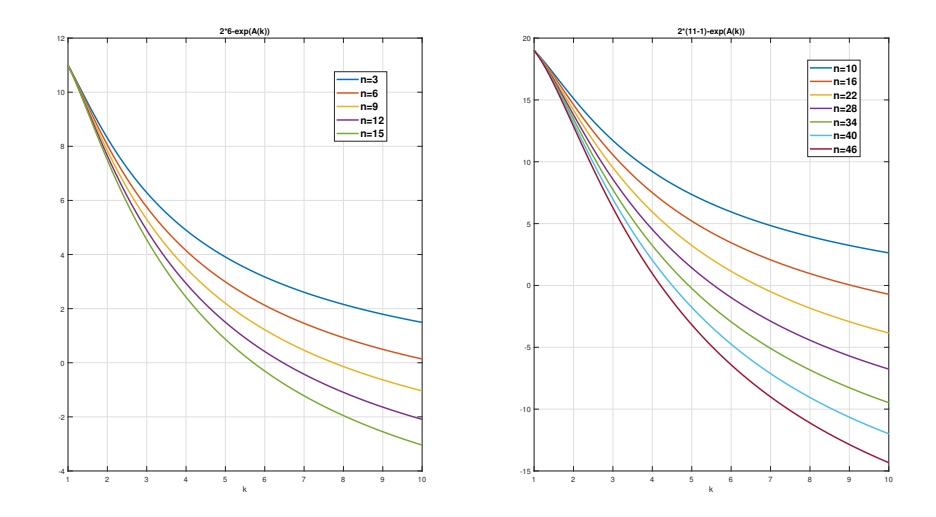

Entonces, en el caso (1) fijamos  $n = 15$ ,  $m = 5$  y  $j = 1$  por lo que se deduce que  $E(5, 15, k)$ 0 y la función permanece positiva hasta la raíz de la ecuación no lineal  $E(5, 15, k) = 10 - 1$  $exp(A(5, 15, k)) = 0$ , que es  $k = 5.1784$ , por lo que se demuestra (1) para  $m = 5$ .

Capítulo 10. Familia multipaso tipo Steffensen. Aplicación al modelo matemático de un dispositivo fotomultiplicador

Obviamente  $E(m, n, k)$  es una función creciente en m por lo que, realizando el mismo proceso con  $m = 6, \ldots, 10$  encontramos siempre una raíz mayor que cinco, luego este caso está demostrado.

En el caso (II), tomamos  $n = 30$  y la ecuación a resolver es  $E(5, 30, k) = 10 - exp(A(5, 30, k)) =$ 0 cuya raíz es  $k = 4.3121$ .

A continuación, para  $n = 40$  y  $m = 7$ , el valor  $k = 4.2867$  nos ha dado la cota para el caso (III).

Finalmente, en el caso  $(IV)$  el valor es  $k = 4.0847$ .

Ahora, en los casos  $(V)$  y  $(V)$  observamos que la ecuación que hay que resolver es

$$
log(2(m-1)) > \frac{(k-1)}{k} \frac{N2}{N1} log(m+1),
$$
\n(10.21)

■

■

o, equivalentemente,

$$
E(m, n, k) = 2(m - 1) - exp(A(m, n, k)).
$$

Con un razonamiento similar al de los casos anteriores y tomando los parámetros adecuados, podemos obtener el número máximo de iteraciones que realiza  $S2_m$  para ser más eficiente que  $S1_m$ . Estos valores son  $k = 4.31$ ,  $k = 4.1181$  y  $k = 4.0383$ , este último valor se puede observar en la parte izquierda de la Figura [10.1.](#page-226-1)

<span id="page-227-0"></span>**Teorema 10.3.2.** Sea m el número de pasos que realizamos con el método iterativo  $S1_m$  para resolver un sistema no lineal de tamaño  $n \leq 1000$  y realizando k iteraciones entonces, si encontramos un método iterativo de la familia  $S2<sub>m</sub>$  realizando un máximo de  $k-2$  iteraciones, se verifica que:

(VII) Si  $k \le 7$ ,  $n \le 50$  y  $m \ge 5$ , entonces  $TCEI_{S2m}(m, n, k-2) > TCEI_{S1m}(m, n, k)$ .

(VIII) Si  $k \le 7$ ,  $n \le 45$  y  $m \ge 7$ , entonces  $TCEI_{52m}(m-1,n,k-2) > TCEI_{51m}(m,n,k)$ .

(IX) Si  $k \le 6$ ,  $n \le 150$  y  $m \ge 4$ , entonces  $TCEI_{S2m}(m, n, k-2) > TCEI_{S1m}(m, n, k).$ 

(X) Si  $k \le 5$ ,  $\forall n \in N$  y  $m > 4$ , entonces  $TCEI_{S2m}(m, n, k-2) > TCEI_{S1m}(m, n, k)$ .

- (XI)  $S_i$  k  $\leq 5$ ,  $n \leq 150$  y  $m \geq 5$ , entonces  $TCEI_{S2m}(m-1,n,k-2) > TCEI_{S1m}(m,n,k)$ .
- (XII)  $S_i$  k  $\leq 5$ ,  $n \leq 1000$  y  $m \geq 7$ , entonces  $TCEI_{S2m}(m-1, n, k-2) > TCEI_{S1m}(m, n, k)$ .

Demostración 10.3.2. La demostración es similar a la correspondiente del Teorema [10.3.1](#page-225-1) anterior por lo que se omite. Los valores limitantes para cada caso son  $k = 7.0754, 7.0214, 6.569, 5.6, 5.1589$ y 5.0575, respectivamente a (VII) - (XII). Los casos (VIII) y (XII) pueden verse representados en los lados izquierdo y derecho de la Figura [10.2,](#page-228-1) respectivamente.

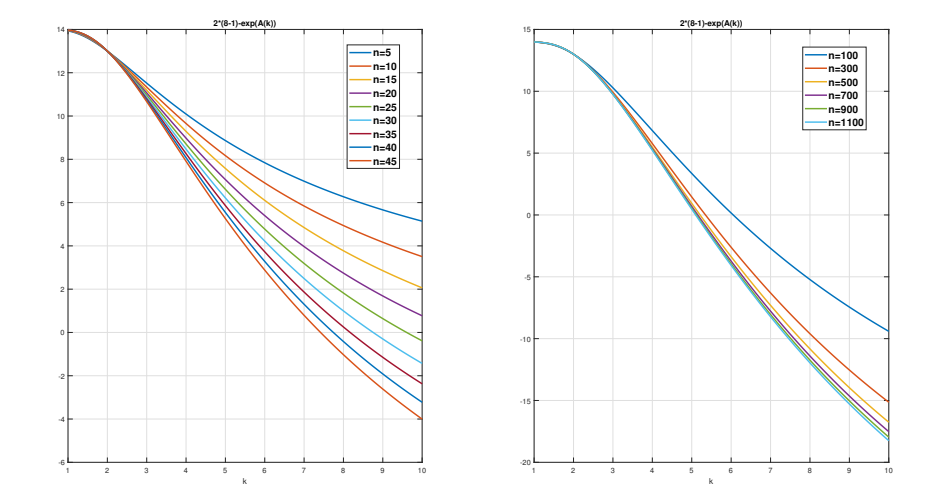

<span id="page-228-1"></span>Figura 10.2: Valores límite de k para que  $S2_m$  sea más eficiente que  $S1_m$ . Casos (VIII) y (XII) del Teorema [10.3.2.](#page-227-0)

### <span id="page-228-0"></span>10.4 Introduciendo memoria

Esta parte del Capítulo se centra en la construcción de dos métodos multipaso con memoria basados en la familia [\(10.3\)](#page-219-1). Para ello, introduciremos memoria tal y como hacen en [\[71\]](#page-260-1).

En la Sección [10.2,](#page-220-0) hemos estudiado la familia multipaso de métodos iterativos de tipo Steffensen congelando la diferencia dividida del segundo paso y hemos deducido que, para  $m$  pasos, el esquema [\(10.3\)](#page-219-1) tiene orden de convergencia  $2m$  y que su ecuación de error es de la forma:

<span id="page-228-2"></span>
$$
e_{k+1} \approx -(I - a\Gamma + b\Gamma)^m (2I - c\Gamma + d\Gamma)^{m-2} (-I + c\Gamma - d\Gamma)^{m-3} A_2^{2m-1} e_k^{2m}, \qquad (10.22)
$$

donde  $m > 3$  es el número de pasos que realizamos en [\(10.3\)](#page-219-1).

Queremos aumentar la velocidad de convergencia de esta familia a  $2m + 1$  sin realizar nuevas evaluaciones funcionales. Para ello, vamos a estudiar cuáles son las expresiones adecuadas para los parámetros aceleradores  $a, b, c, y, d$  según la ecuación de error [\(10.22\)](#page-228-2).

Para lograr este orden, debemos anular uno de los tres términos de [\(10.22\)](#page-228-2). Sin embargo, no es posible cancelar por completo ninguno de ellos ya que no conocemos  $\Gamma=F'(x^*)$ . Por tanto, vamos a intentar reducir al máximo la influencia de estos factores en la ecuación de error definiendo los parámetros  $a, b, c \vee d$ .

Capítulo 10. Familia multipaso tipo Steffensen. Aplicación al modelo matemático de un dispositivo fotomultiplicador

En este caso, intentaremos minimizar el impacto de más de un término a la vez para acelerar al máximo la convergencia. Esto es posible porque las constantes  $a \vee b$  permiten acelerar la convergencia del primer paso mientras que las constantes  $c \vee d$  aceleran la del resto de pasos. Aunque hay varias formas de añadir memoria, en este Capítulo nos centramos únicamente en presentar una manera de aumentar el orden de convergencia de la familia [\(10.3\)](#page-219-1), ya que es aquella que mejores resultados proporciona.

A partir de la ecuación del error [\(10.22\)](#page-228-2), está claro que obtendremos un orden de convergencia  $2m + 1$  si encontramos una solución de la ecuación matricial para  $b - a$  tal que:

<span id="page-229-0"></span>
$$
I - a\Gamma + b\Gamma = I + (b - a)[F'(x^*)] = 0.
$$
\n(10.23)

También obtendremos orden  $2m + 1$  si encontramos una solución de la ecuación matricial para  $d - c$  tal que:

<span id="page-229-2"></span><span id="page-229-1"></span>
$$
2I - c\Gamma + d\Gamma = 2I + (d - c)[F'(x^*)] = 0.
$$
\n(10.24)

Como hemos explicado antes, no podemos encontrar valores de los parámetros que anulen [\(10.23\)](#page-229-0) y [\(10.24\)](#page-229-1) de manera exacta y, por tanto, alcanzar el orden de convergencia  $2m + 1$ .

Para acelerar al máximo la convergencia del método [\(10.3\)](#page-219-1), utilizamos una aproximación apropiada de  $b - a$ , que denotamos por  $B_k$ , y una de  $d - c$ , que denotamos por  $C_k$ , para disminuir el valor del primer y segundo término de la ecuación de error. Así, para no aumentar el número de evaluaciones funcionales en este proceso, utilizamos información de la iteración actual y de las anteriores para aproximar  $[F'(x^{\ast})]^{-1}$  en [\(10.23\)](#page-229-0) y [\(10.24\)](#page-229-1). De este modo, suponemos que las matrices paramétricas  $B_k \vee C_k$  tienen la siguiente forma:

$$
C_k = b - a = -[r_{k-1}, s_{k-1}; F]^{-1} \approx -[F'(x^*)]^{-1}, \text{ para } k \ge 1,
$$
  
\n
$$
B_k = d - c = -2[v_{k-1}, u_{k-1}; F]^{-1} \approx -2[F'(x^*)]^{-1}, \text{ para } k \ge 1.
$$
\n(10.25)

Suponiendo las expresiones [\(10.25\)](#page-229-2), proponemos la siguiente familia multipaso de métodos iterativos con memoria a partir del esquema [\(10.3\)](#page-219-1):

<span id="page-229-3"></span>
$$
S2_m M \begin{cases} x_0 \in D, \\ z_k^{(1)} = x_k - [r_k, s_k; F]^{-1} F(x_k), \\ z_k^{(2)} = z_k^{(1)} - [u_k, w_k; F]^{-1} F(z_k^{(1)}) , \\ \vdots \\ z_k^{(m-1)} = z_k^{(m-2)} - [u_k, w_k; F]^{-1} F(z_k^{(m-2)}) , \\ x_{k+1} = z_k^{(m-1)} - [u_k, w_k; F]^{-1} F(z_k^{(m-1)}) , \quad k \ge 0, \end{cases}
$$
(10.26)

donde  $s_k = x_k - \gamma_1 C_k F(x_k)$ ,  $r_k = x_k + \delta_1 C_k F(x_k)$ ,  $u_k = z_k^{(1)} - 2\gamma_2 B_k F(z_k^{(1)})$  $\binom{1}{k}$  y  $w_k =$  $z_{k}^{\left( 1\right) }+2\delta _{2}B_{k}F\left( z_{k}^{\left( 1\right) }\right)$  $\binom{11}{k}$ , de manera que  $C_k$  y  $B_k$  vienen definidas por [\(10.25\)](#page-229-2).

Observar que  $\gamma_1$  y  $\delta_1$  son constantes arbitrarias que deben satisfacer la condición  $\delta_1 - \gamma_1 = I$ ya que, si tenemos en cuenta la expresión de la familia [\(10.3\)](#page-219-1), se debe cumplir:

$$
\delta_1 - \gamma_1 = (r_k - x_k)[F(x_k)]^{-1}C_k^{-1} + (s_k - x_k)F(x_k)]^{-1}C_k^{-1}
$$
  
=  $bF(x_k)[F(x_k)]^{-1}C_k^{-1} - aF(x_k)[F(x_k)]^{-1}C_k^{-1}$   
=  $(b - a)F(x_k)[F(x_k)]^{-1}C_k^{-1} = B_kF(x_k)[F(x_k)]^{-1}C_k^{-1} = I.$ 

De manera análoga,  $\gamma_2$  y  $\delta_2$  son constantes que también deben satisfacer la condición  $\delta_2-\gamma_2 = I$ .

Sabemos que la familia con memoria definida por el esquema [\(10.26\)](#page-229-3) aumenta en cierta medida el orden de convergencia de [\(10.3\)](#page-219-1), pero no sabemos cuál será ese orden de convergencia. Por ello, presentamos el siguiente resultado que nos permite deducir y demostrar el orden de convergencia teórico de [\(10.26\)](#page-229-3) en función del número de pasos  $m$ .

**Teorema 10.4.1.** Sea  $F: \mathbb{R}^n \longrightarrow \mathbb{R}^n$  una función suficientemente diferenciable en un entorno  $D \subseteq \mathbb{R}^n$  de la solución  $x^*$  tal que  $F(x^*) = 0.$  Suponemos que  $F'(x)$  es continua y no singular en  $x^\ast$  y que las matrices  $B_k$  y  $C_k$  del esquema [\(10.26\)](#page-229-3) se calculan recursivamente mediante las expresiones [\(10.25\)](#page-229-2).

Entonces la familia multipaso con memoria [\(10.26\)](#page-229-3) convergen a x ∗ con orden de convergencia √  $m+\sqrt{m^2+2m-2}$  para  $m\geq 1$ .

**Demostración 10.4.1.** Sea  $\{x_k\}$  la sucesión de aproximaciones que convergen a la solución  $x^*$ con  $R$ -orden  $\geq r$  y  $e_k^{(0)}=x_k-x^*$ , entonces podemos escribir

$$
e_{k+1} \sim D_{k,r} e_k^r,\tag{10.27}
$$

donde  $\{D_{k,r}\}$  es una sucesión que tiende al error asintótico constante  $D_r$  del método cuando  $k \to \infty$ . La notación ∼ simboliza que el lado izquierdo y derecho tienen magnitudes del mismo orden.

Por tanto, tendremos

<span id="page-230-0"></span>
$$
e_{k+1} \sim D_{k,r} (D_{k-1,r} e_{k-1}^r)^r = D_{k,r} D_{k-1,r}^r e_{k-1}^2.
$$
 (10.28)

Usando la expansión de la inversa del operador [\(10.8\)](#page-221-2) en la iteración  $k - 1$ , obtenemos:

$$
[v_{k-1}, u_{k-1}; F]^{-1} = \left( I - (2A_2 + (b-a)\Gamma A_2)e_{k-1} + O(e_{k-1}^2) \right) \Gamma^{-1}.
$$

Así, obtenemos las expresiones de las matrices  $C_k$  y  $B_k$  de la familia [\(10.26\)](#page-229-3):

$$
b - a = C_k = -[r_{k-1}, s_{k-1}; F]^{-1} = -\left(I - (2A_2 + C_{k-1}\Gamma A_2)e_{k-1} + O(e_{k-1}^2)\right)\Gamma^{-1},
$$
  
\n
$$
d - c = B_k = -2[v_{k-1}, u_{k-1}; F]^{-1} = -2\left(I - (2A_2 + B_{k-1}\Gamma A_2)e_{k-1} + O(e_{k-1}^2)\right)\Gamma^{-1}.
$$
\n(10.29)

fotomultiplicador

A partir de estos desarrollos, obtenemos:

$$
I + \Gamma C_k = (2I + Ck - 1\Gamma)A_2e_{k-1} + O(e_{k-1}^2) \sim e_{k-1},
$$
  
\n
$$
2I + B_k\Gamma = 2(2I + B_{k-1}\Gamma)A_2e_{k-1} + O(e_{k-1}^2) \sim e_{k-1}.
$$
\n(10.30)

Reescribimos la ecuación de error [\(10.22\)](#page-228-2) utilizando los parámetros aceledarores b –  $a = C_k$ , y  $d - c = B_k$ 

<span id="page-231-1"></span>
$$
e_{k+1} = (I + C_k \Gamma)^m (2I + B_k \Gamma)^{m-2} (I + B_k \Gamma)^{m-3} A_2^{2m-1} e_k^{2m} + O(e_k^{2m+1}), \tag{10.31}
$$

y sustituimos [\(10.30\)](#page-231-0) en [\(10.31\)](#page-231-1) para obtener:

<span id="page-231-2"></span>
$$
e_{k+1} \sim e_{k-1}^m e_{k-1}^{m-2} e_k^{2m} \sim e_{k-1}^m e_{k-1}^{m-2} (e_{k-1}^r)^{2m} \sim e_{k-1}^{2m+2m-2}.
$$
 (10.32)

Sabemos por la ecuación [\(10.28\)](#page-230-0) que  $e_{k+1} \sim e_{k-1}^{r^2}$ . Por lo tanto, comparando los exponentes de [\(10.28\)](#page-230-0) y [\(10.32\)](#page-231-2), obtenemos

<span id="page-231-3"></span>
$$
r^2 = 2mr + 2m - 2.\tag{10.33}
$$

<span id="page-231-0"></span>■

Resolvemos la ecuación cuadrática [\(10.33\)](#page-231-3) y obtenemos la raíz real positiva  $r = m + \sqrt{m^2 + 2m - 2}$ , que es la cota inferior del R-orden de convergencia del método [\(10.26\)](#page-229-3).

### <span id="page-231-4"></span>10.5 Experimentos Numéricos

En esta Sección, utilizamos las familias iterativas  $S1_m$ ,  $S2_m$  y  $S2_mM$  propuestos a lo largo del Capítulo para aproximar la solución de varios sistemas de ecuaciones no lineales con el fin de confirmar los resultados teóricos y verificar la eficiencia de los esquemas. Además, utilizaremos los ejemplos numéricos para comparar estas tres familias con las dos versiones con memoria del método  $S1_m$ , presentadas en [\[71\]](#page-260-1), que denotamos como  $S1_mM_1$  y  $S2_mM_2$ .

Para una mejor comprensión de todos los métodos que utilizamos, presentamos la Tabla [10.3](#page-232-0) con los siguientes datos numéricos:

- los métodos usados en función de el número de pasos  $m$ ,
- el orden de convergencia teórico,
- el coste computacional calculado según la expresión [\(10.18\)](#page-223-1), donde  $n$  es el tamaño del sistema a resolver, m el número de pasos por iteración del método y  $\mu_0$  la relación entre evaluaciones funcionales y productos/cocientes.

Para los cálculos computacionales, el software utilizado ha sido MATLAB 2022a y el procesador utilizado ha sido  $Intel(R) Core(TM)$  i7 – 9700  $CPU@3.00GHz$  con 32GB de RAM.

<span id="page-232-0"></span>

| Métodos   | ρ                                    | $C(\mu_0, \mu_1, n)$                                                                                                    |
|-----------|--------------------------------------|----------------------------------------------------------------------------------------------------|
| $S1_m$    | $m+1$                                | $(n^2 + (m+1)n)\mu_0 + \frac{1}{3}(n^3 - n) + (m+1)n^2 + 2n$                                                                   |
| $S1_mM_1$ | $\frac{(m+1)+\sqrt{(m+1)^2+4}}{m+1}$ | $(n^2 + (m+1)n)\mu_0 + \frac{1}{3}(n^3 - n) + (m+2)n^2 + 2n$                                                                   |
| $S1_mM_2$ | $(m+1)+\sqrt{(m+1)^2+4(m-1)}$        | $(n^{2} + (m+1)n)\mu_{0} + \frac{1}{3}(n^{3} - n) + (m+2)n^{2} + 2n$                                                           |
| $S2_m$    | 2m                                   |                                                                                                    |
| $S2_mM$   | $m + \sqrt{m^2 + 2m - 2}$            | $(2n^2 + (m+2)n)\mu_0 + \frac{2}{3}(n^3 - n) + (m+2)n^2 + 4n$<br>$(2n^2 + (m+2)n)\mu_0 + \frac{2}{3}(n^3 - n) + (m+4)n^2 + 4n$ |

Tabla 10.3: Orden teórico y coste computacional de los métodos.

### EJEMPLO 1: MODELO DE UN DISPOSITIVO FOTOMULTIPLICADOR

Un tubo fotomultiplicador  $(PMT)$  es un un tipo de detector óptico de vacío que aprovecha el efecto de emisión secundaria de electrones que produce la luz para detectar niveles muy bajos de iluminación. Dicho de otro modo, es un dispositivo electrónico que recibe luz y la transforma en corriente eléctrica (amplificada), lo que permite detectar intensidades de luz tan pequeñas como un fotón.

Para ello, la luz llega al cátodo que emite electrones que son multiplicados en cascada por diferentes electrodos llamados dínodos. Finalmente, los electrones son capturados por el último electrodo, el ánodo, generando una corriente medible.

Los dispositivos  $PMT$  se utilizan en diferentes campos como la medicina para diagnósticos (escáneres PET/CT, cámara gamma, cámara Anger para escáneres SPECT, PCR en tiempo real) así como para monitorización de terapias (cámara Compton, dispositivos de imagen planar) [\[79\]](#page-260-2).

La Figura [10.3](#page-233-0) muestra un modelo simple de un dispositivo  $PMT$ . El tubo de vacío (en amarillo) consta de un fotocátodo ( $i = 0$ ), N dínodos ( $i = 1, ..., N$ ) y un ánodo ( $i = N+1$ ). Las tensiones de electrodos  $V(i)$  se muestran en morado para  $i \in [0, N + 1]$ . La corriente de polarización de la fuente de alimentación es IB. Las corrientes de electrodos son I<sub>c</sub>, I<sub>dy,i</sub>,  $i \in [1, N]$ , y I<sub>a</sub>, mientras que la corriente que fluye a través de las resistencias se etiqueta como  $I_{\text{R},i}, i \in [1, N + 1]$ . Un fotón γ, mostrado en azul, genera un fotoelectrón en el cátodo. Los electrones (bolitas) fluyen en el vacío en la dirección de la flecha azul discontinua. Las flechas verdes discontinuas muestran la convención de signos de la Definición de las corrientes de vacío entre electrodos  $I_{v,i}$ . Adaptado de [\[80\]](#page-260-3).

fotomultiplicador

<span id="page-233-0"></span>Figura 10.3: Esquema de un PMT de N etapas conectado a una tensión de polarización  $V_{\text{B}}$  en modo de polaridad negativa y a una cadena de resistencias  $R_i$  con  $i \in [1, N + 1]$ .

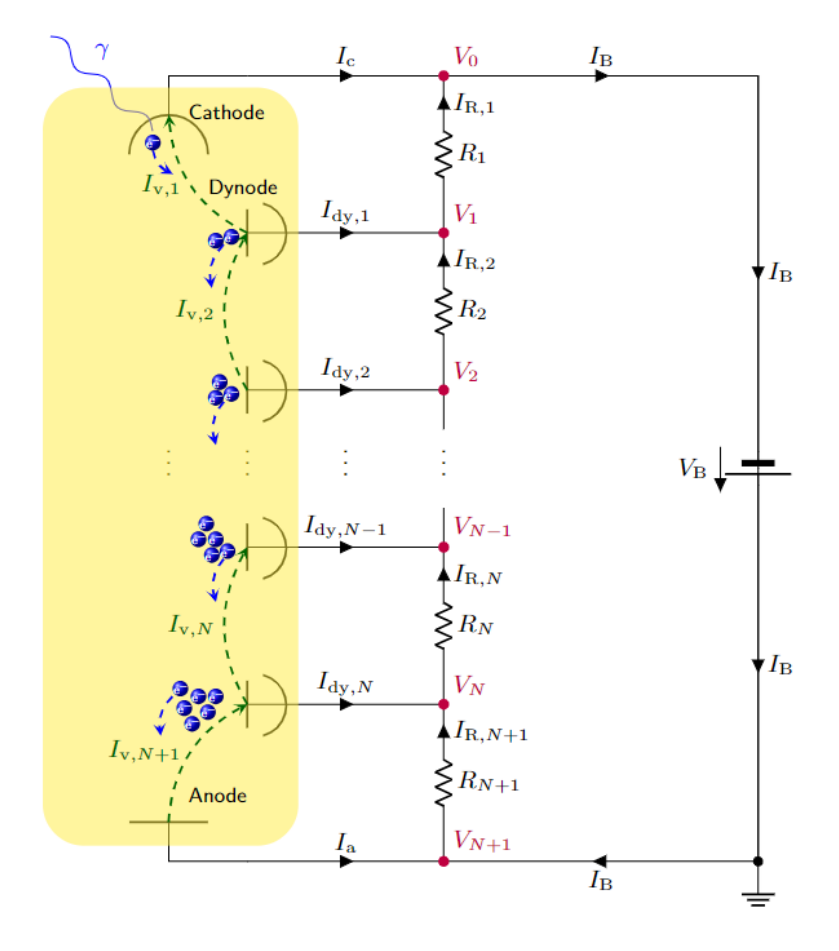

Utilizando la ley de corriente de Kirchhoff y la ley de Ohm, las ecuaciones que gobiernan el modelo  $PMT$  se pueden formular de la siguiente manera para  $i = 1 ... N + 1$  (ver [\[80\]](#page-260-3)):

$$
I_{\mathrm{R},i} + I_{\mathrm{v},i} = I_{\mathrm{B}},
$$
  
\n
$$
V_i - V_{i-1} = I_{\mathrm{R},i} \cdot R_i,
$$
  
\n
$$
I_{\mathrm{v},i} = I_{\mathrm{k}} \eta_i \prod_{j=1}^{i-1} k_j [V_j - V_{j-1}]^{\alpha_j},
$$
\n(10.34)

donde la última ecuación de [\(10.34\)](#page-233-1) para  $i = 1$  se define, en su lugar, como simplemente

<span id="page-233-1"></span>
$$
I_{\mathrm{v},1}=\eta_1 I_{\mathrm{k}}.
$$

Para determinar el estado del  $PMT$  tenemos que resolver un sistema de  $N$  ecuaciones no lineales en términos de los voltajes de los electrodos  $V_i$   $(i = 1, ..., N)$ :

$$
\frac{V_i - V_{i-1}}{R_i} = \frac{V_{i+1} - V_i}{R_{i+1}} + I_{v,i+1} - I_{v,i} \qquad i = 1, ..., N,
$$
\n(10.35)

donde  $V_0 = -V_b$  y  $V_{N+1} = 0$ .

El modelo mostrado en la Figura [10.3,](#page-233-0) puede resolverse aplicando las familias de métodos iterativos presentadas a lo largo del presente Capítulo a las ecuaciones anteriores con  $N = 8$ ,  $\eta_i = 1$  para  $i = 1, ..., N + 1$ ,  $R_i = 330 \text{ k}D$  para  $i = 1, ..., N$ ,  $R_{N+1} = 160 \text{ k}D$ ,  $\alpha = 0.881 \text{ y}$  $k = 0,0936.$ 

Este sistema de ecuaciones no lineales se resuelve considerando las tensiones del nodo interior  $V_i, \; i=1,\ldots,N$  como incógnitas. Como estimación inicial tomamos, para las incógnitas  $V_i, \; N$ valores interpolados linealmente entre  $-V_b$  y 0, excluyendo ambos extremos.

Resolvemos los sistemas para dos valores distintos de los parámetros  $I_k = 10 \text{ pA}$  y  $I_k = 100 \text{ pA}$ , con una tolerancia de 10 $^{\rm -3}$ . Los resultados que se muestran en la Tabla [10.4](#page-234-0) son los siguientes:

- $\blacksquare$  las familias de métodos iterativos usadas, teniendo en cuentas que hemos tomado  $m = 1,$  $a = c = 1.1, \gamma = 1.1 \cdot I, b = d = 2.1 \cdot \sqrt{3} = 2.1 \cdot I$
- el orden de convergencia computacional aproximado (ACOC) definido por [\(2.6\)](#page-28-0),
- el número de iteraciones necesarias para satisfacer la tolerancia requerida,
- el operador del problema evaluado en la última iteración,  $||F(x_k)||$ .

<span id="page-234-0"></span>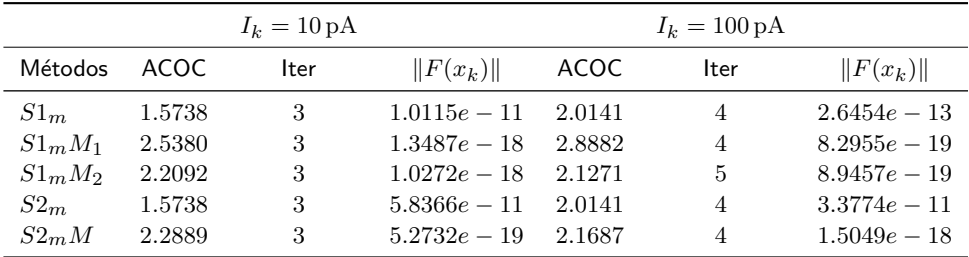

Tabla 10.4: Resultados del modelo PMT para distintos valores de los parámetros

A medida que  $I_k$  aumenta, también lo hace la no linealidad del sistema, y los métodos necesitan más iteraciones para converger, pero el error en términos de la norma del residuo y el ACOC tienen valores similares.

fotomultiplicador

### EJEMPLO 2: UN OPERADOR DIFERENCIABLE

Consideramos el siguiente sistema de *n* ecuaciones y  $n$  incógnitas:

<span id="page-235-1"></span>
$$
\begin{cases}\nx^{(i)}\sin\left(x^{(i+1)}\right) - 1 = 0, & 1 \le i \le n-1, \\
x^{(n)}\sin\left(x^{(1)}\right) - 1 = 0.\n\end{cases}
$$
\n(10.36)

Para este ejemplo, utilizamos aritmética de precisión variable con 850 dígitos, iterando a partir de dos estimaciones iniciales  $x_{-1}=(1.1,\ldots,1.1)^T$  y  $x_0=(1.4,\ldots,1.4)^T$  hasta una distancia entre iteraciones consecutivas menor que la tolerancia 10<sup>-200</sup>. Los resultados numéricos que recoge la Tabla [10.5](#page-235-0) son los siguientes:

- las familias de m´etodos iterativos usadas, teniendo en cuentas que hemos tomado diferentes valores de m,  $a = c = 1.1$ ,  $\gamma_1 = \gamma_2 = 1.1 \cdot I$ ,  $b = d = 2.1$  y  $\delta_1 = \delta_2 = 2.1 \cdot I$ ,
- el tamaño del sistema [\(10.36\)](#page-235-1) y el número de pasos de cada familia de métodos,
- el orden de convergencia computacional aproximado (ACOC),
- el número de iteraciones necesarias para satisfacer la tolerancia requerida,
- la distancia entre las dos últimas iteraciones,  $||x_k x_{k-1}||$ ,
- los índices de eficiencia  $CEI$  y  $TCEI$ , definidos en [\(10.17\)](#page-223-2) y [\(10.19\)](#page-224-1), respectivamente,
- el tiempo de ejecución en segundos.

Tabla 10.5: Resultados del EJEMPLO 2 para diferentes tamaños y pasos

<span id="page-235-0"></span>

| Métodos   | $\boldsymbol{n}$ | m | ACOC    | <b>Iter</b>    | $  x_{k+1}-x_k  $ | CEI        | <b>TCEI</b> | Tiempo   |
|-----------|------------------|---|---------|----------------|-------------------|------------|-------------|----------|
| $S1_m$    |                  |   | 5.9999  | $\overline{4}$ | $3.2298e - 648$   | 1.00010787 | 1.00002696  | 25.3906  |
| $S1_mM_1$ |                  |   | 6.1614  | $\overline{4}$ | $5.1268e - 789$   | 1.00010385 | 1.00002596  | 26.3594  |
| $S1_mM_2$ | 30               | 5 | 6.7020  | $\overline{4}$ | $4.6825e - 817$   | 1.00010782 | 1.00002695  | 25.4219  |
| $S2_m$    |                  |   | 9.9133  | 3              | $4.9721e - 302$   | 1.00008102 | 1.00002707  | 43.8438  |
| $S2_mM$   |                  |   | 10.9955 | 3              | $6.5370e - 358$   | 1.00007933 | 1.00002619  | 43.5000  |
| $S1_m$    |                  |   | 5.0000  | 6              | $1.6146e - 926$   | 1.00002693 | 1.00000448  | 242.4063 |
| $S1_mM_1$ |                  |   | 5.1922  | 5              | $2.4149e - 1020$  | 1.00002646 | 1.00000529  | 212.7031 |
| $S1_mM_2$ | 50               | 4 | 5.6462  | 5              | $2.4800e - 881$   | 1.00002750 | 1.00000550  | 206.9688 |
| $S2_m$    |                  |   | 8.0000  | $\overline{4}$ | $3.41473e - 625$  | 1.00002396 | 1.00000599  | 305.2500 |
| S2mM      |                  |   | 8.9995  | 4              | $3.2161e - 1037$  | 1.00001925 | 1.00000481  | 314.0781 |

 $\overline{r}$ 

En todos los casos, obtenemos como aproximación de la solución de la ecuación [\(10.36\)](#page-235-1) el siguiente vector

$$
x_{k+1} = (1.11415714087193, \ldots, 1.11415714087193, \ldots)^T.
$$

Para este ejemplo, vemos que los resultados numéricos de la Tabla [10.5](#page-235-0) son bastante similares. La mayor diferencia observada entre los métodos se refleja en el ACOC del método  $S1_m$  y sus variantes con memoria y el método  $S2_m$  y su versión con memoria.

Por otro lado, observamos que los resultados numéricos coinciden con los teóricos ya que el  $TCEI$  de  $S2<sub>m</sub>$  es mayor que el de  $S1<sub>m</sub>$ . Por otro lado, es importante señalar que, en general,  $S2_m$  y  $S2_mM$  requieren menos iteraciones que el resto de métodos para converger.

#### EJEMPLO 3: UN OPERADOR NO DIFERENCIABLE

En este ejemplo, resolvemos una ecuación integral no lineal que aparece en algunos problemas aplicados electrostáticos y electromagnéticos, entre otras muchas situaciones ([\[66\]](#page-259-0), [\[67\]](#page-259-1)). El interés de incluir esta aplicación en el Capítulo reside en mostrar la aplicabilidad de las familias vistas a operadores no diferenciables, aprovechando que todos los esquemas prescinden del uso de la matriz jacobiana.

Consideramos la ecuación integral no lineal de tipo Hammerstein definida por la expresión:

$$
[\mathcal{H}(x)](s) = x(s) - f(s) - \int_a^b \mathcal{G}(s, t) (\ x(t)^3 + 5|x(t)|) dt, \quad s \in [a, b], \tag{10.37}
$$

donde  $a, b \in \mathbb{R}$ ,  $\mathcal G$  es la función de Green,  $f(s) = 1, \forall s \in [0, 1]$  y  $x$  es la solución a obtener.

Transformamos el problema  $\mathcal{H}(x) = 0$ , donde  $\mathcal{H}: D \subseteq \mathcal{C}[a, b] \to \mathcal{C}[a, b]$ , en un sistema de ecuaciones no lineales. Para empezar, aproximamos la integral dada mediante una fórmula de cuadratura con los correspondientes pesos,  $t_j$  y nodos  $q_j$ ,  $j = 1, 2, ..., n$ . Así, tenemos el siguiente sistema no lineal:

<span id="page-236-0"></span>
$$
x^{(j)} = f_j + \sum_{i=1}^{n} p_{ji} \left( \lambda(x(t))^3 + \sigma |x(t)| \right), \quad j = 1, 2, \dots, n,
$$
 (10.38)

donde

$$
p_{ji} = q_i \mathcal{G}(t_j, t_i) = \begin{cases} q_i \frac{(b-t_j)(t_i - a)}{b - a}, & i \leq j, \\ q_i \frac{(b-t_i)(t_j - a)}{b - a}, & i > j. \end{cases}
$$

Para este ejemplo, utilizamos aritmética de precisión variable con 400 dígitos, iterando a partir de las estimaciones iniciales  $x_{-1}=(-2,9,\ldots,-2,9)^T$  y  $x_0=(-2,8,\ldots,-2,8)^T$  hasta una distancia entre iteraciones consecutivas menor que la tolerancia  $10^{-150}$ . Hemos resuelto el Ejem-plo [\(10.38\)](#page-236-0) para un sistema de tamaño  $n = 8$  y con un número de pasos  $m = 4$ . Los resultados numéricos que muestran la Tabla [10.6](#page-237-0) son:

Capítulo 10. Familia multipaso tipo Steffensen. Aplicación al modelo matemático de un dispositivo fotomultiplicador

- $\blacksquare$  las familias de métodos numéricos para los mismos parámetros que en el  $EJEMPLO$  2,
- el orden de convergencia computacional aproximado,
- el número de iteraciones que necesita cada esquema para converger,
- $\blacksquare$  la distancia entre las dos últimas iteraciones,
- <span id="page-237-0"></span>el tiempo computacional en segundos.

| Métodos   | ACOC     | Iter | $  x_{k+1}-x_k  $ | Tiempo   |
|-----------|----------|------|-------------------|----------|
| $S1_m$    | 4.998270 | 5    | $7.127831e - 333$ | 245.4375 |
| $S1_mM_1$ | 5.187298 | 4    | $1.034017e - 168$ | 195.2656 |
| $S1_mM_2$ | 5.617349 | 4    | $3.414139e - 175$ | 190.7188 |
| $S2_m$    | 7.999571 | 4    | $8.067708e - 223$ | 354.9844 |
| $S2_mM$   | 8.609689 | 4    | $4.298286e - 406$ | 348.5156 |

Tabla 10.6: Resultados del EJEMPLO 3

Con todos los métodos hemos obtenido como aproximación a la solución del problema [\(10.38\)](#page-236-0) el siguiente vector:

 $x_{k+1} = (-3.307603, -3.029411, -2.890455, -2.759186, -2.611678, -2.611678, -2.759186, \ldots)^T$ .

En este ejemplo, vemos resultados numéricos similares al anterior. De nuevo el método numérico con mayor ACOC es  $S2<sub>m</sub>M$  seguido de su versión sin memoria  $S2<sub>m</sub>$ . Además, ambos métodos presentan un menor error en la aproximación si tenemos en cuenta que ambos realizan  $k = 4$ iteraciones. En este ejemplo, para comparar el CEI y el TCEI de los métodos  $S1_m$  y  $S2_m$ , hemos dibujado las Figuras [10.4.](#page-238-0)

En estas Figuras, podemos ver la importancia de comparar la eficiencia de los m´etodos utilizando el  $CEI$  o el  $TCEI$ . El segundo índice es el que parece más apropiado para hablar de eficiencia ya que tiene en cuenta el número de iteraciones realizadas por cada método y  $k$  es de gran importancia a la hora de calcular el coste computacional. Por tanto, para un tamaño de sistema n entre 6 y 12, podemos ver en el gráfico [10.4](#page-238-0) que el método  $S2_m$  es más eficiente que  $S1_m$  en términos del  $TCEL$ .

<span id="page-238-0"></span>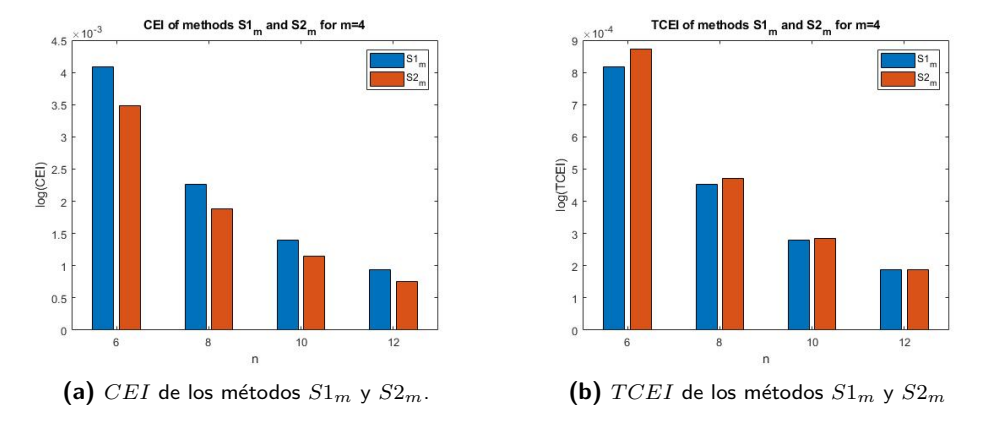

**Figura 10.4:** Eficiencia de  $S1_m \vee S2_m$ .

### 10.6 Conclusiones

En este Capítulo analizamos dos familias de métodos iterativos multipaso libres de derivadas. Los esquemas estudiados son  $S1_m$ , construido en [\[71\]](#page-260-1), con orden de convergencia  $m+1 \vee S2_m$  con orden de convergencia  $2m$  (Sección [10.2\)](#page-220-0).

Para comparar ambas familias, se ha hecho un estudio teórico de la eficiencia haciendo uso de los índices CEI y TCEI, definidos por las expresiones [\(10.17\)](#page-223-2) y [\(10.19\)](#page-224-1), respectivamente. Se han establecido ciertas conclusiones según el número de pasos  $m$ , el tamaño del sistema a resolver  $n$ y el número de iteraciones  $k$  que realiza cada método.

Por otro lado, en la Sección [10.4,](#page-228-0) hemos construido una familia iterativa multipaso con me-moria [\(10.26\)](#page-229-3) a partir del esquema  $S2_m$ . Con ello, hemos logrado alcanzar un mayor orden de convergencia teórico sin elevar en exceso el coste computacional.

Finalmente, en la Sección [10.5,](#page-231-4) hemos comparado  $S1_m$ ,  $S2_m$  y  $S2_mM$  con las familias con memoria presentadas en [\[71\]](#page-260-1), que hemos denotado como  $S1_mM_1$  y  $S2_mM_2$ . En primer lugar, hemos aplicado los cinco métodos a la resolución de un problema aplicado: El modelo de un dispositivo fotomultiplicador. Posteriormente, hemos resuelto numéricamente dos sistemas de ecuaciones no lineales, el primero diferenciable y el segundo no diferenciable.

Capítulo 10. Familia multipaso tipo Steffensen. Aplicación al modelo matemático de un dispositivo

fotomultiplicador

### Capítulo 11

## Conclusiones y líneas futuras

### 11.1 Conclusiones

A continuación se resumen los resultados obtenidos en el desarrollo de esta Tesis Doctoral.

En el Capítulo [3](#page-42-0) se presenta una familia paramétrica de métodos iterativos para la resolución de ecuaciones no lineales construida a partir de los métodos que se presentan en los artículos  $[32]$  y  $[33]$ . De esta forma, se obtiene una familia de métodos iterativos de orden 3, con la excepción de un método de orden 4 para  $\gamma = 0$ . Realizamos un análisis dinámico de la familia actuando sobre polinomios cuadráticos para determinar qué miembros de la familia tienen mejores propiedades de estabilidad. En las siguientes Secciones aproximamos las derivadas de su esquema por diferencias divididas con el fin de obtener una familia libre de derivadas que conserve el orden de convergencia. Por último, los resultados teóricos de convergencia y estabilidad se ponen a prueba de forma numérica en casos particulares de funciones no polinómicas. En este apartado se observa que la buena dinámica sobre funciones cuadráticas no se extiende necesariamente a todo tipo de funciones para todos los valores del parámetro.

El Capítulo [4](#page-66-0) aborda un estudio dinámico y numérico de algunos métodos clásicos para aproximar raíces múltiples aplicados a encontrar soluciones con diferentes multiplicidades. Entre los métodos estudiados se encuentran los métodos definidos para una multiplicidad  $m$ : Newton, Chebyshev y Halley; y el método de Schröder, cuyo esquema iterativo no implica ninguna multiplicidad en concreto. La principal conclusión que extraemos de este apartado de la Tesis es que el método de Halley para raíces múltiples encuentra las dos raíces con diferentes multiplicidades de la ecuación no lineal con la que hemos trabajado en el estudio dinámico. Además, numéricamente, tiene el

mismo comportamiento para funciones no polinómicas. Este comportamiento no se repite con los métodos de Newton y Chebyshev que, dependiendo el valor de las multiplicidades, puede que no encuentren la raíz que no posee multiplicidad  $m$ . Además, estos métodos pueden presentar otros atractores distintos a las raíces, por lo que el resultado que obtenemos al usarlos puede ser completamente erróneo. Por otro lado, aunque según el estudio dinámico del método de Schröder ambas raíces son superatractoras, hemos demostrado en el Lema [4.2.9](#page-90-0) que la cuenca de atracción de la raíz con menor multiplicidad puede llegar a ser tan pequeña que el número de puntos que tienden a esta raíz sea insignificante. Por estos motivos, Newton y Chebyshev no son métodos fiables a la hora de aproximar raíces con diferentes multiplicidades ya que puede que no encuentren la raíz con multiplicidad diferente de  $m$  y, en el caso de Schröder, lo mismo sucede con la raíz con menor multiplicidad.

En el Capítulo [5,](#page-104-0) se construye una familia paramétrica de métodos iterativos para la resolución de sistemas no lineales a partir de la familia para ecuaciones del Capítulo [3.](#page-42-0) Estudiamos el orden de convergencia para sistemas de dicha familia para asegurarnos de que se mantienen los mismos resultados que en el caso unidimensional. Basándonos en los resultados teóricos presentados en este Capítulo y en los resultados dinámicos y numéricos obtenidos en el Capítulo [3,](#page-42-0) se aproximan las soluciones de una ecuación integral de tipo Hammerstein y de la ecuación de Fisher, usando la familia para ciertos valores de  $\gamma$ . Gracias a los resultados numéricos obtenidos, comprobamos que las propiedades de estabilidad y convergencia que caracterizaban a la familia paramétrica en el caso unidimensional se extiende correctamente al caso multidimensional.

El Capítulo [6](#page-118-0) empieza con la motivación de estudiar el método de Newton modificado como alternativa al método de Newton para sistemas no lineales cuando la matriz jacobiana  $F^\prime$  está mal condicionada o es singular cerca de la solución. Para ello, se han comparado ambos métodos con una serie de planos dinámicos obtenidos al aplicar los métodos a sistemas cuya matriz jacobiana presenta singularidades en la o las soluciones. Como resultado de esta comparación, hemos visto que la alternativa al método de Newton mantiene o mejor su accesibilidad en varios ejemplos. Así pues, el Capítulo continua con el estudio de la convergencia semilocal para el método iterativo de Newton modificado. Este estudio nos permite obtener las condiciones necesarias bajo las cuales el método converge a alguna solución del problema. Finalmente, los resultados numéricos muestran que, variando el vector  $\lambda_k$ , tenemos más posibilidades de encontrar entornos en los que el método de Newton modificado converja, que en el caso del método de Newton clásico. Además, en el Ejemplo 4 en concreto, observamos que, en los casos en los que el método de Newton no converge, su versión modificada sí puede alcanzar la solución en pocas iteraciones.

En el Capítulo [7,](#page-140-0) utilizamos una técnica de descomposición que consiste en considerar el operador no diferenciable y no lineal  $H(x)$  como la suma de dos operadores, uno diferenciable Fréchet y otro continuo pero no diferenciable. Así, definimos una nueva familia de métodos iterativos para resolver  $H(x) = 0$ , que aplica el esquema de Newton para sistemas a la parte diferenciable y el de Steffensen a la no diferenciable. Con ello nos aseguramos un m´etodo que posee orden de convergencia cuadrático, aplicable a problemas no diferenciables y que, además, mejora la accesibilidad del m´etodo de Steffensen. Posteriormente, profundizamos en el estudio de la familia estudiando su convergencia local y semilocal, utilizando condiciones más débiles que en estudios anteriores. Finalmente, aplicamos los resultados de convergencia al problema de contorno resuelto en [\[4\]](#page-254-1), añadiendo una parte no diferenciable.

En el Capítulo [8,](#page-170-0) se diseña una familia multipaso de métodos iterativos sin derivadas para resolver sistemas no lineales. Se prueba que dicha familia posee orden de convergencia  $2m$  bajo ciertas condiciones de la función peso que la define. Para lograr un aumento mayor en su velocidad de convergencia, presentamos dos formas de introducir memoria a nuestro esquema: usando di-√ ferencias divididas de tipo Steffensen, alcanzando orden de convergencia  $m+\sqrt{m^2+2m-2}$ , para  $m \geq 2$ ; usando diferencias divididas de tipo Kurchatov, alcanzando orden de convergencia  $m+\sqrt{m^2+4m-4}$ , para  $m\geq 2$ . Por otro lado, hemos analizado la eficiencia de la familia propuesta, estudiando el número óptimo de pasos que proporciona el mejor índice de eficiencia para diferentes tamaños del sistema a resolver. Finalmente, en la Sección de experimentos numéricos hemos comparado numéricamente la familia estudiada y sus versiones con memoria, variando el número de pasos. Además, en el último apartado, hemos representado las cuencas de atracción de las familias de métodos numéricos para distintas funciones peso, tanto en el caso unidimensional como en el multidimensional.

A continuación, en el Capítulo [9,](#page-194-0) estuadiamos una familia de métodos de tipo Steffensen, que es un caso particular de la familia de métodos iterativos estudiada en el Capítulo [8](#page-170-0) para una función peso en particular. De esta familia concreta realizamos un estudio de convergencia semilocal ya que, en el Capítulo anterior, de manera general, se han analizado otros aspectos de esta familia. La convergencia semilocal estudiada en este Capítulo es de gran importancia debido a que, por primera vez en esta Tesis, se analiza este tipo de convergencia en el caso de una familia de métodos multipaso. Finalmente, se realiza un estudio numérico para poner a prueba los métodos que componen esta familia y construimos planos dinámicos para mostrar su accesibilidad para diferentes valores del parámetro y del número de pasos.

Finalmente, en el Capítulo [10,](#page-218-0) analizamos dos familias de métodos iterativos multipaso libres de derivadas. Los esquemas estudiados son  $S1_m$ , construido en [\[71\]](#page-260-1), con orden de convergencia  $m+1$  y  $S2_m$  con orden de convergencia  $2m$ . Para comparar ambas familias, se ha realizado un estudio teórico de la eficiencia haciendo uso de los índices  $CEI$  y  $TCEI$ , definidos en el Capítulo [2.](#page-26-0) Por otro lado, hemos construido una familia iterativa multipaso con memoria a partir del esquema  $S2_m$  para alcanzar un mayor orden de convergencia teórico sin elevar en exceso el coste computacional. Finalmente, acabamos el Capítulo con el uso de nuestras familias de métodos numéricos para resolver un problema aplicado: El modelo de un dispositivo fotomultiplicador.

Una vez definidos estos conceptos teóricos, se lleva a cabo el análisis dinámico del método de Steffensen' y Kurchatov para dos sistemas diferentes de ecuaciones no lineales. Por un lado, se estudia lo que ocurre en el caso en el que el sistema está desacoplado, es decir, las componentes no interaccionan entre sí, mientras que por otro lado, se estudia lo que ocurre en el caso de un sistema acoplado, en el que el comportamiento de cada componente involucra a ambas componentes. Se demuestra en el análisis dinámico, que los resultados teóricos obtenidos son útiles para la realización del análisis.

### 11.2 Líneas futuras

A continuación, describimos las futuras líneas de investigación que se desprenden de la investigación realizada y de los resultados obtenidos.

- En esta Tesis hemos dado unas pequeñas pinceladas sobre los métodos iterativos clásicos para la aproximación de raíces múltiples. En concreto, los hemos aplicado a resolver ecuaciones no lineales con diferentes multiplicidades. A pesar de que el método de Halley ha destacado frente al resto de métodos, nos gustaría construir métodos iterativos robustos para aproximar raíces con diferentes multiplicidades sin dependencia de  $m$  y evitando los inconvenientes que hemos presentado respecto al método de Schröder. Además, pensamos que sería interesante actualizar los baremos que solemos usar para medir la bondad de los métodos iterativos para que se ajusten a los métodos iterativos para aproximar raíces m´ultiples ya que, como hemos visto, no nos han servido como indicador en el caso de estos esquemas. Por otro lado, como los estudios dinámico y numérico son muy concretos ya que solamente contemplamos dos multiplicidades, pretendemos extender estos estudios a más de dos raíces con diferentes multiplicidades.
- Dado que la investigación llevada a cabo en esta memoria aborda en más ocasiones el estudio de la convergencia local  $y/o$  semilocal de los métodos, como línea futura de éstos Capítulos queda pendiente el análisis de la dinámica compleja (o real en el caso de sistemas o métodos con memoria) de los métodos construidos.
- Por otro lado, el estudio de métodos iterativos que obtienen simultáneamente varias raíces, es un tema interesante que pretendemos abordar en un futuro ya que es un campo menos explorado dentro del Análisis Numérico. En este sentido nos preguntamos si se podría hacer algún estudio teórico que sustituya el de la convergencia local o semilocal que nos permitiera al menos acotar el numero de soluciones de un sistema no lineal.
- A lo largo de la Tesis hemos distinguido entre la resolución de ecuaciones y sistemas de ecuaciones no lineales, pero no hemos abordado el problema de resolver ecuaciones matriciales. Por ello, otra de las futuras líneas de investigación será el estudio y desarrollo de m´etodos iterativos que permitan aproximar las soluciones de ecuaciones matriciales. Además de la construcción de nuevos métodos, sería interesante desarrollar la convergencia local y semilocal de éstos.
- En el caso de los sistemas no lineales cuyo jacobiano resulta singular o mal condicionado cerca de la solución, hemos trabajado en modificar el método de Newton con el fin de evitar este inconveniente. Sin embargo, queda mucho por hacer en lo relativo a este tema pues no hemos trabajado con otros esquemas de alto orden de convergencia.

11.2 Líneas futuras

### Apéndice A

## Méritos

"; Cómo es posible que la matemática, un producto del pensamiento humano independiente de la experiencia, se adapte tan admirablemente a los objetos de la realidad?"

Albert Einstein.

### A.1 Publicaciones

- [\[81\]](#page-260-4) Cordero, A.; Villalba, E.G.; Torregrosa, J.R.; Triguero-Navarro, P. (2021). Convergence and Stability of a Parametric Class of Iterative Schemes for Solving Nonlinear Systems. Mathematics, 9, 86. <https://doi.org/10.3390/math9010086>
- [\[82\]](#page-260-5) Villalba, E.G.; Martínez, E.; Triguero-Navarro, P. (2023). Semilocal Convergence of a Multi-Step Parametric Family of Iterative Methods. Symmetry, 15, 536. <https://doi.org/10.3390/sym15020536>
- [\[83\]](#page-261-0) Villalba, E. G.; Hernández-Verón, M., Hueso, J. L.; Martínez, E. (2023). Using decomposition of the nonlinear operator for solving non-differentiable problems. Mathematical Methods in the Applied Sciences, 1–20. <https://doi.org/10.1002/mma.9455>
- [\[84\]](#page-261-1) Cordero, A.; Villalba, E.G.; Torregrosa, J.R.; Triguero-Navarro, P. (2023). Introducing memory to a family of multi-step multidimensional iterative methods with weight function. Expositiones Mathematicae, 41, 2. <https://doi.org/10.1016/j.exmath.2023.04.004>
- [\[85\]](#page-261-2) Villalba, E.G.; Hueso, J.L.; Martínez, E. (2023). Generalized multistep Steffensen iterative method: Solving the model of a photomultiplier device. International Journal of Computer Mathematics, 100, 9. <https://doi.org/10.1080/00207160.2023.2217307>
- [\[86\]](#page-261-3) Magreñan, Á.A.; **Villalba, E. G.**; Hernández-Verón, M.; Martínez, E. (2023). *Solving non*differentiable Hammerstein integral equations via first-order divided differences. Numerical Algorithms. <https://doi.org/10.1007/s11075-023-01715-6>
- [\[87\]](#page-261-4) Campos, B.; Villalba, E.G.; Vindel, P. (2024). Dynamical and numerical analysis of classical multiple roots finding methods applied for different multiplicities. Computational and Applied Mathematics. Enviado
- [\[88\]](#page-261-5) Argyros, I.K.; Villalba, E.G.; Hernández-Verón, M.; Martínez, E. (2023). Derivative free processes of high order for nondifferentiable equations in Banach spaces. Mathematical Methods in the Applied Sciences. Enviado
- [\[89\]](#page-261-6) Villalba, E.G.; Hernández-Verón, M.; Martínez, E. (2023). Study of the semilocal convergence of a variant of Newton's method applicable to nonlinear systems with singularities. Mathematical Methods in the Applied Sciences. Enviado

### A.2 Participación en congresos

- **Jornada Resolución de ecuaciones: Métodos iterativos y Aplicaciones. Junio, 2022. Grana**da, España.
- Mathematical Modelling in Engineering & Human Behaviour (IMM 2022). ISBN:978-84- 09-47037-2. Julio, 2022. Universitat Politècnica de València, Spain.
- XV Jornadas de Analisis Numérico y Aplicaciones (XV JANA). Noviembre, 2022. Universidad de la Rioja, España.
- Mathematical Modelling in Engineering & Human Behaviour (IMM 2023). Julio, 2023. Universitat Politècnica de València, Spain.
- Congreso Bienal de la Real Sociedad Matemática Española 2024. Enero, 2024. Universidad Pública de Navarra, España.

### A.3 Otros méritos relacionados con el área de las Matemáticas

### A.3.1 Titulación

- Grado en Ciencias Matemáticas (2019), por la Universitat de València.
- Máster en Investigación Matemática (2020), por la Universitat de València y la Universitat Politècnica de València.

### A.3.2 Contenidos

- Generación de la asignatura "Ecuaciones en Derivadas Parciales" del Grado en Matemática Computacional de la Universidad Internacional de la Rioja. Curso 2022-2023.
- Generación de la asignatura "Cálculo y Métodos Numéricos" del Grado en Ciencia de Datos de la Universidad Internacional de la Rioja. Curso 2021-2022.

### A.3.3 Méritos docentes

- Tipo de enseñanza: Enseñanza oficial:
	- Nombre de la asignatura/curso: Ecuaciones Diferenciales (Impartidora y Correctora).
	- **Grado Universitario: Grado en Matemática Computacional (PER 3612).**
	- Curso: 2021-2022.
	- $\bullet$  Número de horas/créditos ECTS: 6 créditos.
	- **·** Institución: Universidad Internacional de la Rioja.
- Tipo de enseñanza: Enseñanza oficial:
	- **Nombre de la asignatura/curso: Métodos Numéricos Aplicados II (Correctora).**
	- .<br>Máster Universitario: Máster Universitario en Ingeniería Matemática y Computación (PER 3362).
	- Curso: 2021-2022.
	- $\bullet$  Número de horas/créditos ECTS: 3 créditos.
	- **·** Institución: Universidad Internacional de la Rioja.
- Tipo de enseñanza: Enseñanza oficial:
- Nombre de la asignatura/curso: Ecuaciones Diferenciales (Impartidora y Correctora).
- **·** Grado Universitario: Grado en Matemática Computacional (PER 5771).
- Curso: 2022-2023.
- $\bullet$  Número de horas/créditos ECTS: 6 créditos.
- $\bullet$  Institución: Universidad Internacional de la Rioja.
- Tipo de enseñanza: Enseñanza oficial:
	- · Nombre de la asignatura/curso: Métodos Numéricos Aplicados II (Impartidora y Correctora).
	- · Máster Universitario: Máster Universitario en Ingeniería Matemática y Computación (PER5732 y PER3936).
	- Curso: 2022-2023.
	- · Número de horas/créditos ECTS: 12 créditos.
	- **·** Institución: Universidad Internacional de la Rioja.
- Tipo de enseñanza: Enseñanza oficial:
	- Nombre de la asignatura/curso: Matemáticas II (Teoría y Práctica).
	- · Grado Universitario: Grado en Economía, Grado en Finanzas y Contabilidad, Grado en Administración de Empresas (Grupos E  $\vee$  F).
	- Curso: 2022-2023.
	- · Número de horas/créditos ECTS: 12 créditos.
	- **Institución: Universitat Jaume I.**
- Tipo de enseñanza: Enseñanza oficial:
	- · Nombre de la asignatura/curso: Métodos Numéricos Aplicados II (Impartidora y Correctora).
	- · Máster Universitario: Máster Universitario en Ingeniería Matemática y Computación (PER8150).
	- Curso: 2023-2024.
	- · Número de horas/créditos ECTS: 6 créditos.
- **Institución: Universidad Internacional de la Rioja.**
- Tipo de enseñanza: Enseñanza oficial:
	- $\bullet\;$  Nombre de la asignatura/curso: Matemáticas I (Teoría).
	- **•** Grado Universitario: Grado en Economía, Grado en Finanzas y Contabilidad, Grado en Administración de Empresas (Grupo B).
	- Curso: 2023-2024.
	- Número de horas/créditos ECTS: 3 créditos.
	- **Institución: Universitat Jaume I.**
- Tipo de enseñanza: Enseñanza oficial:
	- **•** Nombre de la asignatura/curso: Cálculo I (Laboratorios).
	- **·** Grado Universitario: Grado en Ingeniería Eléctrica.
	- Curso: 2023-2024.
	- · Número de horas/créditos ECTS: 2 créditos.
	- **Institución: Universitat Jaume I.**
- Tipo de enseñanza: Enseñanza oficial:
	- $\bullet$  Nombre de la asignatura/curso: Matemáticas II (Teoría y Práctica).
	- Grado Universitario: Grado en Econom´ıa, Grado en Finanzas y Contabilidad, Grado en Administración de Empresas (Grupos E  $\vee$  F).
	- Curso: 2023-2024.
	- · Número de horas/créditos ECTS: 12 créditos.
	- **Institución: Universitat Jaume I.**

### A.3.4 Estancia de investigación

- Estancia de investigación en la Universitat Jaume I (Castellón de la Plana)
	- · Supervisora de la estancia: María Purificación Vindel Cañas.
	- Periodo: 1 Octubre 2022 1 Abril 2023.
A.3 Otros méritos relacionados con el área de las Matemáticas

## **Bibliografía**

- [1] J. M. Ortega y W. C. Rheinboldt. Iterative Solution of Nonlinear Equations in Several Variables. Society for Industrial y Applied Mathematics, 1970.
- [2] R. A. Fisher. "The wave of advance of advantageous genes". Annals of Eugenics 7.4 (1937), págs. 355-369. DOI: [https://doi.org/10.1111/j.1469-1809.1937.tb02153.x](https://doi.org/https://doi.org/10.1111/j.1469-1809.1937.tb02153.x).
- [3] Jisheng Kou; Yitian Li y Xiuhua Wang. "Efficient continuation Newton-like method for solving systems of nonlinear equations". Applied Mathematics and Computation 174.2 (2006), págs. 846-853.
- [4] J. A. Ezquerro y M. A. Hernández-Verón. "A new concept of convergence for iterative methods: Restricted global convergence". J. Comput. Appl. Math. 405 (2022), pág. 11305.
- [5] S. Amat; I. K. Argyros; S. Busquier; M. A. Hernández-Verón y E. Martínez. "On the local convergence study for an efficient k-step iterative method". Journal of Computational and Applied Mathematics 343 (2018), págs. 753-761. ISSN: 0377-0427. DOI: [https://doi.](https://doi.org/https://doi.org/10.1016/j.cam.2018.02.028) [org/10.1016/j.cam.2018.02.028](https://doi.org/https://doi.org/10.1016/j.cam.2018.02.028).
- [6] F. I. Chicharro; A. Cordero; N. Garrido y J. R. Torregrosa. "Stability and applicability of iterative methods with memory". Journal of Mathematical Chemistry 57 (2019), 1282–1300. DOI: [https://doi.org/10.1007/s10910-018-0952-z](https://doi.org/https://doi.org/10.1007/s10910-018-0952-z).
- [7] S. Amat; J. A. Ezquerro y M. A. Hernández-Verón. "On a Steffensen-like method for solving nonlinear equations". J. Comput. Appl. Math. 53 (2016), págs. 171-188.
- [8] M. Petkovic; B. Neta; L. Petkovic y L. Dzunic. Multipoint Methods for Solving Nonlinear Equations. Academic Press: Oxford, UK, 2013.
- [9] A. Cordero y J. R. Torregrosa. "Variants of Newton's method using fifth-order quadrature formulas". Applied Mathematics and Computation 190 (2007), págs. 686-698. DOI: [https:](https://doi.org/https://doi.org/10.1016/j.amc.2007.01.062) [//doi.org/10.1016/j.amc.2007.01.062](https://doi.org/https://doi.org/10.1016/j.amc.2007.01.062).
- [10] J. F. Traub. Iterative Methods for the Solution of Equations. Prentice-Hall, Englewood Cliffs, New Jersey, 1964.
- [11] H. T. Kung y J. F. Traub. "Optimal order of one-point and multi-point iteration". Journal of the Association for Computing Machinery 21 (1974), págs. 643-651. DOI: [https :](https://doi.org/https://doi.org/10.1145/321850.321860) [//doi.org/10.1145/321850.321860](https://doi.org/https://doi.org/10.1145/321850.321860).
- [12] A. M. Ostrowski. Solution of Equations in Euclidean and Banach Space. 1973.
- [13] P. Jarratt. "Some efficient fourth-order multipoint methods for solving equations." BIT 9 (1969), págs. 119-124. DOI: [10.1007/BF01933248](https://doi.org/10.1007/BF01933248).
- [14] V. Alarcón; S. Amat; S. Busquier y D. J. López. "Steffensen's type method in Banach spaces with applications on boundary-value problems". Journal of Computational and Applied Mathematics 216 (2008), págs. 243-250. DOI: [https://doi.org/10.1016/j.cam.](https://doi.org/https://doi.org/10.1016/j.cam.2007.05.008) [2007.05.008](https://doi.org/https://doi.org/10.1016/j.cam.2007.05.008).
- [15] I. K. Argyros. "A new convergence theorem for Steffensen's method on Banach spaces and applications". Southwest J. Pure Appl. Math. 1 (1997), págs. 23-29.
- [16] J. A. Ezquerro; M. A. Hernández-Verón; N. Romero y A. I. Velasco. "On Steffensen's method on Banach spaces". J. Comput. Appl. Math. 249 (2013), págs. 9-23.
- [17] M. Grau-Sánchez; M. Noguera y S. Amat. "On the approximation of derivatives using divided difference operators preserving the local convergence order of iterative methods". Journal of Computational and Applied Mathematics 237.1 (2013), págs. 363-372. DOI: [https://doi.org/10.1016/j.cam.2012.06.005](https://doi.org/https://doi.org/10.1016/j.cam.2012.06.005).
- [18] F.A. Potra y V. Pták. Nondiscrete Induction and Iterarive Processes. Pitman Publishing, 1984.
- [19] N. Romero Álvarez; J. A. Ezquerro y M. A. Hernández-Verón. "Aproximación de soluciones de algunas ecuaciones integrales de Hammerstein mediante m´etodos iterativos tipo Newton". XII Congreso de ecuaciones diferenciales y aplicaciones, Universidad de Castilla-La Mancha (2009).
- [20] S. Amat; S. Busquier; A. Grau y M. Grau Sánchez. "Maximum efficiency for a family of Newton-like methods with frozen derivatives and some applications". Applied Mathematics and Computation 219 (2013), págs. 7954-7963.
- [21] C. L. Howk; J. L. Hueso; Eulalia Martínez y C. Teruel. "A class of efficient high-order iterative methods with memory for nonlinear equations and their dynamics". Mathematical Methods in the Applied Sciences 41 (2018).
- [22] G. Julia. "Mémoire sur l'itération des fonctions rationnelles". Journal de Mathématiques Pures et Appliquées 1 (1918), págs. 47-246.
- [23] P. Fatou. "Sur les équations fonctionnelles Premier mémoire". Bulletin de la Société Mathématique de France 47 (1919), págs. 161-271. DOI: [10.24033/bsmf.998](https://doi.org/10.24033/bsmf.998).
- [24] F. I. Chicharro, A. Cordero y J. R. Torregrosa. "Drawing dynamical and parameters planes of iterative families and methods". The Scientific World Journal 2013.780153 (2013), págs. 1-11. DOI: [https://doi.org/10.1155/2013/780153](https://doi.org/https://doi.org/10.1155/2013/780153).
- [25] A. A. Magreñán. "A new tool to study real dynamics: The convergence plane". Applied Mathematics and Computation 248 (2014), págs. 215-224. DOI: [https://doi.org/10.](https://doi.org/https://doi.org/10.1016/j.amc.2014.09.061) [1016/j.amc.2014.09.061](https://doi.org/https://doi.org/10.1016/j.amc.2014.09.061).
- [26] J. Milnor. Dynamics in one complex variable. Annals of Mathematics Studies, 160. Princeton University Press, 2006.
- [27] I. K. Argyros y S. George. "A Unified Local Convergence for Jarratt-type Methods in Banach Space Under Weak Conditions". Thai J. Math 13 (2015), págs. 165-176.
- [28] I. K. Argyros y S. George. "Expanding the applicability of the Gauss-Newton method for convex optimization under restricted convergence domains and majorant conditions". Nonlinear Functional Analysis and Applications, 22 (2017), págs. 197-207.
- [29] I. K. Argyros y S. Hilout. "On the local convergence of fast two-step Newton-like methods for solving nonlinear equations". J. Comput. Appl. Math. 245 (2013), págs. 1-9.
- [30] J. A. Ezquerro; M. Grau-Sánchez; M. A. Hernández-Verón y M. Noguera. "Semilocal convergence of secant-like methods for differentiable and nondifferentiable operators equations". J. Math. Anal. Appl. 398 (2013), págs. 100-112.
- [31] G. Honorato; S. Plaza y N. Romero. "Dynamics of a higher-order family of iterative methods". J. Complexity 27 (2011), págs. 221-229.
- [32] C. Chun e Y. Kim. "Several New Third-Order Iterative Methods for Solving Nonlinear Equations". Acta Applicandae Mathematicae 109 (2010), págs. 1053-1063. DOI: [https:](https://doi.org/https://doi.org/10.1007/s10440-008-9359-3) [//doi.org/10.1007/s10440-008-9359-3](https://doi.org/https://doi.org/10.1007/s10440-008-9359-3).
- [33] A. K. Maheshwari. "A fourth order iterative method for solving nonlinear equations". Applied Mathematics and Computation 211.2 (2009), págs. 383-391. DOI: [https://doi.](https://doi.org/https://doi.org/10.1016/j.amc.2009.01.047) [org/10.1016/j.amc.2009.01.047](https://doi.org/https://doi.org/10.1016/j.amc.2009.01.047).
- [34] Diego Alarcón: Jose L. Hueso y Eulalia Martínez. "An alternative analysis for the local convergence of iterative methods for multiple roots including when the multiplicity is unknown". International Journal of Computer Mathematics 97.1-2 (2020), págs. 312-329. doi: [10.1080/00207160.2019.1589460](https://doi.org/10.1080/00207160.2019.1589460).
- [35] M. A. Hernández-Verón y E. Martínez. "Improving the accessibility of Steffensen's method by decomposition of operators". Journal of Computational and Applied Mathematics 330 (2018), págs. 536-552.
- [36] J. F. Steffensen. "Remarks on iteration". Skand. Aktuarietidskr. 16 (1933), págs. 64-72. doi: [https://doi.org/10.1080/03461238.1933.10419209](https://doi.org/https://doi.org/10.1080/03461238.1933.10419209).
- [37] V. F. Candela y A. Marquina. "Recurrence relations for rational cubic methods II: the Chebyshev method". Computing 45 (1990), 355–367.
- [38] E. Halley. "A new, exact and easy method of finding the roots of equations generally and that without any previous reduction". Phil. Trans. Roy. Soc. Lond. 18 (1964), págs. 136-148.
- [39] D. J. Hofsommer. "Note on the computation of the zeros of functions satisfying a second order differential equation". Math. Table Other Aids Comp. 12 (1958), págs. 58-60.
- [40] D. B. Popovski. "A family of one point iteration formulae for finding roots". Int. J. Comput. Math. 8 (1980), págs. 85-88.
- [41] S. Amat y S. Busquier. "Advances in Iterative Methods for NONlinear Equations". SEMA SIMAI Springer 10 (2016).
- [42] R. Behl; A. Cordero y J. R. Torregrosa. "A new higher-order optimal derivative-free scheme for multiple roots". J. Comput. Appl. Math. 113773 (2021).
- [43] B. Neta. "New third order nonlinear solvers for multiple roots". Applied Mathematics and Computation 202.1 (2008), págs. 162-170.
- [44] E. Schröder. "Ueber unendlich viele Algorithmen zur Auflösung der Gleichungen". Math. Ann. 2 (1870), págs. 317-365.
- [45] E. Hansen y M. Patrick. "A family of root finding methods". Numer. Math. 27 (1977), p´ags. 257-269.
- [46] A. Cordero; B. Neta y J. R. Torregrosa. "Memorizing Schröder's Method as an Efficient Strategy for Estimating Roots of Unknown Multiplicity". Mathematics 9.2570 (2021). DOI: [https://doi.org/10.3390/math9202570](https://doi.org/https://doi.org/10.3390/math9202570).
- [47] A. Cordero; Neus Garrido; Paula Triguero-Navarro y J. R. Torregrosa. "Modifying Kurchatov's method to find multiple roots of nonlinear equations". Authorea Preprints (2022). DOI: [10.22541/au.166633038.86432258/v1](https://doi.org/10.22541/au.166633038.86432258/v1).
- [48] M. Abad; A. Cordero y J. R. Torregrosa. "A family of seventh-order schemes for solving nonlinear systems". Bulletin mathématique de la Société des Sciences Mathématiques de Roumanie 57 (105).2 (2014), págs. 133-145.
- [49] C. Dong. "A basic theorem of constructing an iterative formula of the higher order for computing multiple roots of an equation". Math. Numer. Sin. 21 (1987), págs. 363-4670.
- [50] N. Osada. "An optimal multiple root finding method of order three". J. Comput. Appl. Math. 51 (1994), págs. 131-133.
- [51] J. L. Hueso; E. Martínez y C. Teruel. "Determination of multiple roots of nonlinear equations and applications". J. Math. Chem. 53 (2015), págs. 880-892.
- [52] Wu. Xin-Yuan. "Note on the improvement of Newton's method for system of nonlinear equations". Applied Mathematics and Computation 189.2 (2007), págs. 1476-1479.
- [53] J. L. Hueso; E. Martínez y J. R. Torregrosa. "Modified Newton's method for systems of nonlinear equations with singular Jacobian". Journal of Computational and Applied Mathematics 224.1 (2009), págs. 77-83.
- [54] I. K. Argyros y H. Ren. "On an improved local convergence analysis for the Secant method". Numer. Algor. 52 (2009), págs. 257-271.
- [55] Wu. Xin-Yuan. "A new continuation Newton-like method and its deformation". Applied Mathematics and Computation 112.1 (2000), págs. 75-78.
- [56] M. K. A. Ariyaratne; T. G. I. Fernando y S. Weerakoon. "Solving systems of nonlinear equations using a modified firefly algorithm (MODFA)". Swarm and Evolutionary Computation 48 (2019), págs. 72-92.
- [57] V. Alarcón; S. Amat; S. Busquier y D. J. López. "A Steffensen's type method in Banach spaces with applications on boundary-value problems". J. Comput. Appl. Math. 216 (2008), p´ags. 243-250.
- [58] I. K. Argyros; M. A. Hernández-Verón y M. J. Rubio. "Convergence of Steffensen's method for non-differentiable operators". Numer. Algor. 75 (2017), págs. 229-244.
- [59] I. K. Argyros. "A convergence theorem for Newton-like methods under gereralized Chen-Yamamoto-type assumptions". Appl. Math. Comput. 61 (1994), págs. 25-37.
- [60] J. E. Dennis. "Toward a unified convergence theory for Newton-like methods". In Nonlinear Functional Analysis and Application (ed. L. B. Rall). Academic Press, New York (1971), p´ags. 425-472.
- [61] K. Kneisl. "Julia sets for the super-Newton method, Cauchy's method and Halley's method". Chaos 11 (2001), págs. 359-370.
- [62] J. L. Varona. "Graphic and numerical comparison between iterative methods". Math. Intelligencer 24 (2002), págs. 37-46.
- [63] M. Grau-Sánchez y M. Noguera. On Convergence and Efficiency in the Resolution of Systems of Nonlinear Equations from a Local Analysis. Sep. de 2016, págs. 247-286. ISBN: 978-3-319-39227-1. doi: [10.1007/978-3-319-39228-8\\_10](https://doi.org/10.1007/978-3-319-39228-8_10).
- [64] A. Grau M. Grau-Sánchez y M. Nogueras. "Frozen divided differences scheme for solving systems of nonlinear equations". J. Comput. Appl. Math. 235 (2011), págs. 1939-1743.
- [65] M. A. Hernández-Verón y M.J. Rubio. "A uniparametric family of iterative processes for solving nondifferentiable equations". Journal of Mathematical Analysis and Applications 275 (2022), págs. 821-834.
- [66] D. D. Bruns y J. E. Bailey. "Nonlinear feedback control for operating a nonisothermal CSTR near an unstable steady state". Chem. Eng. Sci. 32 (1977), págs. 257-264.
- [67] A. M. Wazwaz. Applications of Integral Equations; Linear and Nonlinear Integral Equations. Springer: Berlin/Heidelberg, Germany, 2011.
- [68] M. A. Hernández-Verón; S. Yadav; A. A. Magreñan; E. Martínez y S. Singh. "An improvement of the Kurchatov method by means of a parametric modification". Mathematical Methods in the Applied Sciences 45 (2022), págs. 6844-6860.
- [69] M. A. Hernández-Verón y M. J. Rubio. "An uniparametric family of iterative processes for solving nondifferentiable equations". J. Math. Anal. Appl. 275 (2002), págs. 821-834.
- [70] M. A. Hernández-Verón y M. J. Rubio. "The secant method for nondifferentiable operators". Appl. Math. Lett. 4 (2002), págs. 395-399.
- [71] M. Narang; S. Bhatia; A. Saleh Alshomrani y V. Kanwar. "General efficient class of Steffensen type methods with memory for solving systems of nonlinear equations". Journal of Computational and Applied Mathematics 352 (2019), págs. 23-39. pol: [https://doi.](https://doi.org/https://doi.org/10.1016/j.cam.2018.10.048) [org/10.1016/j.cam.2018.10.048](https://doi.org/https://doi.org/10.1016/j.cam.2018.10.048).
- [72] F. I. Chicharro; R.A. Contreras y N. Garrido. "A Family of Multiple-Root Finding Iterative Methods Based on Weight Functions". Mathematics 3 (2020). DOI: [https://doi.org/](https://doi.org/https://doi.org/10.3390/math8122194) [10.3390/math8122194](https://doi.org/https://doi.org/10.3390/math8122194).
- [73] C. Chun; B. Neta; J. Kozdon y M. Scott. "Choosing weight functions in iterative methods for simple roots". Applied Mathematics and Computation 227 (2014), págs. 788-800. DOI: [https://doi.org/10.1016/j.amc.2013.11.084](https://doi.org/https://doi.org/10.1016/j.amc.2013.11.084).
- [74] I. K. Argyros. "Local Convergence for Multistep Simplifled Newton-like Methods". J. Math. 40 (2008), págs. 1-7.
- [75] I. K. Argyros; R. Behl; D. González y S. S. Motsa. "Local convergence for multistep high order methods under weak conditions". Appl. Math. 47 (2020), págs. 293-304.
- [76] S. Amat; I. K. Argyros; S. Busquier; M. A. Hernández-Verón; A. A. Magreñán y E. Martínez. "A multistep Steffensen-type method for solving nonlinear systems of equations". Math. Meth. Appl. Sci. 43 (2020), págs. 7518-7536.
- [77] J. L. Hueso y E. Martínez. "Semilocal convergence of a family of iterative methods in Banach spaces". Numer. Algorithms 67 (2014), págs. 365-384.
- [78] A. Cordero; J. L. Hueso; E. Martínez y J. R. Torregrosa. "A modified Newton-Jarratt's composition". Numerical Algorithms 55 (2010), págs. 87-99.
- [79] Hamamatsu. "Photomultiplier tubes. Basics and applications. 4th edition" (). DOI: [https:](https://doi.org/https://www.hamamatsu.com/content/dam/hamamatsu-photonics/sites/documents/99_SALES_LIBRARY/etd/PMT_handbook_v4E.pdf) [//www.hamamatsu.com/content/dam/hamamatsu-photonics/sites/documents/99\\_](https://doi.org/https://www.hamamatsu.com/content/dam/hamamatsu-photonics/sites/documents/99_SALES_LIBRARY/etd/PMT_handbook_v4E.pdf) [SALES\\_LIBRARY/etd/PMT\\_handbook\\_v4E.pdf](https://doi.org/https://www.hamamatsu.com/content/dam/hamamatsu-photonics/sites/documents/99_SALES_LIBRARY/etd/PMT_handbook_v4E.pdf).
- [80] F. Hueso-González; D. Ginestar; J. L. Hueso y J. Riera. "Comments on "SPICE Model of Photomultiplier Tube Under Different Bias Conditions"". IEEE Sens J 21 (2021), p´ags. 17395-17402.
- [81] A. Cordero; E. G. Villalba; J. R. Torregrosa y P. Triguero-Navarro. "Convergence and Stability of a Parametric Class of Iterative Schemes for Solving Nonlinear Systems". Mathematics 9 (1) (2021). DOI: [https://doi.org/10.3390/math9010086](https://doi.org/https://doi.org/10.3390/math9010086).
- [82] Eva G. Villalba; E. Martínez y P. Triguero-Navarro. "Semilocal Convergence of a MultiStep Parametric Family of Iterative Methods". Symmetry 15.2 (2023). DOI: [https://](https://doi.org/https://doi.org/10.3390/sym15020536) [doi.org/10.3390/sym15020536](https://doi.org/https://doi.org/10.3390/sym15020536).
- [83] E. G. Villalba; M. Hernández-Verón; J. L. Hueso y E. Martínez. "Using decomposition of the nonlinear operator for solving non-differentiable problems". Mathematical Methods in the Applied Sciences (2023). DOI: [https://doi.org/10.1002/mma.9455](https://doi.org/https://doi.org/10.1002/mma.9455).
- [84] A. Cordero; Eva G. Villalba; J. R. Torregrosa y P. Triguero-Navarro. "Introducing memory to a family of multi-step multidimensional iterative methods with weight function". Expositiones Mathematicae 41.2 (2023), págs. 398-417. DOI: [https://doi.org/10.1016/j.](https://doi.org/https://doi.org/10.1016/j.exmath.2023.04.004) [exmath.2023.04.004](https://doi.org/https://doi.org/10.1016/j.exmath.2023.04.004).
- [85] E. G. Villalba; J. L. Hueso y E. Martínez. "Generalized multistep Steffensen iterative method. Solving the model of a photomultiplier device." International Journal of Computer Mathematics 100 (2023). DOI: [https://doi.org/10.1080/00207160.2023.2217307](https://doi.org/https://doi.org/10.1080/00207160.2023.2217307).
- [86] A. A. Magreñan; E. G. Villalba; M. Hernández-Verón y E. Martínez. "Solving non-differentiable Hammerstein integral equations via first-order divided differences". Numerical Algorithms (2023).
- [87] B. Campos; E. G. Villalba y P. Vindel. "Dynamical and numerical analysis of classical multiple roots finding methods applied for different multiplicities". Computational and Applied Mathematics (2023).
- [88] I. K. Argyros; E. G. Villalba; M. Hernández-Verón y E. Martínez. "Derivative free processes of high order for nondifferentiable equations in Banach spaces". Mathematical Methods in the Applied Sciences (2023).
- [89] E. G. Villalba; M. Hernández-Verón y E. Martínez. "Study of the semilocal convergence of a variant of Newton's method applicable to nonlinear systems with singularities". Mathematical Methods in the Applied Sciences (2023).

Bibliografía

Dentro del campo del Análisis Numérico, la resolución de sistemas de ecuaciones no lineales es uno de los aspectos más relevantes y estudiados. En muchas ocasiones es imposible obtener la solución analítica de estos problemas y, por ello, se hace uso de los métodos iterativos para así aproximar la solución de problemas no lineales.

La investigación que se lleva a cabo en esta Tesis Doctoral se centra en estudiar, diseñar y aplicar métodos iterativos que mejoren en ciertos aspectos a los esquemas clásicos. Buena parte del trabajo desarrollado en esta memoria se centra en el estudio de m´etodos iterativos para problemas multidimensionales, en especial, nos hemos centrado en esquemas libres de derivadas.

Además, un importante foco de la presente Tesis Doctoral es el estudio de la convergencia local y semilocal de métodos ya desarrollados en la literatura reciente o de nuevos m´etodos iterativos diseñados en este mismo texto. Para complementar este estudio, en algunos capítulos también se realiza un análisis dinámico de los métodos aplicados a ecuaciones no lineales para, posteriormente, extrapolar los resultados al caso multidimensional. Finalmente, en la mayor parte de Capítulos, se lleva a cabo la aplicación de los esquemas iterativos estudiados a problemas de Matemática Aplicada.

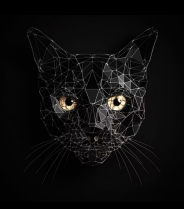

Eva García Villalba. Nacida el 12 de septiembre de 1996 en Castellón. Graduada en Matemáticas por la Universitat de València (2019), obtuvo el Máster en Investigación Matemática por la Universitat de València y la Universitat Politècnica de València (2020). Presenta esta Tesis Doctoral para obtener el título de Doctora en Matemáticas.